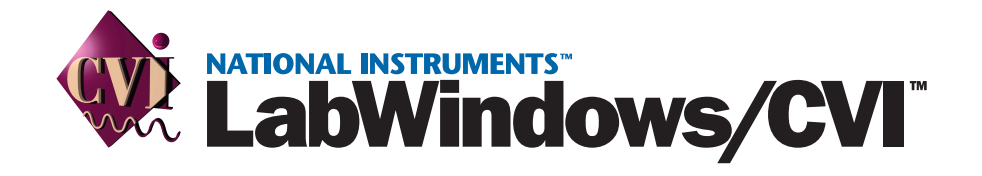

# **LabWindows/CVI SQL Toolkit Reference Manual**

<span id="page-0-0"></span>**for Windows 2000/NT/Me/9***x*

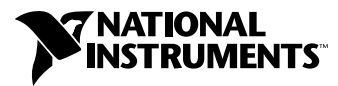

January 2002 Edition Part Number 370502A-01

#### **Worldwide Technical Support and Product Information**

ni.com

#### **National Instruments Corporate Headquarters**

11500 North Mopac Expressway Austin, Texas 78759-3504 USA Tel: 512 683 0100

#### **Worldwide Offices**

Australia 03 9879 5166, Austria 0662 45 79 90 0, Belgium 02 757 00 20, Brazil 011 3262 3599, Canada (Calgary) 403 274 9391, Canada (Montreal) 514 288 5722, Canada (Ottawa) 613 233 5949, Canada (Québec) 514 694 8521, Canada (Toronto) 905 785 0085, China (Shanghai) 021 6555 7838, China (ShenZhen) 0755 3904939, Czech Republic 02 2423 5774, Denmark 45 76 26 00, Finland 09 725 725 11, France 01 48 14 24 24, Germany 089 741 31 30, Greece 30 1 42 96 427, Hong Kong 2645 3186, India 91 80 535 5406, Israel 03 6393737, Italy 02 413091, Japan 03 5472 2970, Korea 02 3451 3400, Malaysia 603 9596711, Mexico 001 800 010 0793, Netherlands 0348 433466, New Zealand 09 914 0488, Norway 32 27 73 00, Poland 0 22 528 94 06, Portugal 351 210 311 210, Russia 095 238 7139, Singapore 2265886, Slovenia 386 3 425 4200, South Africa 11 805 8197, Spain 91 640 0085, Sweden 08 587 895 00, Switzerland 056 200 51 51, Taiwan 02 2528 7227, United Kingdom 01635 523545

For further support information, see the *[Technical Support Resources](#page-287-0)* appendix. To comment on the documentation, send e-mail to techpubs@ni.com.

© 2002 National Instruments Corporation. All rights reserved.

# **Important Information**

#### **Warranty**

The media on which you receive National Instruments software are warranted not to fail to execute programming instructions, due to defects in materials and workmanship, for a period of 90 days from date of shipment, as evidenced by receipts or other documentation. National Instruments will, at its option, repair or replace software media that do not execute programming instructions if National Instruments receives notice of such defects during the warranty period. National Instruments does not warrant that the operation of the software shall be uninterrupted or error free.

A Return Material Authorization (RMA) number must be obtained from the factory and clearly marked on the outside of the package before any equipment will be accepted for warranty work. National Instruments will pay the shipping costs of returning to the owner parts which are covered by warranty.

National Instruments believes that the information in this document is accurate. The document has been carefully reviewed for technical accuracy. In the event that technical or typographical errors exist, National Instruments reserves the right to make changes to subsequent editions of this document without prior notice to holders of this edition. The reader should consult National Instruments if errors are suspected. In no event shall National Instruments be liable for any damages arising out of or related to this document or the information contained in it.

EXCEPT AS SPECIFIED HEREIN, NATIONAL INSTRUMENTS MAKES NO WARRANTIES, EXPRESS OR IMPLIED, AND SPECIFICALLY DISCLAIMS ANY WARRANTY OF MERCHANTABILITY OR FITNESS FOR A PARTICULAR PURPOSE. CUSTOMER'S RIGHT TO RECOVER DAMAGES CAUSED BY FAULT OR NEGLIGENCE ON THE PART OF NATIONAL INSTRUMENTS SHALL BE LIMITED TO THE AMOUNT THERETOFORE PAID BY THE CUSTOMER. NATIONAL INSTRUMENTS WILL NOT BE LIABLE FOR DAMAGES RESULTING FROM LOSS OF DATA, PROFITS, USE OF PRODUCTS, OR INCIDENTAL OR CONSEQUENTIAL DAMAGES, EVEN IF ADVISED OF THE POSSIBILITY THEREOF. This limitation of the liability of National Instruments will apply regardless of the form of action, whether in contract or tort, including negligence. Any action against National Instruments must be brought within one year after the cause of action accrues. National Instruments shall not be liable for any delay in performance due to causes beyond its reasonable control. The warranty provided herein does not cover damages, defects, malfunctions, or service failures caused by owner's failure to follow the National Instruments installation, operation, or maintenance instructions; owner's modification of the product; owner's abuse, misuse, or negligent acts; and power failure or surges, fire, flood, accident, actions of third parties, or other events outside reasonable control.

#### **Copyright**

Under the copyright laws, this publication may not be reproduced or transmitted in any form, electronic or mechanical, including photocopying, recording, storing in an information retrieval system, or translating, in whole or in part, without the prior written consent of National Instruments Corporation.

#### **Trademarks**

CVI™, National Instruments™, NI™, and ni.com™ are trademarks of National Instruments Corporation.

Product and company names mentioned herein are trademarks or trade names of their respective companies.

#### **Patents**

For patents covering National Instruments products, refer to the appropriate location: **Help»Patents** in your software, the patents.txt file on your CD, or ni.com/patents.

#### **WARNING REGARDING USE OF NATIONAL INSTRUMENTS PRODUCTS**

(1) NATIONAL INSTRUMENTS PRODUCTS ARE NOT DESIGNED WITH COMPONENTS AND TESTING FOR A LEVEL OF RELIABILITY SUITABLE FOR USE IN OR IN CONNECTION WITH SURGICAL IMPLANTS OR AS CRITICAL COMPONENTS IN ANY LIFE SUPPORT SYSTEMS WHOSE FAILURE TO PERFORM CAN REASONABLY BE EXPECTED TO CAUSE SIGNIFICANT INJURY TO A HUMAN.

(2) IN ANY APPLICATION, INCLUDING THE ABOVE, RELIABILITY OF OPERATION OF THE SOFTWARE PRODUCTS CAN BE IMPAIRED BY ADVERSE FACTORS, INCLUDING BUT NOT LIMITED TO FLUCTUATIONS IN ELECTRICAL POWER SUPPLY, COMPUTER HARDWARE MALFUNCTIONS, COMPUTER OPERATING SYSTEM SOFTWARE FITNESS, FITNESS OF COMPILERS AND DEVELOPMENT SOFTWARE USED TO DEVELOP AN APPLICATION, INSTALLATION ERRORS, SOFTWARE AND HARDWARE COMPATIBILITY PROBLEMS, MALFUNCTIONS OR FAILURES OF ELECTRONIC MONITORING OR CONTROL DEVICES, TRANSIENT FAILURES OF ELECTRONIC SYSTEMS (HARDWARE AND/OR SOFTWARE), UNANTICIPATED USES OR MISUSES, OR ERRORS ON THE PART OF THE USER OR APPLICATIONS DESIGNER (ADVERSE FACTORS SUCH AS THESE ARE HEREAFTER COLLECTIVELY TERMED "SYSTEM FAILURES"). ANY APPLICATION WHERE A SYSTEM FAILURE WOULD CREATE A RISK OF HARM TO PROPERTY OR PERSONS (INCLUDING THE RISK OF BODILY INJURY AND DEATH) SHOULD NOT BE RELIANT SOLELY UPON ONE FORM OF ELECTRONIC SYSTEM DUE TO THE RISK OF SYSTEM FAILURE. TO AVOID DAMAGE, INJURY, OR DEATH, THE USER OR APPLICATION DESIGNER MUST TAKE REASONABLY PRUDENT STEPS TO PROTECT AGAINST SYSTEM FAILURES, INCLUDING BUT NOT LIMITED TO BACK-UP OR SHUT DOWN MECHANISMS. BECAUSE EACH END-USER SYSTEM IS CUSTOMIZED AND DIFFERS FROM NATIONAL INSTRUMENTS' TESTING PLATFORMS AND BECAUSE A USER OR APPLICATION DESIGNER MAY USE NATIONAL INSTRUMENTS PRODUCTS IN COMBINATION WITH OTHER PRODUCTS IN A MANNER NOT EVALUATED OR CONTEMPLATED BY NATIONAL INSTRUMENTS, THE USER OR APPLICATION DESIGNER IS ULTIMATELY RESPONSIBLE FOR VERIFYING AND VALIDATING THE SUITABILITY OF NATIONAL INSTRUMENTS PRODUCTS WHENEVER NATIONAL INSTRUMENTS PRODUCTS ARE INCORPORATED IN A SYSTEM OR APPLICATION, INCLUDING, WITHOUT LIMITATION, THE APPROPRIATE DESIGN, PROCESS AND SAFETY LEVEL OF SUCH SYSTEM OR APPLICATION.

# **Conventions**

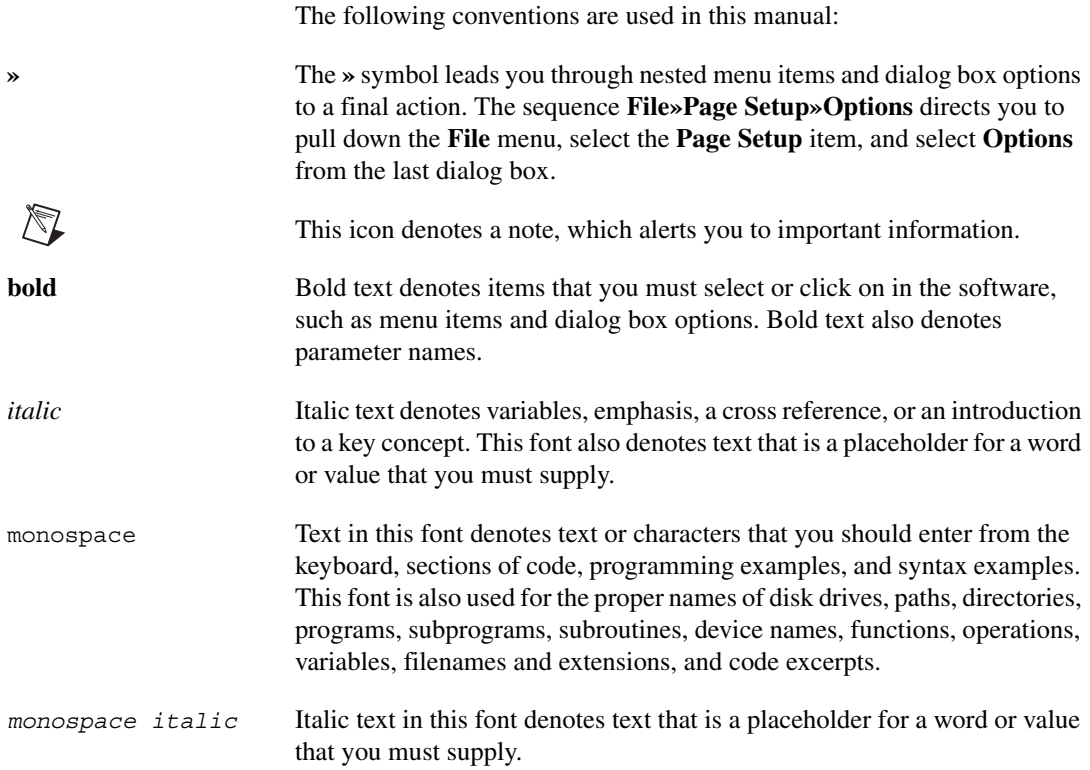

# **Contents**

#### **Chapter 1 Introduction**

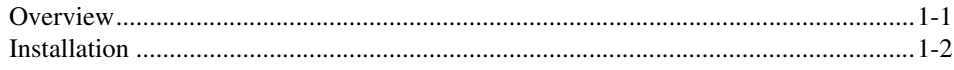

#### **Chapter 2 Getting Started**

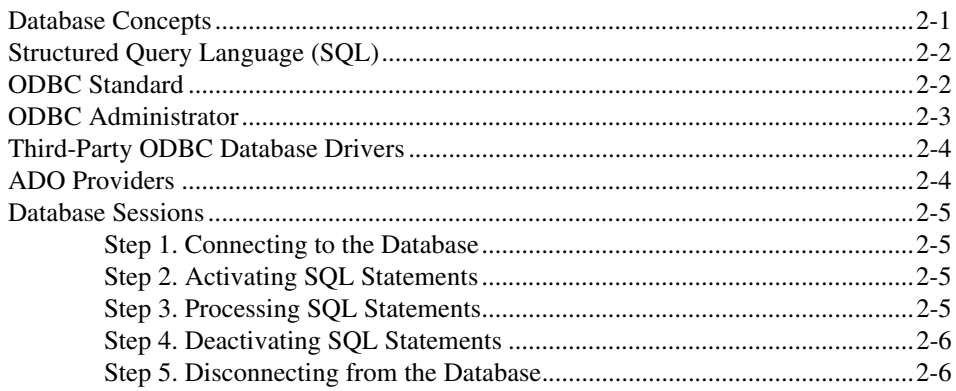

#### **Chapter 3 Using the SQL Toolkit Library**

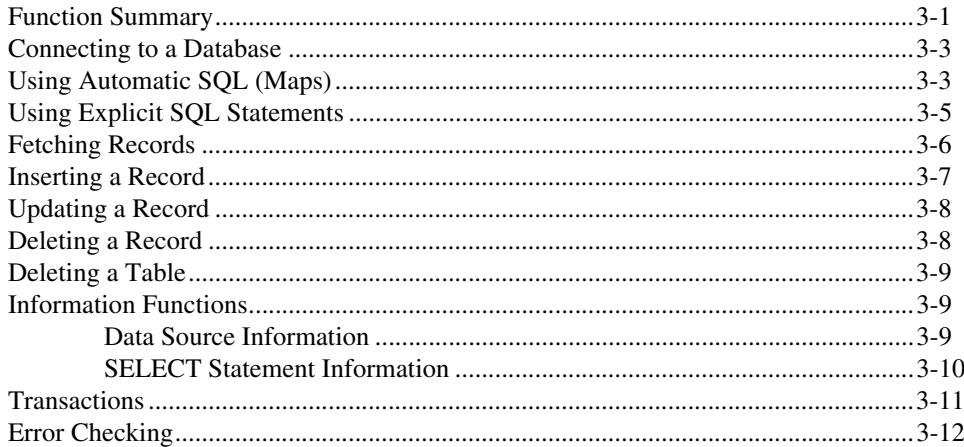

### **Chapter 4 Advanced Operations**

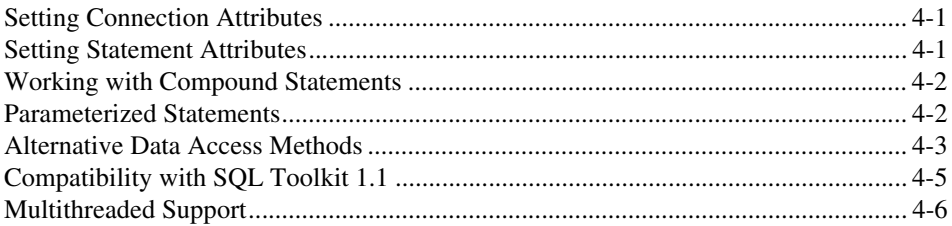

#### **Chapter 5 SQL Toolkit Library Reference**

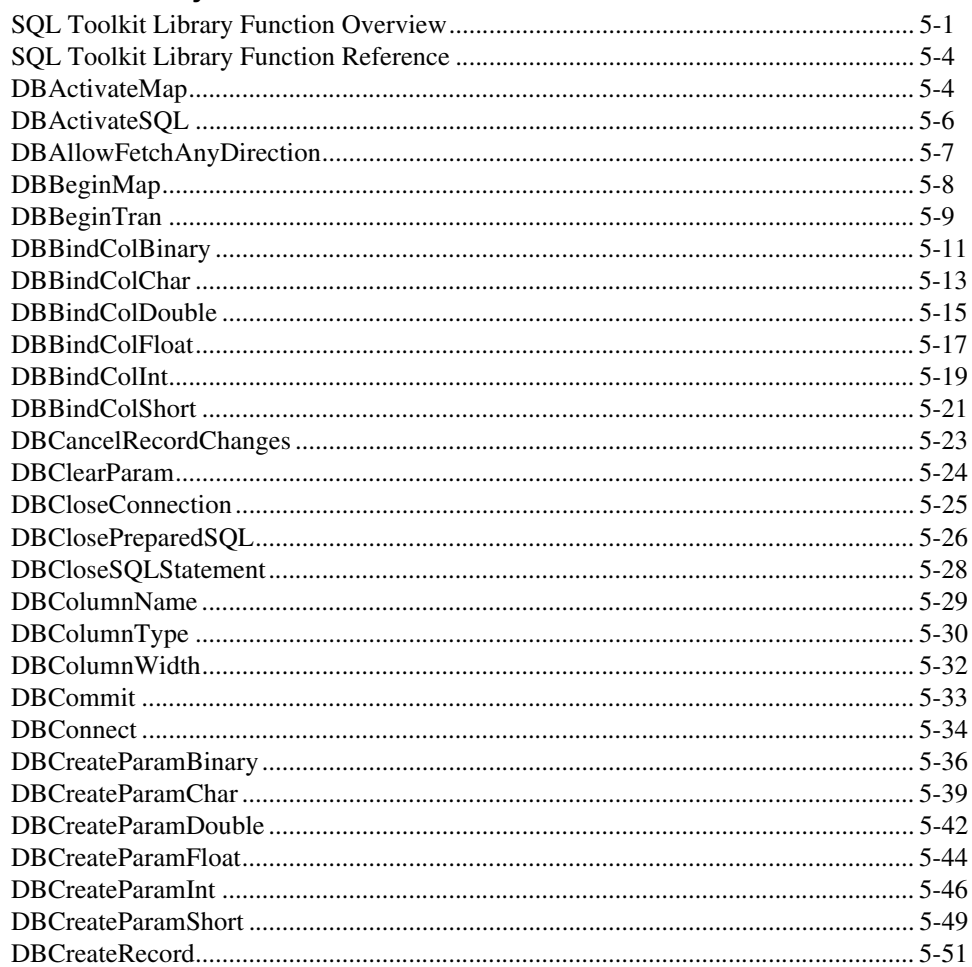

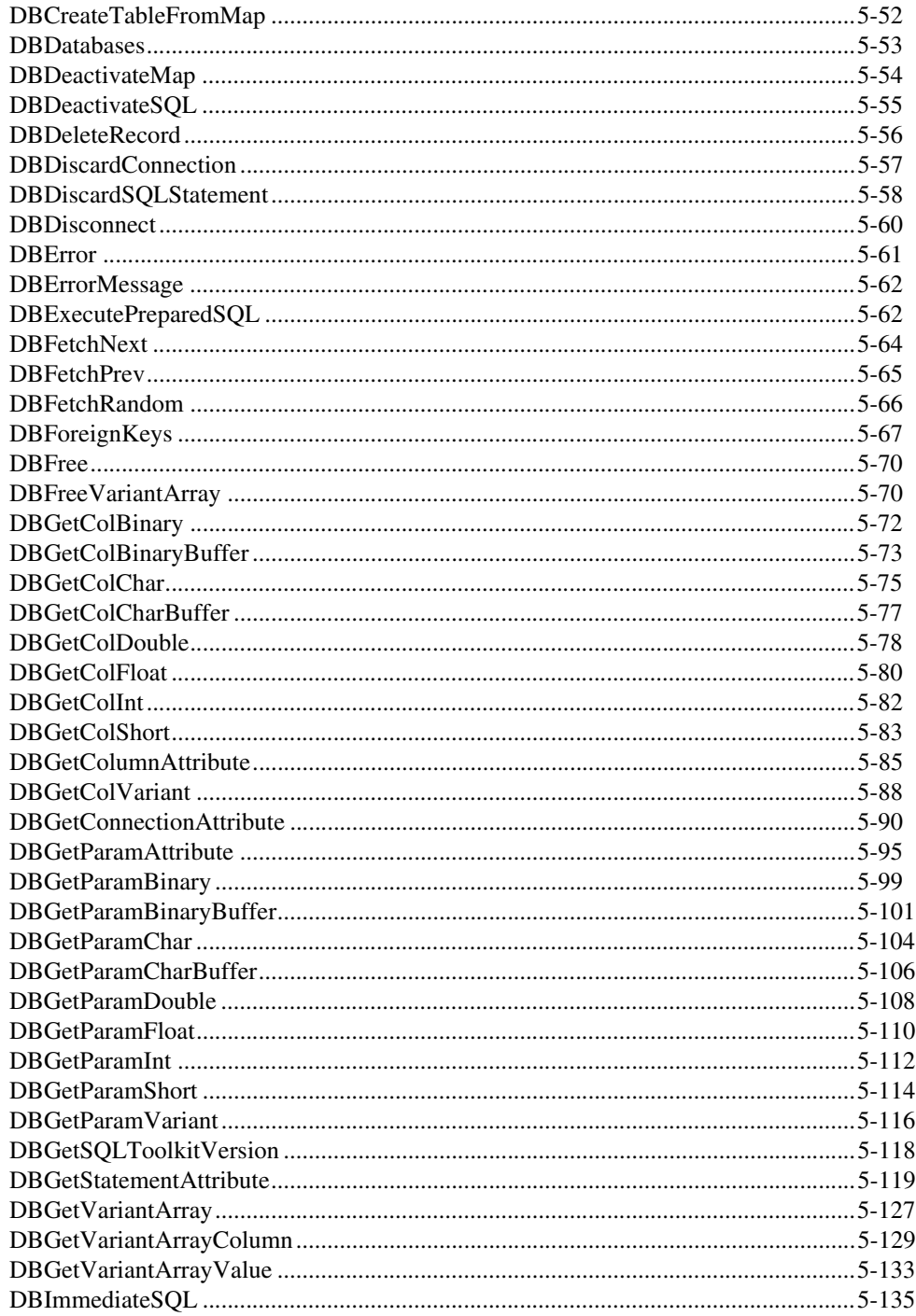

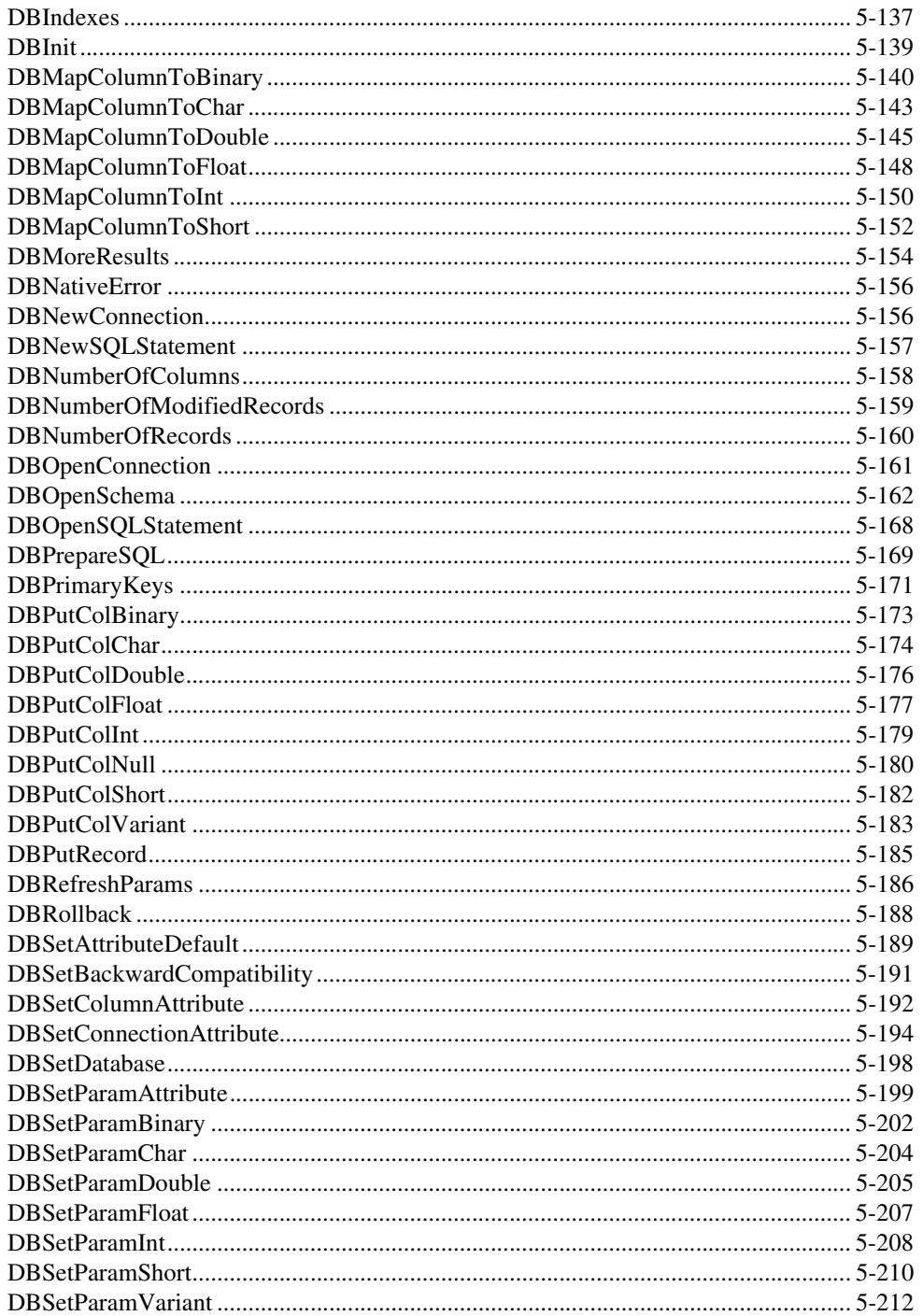

viii

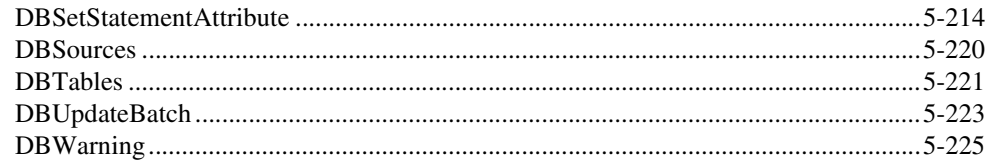

#### **Appendix A SQL Language Reference**

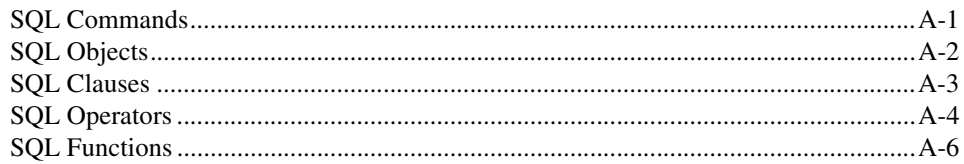

#### **Appendix B Error Codes**

#### **Appendix C Format Strings**

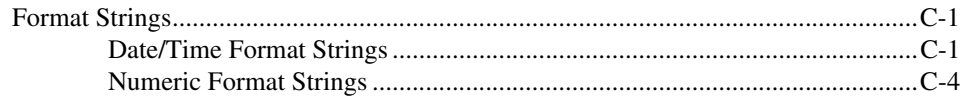

#### **Appendix D Technical Support Resources**

### Glossary

#### **Index**

# <span id="page-9-0"></span>**Introduction**

This reference manual describes the LabWindows/CVI SQL Toolkit, which you can use to perform database operations.

This chapter lists the main features of the LabWindows/CVI SQL Toolkit and describes the installation procedure.

### <span id="page-9-1"></span>**Overview**

The LabWindows/CVI SQL Toolkit is an add-on package for accessing databases. The toolkit contains a set of high-level functions for performing the most common database tasks and advanced functions for customized tasks.

The following list describes the main features of the LabWindows/CVI SQL Toolkit:

- Works with any provider that adheres to the ADO standard.
- Works with any database driver that complies with Open Database Connectivity (ODBC).
- Maintains a high level of portability. In many cases, you can port your application to another database by changing the connection string you pass to the DBConnect function.
- Converts database column values from native data types to standard LabWindows/CVI SQL Toolkit data types, which further enhances portability.
- The default ADO ODBC provider permits the use of SQL statements with all supported database systems, even non-SQL systems.
- Includes functions to retrieve the name and data type of a column returned by a SELECT statement.
- Creates tables and selects, inserts, updates, and deletes records without using SQL statements.

**1**

Because of the wide range of databases the LabWindows/CVI SQL Toolkit works with, some portability issues remain. Consider the following issues when choosing your database system:

- Some database systems, particularly the flat-file databases such as dBase, do not support floating point numbers. In such cases, the toolkit converts floating point numbers to the nearest equivalent, usually binary coded decimal (BCD), before storing them in the database. Very large or very small floating point numbers can easily pass the upper or lower limits of the precision available for a BCD value.
- Restrictions on column names vary among database systems. For maximum portability, limit column names to 10 uppercase characters without spaces.
- Some database systems do not support date, time, or date and time data types.

# <span id="page-10-0"></span>**Installation**

Insert your CD in the CD drive of your computer and run the setup.exe program using one of the following methods:

- Select **Start»Run** in the Windows taskbar. In the dialog box that appears, enter  $x: \setminus$  setup, where *x* is the proper letter designation of the CD drive. Click **OK** and follow the instructions that appear on your screen.
- Launch the Windows Explorer. Click the icon of the drive that contains the installation disk. Double-click setup.exe in the list of files on that disk.

Figur[e 1-1](#page-10-1) shows the setup panel of the LabWindows/CVI SQL Toolkit Installation Wizard.

<span id="page-10-1"></span>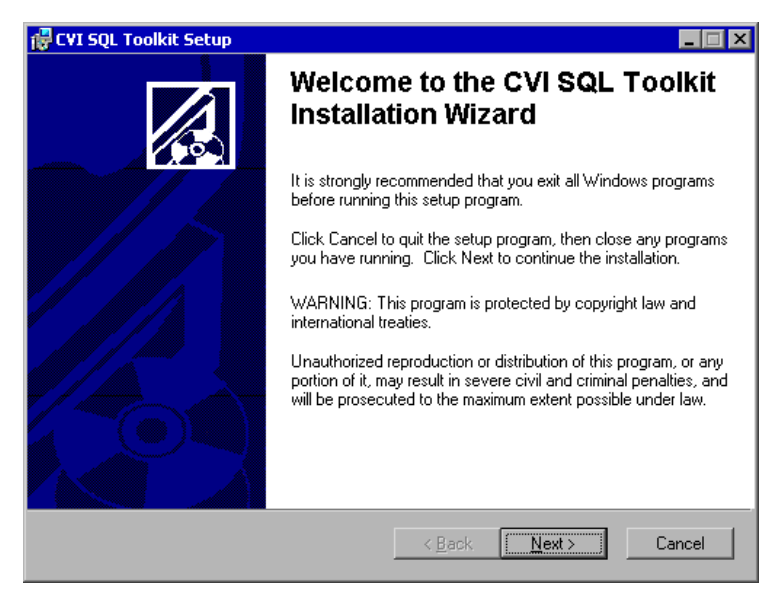

**Figure 1-1.** LabWindows/CVI SQL Toolkit Installation Wizard

During installation, you must enter your user information, and you can change the default directories for the toolkit. The LabWindows/CVI SQL Toolkit installation program contains the following groups of installation files:

- **SQL Toolkit**—Contains library file function panels and LabWindows/CVI example programs for database communication. The default installation directory for the toolkit files is the  $\sqrt{q}$  subdirectory within the LabWindows/CVI base directory.
- **ADO Support**—Contains the files that implement the Microsoft Active Data Object (ADO). The ADO installer places ADO files in \program files\common files\system\ado.

In addition, the driver setup program modifies or creates control.ini, odbc.ini, and odbcinst.ini in the registry.

# <span id="page-12-0"></span>**Getting Started**

This chapter introduces the basic concepts of database interactions using the LabWindows/CVI SQL Toolkit. It also describes Structured Query Language (SQL), the ODBC standard, and the database session.

# <span id="page-12-1"></span>**Database Concepts**

A database consists of an organized collection of data. While the underlying details can vary, most modern Database Management Systems (DBMS) store data in tables. The tables are organized into records (also called rows) and fields (also called columns). Every table in a database must have a unique name. Similarly, every field within a table must have a unique name.

Database tables have many uses. Table [2-1](#page-14-1) is an example table that you could use with a simple test executive program to record test sequence results. The table contains columns for the Unit Under Test (UUT) number, the test name, the test result, and two measurements.

| <b>UUT NUM</b> | <b>TEST NAME</b>  | <b>RESULT</b> | <b>MEAS1</b> | MEAS2 |
|----------------|-------------------|---------------|--------------|-------|
| 20860B456      | TEST <sub>1</sub> | <b>PASS</b>   | 0.5          | 0.6   |
| 20860B456      | TEST <sub>2</sub> | <b>PASS</b>   | 1.2          |       |
| 20860B123      | TEST <sub>1</sub> | <b>FAIL</b>   | $-0.1$       | 0.7   |
| 20860B789      | TEST <sub>1</sub> | <b>PASS</b>   | 0.6          | 0.6   |
| 20860B789      | TEST2             | <b>PASS</b>   | 1.3          |       |

**Table 2-1.** Sample Test Sequence Results

The data in the table are not inherently ordered. Ordering, grouping, and other manipulations of the data occur when you use a SELECT statement to retrieve the data from the table. A row can have empty columns, which means that the row contains NULL values. Notice that the NULL values in a table row are not the same as NULL values in the C programming language. This manual refers to NULL values in tables as SQL Null values, to distinguish them from standard NULL values

Each column in a table has a data type. The available data types vary depending on the DBMS. The LabWindows/CVI SQL Toolkit uses a set of common data types. The toolkit

**2**

automatically maps these data types into the appropriate type in the underlying database. By using the common data types, the toolkit program can access a variety of databases with little or no modification. Tabl[e 2-2](#page-15-2) lists the data types that the toolkit supports.

| <b>Type</b><br>Code         | <b>Type Constant Name</b> | <b>Data Type Description</b>    |
|-----------------------------|---------------------------|---------------------------------|
|                             | DB CHAR                   | Fixed-length character string   |
| $\mathcal{D}_{\mathcal{L}}$ | DB VARCHAR                | Character string                |
| 3                           | DB DECIMAL                | <b>BCD</b>                      |
| 4                           | DB INTEGER                | Long integer                    |
| 5                           | DB SMALLINT               | Short integer                   |
| 6                           | DB FLOAT                  | Single-precision floating point |
|                             | DB DOUBLEPRECISION        | Double-precision floating point |

**Table 2-2.** Data Types Supported by the Lab/Windows/CVI SQL Toolkit

# <span id="page-13-0"></span>**Structured Query Language (SQL)**

Structured Query Language (SQL) consists of a widely supported standard for database access. You can use SQL commands to manipulate the rows and columns in database tables. The following list describes some of the most useful SQL commands.

- CREATE TABLE—Creates a new table specifying the name and data type for each column.
- SELECT—Retrieves all rows in a table that match specified conditions.
- INSERT—Adds a new record to the table. You can then assign values for the columns.
- UPDATE—Changes values in specified columns for all rows that match specified conditions.
- DELETE—Deletes all rows that match specified conditions.

See Appendix A, *[SQL Language Reference](#page-261-2)*, for a complete list of SQL commands.

# <span id="page-13-1"></span>**ODBC Standard**

The SQL Access Group, which includes representatives of Microsoft, Tandem, Oracle, Informix, and Digital Equipment Corporations, developed the ODBC standard as a uniform method for applications to access databases. ODBC 1.0 was released in September 1992. The standard includes a driver packaging standard, a method for maintaining Data Source Names,

and an SQL implementation based on ANSI SQL. The LabWindows/CVI SQL Toolkit currently supports ODBC version 3.5. Because the toolkit and the drivers that come with it comply with the ODBC standard, you can port LabWindows/CVI database applications to other supported databases with minimal changes.

## <span id="page-14-0"></span>**ODBC Administrator**

The ODBC standard depends on ODBC drivers for each database system you access. You must register any ODBC driver that you use. You can use the ODBC Data Source Administrator to register and configure drivers to make them available as data sources for your applications. The ODBC Data Source Administrator is located in the Control Panel (under the Administrative Tools folder in Windows 2000 /XP). Your system saves all changes you make within the ODBC Data Source Administrator.

> **UDBC Data Source Administrator** 2 X User DSN | System DSN | File DSN | Drivers | Tracing | Connection Pooling | About | User Data Sources: Name Driver Add... **dBASE** Files Microsoft dBase Driver (\*.dbf) Microsoft dBase VFP Driver [\*.dbf] dBase Files - Word **Remove** DeluxeCD Microsoft Access Driver (\*.mdb) Excel Files Microsoft Excel Driver (\*.xls) Configure. FoxPro Files - Word Microsoft FoxPro VFP Driver (\*.dbf) MS Access Database Microsoft Access Driver (\*.mdb) mySQL Microsoft Access Driver (\*.mdb) Visual FoxPro Database Microsoft Visual FoxPro Driver Visual FoxPro Tables Microsoft Visual FoxPro Driver An ODBC User data source stores information about how to connect to the indicated data provider. A User data source is only visible to you, and can only be used on the current machine. **OK** Cancel Apply Help

Figur[e 2-1](#page-14-1) shows the the ODBC Data Source Administrator dialog box.

**Figure 2-1.** Data Sources Dialog Box

<span id="page-14-1"></span>The ODBC Data Source Administrator dialog box lists all the registered ODBC data sources on your machine. You can use the **Add** or **Configure** buttons to display a driver-specific dialog box where you can configure a new or an existing data source. The system then saves the configuration for the data source in the Registry.

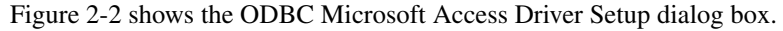

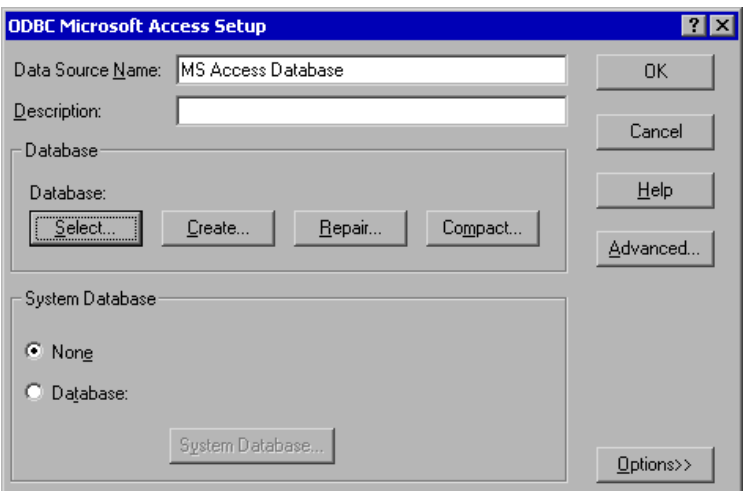

**Figure 2-2.** ODBC Microsoft Access Driver Setup Dialog Box

# <span id="page-15-2"></span><span id="page-15-0"></span>**Third-Party ODBC Database Drivers**

The LabWindows/CVI SQL Toolkit supplies a few ODBC database drivers. Database system vendors and third-party developers offer more powerful versions of these drivers. They also offer drivers for other database systems. The LabWindows/CVI SQL Toolkit complies with the ODBC standard, so you can use it with any ODBC-compliant database drivers. Refer to your vendor documentation for information about registering your specific database drivers with the ODBC Data Source Administrator.

## <span id="page-15-1"></span>**ADO Providers**

In addition to ODBC data sources, you also can access data through any provider that complies with the Microsoft ADO standard. All data access in the LabWindows/CVI SQL Toolkit occurs through an ADO provider. If you do not specify a provider, the toolkit automatically uses the default ODBC provider. Remember that ADO providers are not required to support SQL; some use their own command language.

# <span id="page-16-0"></span>**Database Sessions**

Database interactions occur within a database session. A simple session consists of the following steps:

### <span id="page-16-1"></span>**Step 1. Connecting to the Database**

Before you can execute SQL statements, you must establish a connection to a database. The LabWindows/CVI SQL Toolkit supports multiple, simultaneous connections to a single database or to multiple databases.

### <span id="page-16-2"></span>**Step 2. Activating SQL Statements**

With the LabWindows/CVI SQL Toolkit, you can use several methods for activating statements.

- Automatic SQL constructs the statement for you. Automatic SQL can construct only simple SELECT and CREATE TABLE statements.
- Explicit SQL must have the statement passed into the function. Use explicit SQL for more complex SELECT statements or other types of statements.
- Advanced functions give you more control over statement execution.

For more details about automatic SQL and explicit SQL, refer to Chapter 3, *[Using the SQL](#page-18-2) [Toolkit Library](#page-18-2)*. For more details about advanced functions, refer to Chapte[r 4,](#page-30-3) *[Advanced](#page-30-4) [Operations](#page-30-4)*.

### <span id="page-16-3"></span>**Step 3. Processing SQL Statements**

In general, only SQL SELECT statements require further processing. Use SELECT statements for the following database operations.

- Retrieving rows from a table.
- Updating rows in a table.
- Creating new rows in a table.

To use a SELECT statement, you must bind the selected columns to variables in your program. You then can use the fetch functions to retrieve the selected rows. Each time you call a fetch function, the toolkit copies the column values into the bound variables. You also use the bound variables when updating a row or creating a new row. That is, when updating or creating a row, you copy the new values into bound variables and then call the appropriate function. For more details on variable binding, refer to Chapter 3, *[Using the SQL Toolkit](#page-18-2) [Library](#page-18-2)*.

You also can get information about an active SELECT statement, such as the number of columns selected, the name and data type of a given column, and the number of rows selected. This information is useful when selecting all columns (SELECT  $*$ ...) in an unfamiliar table or when creating a program, such as a database browser, that must access a variety of tables.

#### <span id="page-17-0"></span>**Step 4. Deactivating SQL Statements**

After you finish using a statement, deactivate the statement to free system resources. Deactivation is especially important when fetching in any direction; the toolkit properly closes and deletes temporary log files.

#### <span id="page-17-1"></span>**Step 5. Disconnecting from the Database**

At the end of a database session, disconnect from the database to free system resources.

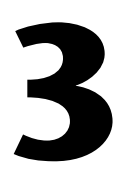

# <span id="page-18-2"></span><span id="page-18-0"></span>**Using the SQL Toolkit Library**

This chapter describes how to use the functions in the LabWindows/CVI SQL Library for common types of database operations and contains example code, from the example projects located in the samples folder, for performing each operation.

# <span id="page-18-1"></span>**Function Summary**

Figur[e 3-1](#page-19-0) shows how the major SQL Library functions relate to each other.

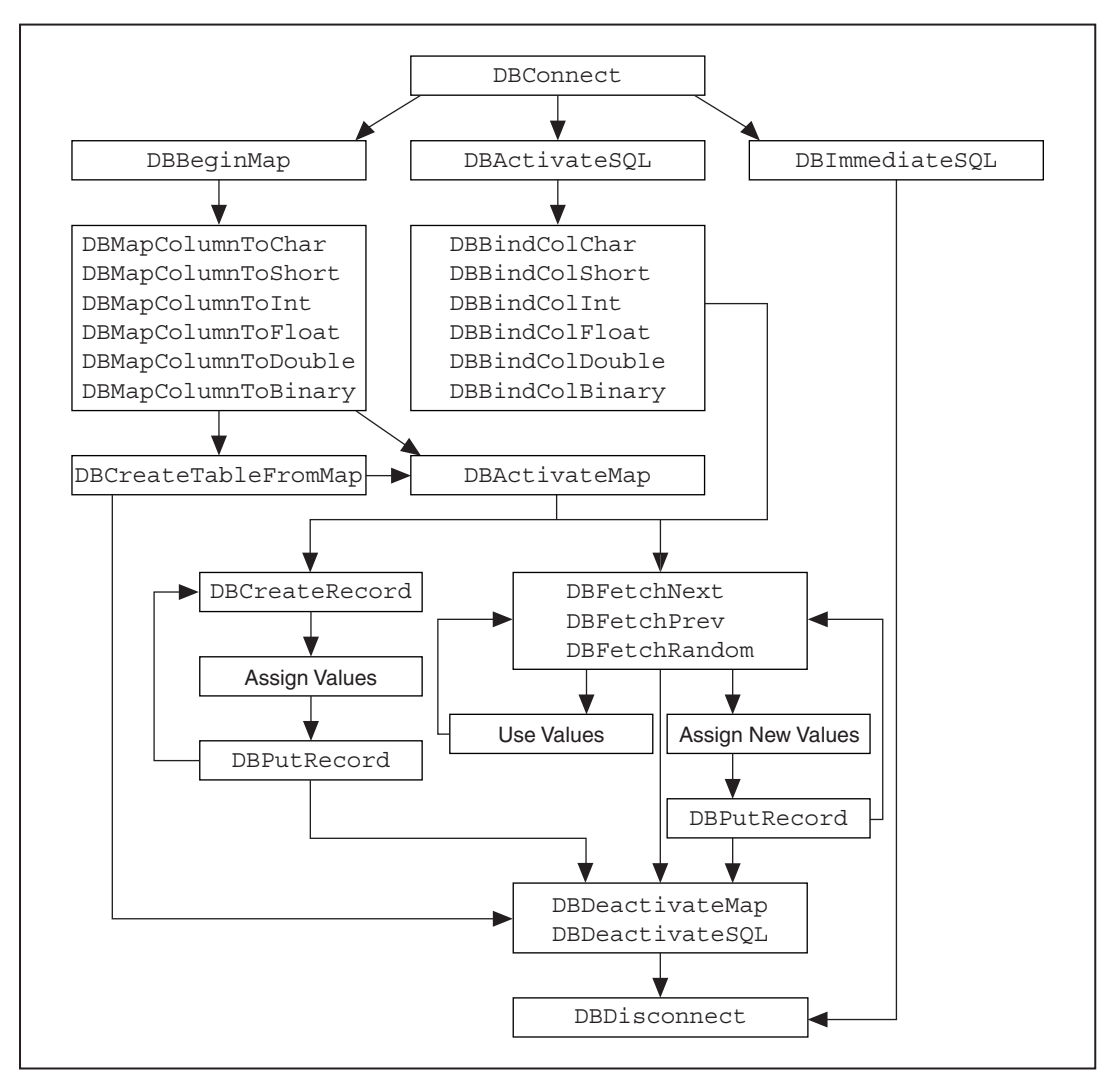

**Figure 3-1.** Summary of SQL Library Functions

<span id="page-19-0"></span>The examples in this chapter refer to the data in Table [3-1.](#page-19-1)

**Table 3-1.** Sample Database Table

<span id="page-19-1"></span>

| <b>UUT_NUM</b> | <b>MEAS1</b> | MEAS2 |
|----------------|--------------|-------|
| 20860B456      | 0.5          | U.6   |
| 20860B456      |              | __    |

| <b>UUT_NUM</b> | <b>MEAS1</b> | <b>MEAS2</b> |
|----------------|--------------|--------------|
| 20860B123      | $-0.1$       | 0.7          |
| 20860B789      | 0.6          | 0.6          |
| 20860B789      | 1.3          |              |

**Table 3-1.** Sample Database Table (Continued)

## <span id="page-20-0"></span>**Connecting to a Database**

Use DBConnect to connect to a data source. The only parameter is a connection string, which must contain the data source or provider name and any other attributes the database requires. DBConnect returns a handle to the database connection that other functions in the toolkit use. Call DBDisconnect to close the database connection, passing in the database connection handle from DBConnect. The following code is a simplified version of the code found in connect.prj.

```
int hdbc = 0; /* Handle to database connection. */
int rescode; /*Result code. */
/* Connect to CVI_Samples data source. */
hdbc = DBConnect ("DSN=CVI Samples");
if (hdbc <= 0) goto Error;
/* Disconnect from database. */
resCode = DBDisconnect (hdbc);
if (resCode != DB_SUCCESS) goto Error;
```
# <span id="page-20-1"></span>**Using Automatic SQL (Maps)**

The following example uses the SQL Library mapping functions to automatically generate and execute an SQL SELECT statement. Refer to readtab.prj for the complete program. To define a map, first call DBBeginMap. The only parameter is the connection handle from DBConnect. The return value acts as a handle to the map.

Next, you must use the DBMapColumnTo functions (in this case, DBMapColumnToChar and DBMapColumnToDouble) to map the columns you want to read into program variables. All the DBMapColumnTo functions use the following parameters: map handle, column name, address of the target variable, and address of the status variable. DBMapColumnToChar has two additional parameters—size of the buffer and a format string. If you do not need to use formatting, use an empty string, "", as the format string. Refer to Appendix C, *[Format](#page-281-3) [Strings](#page-281-3)*, for a description of format strings.

After the program maps all the columns, call DBActivateMap to construct the SQL SELECT statement, execute the statement, and bind the columns to the variables. DBActivateMap has two parameters—the map handle and the name of the table. The return value acts as a handle to the executed SQL statement and is a parameter to other SQL Library functions. When you finish using the SQL statement, call DBDeactivateMap to free system resources. The only parameter for DBDeactivateMap is the map handle from DBActivateMap. The following example is a simplified version of the code found in readtab.prj.

```
/* Begin map for constructed SQL statement. */
hmap = DBBeginMap (hdbc);
if (hmap <= 0) goto Error;
...
/* Specify the columns to be selected and the variables where column *//* values will be placed. */
resCode = DBMapColumnToChar (hmap, "UUT_NUM", 11, uutNum,&uutStat, 
           "");
if (resCode != DB_SUCCESS) goto Error;
resCode = DBMapColumnToDouble (hmap, "MEAS1", &meas1, &meas1Stat);
if (resCode != DB_SUCCESS) goto Error;
resCode = DBMapColumnToDouble (hmap, "MEAS2", &meas2, &meas2Stat);
if (resCode != DB_SUCCESS) goto Error;
...
/* Activate the map for table testres. *//* (Construct an SQL SELECT statement, execute the statement, bind */
/* the selected columns to the previously specified variables.) */hstmt = DBActivateMap (hmap, "TESTRES");
if (hstmt == 0) goto Error;
...
/* Fetching or other operations. */
...
resCode = DBDeactivateMap (hmap);
if (resCode != DB_SUCCESS) goto Error;
```
You also can use DBCreateTableFromMap to create a table. DBCreateTableFromMap uses the same parameters that DBActivateMap uses—map handle and table name. After creating the table, you can continue to use the map with DBActivateMap. For example, you can use the map to create the initial records for the table. The following code is a simplified version of the code found in new\_tabl.prj.

```
/* Begin map for constructed SQL statement. */
hmap = DBBeginMap (hdbc);if (hmap <= 0) goto Error;
/* Specify the columns to be selected and the variables where column */
/* values will be placed.*/
```

```
resCode = DBMapColumnToChar (hmap, "UUT_NUM", 11, uutNum, &uutStat, 
         "");
if (resCode != DB_SUCCESS) goto Error;
resCode = DBMapColumnToDouble (hmap, "MEAS1", &meas1, &meas1Stat);
if (resCode != DB_SUCCESS) goto Error;
resCode = DBMapColumnToDouble (hmap, "MEAS2", &meas2, &meas2Stat);
if (resCode != DB_SUCCESS) goto Error;
resCode = DBCreateTableFromMap (hmap, "TESTRES");
if (resCode != DB_SUCCESS) goto Error;
...
/* Optionally activate the map and create records. */
...
resCode = DBDeactivateMap (hmap);
if (resCode != DB_SUCCESS) goto Error;
```
## <span id="page-22-0"></span>**Using Explicit SQL Statements**

The following example, a simplified version of readtab2.prj, executes an SQL SELECT statement. Notice that the supplied SELECT statement contains a WHERE clause, which is not possible to use when you use the mapping functions. First, DBActivateSQL executes the SQL statement. The parameters are the database connection handle from DBConnect and the SQL statement. The return value acts as a handle to the executed SQL statement and is a parameter to other toolkit functions. Next, the DBBindCol functions bind the column values to program variables.

All DBBindCol functions use the statement handle, column number, address of the target variable, and address of the status variable as parameters. DBBindColChar has two additional parameters—the size of the buffer and a format string. If you do not need to use formatting, use an empty string, "", as the format string. Refer to Appendix C, *[Format](#page-281-3) [Strings](#page-281-3)*, for a description of format strings. When you finish with the SQL statement, call DBDeactivateSQL to free system resources. The only parameter for DBDeactivateSQL is the statement handle from DBActivateSQL.

```
/* Execute a SELECT statement. */
hstmt = DBActivateSQL (hdbc, "SELECT UUT_NUM, MEAS1, 
      MEAS2 FROM TESTRES WHERE MEAS2 > 1.0");
if (hstmt <= 0) goto Error;
...
/* Bind the columns in the SELECT statement to */
/* program variables. */
resCode = DBBindColChar (hstmt, 1, 11, uutNum, &uutStat, "");
if (resCode != DB_SUCCESS) goto Error;
resCode = DBBindColDouble (hstmt, 2, &meas1, &meas1Stat);
if (resCode != DB_SUCCESS) goto Error;
```

```
resCode = DBBindColDouble (hstmt, 3, &meas2, &meas2Stat);
if (resCode != DB_SUCCESS) goto Error;
...
/* Fetching or other operations. */
...
resCode = DBDeactivateSQL (hstmt);
if (resCode != DB_SUCCESS) goto Error;
```
Most SQL statements, other than SELECT, do not require further processing. For this reason, you can use DBImmediateSQL to activate and deactivate the statement in one step. This example, from new tabl.prj, executes an SOL CREATE TABLE statement. Notice that you do not need to bind variables in this example.

```
resCode = DBImmediateSQL (hdbc,"CREATE TABLE TESTRES
          (UUT_NUM CHAR (10), MEAS1 NUMERIC (10,2), 
          MEAS2 NUMERIC(10,2))");
if (resCode != DB_SUCCESS) goto Error;
```
# <span id="page-23-0"></span>**Fetching Records**

Automatic SQL and explicit SQL require the same functions for fetching records. Typically, you fetch records from first to last with DBFetchNext. The parameter for DBFetchNext is the statement handle from DBActivateMap or DBActivateSQL. The return value is the result code. A DB EOF result code indicates that no more records can be fetched. You can use the following code excerpt with either of the previous examples to fetch the selected records. You can find the complete version of this simplified example in either readtab.prj or readtab2.prj.

```
/* Fetch the values. Note that as each record is fetched, the column
values are placed in the specified variables.*/
while ((resCode = DBFetchNext (hstmt)) == DB SUCCESS) {
   printf("Serial Number %s measurement 1: %f measurement 2: 
   %f\n",uutNum, meas1, meas2);
}
if ((resCode != DB_SUCCESS) && (resCode != DB_EOF))
   goto Error;
```
You also can fetch the previous record with DBFetchPrev or a specified record with DBFetchRandom. Use the same parameters that DBFetchNext requires, except that you also must pass the record number to DBFetchRandom. You cannot use DBFetchPrev or DBFetchRandom if the statement uses a forward-only cursor. The following example first fetches the last record (notice the use of DBNumberOfRecords) and then fetches the remaining records in reverse order. This simplified code excerpt comes from the readtab3.prj project.

```
/* Use bi-directional cursor. */
resCode = DBSetAttributeDefault (hdbc, ATTR_DB_CURSOR_TYPE,
                                DB_CURSOR_TYPE_KEYSET);
if (resCode != DB_SUCCESS) goto Error;
...
/* Activate explicit or automatic SQL statement. */
...
/* Fetch the last record. */
numRecs = DBNumberOfRecords (hstmt);
resCode = DBFetchRandom (hstmt, numRecs);
if (resCode != DB_SUCCESS) goto Error;
printf ("Serial Number %s measurement 1: %f measurement 2: %f\n", 
       uutNum, meas1, meas2);
/* Fetch the records in reverse order.*/ 
/* Notice that as each record is fetched, the column values are *//* placed in the specified variables. */while ((resCode = DBFetchPrev (hstmt)) == DB SUCCESS) {
   printf ("Serial Number %s measurement 1: %f measurement 2: %f\n",
         uutNum, meas1, meas2);
}
if ((resCode != DB_SUCCESS) && (resCode != DB_EOF))
   goto Error;
```
### <span id="page-24-0"></span>**Inserting a Record**

You can insert a record with an SOL INSERT statement and DBActivateSOL or DBImmediateSQL, as shown in the following simplified example from new  $rec.py$ ;

```
resCode = DBImmediateSQL (hdbc, "INSERT INTO TESTRES VALUES 
                          ('2860B456', 0.4, 0.6)");
```
You also can insert a record with DBCreateRecord and DBPutRecord. First, activate a map or SQL statement using the same methods you use to fetch records. You then call DBCreateRecord with the statement handle as the only parameter. Next, copy the values you need into the bound variables for the SELECT statement. Finally, call DBPutRecord to copy the new record into the database. You can find the complete version of the following example in new\_rec.prj.

```
/* Activate a map or SQL statement. */
...
/* Create the new record. */
resCode = DBCreateRecord (hstmt);
if (resCode != DB_SUCCESS) goto Error;
```

```
/* Put values into the bound variables. */
strcpy (uutNum, "2860B456");
meas1 = 0.7;
meas2 = 1.1;
/* Insert the record into the database. */
resCode = DBPutRecord (hstmt);
if (resCode != DB_SUCCESS) goto Error;
```
## <span id="page-25-0"></span>**Updating a Record**

You can update a record with an SQL UPDATE statement and DBActivateSQL or DBImmediateSQL. The following example comes from update.prj.

```
hstmt = DBActivateSQL (hdbc, "UPDATE TESTRES SET MEAS2 = 500.0 WHERE
   UUT_NUM = '2860B456'");
```
You also can update a record with DBPutRecord. The process is similar to inserting a record and works with both automatic SQL and explicit SQL. After activating a map or SQL statement, you then must fetch the record you want to update. Next, copy the desired values into the bound variables. Finally, call DBPutRecord to copy the updated record into the database.

```
/* Activate a map or SQL statement. */
...
/* Fetch the record to update. */
while ((resCode = DBFetchNext (hstm)) == DB SUCCESS)
   if (strcmp (uutNum, "2860B456") == 0)
      break;
if (resCode == DB_EOF)
   printf ("record not found\n");
if (resCode != DB_SUCCESS) goto Error;
/* Change the value of meas2. */
meas2 = -0.5;/* copy the updated record back to the database. */resCode = DBPutRecord (hstmt);
if (resCode != DB_SUCCESS) goto Error;
```
# <span id="page-25-1"></span>**Deleting a Record**

You can delete a record with an SOL DELETE statement and DBActivateSOL or DBImmediateSQL. You can find the complete version of the following example in del\_rec.prj.

```
resCode = DBImmediateSQL (hdbc,"DELETE FROM TESTRES WHERE
   UUT NUM = '2860B567'");
```
You also can delete a record with DBDeleteRecord. After you activate a map or SOL statement, you must fetch the record you want to delete. Then, call DBDeleteRecord to delete the record from the database.

```
/* Activate a map or SQL statement. */
...
/* Find and delete the record. */
while ((resCode = DBFetchNext (hstmt)) == DB SUCCESS) {
   if (strcmp (uutNum, "2860B567") == 0)
       resCode = DBDeleteRecord (hstmt);
}
```
### <span id="page-26-0"></span>**Deleting a Table**

 $\mathbb{N}$ 

You can delete a table with an SOL DROP TABLE statement and DBActivateSOL or DBImmediateSQL.

resCode = DBImmediateSQL (hdbc,"DROP TABLE TESTRES");

**Note** You can use only SQL statements to delete a table.

# <span id="page-26-1"></span>**Information Functions**

The SQL Library includes several information functions. These functions fall into two categories—available data source information and SELECT statement information.

#### <span id="page-26-2"></span>**Data Source Information**

The toolkit contains three functions that return information about data sources—DBSources, DBDatabases, and DBTables. These functions all execute SELECT statements and return a statement handle that you can use to fetch the information.

- DBSources returns information about the available data source names. The SELECT statement that DBSources executes returns two columns—the source name and remarks.
- DBDatabases returns information about the available databases for a connection. The only parameter is the connection handle. The two columns that the SELECT returns are the database name and remarks. If you use DBDatabases with a flat-file database, the program returns no records.
- DBTables returns information about the available tables. The parameters for DBTables are the connection handle, table catalog, table schema, table name, and a flags parameter.

The flags parameter determines the type of table. The SELECT statement returns the table catalog, table schema, table name, table type, table GUID, and description.

```
The following example puts the table names from DBTables into a list box. You can find this
example and examples of DBSources and DBDatabases in pick_src.c in
Fix_date.prj.
```

```
hstmt = DBTables (hdbc, "", "", "", DB TBL TABLE);
if (hstmt <= 0) goto Error;
resCode = DBBindColChar (hstmt, 1, 127, cat, &catStat, "");
if (resCode != DB_SUCCESS) goto Error;
resCode = DBBindColChar (hstmt, 2, 127, schema, &schemaStat, "");
if (resCode != DB_SUCCESS) goto Error;
resCode = DBBindColChar (hstmt, 3, 127, name, &nameStat, "");
if (resCode != DB_SUCCESS) goto Error;
resCode = DBBindColInt (hstmt, 4, &type, &typeStat);
if (resCode != DB_SUCCESS) goto Error;
resCode = DBBindColInt (hstmt, 5, &guid, &guidStat);
if (resCode != DB_SUCCESS) goto Error;
resCode = DBBindColChar (hstmt, 6, 255, rem, &remStat, "");
if (resCode != DB_SUCCESS) goto Error;
while ((resCode = DBFetchNext (hstmt)) != DB EOF) {
   if (resCode != DB SUCCESS) \{ShowError(); goto Error;}
   if (nameStat != DB_NULL_DATA)
      InsertListItem (pan, SELTABLE TABLES, 0, name, name);
}
```
#### <span id="page-27-0"></span>**SELECT Statement Information**

The SQL Library contains several functions that return information about SELECT statements. These functions are useful when you access tables without prior knowledge of the table structure. Use the following functions to return SELECT statement information.

- DBNumberOfRecords
- DBNumberOfColumns
- DBColumnName
- DBColumnType
- DBNumberOfModifiedRecords

The statement handle is the first parameter for all these functions. DBColumnName and DBColumnType also have a second parameter corresponding to the column number. DBNumberOfRecords, DBNumberOfColumns, and DBNumberOfModifiedRecords return the number of items in a table.

DBColumnName returns a pointer to the column name string. The toolkit reuses the buffer containing the column name. To use this information, you must copy the string before you call another toolkit function. DBColumnType returns the data type of the column. You can find the following example in sel\_info.prj.

```
/* We will call DBNumberOfRecords, so fetching in any direction */
/* must be enabled. */resCode = DBSetAttributeDefault (hdbc, ATTR_DB_CURSOR_TYPE,
          DB_CURSOR_TYPE_KEYSET);
...
/* Execute a SELECT statement. */
hstmt = DBActivateSQL (hdbc, selectStmt);
...
/* Get information about the columns and rows in the SELECT. */
numCols = DBNumberOfColumns (hstmt);
numRecs = DBNumberOfRecords (hstmt);
printf ("Executed \"%s\"\n", selectStmt);
printf ("%d rows and %d columns selected\n",numRecs, numCols);
for (i = 1; i \leq \text{numCols}; i++)columnName = DBColName (hstmt, i);columnType = DBColType (hstmt, i);
   printf ("column %d: name %s type number %d\n",i,colName, colType);
}
```
#### <span id="page-28-0"></span>**Transactions**

You can use the LabWindows/CVI SQL Toolkit to group database changes into transactions. A transaction consists of a set of database operations that you can either commit (save) or roll back (discard). The toolkit uses the following transaction functions: DBBeginTran, DBCommit, and DBRollback. These functions all have a single parameter, the database connection handle from DBConnect. Begin a transaction by calling DBBeginTran. After you make changes, you can call DBCommit to make the changes permanent or call DBRollback to discard the changes. Each connection can have one active transaction. This example, from transact.prj, starts a transaction, updates a record, and then prompts the user to either commit or rollback the transaction.

```
/* Begin transaction. */
resCode = DBBeginTran (hdbc);
if (resCode != DB_SUCCESS) goto Error;
/* Execute SQL statement. */
hstmt = DBImmediateSQL (hdbc, "UPDATE TESTRES SET MEAS2 = 0.5 WHERE
   UUT NUM = '2860B456'");
if (hstmt <= 0) goto Error;
```

```
...
/* Other operations in the transaction. */
/* Ask whether user wants to commit the transaction. */
response = ConfirmPopup ("Transaction Example", "Commit the 
transaction?");
if (response == 1)
   /* Make the changes permanent. */
   DBCommit (hdbc);
else
   /* Discard the changes. */
   DBRollback (hdbc);
```
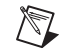

**Note** Some database drivers do not support transactions. Other drivers require that you start a transaction before activating any statements.

# <span id="page-29-0"></span>**Error Checking**

The SQL Library functions return one of three types of values: result codes, handles, and data. You can compare a result code with DB success to determine if an error occurred. Handles refer to such items as database connections or activated SQL statements. If a function returns a handle, a value less than or equal to zero indicates an error. You can call DBError to determine the error number. You also can call DBErrorMessage to get the text of the error message. For functions that return data, such as DBColumnName, call DBError to determine whether an error occurred.

```
hdbc = DBConnect (hdbc);
if (hdbc \leq = 0) {
   errorCode = DBError();
   errorMsg = DBErrorMsg();
   printf ("Error number %d\n%s\n", errorCode, errorMsg);
}
```
# <span id="page-30-4"></span><span id="page-30-0"></span>**Advanced Operations**

This chapter describes how to use the SQL Library functions for advanced database operations and contains example code for performing each operation.

# <span id="page-30-1"></span>**Setting Connection Attributes**

When you set certain attributes, such as the command timeout or the isolation level, of a connection, you cannot use DBConnect because DBConnect creates and opens the connection in one step. Most attributes must be set before the connection is opened. To allow setting connection attributes, the SQL Library provides advanced functions that you can use to create and open the connection separately. You can create a connection with DBNewConnection, which has no parameters and returns a connection handle. You can then set the attributes with DBSetConnectionAttribute. The parameters of DBSetConnectionAttribute are the statement handle from DBNewConnection, the attribute to set, and the value for the attribute. You also can use DBGetConnectionAttribute to query the value of connection attributes. After you set the attributes, call DBOpenConnection to open the connection.

In some cases, instead of closing and discarding a connection with DBDisconnect, you might want to close a connection, change some attributes and reopen the connection. Use DBCloseConnection to close but not discard a connection. When you finish using the connection, discard it with DBDiscardConnection.

```
int hdbc = 0; /* Handle to database connection */
hdbc = DBNewConnection();
resCode = DBSetConnectionAttribute (hdbc, 
          ATTR_DB_CONN_DEFAULT_DATABASE, "PUBS");
... /* set additional attributes */
resCode = DBOpenConnection (hdbc);
... /* use the connection */
resCode = DBCloseConnection (hdbc);
resCode = DBDiscardConnection (hdbc);
```
# <span id="page-30-2"></span>**Setting Statement Attributes**

Like connection attributes, most statement attributes cannot be set after the statement executes. To set statement attributes, you must use DBNewSQLStatement and

<span id="page-30-3"></span>**4**

DBOpenSQLStatement (or DBPrepareSQL and DBExecutePreparedSQL). DBNewSQLStatement takes two parameters—a connection handle and the SQL statement—and returns a statement handle. DBOpenSQLStatement has one parameter—the statement handle from DBNewSQLStatement. After you create a statement, you can call DBSetStatementAttribute to set the statement attributes.

Like a connection, you also can reuse a statement if you close but do not discard it. Use DBCloseSQLStatement to close a statement and use DBDiscardSQLStatement to discard a statement.

```
hstmt = DBNewSQLStatement (hdbc, "SELECT UUT_NUM, MEAS1,
   MEAS2 FROM TESTRES");
resCode = DBSetStatementAttribute (hstmt,
   ATTR_DB_STMT_CURSOR_LOCATION, DB_CURSOR_LOC_SERVER);
resCode = DBOpenSQLStatement (hstmt);
... /* process the statement */
resCode = DBCloseSQLStatement (hstmt);
hstmt = DBDiscardSQLStatement (hstmt);
```
# <span id="page-31-0"></span>**Working with Compound Statements**

Some database systems support compound SOL statements like SELECT  $\star$  FROM TESTRES; SELECT \* FROM PREVRES. You can call DBMoreResults to allow fetching the results for the additional parts of the compound statement.

# <span id="page-31-1"></span>**Parameterized Statements**

Sometimes parameters are useful in statements. Parameterized statements allow you to specify the SQL statement once but vary the parameters, such as the matching criteria of a WHERE clause, over time.

To use parameters with a statement, first prepare the statement with DBPrepareSQL. After preparing the statement, you can set statement attributes with DBSetStatementAttribute if required. Next, you must create all the parameters using the DBCreateParam functions. All the DBCreateParam functions take at least four arguments—a statement handle, the name of the parameter (use "" if the parameter is not named), the parameter direction (in, out, in/out, or return value), and the initial value (you can change the value later with the DBSetParam functions). DBCreateParamString and DBCreateParamBinary have an additional argument—the maximum size. After creating all the parameters, execute the statement with DBExecutePreparedSQL. You then can fetch the data and process it. Use DBClosePreparedSQL and DBDiscardPreparedSQL to close and discard the statement.

```
hstmt = DBPrepareSQL (hdbc, 
   "SELECT UUT NUM, MEAS1, MEAS2 FROM TESTRES WHERE MEAS1 > ?");
```

```
resCode = DBCreateParamDouble (hstmt, "", DB_PARAM_INPUT, 1.0);
resCode = DBExecutePreparedSQL (hstmt);
... /*Process the results */
resCode = DBClosePreparedSQL (hstmt);
resCode = DBDiscardPreparedSQL (hstmt);
```
Some databases support stored procedures, which also allow parameters. Using parameters with stored procedures is much like using parameters with additional requirements. You must set the ATTR\_DB\_STMT\_COMMAND\_TYPE attribute to DB\_COMMAND\_STORED\_PROC. If the stored procedure uses output parameters, the values will be incorrect until you close the statement.

```
/* This example works with SQL Server. */resCode = DBImmediatesQL (hdbc, "create proc sp Adofest \( @InParam int, @OutParam int OUTPUT ) as select \
   @OutParam = @InParam + 10 \ \n\SELECT * FROM Authors WHERE State <> 'CA' return 
   @OutParam +10");
hstmt = DBPrepareSQL (hdbc, "sp_Adotest");
resCode = DBSetStatementAttribute (hstmt, ATTR_DB_STMT_COMMAND_TYPE,
   DB_COMMAND_STORED_PROC);
resCode = DBCreateParamInt (hstmt, "", DB_PARAM_RETURN_VALUE, -1);
resCode = DBCreateParamInt (hstmt, "InParam", DB_PARAM_INPUT, 10);
resCode = DBCreateParamInt (hstmt, "OutParam", DB_PARAM_OUTPUT, -1);
/* Set the input parameter */
resCode = DBSetParamInt (hstmt, 1, 20);
/* Execute the statement */
resCode = DBExecutePreparedSQL (hstmt);
.../* fetch the returned data if any */
/* Close the statement to allow getting output parameters */resCode = DBClosePreparedSQL (hstmt);
/* Get the values of the parameters */resCode = DBGetParamInt (hstmt, 1, &retParam);
resCode = DBGetParamInt (hstmt, 2, &inParam);
resCode = DBGetParamInt (hstmt, 3, &outParam);
```
### <span id="page-32-0"></span>**Alternative Data Access Methods**

Use the DBGetCol and DBPutCol functions to access data in the current record without binding the fields to program variables. Execution time for code using DBGetCol and DBPutCol functions is approximately the same as for code using the binding or mapping functions. You also can mix the two methods, for example, bind most columns, but use a DBGetCol function to get values for seldom used columns.

```
/* Execute a select statement */
hstmt = DBActivateSQL (hdbc, "SELECT UUT NUM, \setminusLOOPNUM, MEAS1, MEAS2, CHANGER FROM REC1000");
/* Create a new record */
resCode = DBCreateRecord (hstmt);
/* Put values into the record. */
resCode = DBPutColInt (hstmt, 2, 47);
resCode = DBPutColDouble (hstmt, 4, 42.6);/* Put the record to the database. */resCode = DBPutRecord (hstmt);
/* Execute a select statement */
hstmt = DBActivateSQL (hdbc, "SELECT UUT NUM, CHANGER, \
   LOOPNUM, MEAS1, MEAS2 FROM REC1000");
while ((resCode = DBFetchNext (hstmt)) == DB SUCCESS) {
     /* Get values into the record. */
     resCode = DBGetColChar (hstmt, 1, &uutNum);
     resCode = DBGetColInt (hstmt, 2, &changer);
     resCode = DBGetColFloat (hstmt, 3, &meas1);
     resCode = DBGetColDouble (hstmt, 4, &meas2);
     resCode = DBGetColShort (hstmt, 5, &loopNum);
     /* process values */
     DBFree (uutNum);
} 
/* Deactivate the SQL statement */
```
You also can get all the data returned by a SELECT statement as one large array of variants using the DBGetVariantArray function. DBGetVariantArray is usually faster than fetching row by row but is more complicated to use and uses much more memory.

The toolkit provides two functions for retrieving values from the array. DBGetVariantArrayValue obtains a single value, and DBGetVariantArrayColumn obtains the values for a single field/column for a range of records.

The following example demonstrates using DBGetVariantArrayValue with DBGetVariantArray.

```
VARIANT *cArray;
hstmt = DBActivateSQL (hdbc, "SELECT * FROM TESTRES");
resCode = DBGetVariantArray (hstmt, &cArray, &numRecs, &numFields);
for (i = 0; i < numRecs; i++) {
   for (j = 0; j < numFields; j++) {
```

```
resCode = DBGetVariantArrayValue (cArray, numRecs, numFields,
         CAVT CSTRING, i, j, &tempStr);
      if (resCode == DB NULL DATA) {
            /* Handle null data. */
      } else {
           /* Handle other data. */
           DB Free (tempStr);
      }
   }
}
resCode = DBFreeVariantArray (cArray, 1, numRecs, numFields);
The following example demonstrates using DBGetVariantArrayColumn with
DBGetVariantArray.
double *column;
hstmt = DBActivateSQL (hdbc, "SELECT * FROM TESTRES");
resCode = DBGetVariantArray (hstmt, &cArray, &numRecs, &numFields);
column = malloc (numRecs * sizeof(double));
resCode = DBGetVariantArrayColumn (cArray, numRecs, numFields,
   CAVT DOUBLE, 1, 2, 3, column);
if (resCode == DB NULL DATA) {
   printf ("Cannot process, some fields contain null\n");
} else {
   for (i = 0; i < 3; i++) {
          /* Process values. */
```

```
/* Note: Because the type of the values is not */ /* char* or BSTR, you should not free the values. */
     }
 }
 resCode = DBFreeVariantArray (cArray, 1, numRecs, numFields);
 free (column);
 hstmt = DBDeactivateSQL (hstmt);
```
# <span id="page-34-0"></span>**Compatibility with SQL Toolkit 1.1**

This version of the LabWindows/CVI SQL Toolkit features greatly expanded capabilities compared to version 1.1. The following compatibility issues exist between the two versions:

**Including cvi** db.h—Version 2.0.5 programs must include cvi db.h before utility.h and formatio.h.

- **Functions that return statement or function handles**—In version 1.1 these functions always returned zero when an error occurred. In version 2.0.5, these functions return error codes when an error occurs. You can use DBSetBackwardCompatibility to make the toolkit emulate the version 1.1 behavior.
- **Column types—In** version 1.1, DBColumnType returned only eight types. In version 2.0.5, DBColumnType returns the full range of types available in ADO. You can use DBSetBackwardCompatibility to make the toolkit emulate the version 1.1 behavior.
- **Information functions**—The set of columns that DBSources, DBDatabases, DBTables, DBIndexes, DBPrimaryKeys, and DBForeignKeys return is different for version 2.0.5. DBSetBackwardCompatibility does not change the columns these functions return; you must change any programs that use these functions.

# <span id="page-35-0"></span>**Multithreaded Support**

The LabWindows/CVI SQL Toolkit supports multithreaded applications. You must call DBInit to initialize multithreaded support. You do not need to call DBInit if your program is single threaded. Some ODBC drivers, especially drivers based on the Microsoft Jet database engine, do not work with multiple threads.
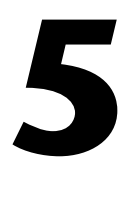

# **SQL Toolkit Library Reference**

This chapter describes each function in the LabWindows/CVI SQL Toolkit. The functions appear in alphabetical order, with a description of the function and its C syntax, a description of each parameter, and a list of possible error codes.

# **SQL Toolkit Library Function Overview**

This section contains general information about the SQL Toolkit Library functions and panels.

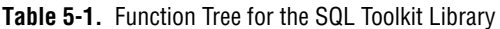

#### **Class/Panel Name**

**Initialize Threading** Connection Open New Connection Set Default Attribute Close and Discard Connection Set Database Automatic SQL (maps) Begin Map Map Column to String Map Column to Short Integer Map Column to Integer Map Column to Float Map Column to Double Map Column to Binary Create Table From Map Activate Map Deactivate Map Explicit SQL Immediate SQL Statement Activate SOL Statement Bind Column to String Bind Column to Short Integer Bind Column to Integer DBBindColInt Bind Column to Float DBBindColFloat Bind Column to Double **DEB**indColDouble Bind Column to Binary DBBindColBinary Deactivate SQL Statement DBDeactivateSQL

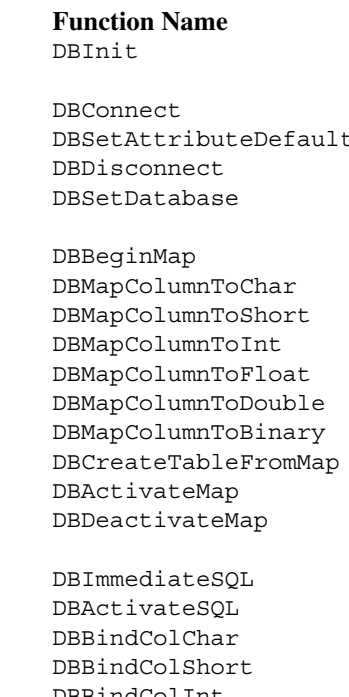

**Table 5-1.** Function Tree for the SQL Toolkit Library (Continued)

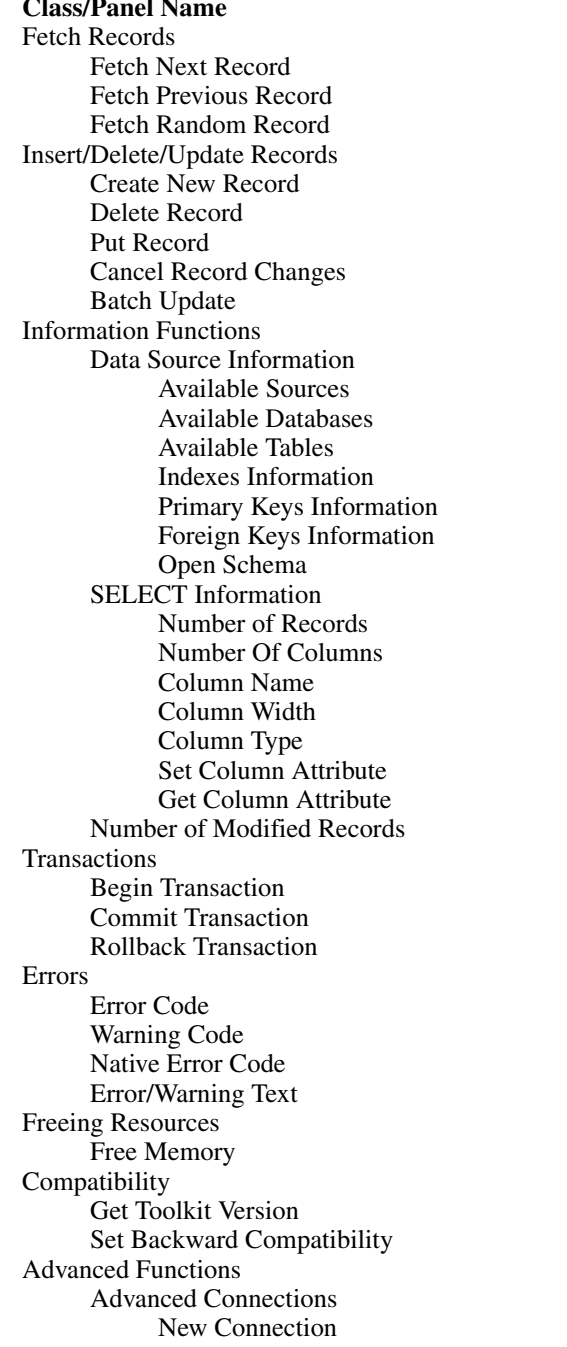

#### **Function Name**

DBFetchNext DBFetchPrev DBFetchRandom

DBCreateRecord DBDeleteRecord DBPutRecord DBCancel Record Changes DBUpdateBatch

**DBSources** DBDatabases DBTables DBIndexes DBPrimaryKeys DBForeignKeys Open Schema DBOpenSchema

DBNumberOfRecords DBNumberOfColumns DBColumnName DBColumnWidth DBColumnType DBSet Column Attribute DBGet Column Attribute DBNumberOfModifiedRecords

DBBeginTran DBCommit DBRollback

DBError DBWarning DBNativeError DBErrorMessage

DBFree

DBGetSQLToolkitVersion DBSet Backward Compatibility

DBNewConnection

**Table 5-1.** Function Tree for the SQL Toolkit Library (Continued)

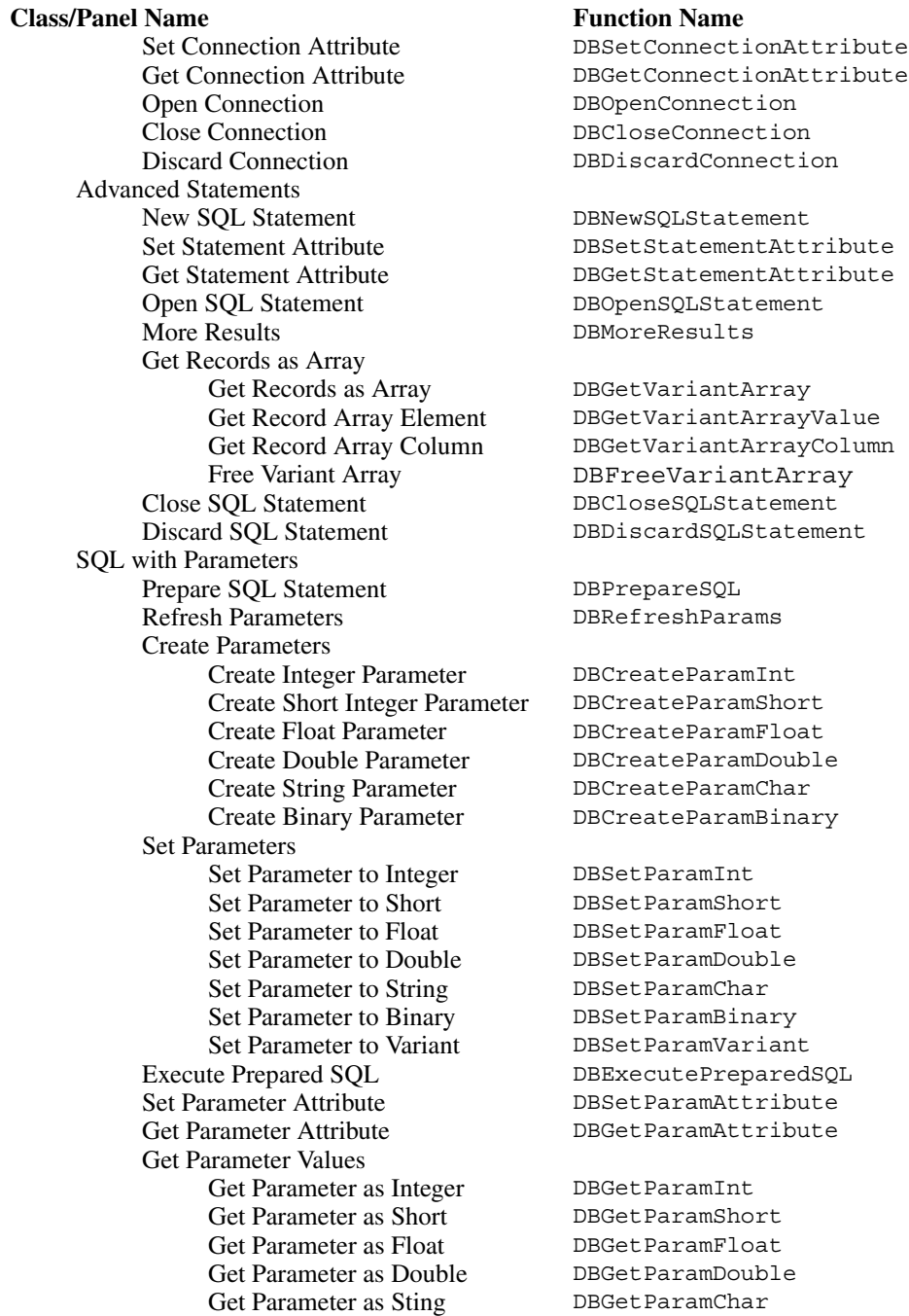

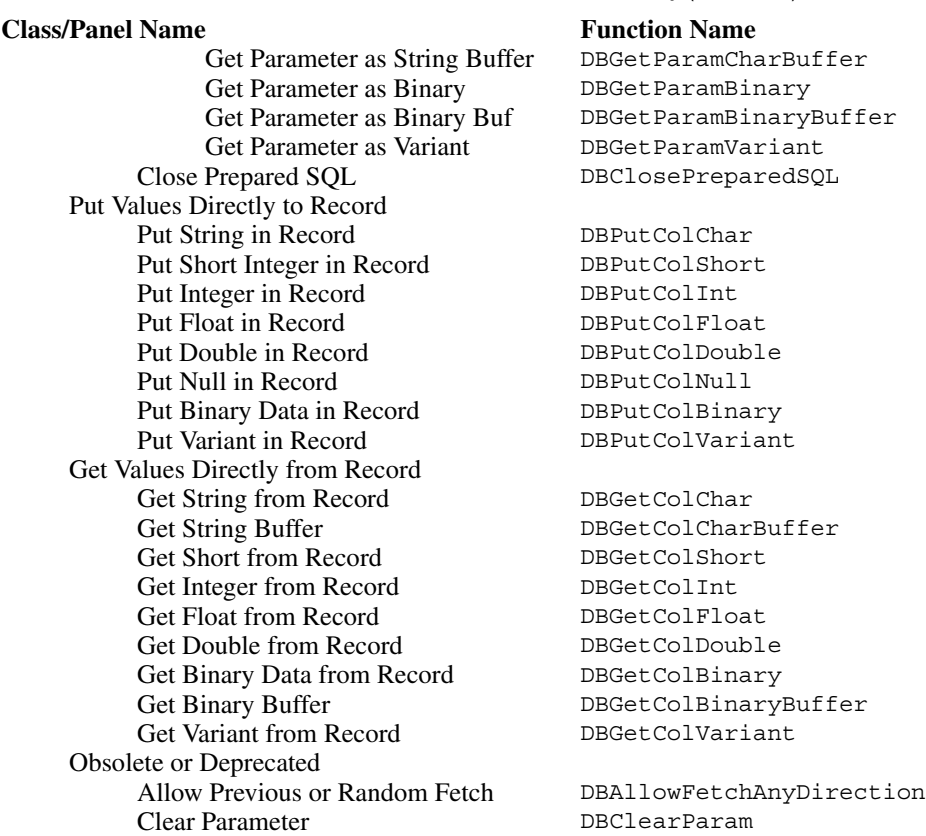

**Table 5-1.** Function Tree for the SQL Toolkit Library (Continued)

# **SQL Toolkit Library Function Reference**

The SQL Toolkit Library allows communication with ODBC-compliant databases that you can purchase from a variety of vendors. The library supplies a set of high-level functions for various database interactions. The following function descriptions are in alphabetical order.

# <span id="page-39-0"></span>**DBActivateMap**

int statementHandle = DBActivateMap (int mapHandle, char tableName[]);

#### **Purpose**

Activates a map by constructing a SQL SELECT statement based on the map and table name, executing the statement, and binding mapped program variables to the resulting columns.

# **Parameters**

#### **Input**

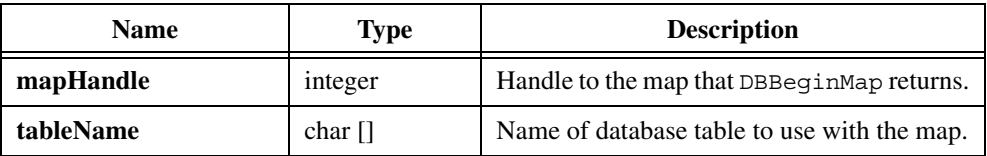

# **Return Value**

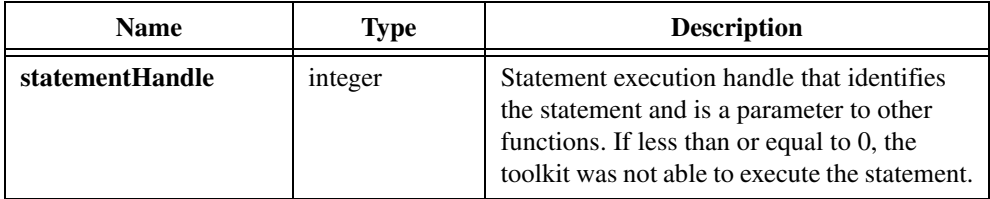

**Note** Prior to version 2.0, the LabWindows/CVI SQL Toolkit always returned 0 on error. To minimize changes to programs that depend on this behavior, set the compatibility mode to version 1.1 with the following function call: DBSetBackwardCompatibility(110);

# **Example**

 $\mathbb{N}$ 

```
hmap = DBBeginMap(hdbc);
resCode = DBMapColumnToChar (hstmt, "ser_num", 11, serialNum,
   &sNumStatus, "");
resCode = DBMapColumnToDouble (hmap, "measurement",
   &measurement, &measStatus);
...
hstmt = DBActivateMap (map, "testlog");
while (DBFetchNext (hstmt) == DB SUCCESS) {
     ...
}
resCode = DBDeactivateMap (hmap);
```
# **See Also**

[DBBeginMap,](#page-43-0) [DBDeactivateMap,](#page-89-0) DBMapColumnTo functions

# <span id="page-41-0"></span>**DBActivateSQL**

```
int statementHandle = DBActivateSQL (int connectionHandle, char 
                           SQLStatement[]);
```
#### **Purpose**

Activates a SQL statement. Calling DBActivateSQL is equivalent to calling DBNewSQLStatement and then DBOpenSQLStatement.

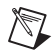

**Note** To use SQL parameters you must use DBPrepareSQL and DBExecutePreparedSQL instead of DBActivateSQL.

# **Parameters**

#### **Input**

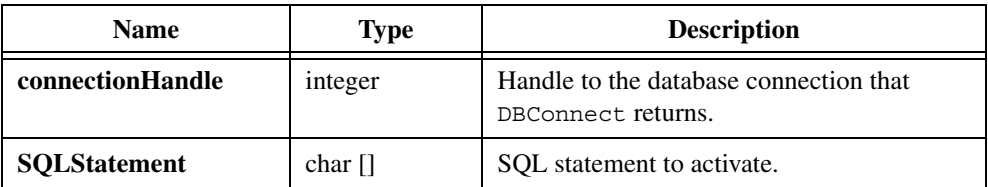

## **Return Value**

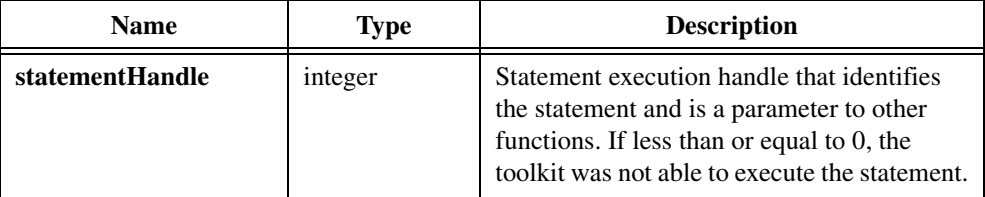

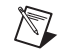

**Note** Prior to version 2.0, the LabWindows/CVI SQL Toolkit always returned 0 on error. To minimize changes to programs that depend on this behavior, set the compatibility mode to version 1.1 with the following function call: DBSetBackwardCompatibility(110);

```
hdbc = DBConnect ("DSN=CVI32_Samples");
...
hstmt = DBActivateSQL (hdbc, "SELECT * FROM TESTLOG");
...
resCode = DBDeactivateSQL (hstmt);
resCode = DBDisconnect (hdbc);
```
[DBDeactivateSQL,](#page-90-0) [DBFetchNext,](#page-99-0) [DBFetchPrev](#page-100-0), [DBFetchRandom,](#page-101-0) DBBindCol functions, [DBColumnName,](#page-64-0) [DBColumnType](#page-65-0), [DBSetAttributeDefault](#page-224-0), [DBNewSQLStatement,](#page-192-0) [DBOpenSQLStatement](#page-203-0)

# **DBAllowFetchAnyDirection**

int status = DBAllowFetchAnyDirection (int connectionHandle, int enable);

#### **Purpose**

Enables or disables fetching SELECT statement results in either direction for a database connection.

DBAllowFetchAnyDirection is obsolete. Use DBSetAttributeDefault with ATTR DB CURSOR TYPE instead.

# **Parameters**

#### **Input**

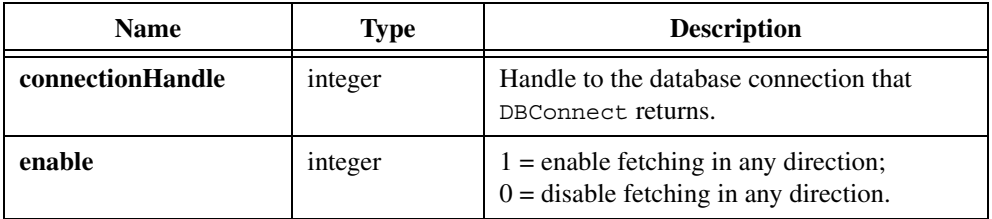

### **Return Value**

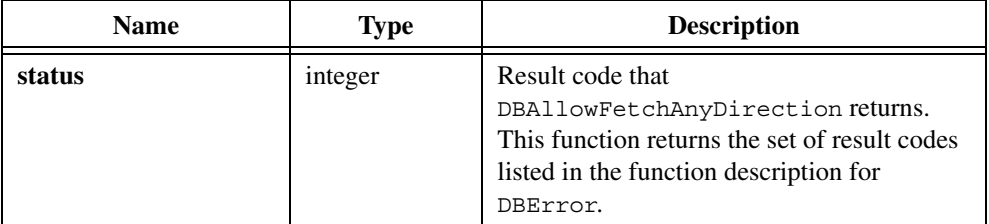

```
resCode = DBAllowFetchAnyDirection (hdbc,TRUE);
hstmt = DBActivateSQL (hdbc, "SELECT * FROM TESTLOG");
numRecs = DBNumberOfRecords (hstmt)
/* Fetch the last record. */
resCode = DBFetchRandom (hstmt,numRecs);
```

```
...
resCode = DBDeactivateSQL();
```
[DBFetchNext](#page-99-0), [DBFetchPrev](#page-100-0), [DBFetchRandom](#page-101-0)

# <span id="page-43-0"></span>**DBBeginMap**

int mapHandle = DBBeginMap (int connectionHandle);

#### **Purpose**

Begins a set of column to variable mappings. The map describes which columns will be selected and the variables that will receive column values when you fetch a record. You also can use the map with DBCreateTableFromMap to create a new database table.

# **Parameter**

#### **Input**

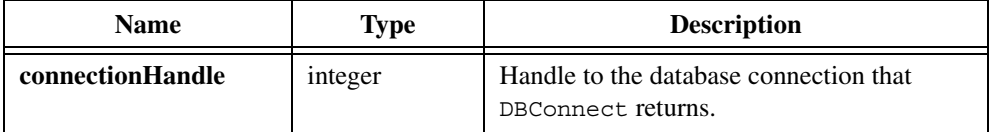

# **Return Value**

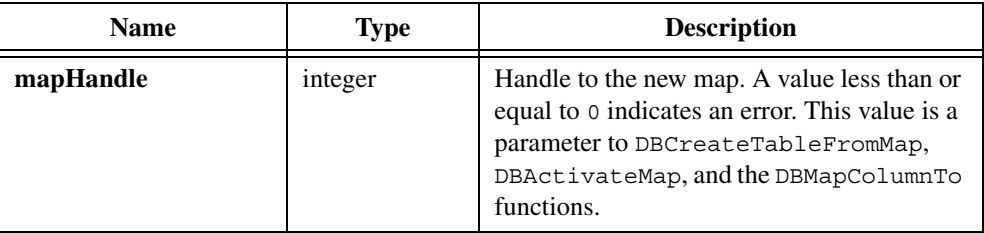

 $\mathbb N$ 

**Note** Prior to version 2.0, the LabWindows/CVI SQL Toolkit always returned 0 on error. To minimize changes to programs that depend on this behavior, set the compatibility mode to version 1.1 with the following function call: DBSetBackwardCompatibility(110);

```
hmap = DBBeginMap (hdbc);
resCode = DBMapColumnToChar(hstmt, "SER_NUM", 11, serialNum,
   &sNumStatus, "");
```

```
resCode = DBMapColumnToDouble (map, "MEAS1",&measurement,
   &measStatus);
...
hstmt = DBActivateMap (hmap, "TESTLOG");
while (DBFetchNext (hstmt) == 0) {
     ...
}
resCode = DBDeactivateMap (hmap);
```
DBMapColumnTo functions, [DBCreateTableFromMap](#page-87-0), [DBActivateMap](#page-39-0), [DBFetchNext](#page-99-0), [DBFetchPrev](#page-100-0), [DBFetchRandom](#page-101-0), [DBDeactivateMap](#page-89-0)

# <span id="page-44-0"></span>**DBBeginTran**

int status = DBBeginTran (int connectionHandle);

#### **Purpose**

Starts a transaction on a database connection. After a transaction begins, the SQL INSERT, UPDATE, and DELETE statements that you execute, as well as changes you make with DBCreateRecord, DBDeleteRecord, and DBPutRecord are not committed to the database until you call DBCommit. The following table explains the functions for database transactions.

| <b>Function</b>   | <b>Purpose</b>                                                                               | <b>Discussion</b>                                                                                                    |
|-------------------|----------------------------------------------------------------------------------------------|----------------------------------------------------------------------------------------------------|
| DBBeginTran       | Begins a transaction<br>with a database.                                                     | Only one call to DBBeginTran can be active<br>on a connection at any time. You can make<br>subsequent calls to DBBeginTran after you<br>call either DBCommit or DBRollback. |
| DBCommit          | Saves changes, frees<br>all database locks for a<br>transaction, and ends<br>transaction.    | Works only during a DBBeginTran<br>transaction.                                                                                                    |
| <b>DBRollback</b> | Discards changes,<br>frees all database locks<br>for a transaction, and<br>ends transaction. | Works only during a DBBeginTran<br>transaction.                                                                                                    |

**Table 5-2.** Functions for Database Transactions

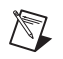

**Note** Keep in mind the following restrictions regarding transactions:

- Some database systems do not support transactions.
- If you execute an INSERT, UPDATE, or DELETE statement without first calling DBBeginTran, the toolkit automatically commits database changes and releases all database locks.
- During a transaction, you must precede a call to DBDisconnect with a call to DBCommit or DBRollback.
- Some database systems do not allow you to begin a transaction after you have executed a SQL statement with DBActivateSQL, DBImmediateSQL, DBActivateMap, DBOpenSQLStatement, or DBExecutePreparedSQL.

#### **Parameter**

#### **Input**

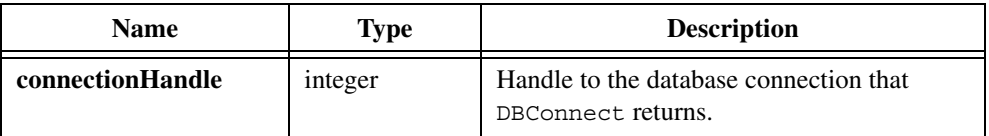

# **Return Value**

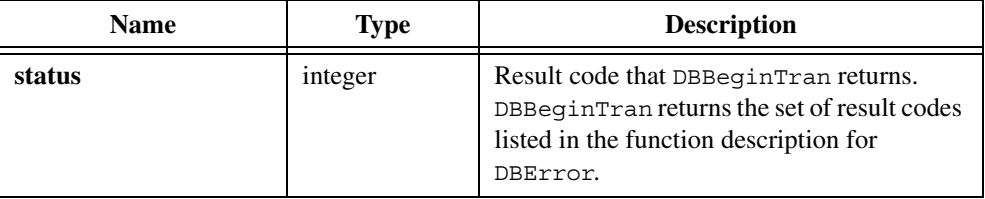

#### **Example**

```
hdbc = DBConnect ("DSN=MSSS;UID=shawkins;SRVR=PENNY");
...
resCode = DBBeginTran (hdbc);
hstmt = DBActivateSQL (hdbc,
   "UPDATE EMP SET SALARY = SALARY * 1.1");
resCode = DBDeactivate (hstmt);
resCode = DBCommit (hdbc);
resCode = DBDisconnect (hdbc);
```
#### **See Also**

[DBCommit](#page-68-0), [DBRollback](#page-223-0)

# **DBBindColBinary**

```
int status = DBBindColBinary (int statementHandle, int columnNumber, unsigned 
                            long maximumLength, char locationforValue[], long 
                            *locationforStatus);
```
# **Purpose**

Specifies the value and status variables in your program that receive the value and length of a column when you fetch a record. You do not have to bind all columns in the statement. You can bind columns in any order.

# **Parameters**

#### **Input**

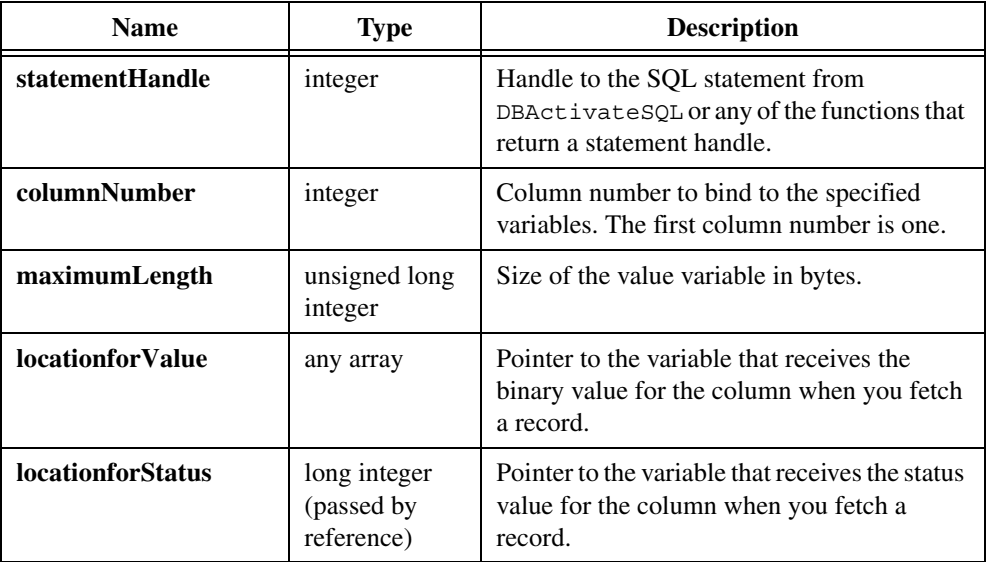

# **Return Value**

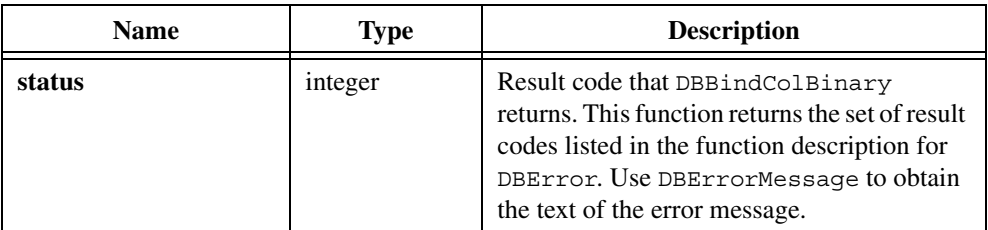

# **Parameter Discussion**

The following table shows the possible status values:

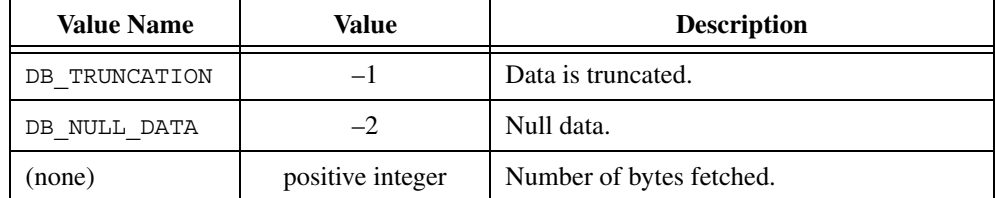

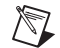

**Note** You can use DB NULL DATA to place a NULL value into a column as follows: set the status value for that column to DB\_NULL\_DATA, then call DBPutRecord. To prevent DBPutRecord from updating a column, set the status value to DB\_NO\_DATA\_CHANGE. DB\_NO\_DATA\_CHANGE is useful when the record contains read-only columns.

## **Example**

```
unsigned char *toDBBits = NULL;
int bitsStatus = 0;
int bitsSize = 6;
...
hstmt = DBActivateSQL (hdbc, "SELECT THE BITS FROM BINTEST");
fromDBBits = malloc (bitsSize);
dbStatus = DBBindColBinary (hstmt, 1, bitsSize, fromDBBits,
   &bitsStatus);
while ((dbStatus = DBFetchNext (hstmt) == DB SUCCESS) {
   /* Use the value. */
}
dbStatus = DBDeactivateSQL (hstmt);
free (fromDBBits);
hstmt = 0;
```
## **See Also**

[DBFetchNext](#page-99-0), [DBFetchPrev,](#page-100-0) [DBFetchRandom](#page-101-0), [DBActivateSQL](#page-41-0), [DBPutRecord,](#page-220-0) [DBDeactivateSQL](#page-90-0)

# **DBBindColChar**

```
int status = DBBindColChar (int statementHandle, int columnNumber, unsigned 
                           long maximumLength, char locationforValue[], long 
                           *locationforStatus, char formatString[]);
```
# **Purpose**

Specifies the value and status variables in your program that are to receive the value and status of a column when you fetch a record. You do not have to bind all columns in the statement. You can bind columns in any order.

# **Parameters**

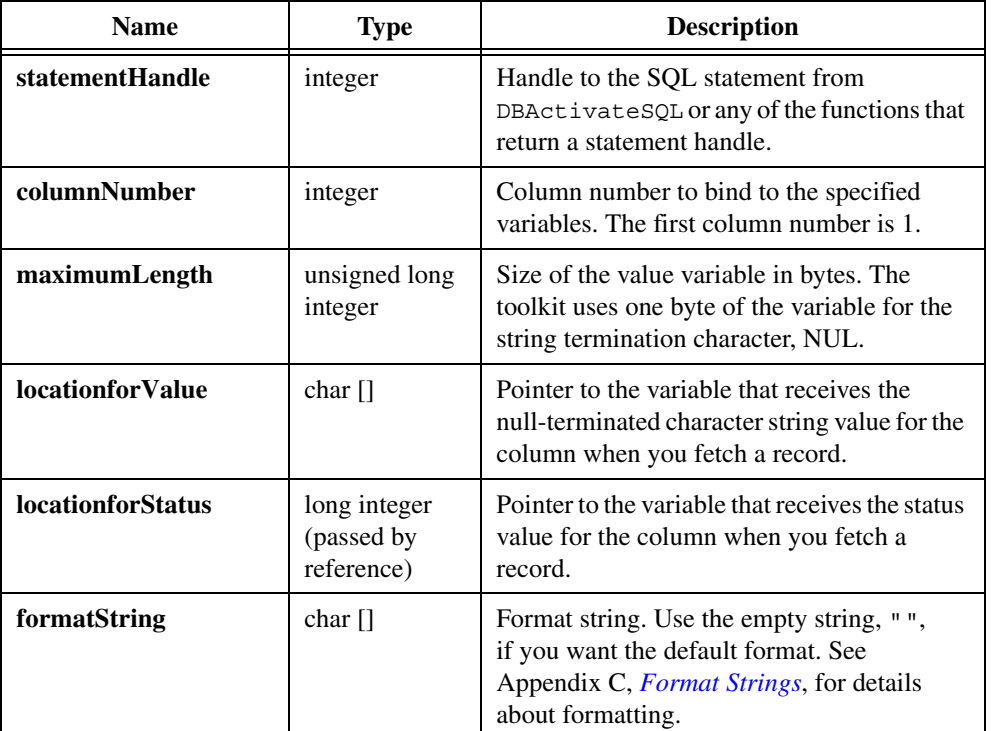

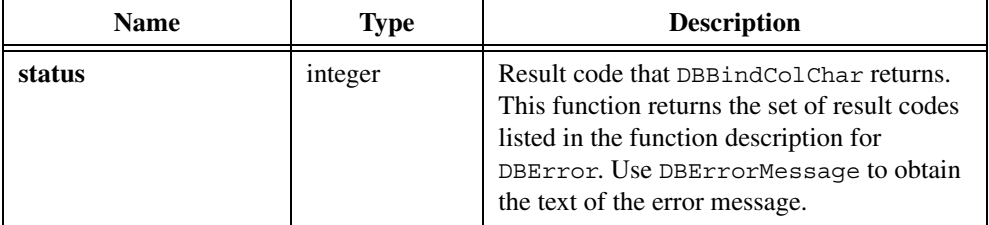

# **Parameter Discussion**

The following table shows the possible status values for **locationforStatus**:

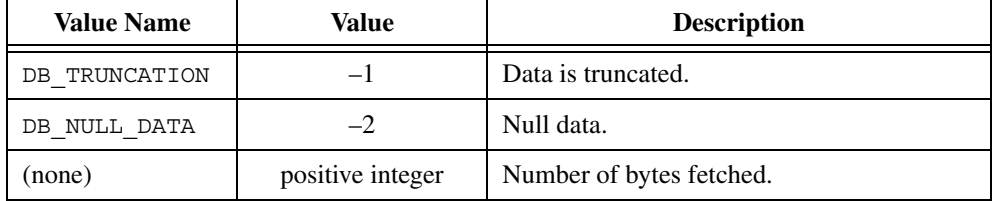

 $\mathbb{N}$ 

**Note** You can use DB\_NULL\_DATA to place a NULL value into a column as follows: set the status value for that column to DB\_NULL\_DATA, then call DBPutRecord. To prevent DBPutRecord from updating a column, set the status value to DB\_NO\_DATA\_CHANGE. DB\_NO\_DATA\_CHANGE is useful when the record contains read-only columns.

```
char serialNum[11];
long serialNumLen;
...
hstmt = DBActivateSQL (hdbc, "SELECT * FROM TESTLOG");
serialNumLen = 11;
DBBindColChar (hstmt, 1, serialNumLen, serialNum, &serialNumStat,
   "");
/* More variable bindings. */
...
while (DBFetchNext (hstmt) == 0) {
     if (serialNumStat == DB_NULLDATA)
     if (serialNumStat == DB_TRUNCATION)
        ...
     printf ("Serial Number: %s\n",serialNum);
     ...
}
```

```
resCode = DBDeactivateSQL();
```
[DBFetchNext](#page-99-0), [DBFetchPrev,](#page-100-0) [DBFetchRandom](#page-101-0), [DBActivateSQL](#page-41-0), [DBPutRecord,](#page-220-0) [DBDeactivateSQL](#page-90-0)

# **DBBindColDouble**

int status = DBBindColDouble (int statementHandle, int columnNumber, double \*locationforValue, long \*locationforStatus);

#### **Purpose**

Specifies the value and status variables in your program that are to receive the value and status of a column when you fetch a record. The DBFetch function converts the data to a double-precision floating-point value. You do not have to bind all columns in the statement. You can bind columns in any order.

## **Parameters**

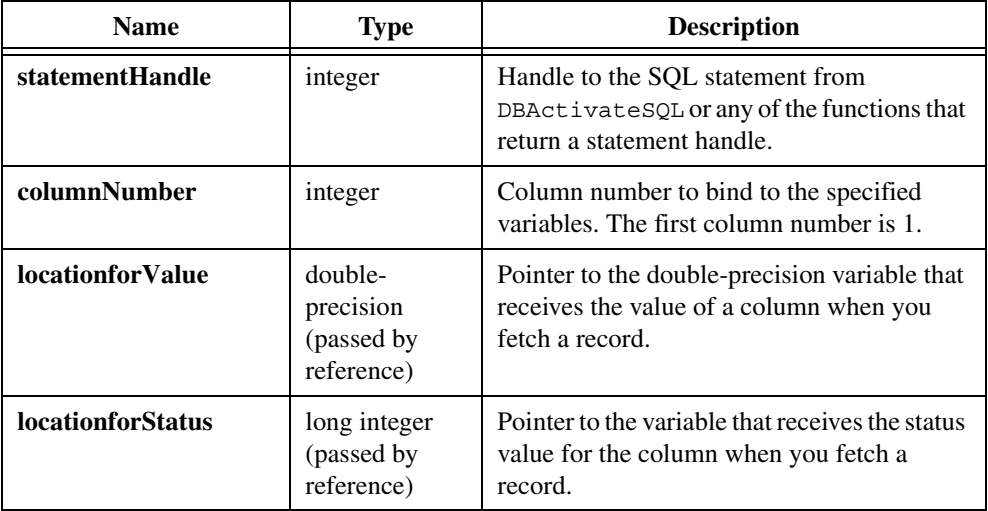

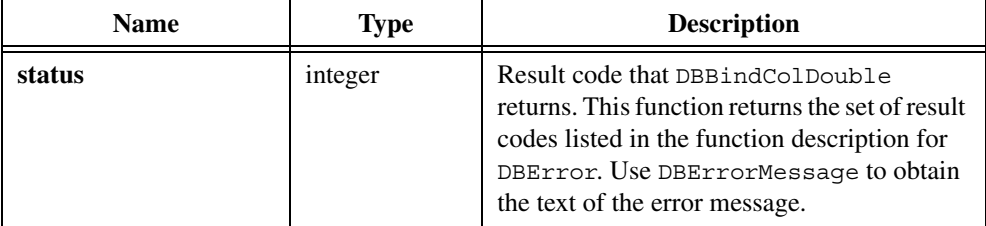

# **Parameter Discussion**

The following table shows the possible status values:

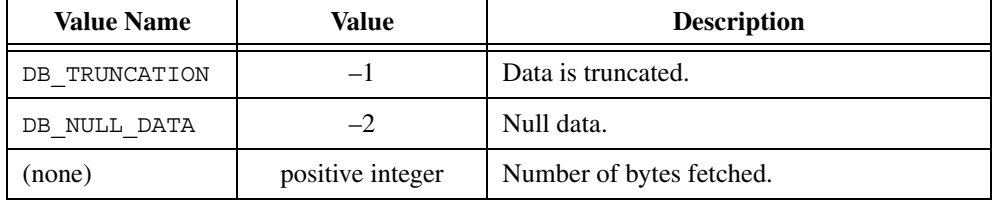

/\\]

**Note** You can use DB\_NULL\_DATA to place a NULL value into a column as follows: set the status value for that column to DB\_NULL\_DATA, then call DBPutRecord. To prevent DBPutRecord from updating a column, set the status value to DB\_NO\_DATA\_CHANGE. DB\_NO\_DATA\_CHANGE is useful when the record contains read-only columns.

```
double measurement;
long measStat;
...
hstmt = DBActivateSQL (hdbc, "SELECT * FROM TESTLOG");
/* Other variable bindings. */
...
DBBindColDouble (hstmt, 6, &measurement, &measStat);
/* More variable bindings. */
...
while (DBFetchNext (hstmt) == 0) {
     ...
     if (measStat == DB_NULL_DATA)
        ...
    printf ("Measurement: f(n), measurement);
     ...
}
resCode = DBDeactivateSQL();
```
[DBFetchNext](#page-99-0), [DBFetchPrev](#page-100-0), [DBFetchRandom](#page-101-0), [DBActivateSQL](#page-41-0), DBDeactivate functions, [DBPutRecord](#page-220-0)

# **DBBindColFloat**

```
int status = DBBindColFloat (int statementHandle, int columnNumber, float 
                           *locationforValue, long *locationforStatus);
```
#### **Purpose**

Specifies the value and status variables in your program that are to receive the value and length of a column when you fetch a record. The DBFetch function converts the data to a single-precision floating point value. You do not have to bind all columns in the statement. You can bind columns in any order.

#### **Parameters**

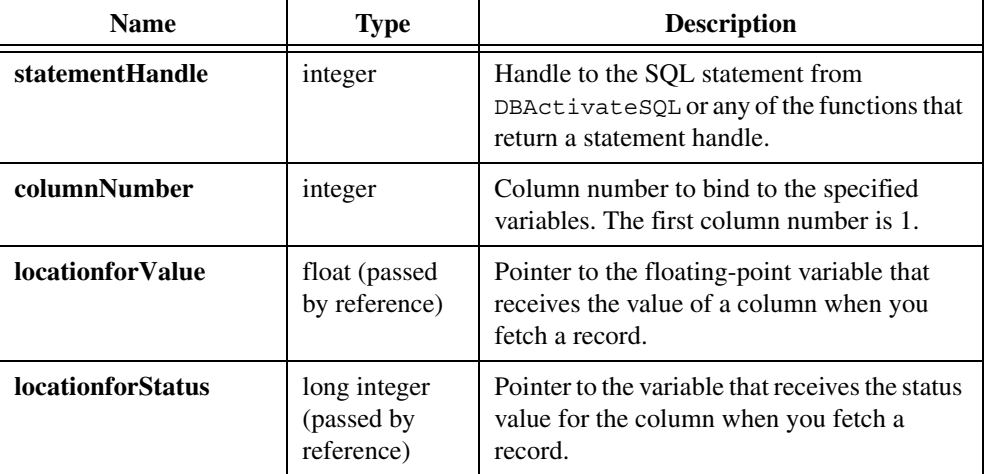

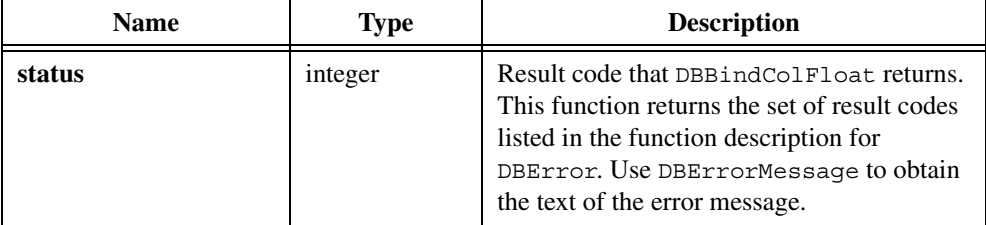

## **Parameter Discussion**

The following table shows the possible status values:

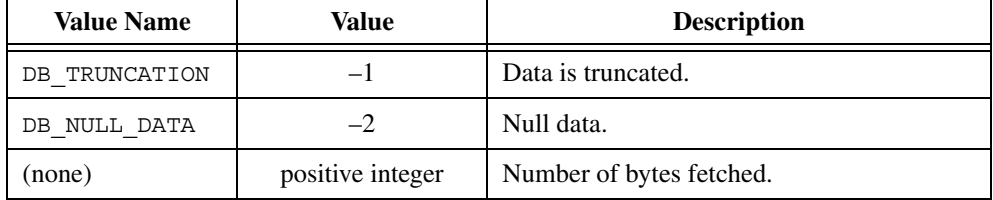

 $\mathbb{N}$ 

**Note** You can use DB\_NULL\_DATA to place a NULL value into a column as follows: set the status value for that column to DB\_NULL\_DATA, then call DBPutRecord. To prevent DBPutRecord from updating a column, set the status value to DB\_NO\_DATA\_CHANGE. DB\_NO\_DATA\_CHANGE is useful when the record contains read-only columns.

```
float measurement;
long measStat;
...
hstmt = DBActivateSQL (hdbc, "SELECT * FROM TESTLOG");
/* Other variable bindings. */
...
DBBindColFloat (hstmt, 6, &measurement, &measStat);
/* More variable bindings. */
...
while (DBFetchNext (hstmt) == 0) {
   ...
   if (measStat == DB_NULL_DATA)
       ...
   printf ("Measurement: %f\n", measurement);
       ...
}
resCode = DBDeactivateSQL();
```
[DBFetchNext](#page-99-0), [DBFetchPrev,](#page-100-0) [DBFetchRandom](#page-101-0), [DBActivateSQL](#page-41-0), [DBPutRecord,](#page-220-0) [DBDeactivateSQL](#page-90-0)

# **DBBindColInt**

```
int status = DBBindColInt (int statementHandle, int columnNumber, int 
                           *locationforValue, long *locationforStatus);
```
#### **Purpose**

Specifies the value and length variables in your program that are to receive the value and length of a column when you fetch a record. The DBFetch function converts the data to a 4-byte integer (a long int or int in LabWindows/CVI). You do not have to bind all columns in the statement. You can bind columns in any order.

# **Parameters**

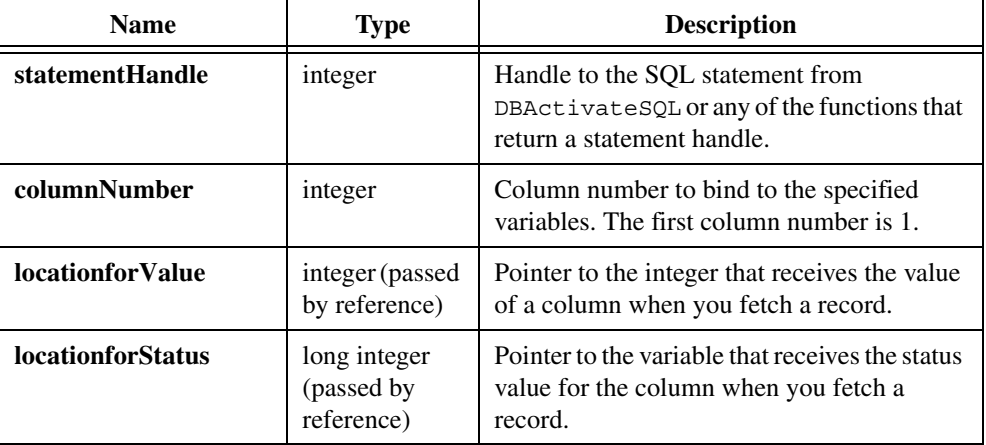

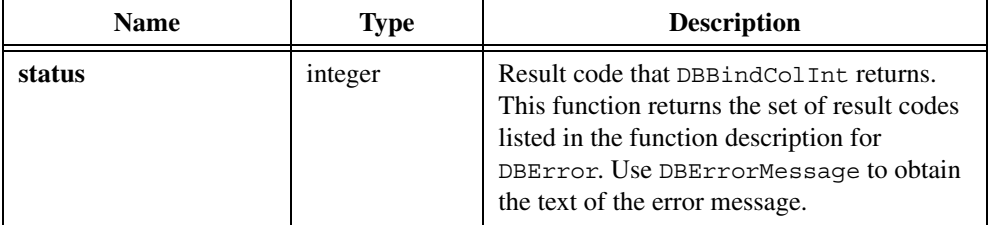

## **Parameter Discussion**

The following table shows the possible status values:

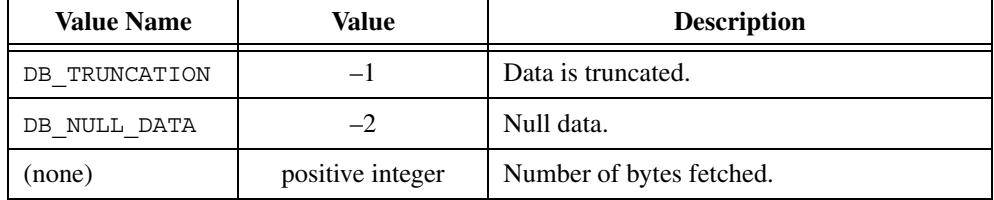

 $\mathbb{N}$ 

**Note** You can use DB\_NULL\_DATA to place a NULL value into a column as follows: set the status value for that column to DB\_NULL\_DATA, then call DBPutRecord. To prevent DBPutRecord from updating a column, set the status value to DB\_NO\_DATA\_CHANGE. DB\_NO\_DATA\_CHANGE is useful when the record contains read-only columns.

```
long numTries;
long numTriesStat;
...
hstmt = DBActivateSQL (hdbc, "SELECT * FROM TESTLOG");
/* Other variable bindings. */
...
DBBindColInt (hstmt, 5, &numTries, &numTriesStat);
/* More variable bindings. */
...
while (DBFetchNext (hstmt) == 0) {
   ...
   if (numTriesStat == DB_NULL_DATA)
   if (numTriesStat == qeTRUNCATION)
   printf ("Number of tries: %ld\n",numTries);
   ...
```

```
}
resCode = DBDeactivateSQL();
```

```
DBFetchNext, DBFetchPrev, DBFetchRandom, DBActivateSQL, 
DBDeactivateSQL, DBPutRecord
```
# **DBBindColShort**

int status = DBBindColShort (int statementHandle, int columnNumber, short \*locationforValue, long \*locationforStatus);

# **Purpose**

Specifies the value and status variables in your program that are to receive the value and length of a column when you fetch a record. The DBFetch function converts the data to a 2-byte short integer. You do not have to bind all columns in the statement. You can bind columns in any order.

# **Parameters**

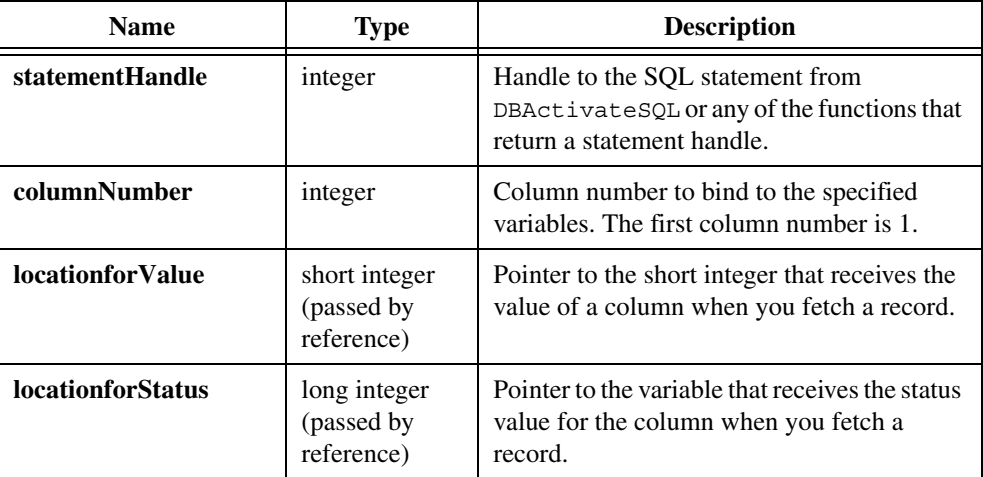

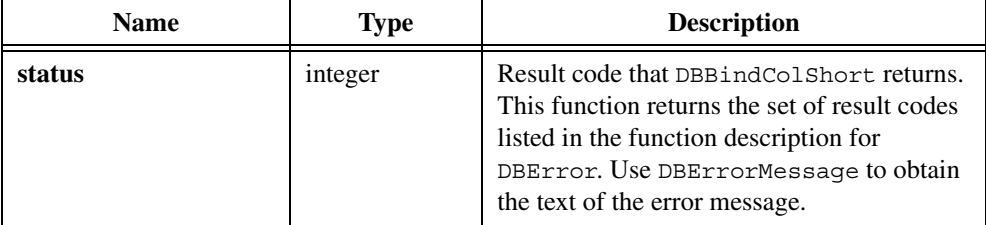

## **Parameter Discussion**

The following table shows the possible status values:

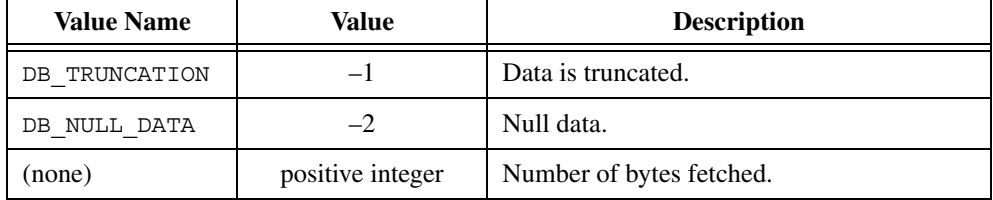

 $\mathbb{N}$ 

**Note** You can use DB\_NULL\_DATA to place a NULL value into a column as follows: set the status value for that column to DB\_NULL\_DATA, then call DBPutRecord. To prevent DBPutRecord from updating a column, set the status value to DB\_NO\_DATA\_CHANGE. DB\_NO\_DATA\_CHANGE is useful when the record contains read-only columns.

```
short numTries;
long numTriesStat;
...
hstmt = DBActivateSQL (hdbc, "SELECT * FROM TESTLOG");
/* Other variable bindings. */
...
DBBindColShort (hstmt, 5, &numTries, &numTriesStat, "");
/* More variable bindings. */
...
while (DBFetchNext (hstmt) == 0) {
   ...
   if (numTriesStat == DB_NULL_DATA)
       ...
   if (numTriesStat == DB_TRUNCATION)
   printf ("Number of tries: %d\n", numTries);
   ...
```

```
}
resCode = DBDeactivateSQL();
```

```
DBFetchNext, DBFetchPrev, DBFetchRandom, DBActivateSQL, 
DBDeactivateSQL, DBPutRecord
```
# **DBCancelRecordChanges**

int status = DBCancelRecordChanges (int statementHandle);

# **Purpose**

Cancels pending changes to the current record or discards a newly added record.

If you are adding a new record when you call DBCancelRecordChanges, the record that was current before the DBCreateRecord call becomes the current record again.

If you have not changed the current record or you have not added a new record, a call to DBCancelRecordChanges generates an error.

Some ODBC drivers and ADO providers do not allow you to deactivate a SQL statement if there is a record that has pending changes. For example, some drivers and providers will not allow you to deactivate a SQL statement if an error occurs during the preparation of a new record. You can use DBCancelRecordChanges to cancel the pending changes so your program can deactivate the statement.

# **Parameter**

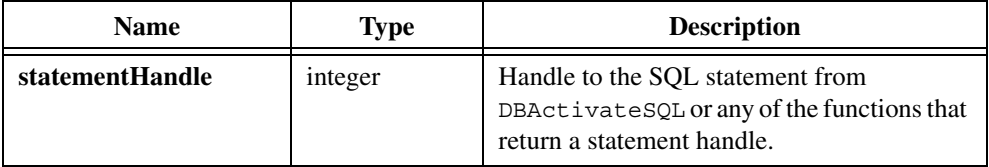

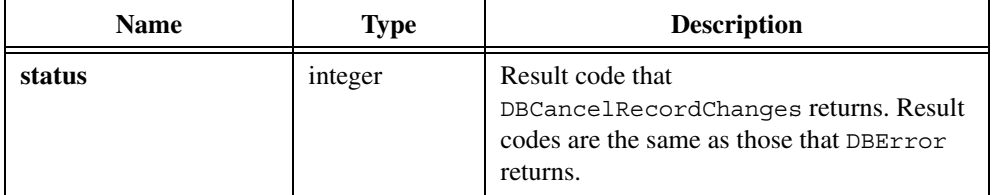

# **Example**

```
...
hstmt = DBActivateSQL (hdbc, "SELECT * FROM TESTLOG");
...
resCode = DBCreateRecord (hstmt, 1);
...
resCode = DBPutColInt (hstmt, 2, i);
if (resCode < 0) \{DBCancelRecordChanges (hstmt);
   goto DB_Error;
}
...
resCode = DBPutRecord (hstmt);
...
resCode = DBDeactivateSQL();
```
# **See Also**

[DBActivateSQL](#page-41-0), [DBActivateMap,](#page-39-0) [DBCreateRecord](#page-86-0), DBBindCol functions, DBMapColumnTo functions

# **DBClearParam**

```
int status = DBClearParam (int statementHandle, int index);
```
## **Purpose**

Clears the value of a parameter by setting the value to be empty. You do not have to call this function before changing the value of a parameter. You do not have to call this function before closing a prepared statement.

# **Parameters**

#### **Input**

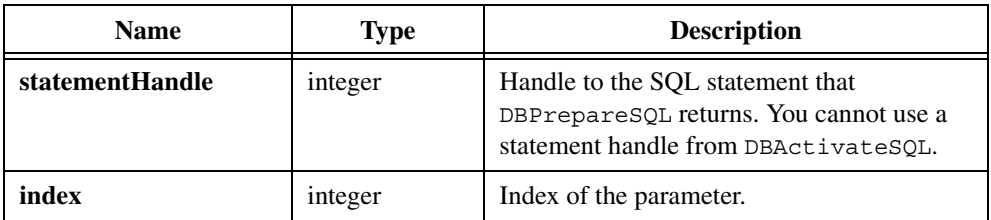

# **Return Value**

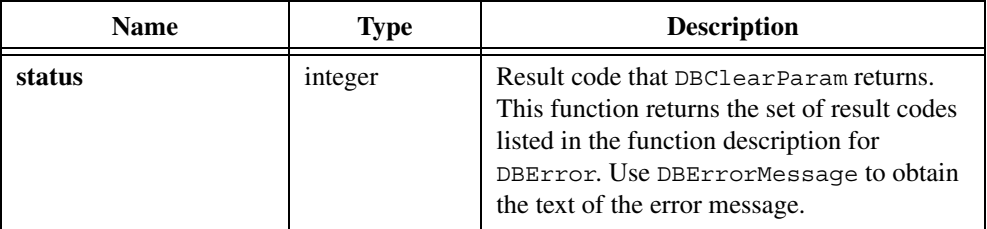

# **DBCloseConnection**

int status = DBCloseConnection (int connectionHandle);

## **Purpose**

Closes the specified connection. The connection continues to exist and you can reopen it with DBOpenConnection until you discard it with DBDiscardConnection.

# **Parameter**

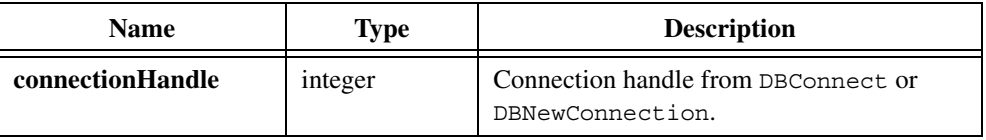

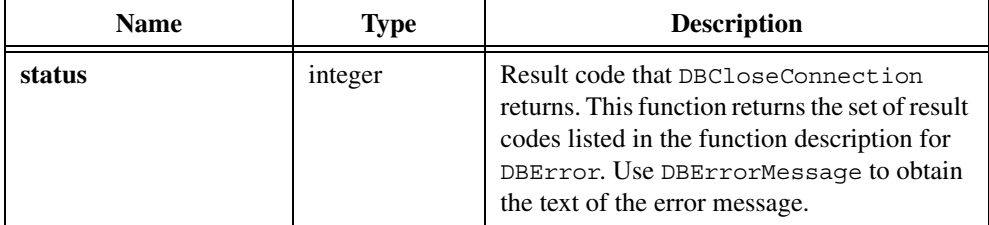

# **Example**

```
hdbc = DBNewConnection();
resCode = DBSetConnectionAttribute (hdbc,
   ATTR_DB_CONN_CONNECTION_TIMEOUT, 100);
resCode = DBSetConnectionAttribute (hdbc,
   ATTR_DB_CONN_ISOLATION_LEVEL, DB_ISOLATION_LEVEL_ISOLATED);
resCode = DBOpenConnection (hdbc);
resCode = DBCloseConnection (hdbc);
resCode = DBDiscardConnection (hdbc);
```
# **See Also**

```
DBDisconnect, DBNewConnection, DBOpenConnection, 
DBSetConnectionAttribute, DBGetConnectionAttribute, 
DBDiscardConnection
```
# **DBClosePreparedSQL**

int status = DBClosePreparedSQL (int statementHandle);

## **Purpose**

Closes a statement that you execute with DBExecutePreparedSQL. You must close the statement before you can examine output parameters of a stored procedure. You must discard a closed statement with DBDiscardSQLStatement to properly free resources. You do not have to call DBClosePreparedSQL for stored procedures that use only input parameters; you can call DBDeactivateSQL to close and discard the statement in a single step.

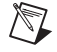

**Note** DBClosePreparedSQL discards the variable bindings for the statement. If you execute the statement again, you must create new variable bindings.

#### **Parameter**

#### **Input**

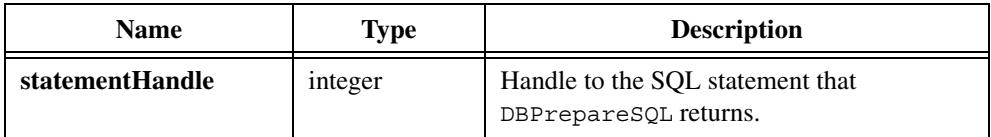

#### **Return Value**

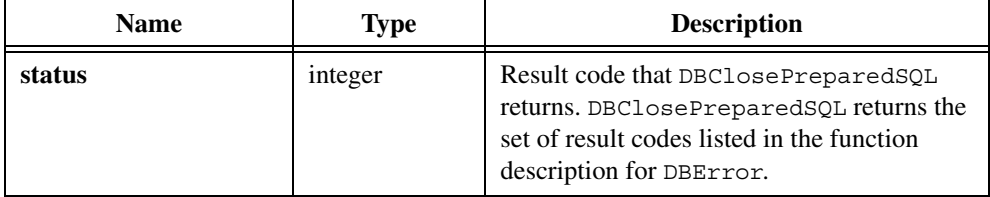

```
/* Create a stored procedure. */
/* This syntax is for Microsoft SQL Server. */
resCode = DBImmediateSQL (hdbc, "create proc sp_CVITest(
   @InParam int, @OutParam int OUTPUT ) as \
   select @OutParam = @InParam + 10 SELECT * FROM \
   Authors WHERE State <> 'CA' return @OutParam +10");
/* Prepare a statement that calls the stored procedure. */resCode = DBSetAttributeDefault (hdbc, ATTR_DB_COMMAND_TYPE,
   DB_COMMAND_STORED_PROC);
hstmt = DBPrepareSQL (hdbc, "sp_Adotest");
resCode = DBSetAttributeDefault (hdbc, ATTR_DB_COMMAND_TYPE,
   DB_COMMAND_UNKNOWN);
/* Refresh the parameters from the stored procedure. */
resCode = DBRefreshParams (hstmt);
/* Set the input parameter. */
resCode = DBSetParamShort (hstmt, 1, 10);
/* Execute the statement. */
resCode = DBExecutePreparedSQL (hstmt);
while ((resCode = DBFetchNext (hstmt)) == DB SUCCESS) {
    /* process records returned by the stored procedure. */
}
/* Close the statement. Output parameters are invalid */
/* until you close the statement. */resCode = DBClosePreparedSQL (hstmt);
```

```
/* Examine the parameter values. */
resCode = DBGetParamShort (hstmt, 0, &retParam);
resCode = DBGetParamShort (hstmt, 1, &inParam);
resCode = DBGetParamShort (hstmt, 2, &outParam);
/* Discard the statement. */
hstmt = DBDiscardSQLStatement (hstmt);
```
[DBPrepareSQL,](#page-204-0) [DBRefreshParams](#page-221-0), [DBExecutePreparedSQL](#page-97-0)

# **DBCloseSQLStatement**

int status = DBCloseSQLStatement (int statementHandle);

#### **Purpose**

Closes a statement that DBOpenSQLStatement or DBActivateSQL opened. The statement continues to exist and can be reopened with DBOpenSQLStatement until you discard it with DBDiscardSQLStatement. Calling DBCloseSQLStatement and then DBDiscardSQLStatement is equivalent to calling DBDeactivateSQL.

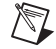

**Note** DBCloseSQLStatement discards the variable bindings for the statement. If you reopen the statement, you must create new variable bindings.

## **Parameter**

#### **Input**

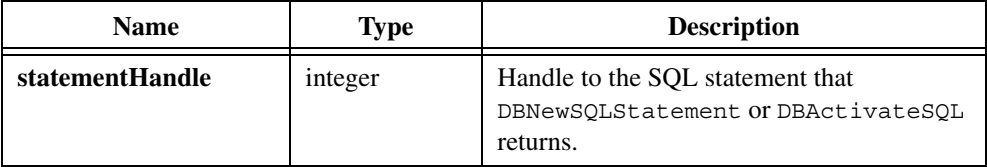

## **Return Value**

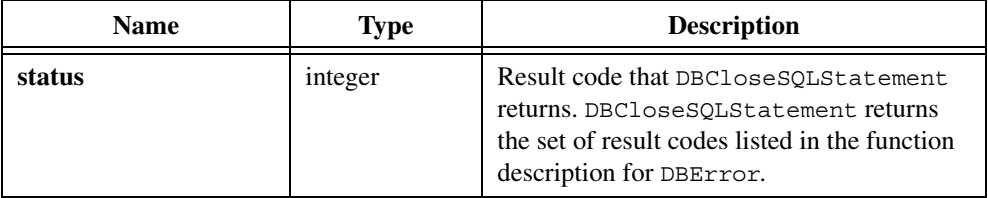

# **Example**

```
hstmt = DBNewSQLStatement (hdbc, "SELECT UUT NUM, MEAS1,\
   MEAS2 FROM TESTRES");
resCode = DBSetStatementAttribute (hstmt, ATTR_DB_STMT_MAX_RECORDS,
   1);
resCode = DBSetStatementAttribute (hstmt, ATTR_DB_STMT_CACHE_SIZE,
   10);
resCode = DBOpenSQLStatement (hstmt);
...
resCode = DBGetStatementAttribute (hstmt, ATTR_DB_STMT_RECORD_COUNT,
   &recordCount
...
resCode = DBCloseSQLStatement (hstmt);
resCode = DBDiscardSQLStatement (hstmt);
```
# **See Also**

[DBNewSQLStatement,](#page-192-0) [DBOpenSQLStatement,](#page-203-0) [DBDiscardSQLStatement,](#page-93-0) [DBSetStatementAttribute](#page-249-0), [DBGetStatementAttribute](#page-154-0)

# <span id="page-64-0"></span>**DBColumnName**

char \*columnName = DBColumnName (int statementHandle, int columnNumber);

## **Purpose**

Returns the name of a column.

## **Parameters**

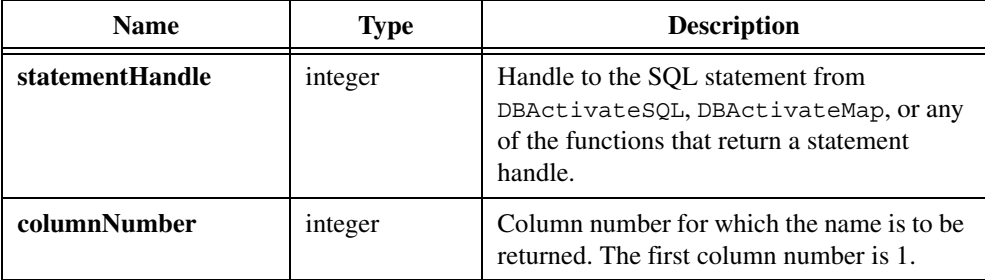

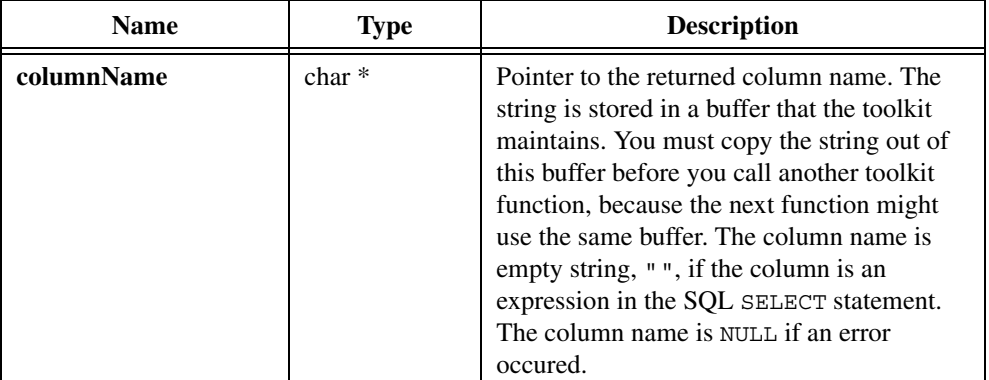

# **Example**

```
hstmt = DBActivateSQL (hdbc, "SELECT * FROM TESTLOG");
colName = DBColumnName (hstmt, 1);
...
resCode = DBDeactivate (hstmt);
```
## **See Also**

[DBActivateSQL](#page-41-0), [DBActivateMap](#page-39-0)

# <span id="page-65-0"></span>**DBColumnType**

...

int columnType = DBColumnType (int statementHandle, int columnNumber);

## **Purpose**

Returns the data type for a column in a SQL SELECT statement.

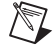

**Note** Prior to version 2.0, the SQL Toolkit returned only DB\_CHAR, DB\_VARCHAR, DB\_DECIMAL, DB\_INTEGER, DB\_SMALLINT, DB\_FLOAT, DB\_DOUBLEPRECISION, DB DATETIME types. To minimize changes to programs which depend on this behavior, make the following function call to set the compatibility mode to version 1.1: DBSetBackwardCompatibility(110);.

# **Parameters**

# **Input**

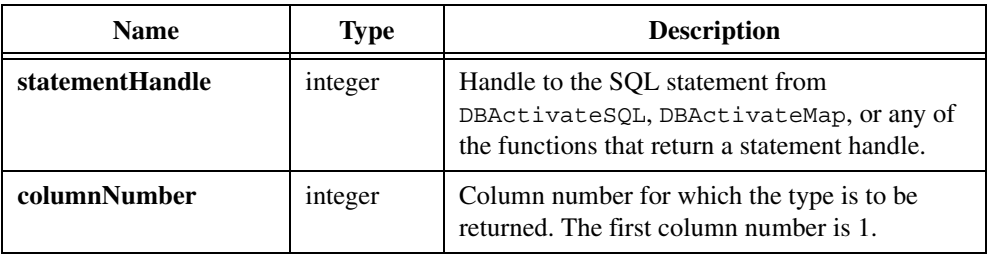

# **Return Value**

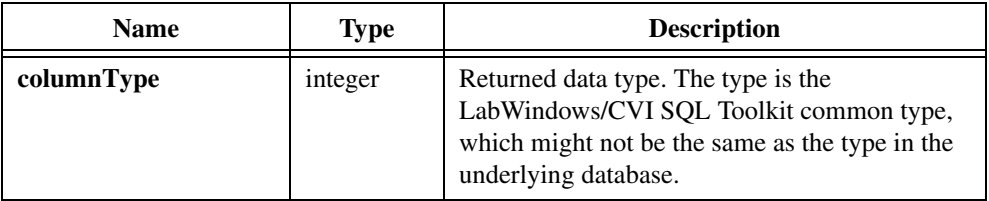

# **Return Codes**

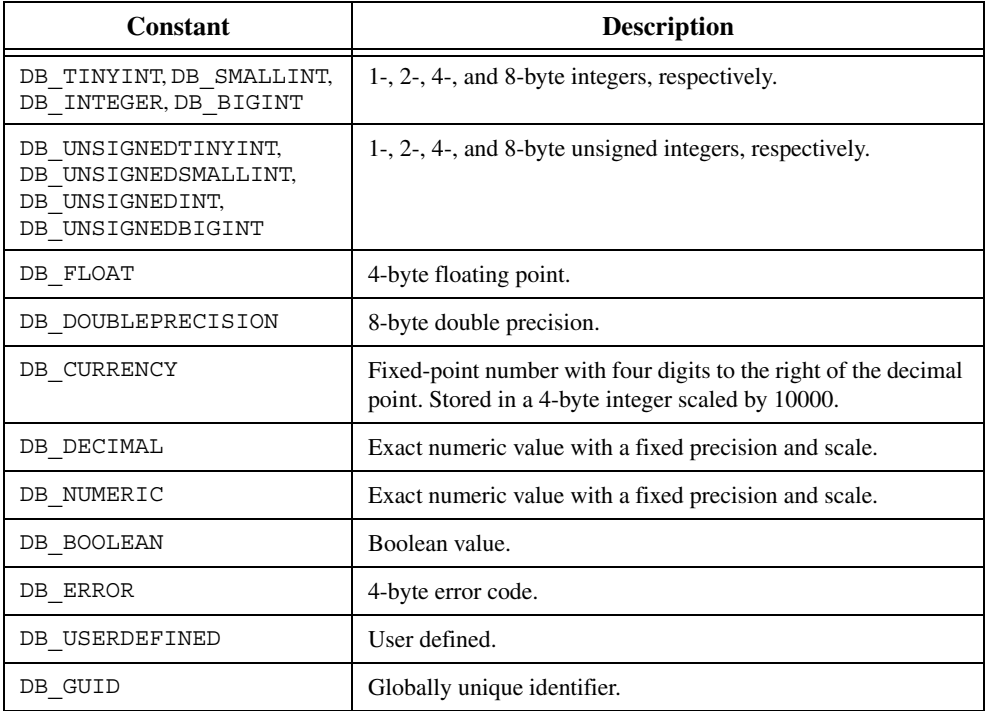

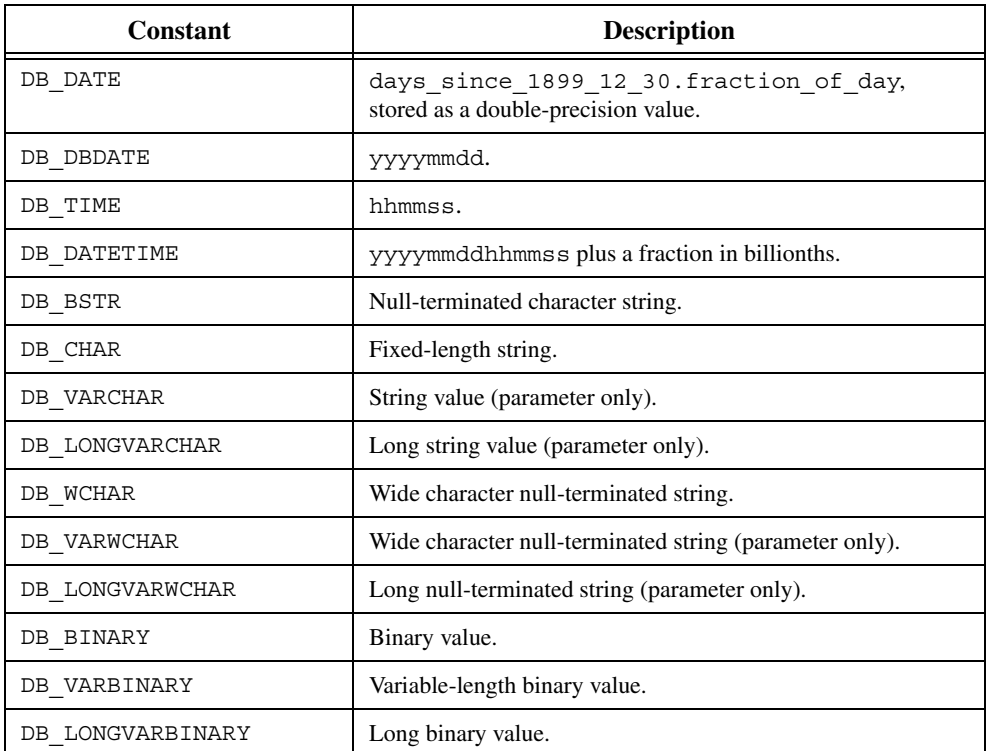

#### **Example**

```
hstmt = DBActivateSQL (hdbc, "SELECT * FROM TESTLOG");
dataType = DBColumnType (hstmt, 1); ...
resCode = DBDeactivateSQL (hstmt);
```
# **See Also**

[DBActivateSQL](#page-41-0), [DBActivateMap](#page-39-0)

# **DBColumnWidth**

int columnWidth = DBColumnWidth (int statementHandle, int columnNumber);

#### **Purpose**

Returns the width of a column. The width is the size, in bytes, of the longest value that a column can store.

#### **Parameters**

#### **Input**

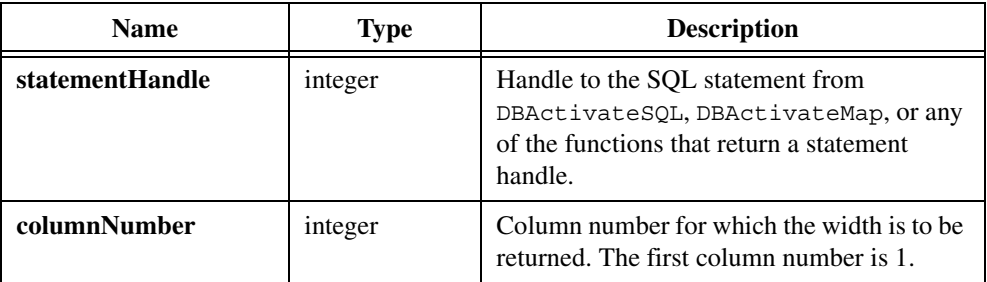

# **Return Value**

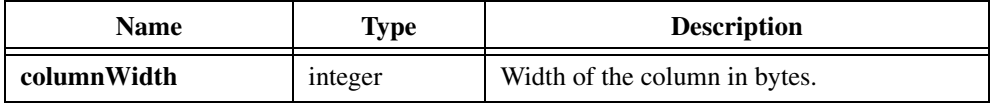

#### **Example**

```
hdbc = DBConnect ("DSN=CVI32_Samples");
...
hstmt = DBActivateSQL (hdbc, "SELECT * FROM TESTLOG");
colWidth = DEColumnWidth (hstm, 1);...
resCode = DBDeactivate (hstmt);
resCode = DBDisconnect (hdbc);
```
## **See Also**

[DBActivateSQL](#page-41-0), [DBActivateMap](#page-39-0)

# <span id="page-68-0"></span>**DBCommit**

int status = DBCommit (int connectionHandle);

#### **Purpose**

Commits all changes that you make using the SQL statements INSERT, UPDATE, or DELETE during a call to DBBeginTran. You must call DBBeginTran to begin a transaction before you can call DBCommit to save all changes.

# **Parameter**

#### **Input**

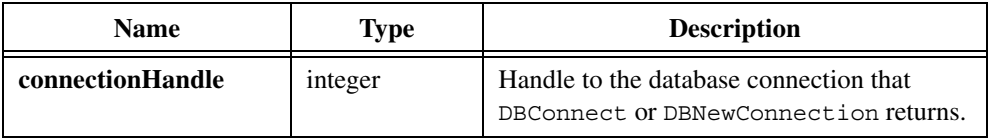

# **Return Value**

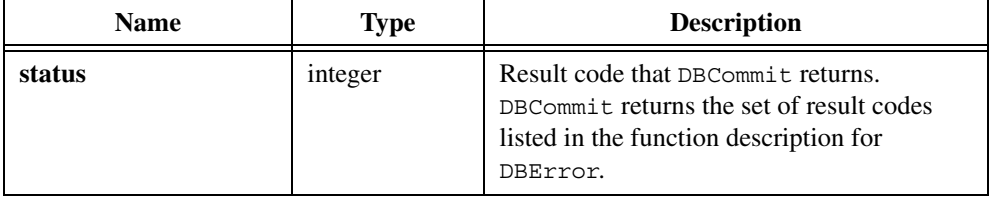

# **Example**

```
hdbc = DBConnect("DSN=QESS;UID=shawkins;SRVR=PENNY");
...
resCode = DBBeginTran(hdbc);
hstmt = DBActivateSQL(hdbc,
     "UPDATE EMP SET SALARY = SALARY * 1.1");
resCode = DBDeactivateSQL(hstmt);
resCode = DBCommit(hdbc);
resCode = DBDisconnect(hdbc);
```
# **See Also**

[DBBeginTran](#page-44-0), [DBRollback](#page-223-0)

# **DBConnect**

int connectionHandle = DBConnect (char connectionString[]);

## **Purpose**

Opens a connection to a database system to allow execution SQL statements. Calling DBConnect is equivalent to calling DBNewConnection and then DBOpenConnection.

# **Parameter**

#### **Input**

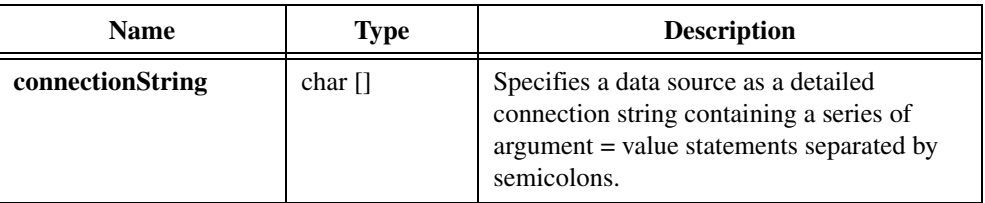

# **Return Value**

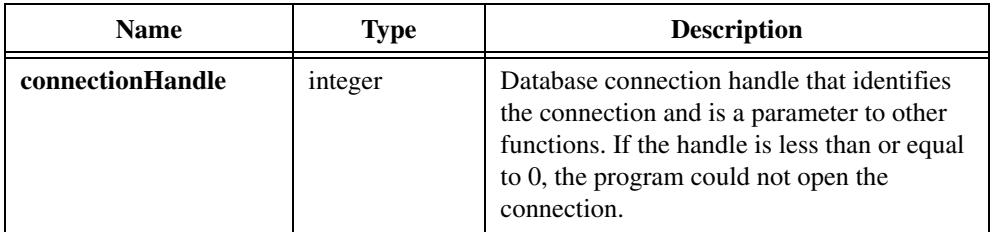

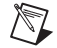

**Note** Prior to version 2.0, the LabWindows/CVI SQL Toolkit always returned 0 on error. To minimize changes to programs that depend on this behavior, set the compatibility mode to version 1.1 with the following function call: DBSetBackwardCompatibility(110);

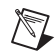

**Note** You must use DBInit before DBConnect when your program is multithreaded.

# **Parameter Discussion**

The following attributes are supported at the ADO level. Any other arguments are passed directly to the provider without any processing by ADO.

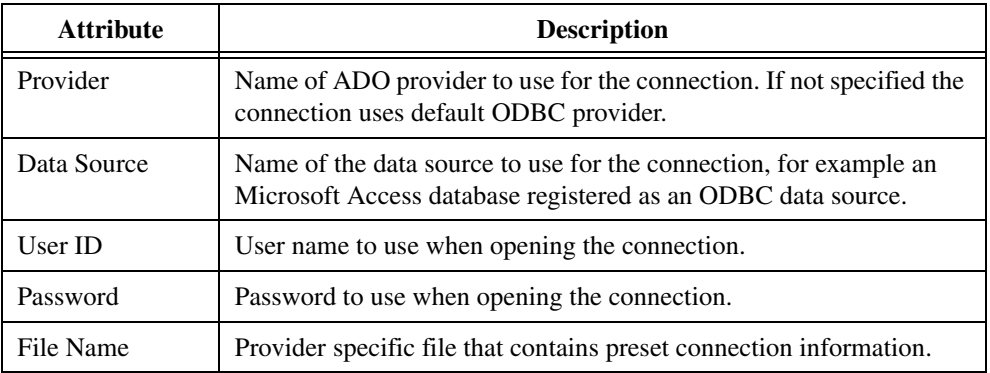

Most ODBC data sources support the following attributes. See the driver documentation for each database for additional attributes.

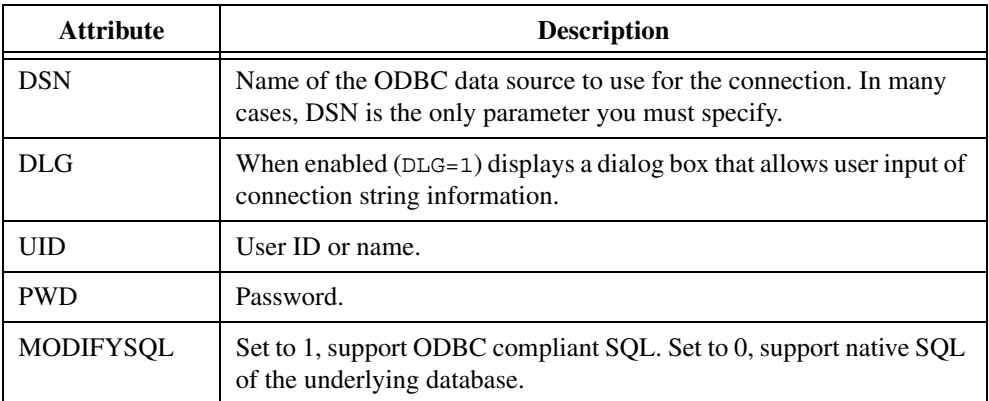

#### **Examples**

Use the following call to connect to CVI Sample tables:

```
hdbc = DBConnect ("DSN=CVI32_Samples"); 
... 
res code = DBDisconnect();
```
## **See Also**

[DBDisconnect,](#page-95-0) [DBNewConnection](#page-191-0), [DBOpenConnection](#page-196-0)

# **DBCreateParamBinary**

```
int status = DBCreateParamBinary (int statementHandle, char *parameterName, 
                           tDBParameterDirection parameterDirection, void 
                           *initialValue, int valueSizeinBytes);
```
## **Purpose**

Creates a binary parameter for a stored procedure or SQL statement that you previously prepared with DBPrepareSQL. You cannot create parameters for statements that you execute with DBActivateSQL or DBOpenSQLStatement.
#### **Input**

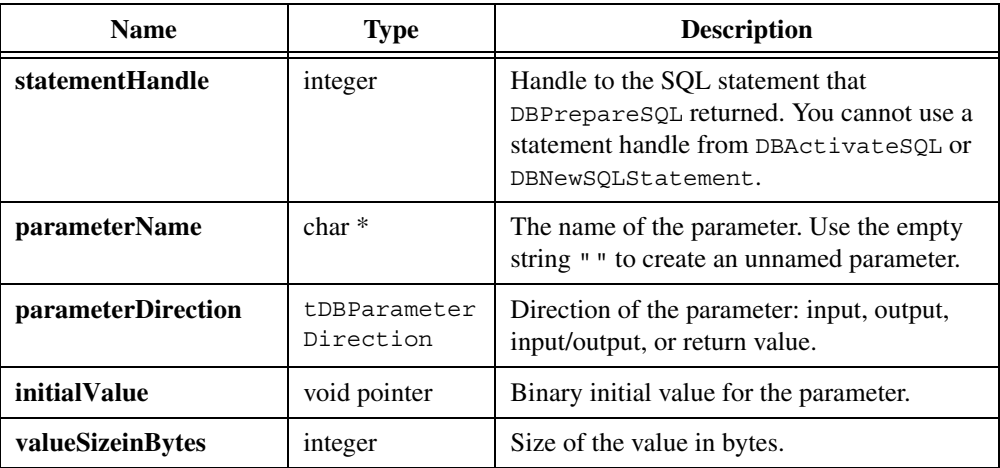

## **Return Value**

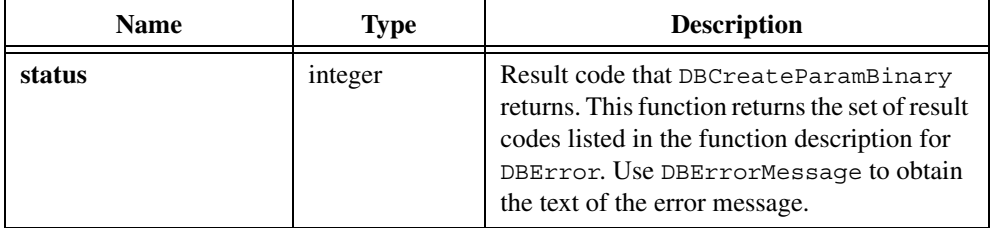

#### **Input Parameter Example**

```
unsigned char data[10];
```

```
/* Note that binary data allows embedded NUL characters. */
data[0]='N';data[1]=0;data[2]='C';data[3]=0;
data[4]='B';data[5]='I';data[6]='S';data[7]='O';
data[8] = 'P'; data[9] = 0;
...
hstmt = DBPrepareSQL (hdbc, "SELECT NAME, DRESS_SIZE,\
   FROM DEVGUYS WHERE NAME = ?");
resCode = DBCreateParamChar (hstmt, "", DB_PARAM_INPUT, data, 10);
resCode = DBExecutePreparedSQL (hstmt);
while ((resCode = DBFetchNext (hstmt)) == DB SUCCESS) {
   ...
}
hstmt = DBDeactivateSQL (hstmt);
```
#### **Output Parameter Example**

```
/* This example works with Microsoft SQL Server. */
unsigned char inParam[6] = "in";unsigned char readInParam[6];
unsigned char *outParam;
char *retParam;
...
/* Create the stored procedure. */
resCode = DBImmediateSQL (hdbc, "create proc sp CVITest( \setminus@InParam binary(6), @OutParam binary(6) OUTPUT ) as \
   select @OutParam = @InParam SELECT * FROM Authors \
   WHERE State <> 'CA' return 10.1");
/* Set the command type attribute to stored procedure. */
resCode = DBSetAttributeDefault (hdbc, ATTR_DB_COMMAND_TYPE,
   DB_COMMAND_STORED_PROC);
/* Prepare a statement that calls the stored procedure. */hstmt = DBPrepareSQL (hdbc, "sp_CVItest");
/* Set the command type attribute back to the default *//* for future commands. */resCode = DBSetAttributeDefault (hdbc, ATTR_DB_COMMAND_TYPE,
   DB_COMMAND_UNKNOWN);
/* Put some data in the input variable *//* note that using binary allows embedded nulls. */
inParam[0] = 'N'; inParam[1] = 'C'; inParam[2] = 'B';
inParam[3] = '\0'; inParam[4] = 'O'; inParam[5] = 'K';outParam = malloc (6);/* Create the parameters. */
resCode = DBCreateParamChar (hstmt, "", DB_PARAM_RETURN_VALUE,
   retParam, 6);
resCode = DBCreateParamBinary (hstmt, "InParam", DB_PARAM_INPUT, 
   " " " , 6);resCode = DBCreateParamBinary (hstmt, "OutParam", DB_PARAM_OUTPUT,
   " " ", 6);
/* Execute the statement. */resCode = DBExecutePreparedSQL (hstmt);
while ((resCode = DBFetchNext (hstmt)) == DB SUCCESS) {
   /* process records returned by the stored procedure. */
}
/* Close the statement. Output values are invalid */
/* until you close the statement. */resCode = DBClosePreparedSQL (hstmt);
/* Examine the parameter values. */
```

```
resCode = DBGetParamChar (hstmt, 0, &retParam, "");
resCode = DBGetParamBinaryBuffer (hstmt, 1, readInParam, 6);
resCode = DBGetParamBinary (hstmt, 2, (void **) \& (outParam));
DBFree (retParam);
DBFree (outParam);
/* Deactivate the statement. */
hstmt = DBDeactivateSQL (hstmt);
```

```
DBPrepareSQL, DBRefreshParams, DBExecutePreparedSQL, 
DBSetParamBinary, DBGetParamBinary, DBGetParamBinaryBuffer, 
DBClosePreparedSQL
```
## **DBCreateParamChar**

```
int status = DBCreateParamChar (int statementHandle, char *parameterName, 
                           tDBParameterDirection parameterDirection, char 
                           *initialValue, int valueSizeinBytes);
```
#### **Purpose**

Creates a string parameter for a stored procedure or SQL statement that you previously prepared with DBPrepareSQL. You cannot create parameters for statements that you execute with DBActivateSQL or DBOpenSQLStatement.

#### **Input**

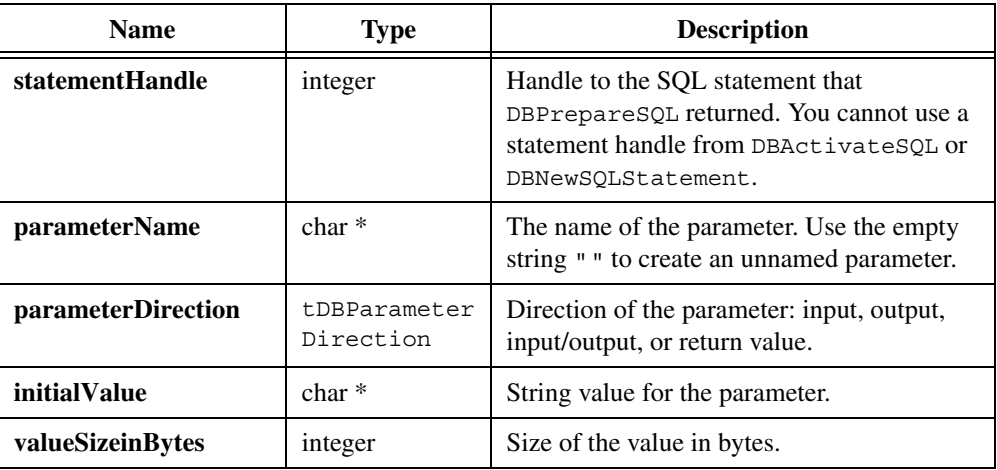

## **Return Value**

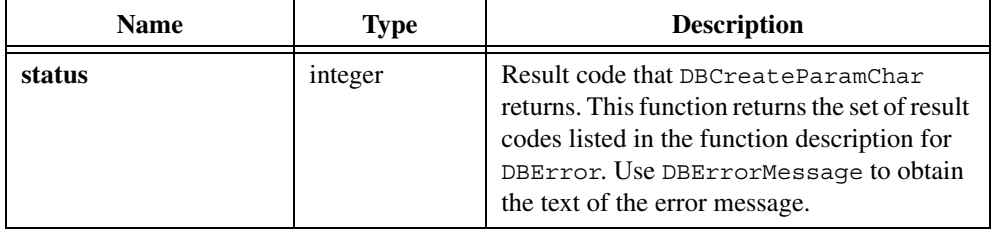

## **Input Parameter Example**

```
char uut[10] = "yyd2860b1";...
hstmt = DBPrepareSQL (hdbc, "SELECT UUT_NUM, MEAS1,\
   MEAS2 FROM TESTRES WHERE UUT NUM = ?");
resCode = DBCreateParamChar (hstmt, "",
   DB_PARAM_INPUT, "YYD2860b1", 10);
resCode = DBExecutePreparedSQL (hstmt);
while ((resCode = DBFetchNext (hstmt)) == DB SUCCESS) {
   ...
}
hstmt = DBDeactivateSQL (hstmt);
```
#### **Output Parameter Example**

```
/* This example works with Microsoft SQL Server. */
char inParam[11] = "in";char readInParam[11];
char outParam[11];
char* retParam;
...
/* Create the stored procedure. */
resCode = DBImmediateSQL (hdbc, "create proc sp CVITest( \setminus@InParam char(10), @OutParam char(10) OUTPUT ) as \
   select @OutParam = 'out' SELECT * FROM Authors \
   WHERE State <> 'CA' return 10.1");
/* Set the command type attribute to stored procedure. */resCode = DBSetAttributeDefault (hdbc, ATTR_DB_COMMAND_TYPE,
   DB_COMMAND_STORED_PROC);
/* Prepare a statement that calls the stored procedure. */hstmt = DBPrepareSQL (hdbc, "sp_CVItest");
/* Set the command type attribute back to the default *//* for future commands. */resCode = DBSetAttributeDefault (hdbc, ATTR_DB_COMMAND_TYPE,
   DB_COMMAND_UNKNOWN);
/* Create the parameters */
resCode = DBCreateParamChar (hstmt, "",
   DB_PARAM_RETURN_VALUE, inParam, 10);
resCode = DBCreateParamChar (hstmt, "InParam",
   DB_PARAM_INPUT, "", 10);
resCode = DBCreateParamChar (hstmt, "OutParam",
   DB_PARAM_OUTPUT, "", 10);
/* Execute the statement. */
resCode = DBExecutePreparedSQL (hstmt);
while ((resCode = DBFetchNext (hstmt)) == DB SUCCESS) {
   /* Process records returned by the stored procedure. */
}
/* Close the statement. Output values are invalid */
/* until you close the statement. */
resCode = DBClosePreparedSQL (hstmt);
/* Examine the parameter values. */
resCode = DBGetParamChar (hstmt, 0, &retParam, "");
resCode = DBGetParamCharBuffer (hstmt, 1, readInParam, 10, "");
resCode = DBGetParamCharBuffer (hstmt, 2, outParam, 10, "");
```

```
printf ("return param %s input param %s output param %s\n",
   retParam, inParam, outParam);
free (retParam);
/* Deactivate the statement. */
hstmt = DBDeactivateSQL (hstmt);
```
[DBPrepareSQL,](#page-204-0) [DBRefreshParams,](#page-221-0) [DBExecutePreparedSQL](#page-97-0), [DBSetParamChar,](#page-239-0) [DBGetParamChar](#page-139-0), [DBGetParamCharBuffer](#page-141-0), [DBClosePreparedSQL](#page-61-0)

# **DBCreateParamDouble**

```
int status = DBCreateParamDouble (int statementHandle, char *parameterName, 
                           tDBParameterDirection parameterDirection, double 
                           initialValue);
```
## **Purpose**

Creates a double-precision parameter for a stored procedure or SQL statement that you previously prepared with DBPrepareSQL. You cannot create parameters for statements that you create with DBActivateSQL or DBNewSQLStatement.

## **Parameters**

#### **Input**

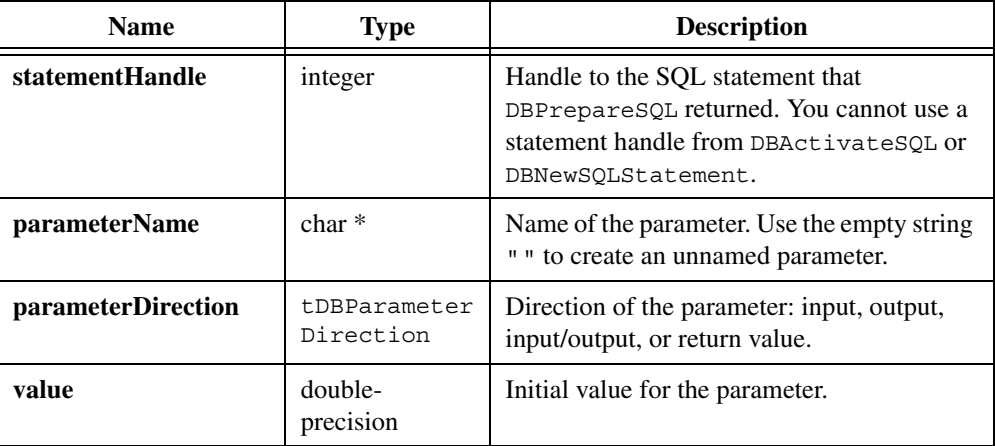

### **Return Value**

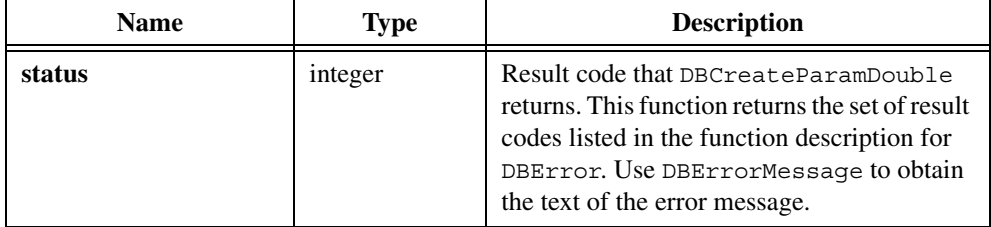

## **Input Parameter Example**

```
hstmt = DBPrepareSQL (hdbc, "SELECT UUT NUM, MEAS1,\langleMEAS2 FROM TESTRES WHERE MEAS1 > ?");
resCode = DBCreateParamDouble (hstmt, "",
   DB_PARAM_INPUT, 1.5);
resCode = DBExecutePreparedSQL (hstmt);
while ((resCode = DBFetchNext (hstmt)) == DB SUCCESS) {
   ...
}
hstmt = DBDeactivateSQL(hstmt);
```
### **Output Parameter Example**

```
/* This example works with Microsoft SQL Server. */
/* Create a stored procedure with input, output */
/* and return value parameters. */resCode = DBImmediateSQL (hdbc, "create proc sp AdoTest( \setminus@InParam float, @OutParam float OUTPUT ) as select \
   \textcircled{a}OutParam = \textcircled{a}InParam + 10.1 SELECT * FROM Authors \
   WHERE State <> 'CA' return @OutParam + 10.1");
/* Set command type attribute to stored procedure. */
resCode = DBSetAttributeDefault (hdbc, ATTR_DB_COMMAND_TYPE,
   DB_COMMAND_STORED_PROC);
/* Prepare the SQL statement. */
hstmt = DBPrepareSQL (hdbc, "sp_Adotest");
/* Set the command type attribute back to the default. */resCode = DBSetAttributeDefault (hdbc, ATTR_DB_COMMAND_TYPE,
   DB_COMMAND_UNKNOWN);
/* Create the three parameters. */resCode = DBCreateParamDouble (hstmt, "",
   DB_PARAM_RETURN_VALUE, -1);
resCode = DBCreateParamDouble (hstmt, "InParam",
   DB_PARAM_INPUT, 10.1);
```

```
resCode = DBCreateParamDouble (hstmt, "OutParam",
   DB_PARAM_OUTPUT, -1);
/* Execute the statement. */
resCode = DBExecutePreparedSQL (hstmt);
while ((resCode = DBFetchNext (hstmt)) == DB SUCCESS) {
   /* Process records returned by stored procedure. */
}
/* Close the statement. The output parameters are *//* invalid until you close the statement. */resCode = DBClosePreparedSQL (hstmt);
/* Examine the parameters */
resCode = DBGetParamDouble (hstmt, 0, &retParam);
resCode = DBGetParamDouble (hstmt, 1, &inParam);
resCode = DBGetParamDouble (hstmt, 2, &outParam);
hstmt = DBDeactivateSQL (hstmt);
```

```
DBPrepareSQL, DBRefreshParams, DBExecutePreparedSQL, 
DBSetParamDouble, DBGetParamDouble, DBClosePreparedSQL
```
# **DBCreateParamFloat**

int status = DBCreateParamFloat (int statementHandle, char \*parameterName, tDBParameterDirection parameterDirection, float initialValue);

### **Purpose**

Creates a floating-point parameter for a stored procedure or SQL statement that you previously prepared with DBPrepareSQL. You cannot create parameters for statements that you create with DBActivateSQL or DBNewSQLStatement.

#### **Input**

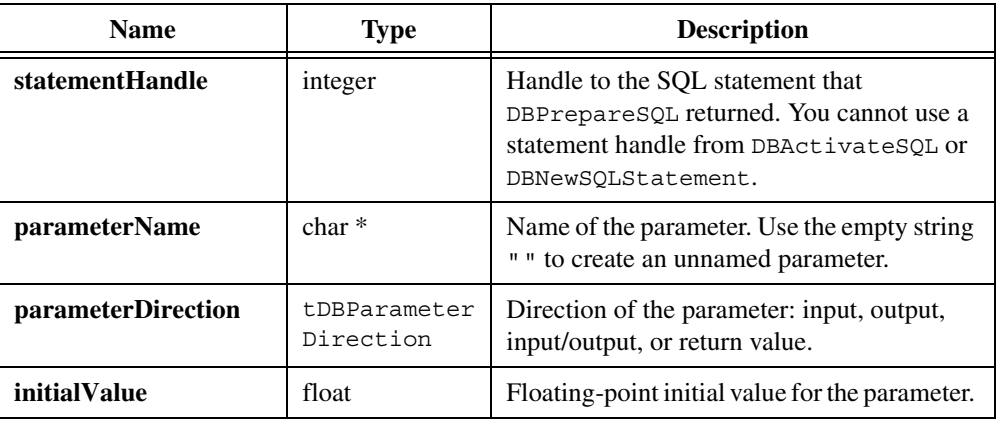

#### **Return Value**

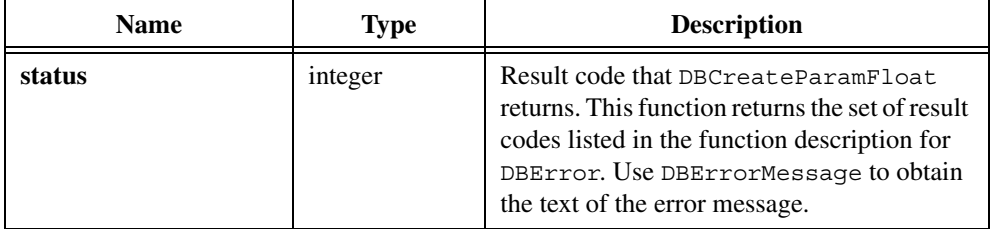

### **Input Parameter Example**

```
hstmt = DBPrepareSQL (hdbc, "SELECT UUT NUM, MEAS1,\
   MEAS2 FROM TESTRES WHERE MEAS1 > ?");
resCode = DBCreateParamFloat (hstmt, "", DB_PARAM_INPUT, 1.5);
resCode = DBExecutePreparedSQL (hstmt);
while ((resCode = DBFetchNext (hstmt)) == DB SUCCESS) {
   ...
}
hstmt = DBDeactivateSQL (hstmt);
```
#### **Output Parameter Example**

```
/* This example works with Microsoft SQL Server. */
/* Create a stored procedure with input, output */
/* and return value parameters. *resCode = DBImmediateSQL (hdbc, "create proc sp_AdoTest( \
   @InParam float, @OutParam float OUTPUT ) as select \
   @OutParam = @InParam + 10.1 SELECT * FROM Authors \
```

```
WHERE State <> 'CA' return @OutParam + 10.1");
/* Set command type attribute to stored procedure. */
resCode = DBSetAttributeDefault (hdbc, ATTR_DB_COMMAND_TYPE,
   DB_COMMAND_STORED_PROC);
/* Prepare the SQL statement. */
hstmt = DBPrepareSQL (hdbc, "sp_Adotest");
/* Set the command type attribute back to the default. */resCode = DBSetAttributeDefault (hdbc, ATTR_DB_COMMAND_TYPE,
   DB_COMMAND_UNKNOWN);
resCode = DBCreateParamFloat (hstmt, "", DB_PARAM_RETURN_VALUE, -1);
resCode = DBCreateParamFloat (hstmt, "InParam", DB_PARAM_INPUT,
   10.1);
resCode = DBCreateParamFloat (hstmt, "OutParam", DB_PARAM_OUTPUT,
   -1);
resCode = DBExecutePreparedSQL (hstmt);
while ((resCode = DBFetchNext (hstmt)) == DB SUCCESS) {
   /* process records returned by stored procedure. */
}
/* Close the statement. The output parameters are */
/* invalid until you close the statement. */resCode = DBClosePreparedSQL (hstmt);
/* Examine the parameters. */
resCode = DBGetParamFloat (hstmt, 0, &retParam);
resCode = DBGetParamFloat (hstmt, 1, &inParam);
resCode = DBGetParamFloat (hstmt, 2, &outParam);
hstmt = DBDeactivateSQL (hstmt);
```
[DBPrepareSQL,](#page-204-0) [DBRefreshParams](#page-221-0), [DBExecutePreparedSQL,](#page-97-0) [DBSetParamFloat](#page-242-0), [DBGetParamFloat,](#page-145-0) [DBClosePreparedSQL](#page-61-0)

# **DBCreateParamInt**

int status = DBCreateParamInt (int statementHandle, char \*parameterName, tDBParameterDirection parameterDirection, int initialValue);

#### **Purpose**

Creates an integer parameter for a stored procedure or SQL statement that you previously prepared with DBPrepareSQL. You cannot create parameters for statements that you create with DBActivateSQL or DBNewSQLStatement.

#### **Input**

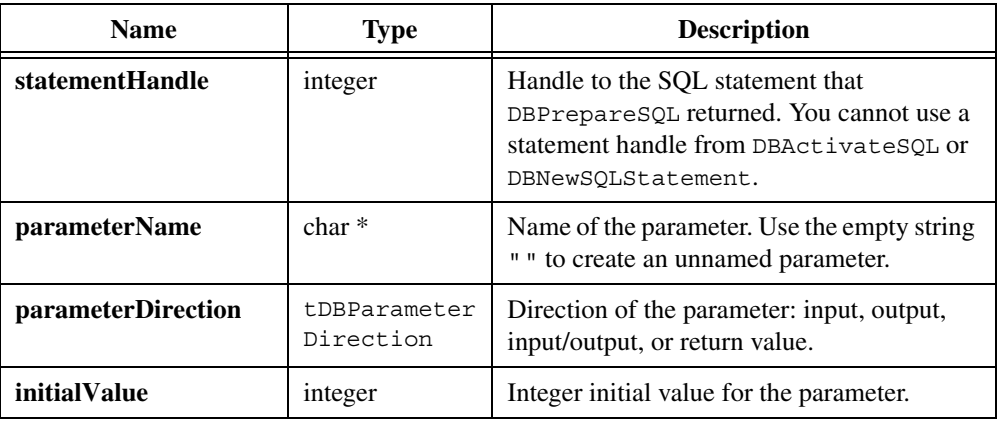

#### **Return Value**

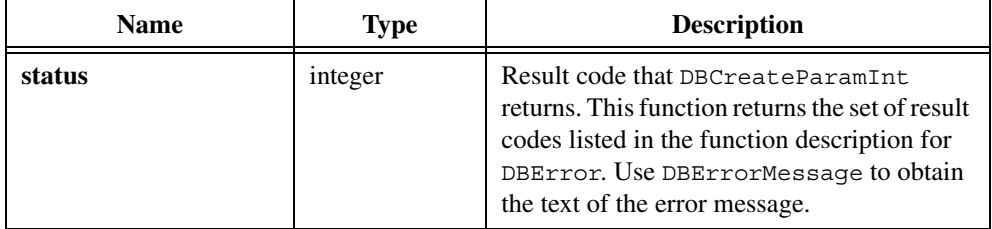

#### **Input Parameter Example**

```
hstmt = DBPrepareSQL (hdbc, "SELECT UUT NUM, LOOPNUM MEAS1,\
        MEAS2 FROM REC1000 WHERE LOOPNUM > ?");
resCode = DBCreateParamInt (hstmt, "", DB_PARAM_INPUT, 100);
resCode = DBExecutePreparedSQL (hstmt);
while ((resCode = DBFetchNext (hstmt)) == DB SUCCESS) {
     ...
}
hstmt = DBDeactivateSQL (hstmt);
```
#### **Output Parameter Example**

```
/* This example works with Microsoft SQL Server. */
/* Create a stored procedure with input, output */
/* and return value parameters. *resCode = DBImmediateSQL (hdbc, "create proc sp_AdoTest( \
   @InParam int, @OutParam int OUTPUT ) as select \
   @OutParam = @InParam + 10 SELECT * FROM Authors \
```

```
WHERE State <> 'CA' return @OutParam +10");
/* Set command type attribute to stored procedure. */
resCode = DBSetAttributeDefault (hdbc, ATTR_DB_COMMAND_TYPE,
   DB_COMMAND_STORED_PROC);
/* Prepare the SQL statement. */
hstmt = DBPrepareSQL (hdbc, "sp_Adotest");
/* Set the command type attribute back to the default. */resCode = DBSetAttributeDefault (hdbc, ATTR_DB_COMMAND_TYPE,
   DB_COMMAND_UNKNOWN);
/* Create the three parameters. */resCode = DBCreateParamInt (hstmt, "", DB_PARAM_RETURN_VALUE, -1);
resCode = DBCreateParamInt (hstmt, "InParam", DB_PARAM_INPUT, 10);
resCode = DBCreateParamInt (hstmt, "OutParam", DB_PARAM_OUTPUT, -1);
/* Execute the statement. */
resCode = DBExecutePreparedSQL (hstmt);
while ((resCode = DBFetchNext (hstmt)) == DB SUCCESS) {
   /* Process records returned by stored procedure. */
}
/* Close the statement. The output parameters are *//* invalid until you close the statement. */resCode = DBClosePreparedSQL (hstmt);
/* Examine the parameters. */
resCode = DBGetParamInt (hstmt, 0, &retParam);
resCode = DBGetParamInt (hstmt, 1, &inParam);
resCode = DBGetParamInt (hstmt, 2, &outParam);
hstmt = DBDeactivateSQL (hstmt);
```
[DBPrepareSQL,](#page-204-0) [DBRefreshParams](#page-221-0), [DBExecutePreparedSQL](#page-97-0), [DBSetParamInt,](#page-243-0) [DBGetParamInt](#page-147-0), [DBClosePreparedSQL](#page-61-0)

# **DBCreateParamShort**

```
int status = DBCreateParamShort (int statementHandle, char *parameterName, 
                           tDBParameterDirection parameterDirection, short 
                           initialValue);
```
## **Purpose**

Creates a parameter for a stored procedure or SQL statement that you previously prepared with DBPrepareSQL. You cannot create parameters for statements that you create with DBActivateSQL or DBNewSQLStatement.

## **Parameters**

#### **Input**

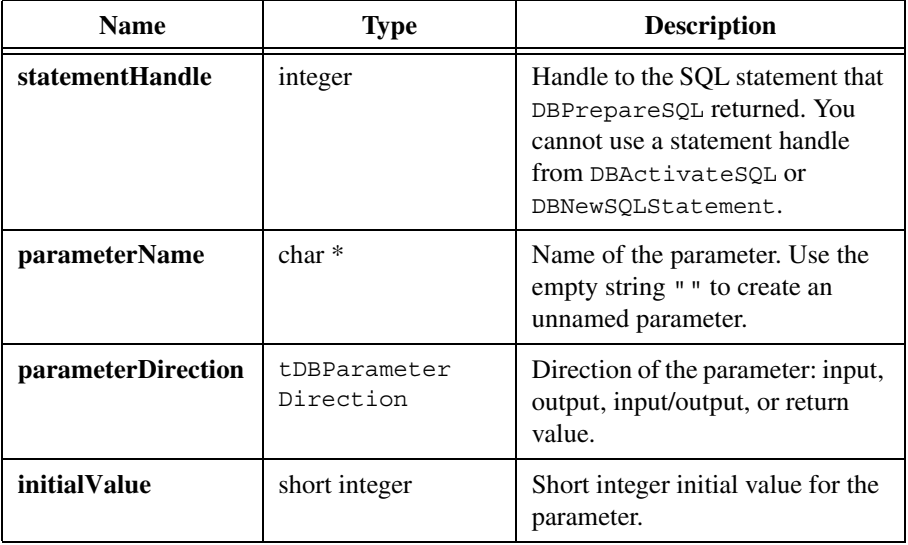

## **Return Value**

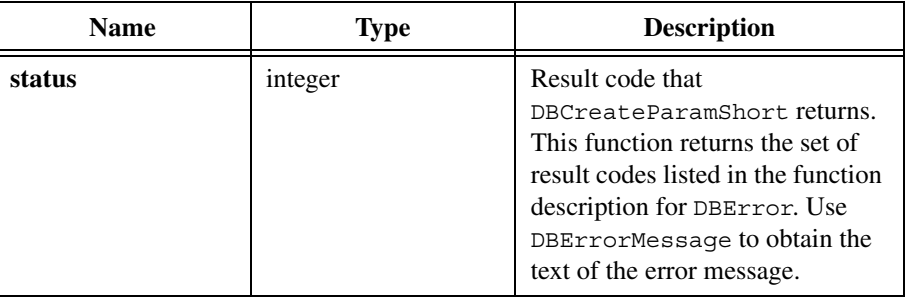

#### **Input Parameter Example**

```
hstmt = DBPrepareSQL (hdbc, "SELECT UUT NUM, LOOPNUM MEAS1,\
   MEAS2 FROM REC1000 WHERE LOOPNUM > ?");
resCode = DBCreateParamShort (hstmt, "", DB_PARAM_INPUT, 100);
resCode = DBExecutePreparedSQL (hstmt);
while ((resCode = DBFetchNext (hstmt)) == DB SUCCESS) {
   ...
}
hstmt = DBDeactivateSQL (hstmt);
```
#### **Output Parameter Example**

```
/* This example works with Microsoft SQL Server. */
/* Create a stored procedure with input, output *//* and return value parameters. */resCode = DBImmediateSQL (hdbc, "create proc sp_AdoTest( \
   @InParam int, @OutParam int OUTPUT ) as select \
   @OutParam = @InParam + 10 SELECT * FROM Authors \
   WHERE State <> 'CA' return @OutParam +10");
/* Set command type attribute to stored procedure. */
resCode = DBSetAttributeDefault (hdbc, ATTR_DB_COMMAND_TYPE,
   DB_COMMAND_STORED_PROC);
/* Prepare the SQL statement. */
hstmt = DBPrepareSQL (hdbc, "sp_Adotest");
/* Set the command type attribute back to the default. */resCode = DBSetAttributeDefault (hdbc, ATTR_DB_COMMAND_TYPE,
   DB_COMMAND_UNKNOWN);
/* Create the three parameters. */resCode = DBCreateParamShort (hstmt, "",
   DB_PARAM_RETURN_VALUE, -1);
resCode = DBCreateParamShort (hstmt, "InParam", DB_PARAM_INPUT, 10);
resCode = DBCreateParamShort (hstmt, "OutParam", DB_PARAM_OUTPUT,
   -1);
/* Execute the statement. */
resCode = DBExecutePreparedSQL (hstmt);
while ((resCode = DBFetchNext (hstmt)) == DB SUCCESS) {
   /* Process records returned by stored procedure. */
}
/* Close the statement. The output parameters are */
/* invalid until you close the statement. */resCode = DBClosePreparedSQL (hstmt);
/* Examine the parameters. */
resCode = DBGetParamShort (hstmt, 0, &retParam);
```

```
resCode = DBGetParamShort (hstmt, 1, &inParam);
resCode = DBGetParamShort (hstmt, 2, &outParam);
hstmt = DBDeactivateSQL (hstmt);
```
[DBPrepareSQL,](#page-204-0) [DBRefreshParams](#page-221-0), [DBExecutePreparedSQL,](#page-97-0) [DBSetParamShort](#page-245-0), [DBGetParamShort,](#page-149-0) [DBClosePreparedSQL](#page-61-0)

# **DBCreateRecord**

int status = DBCreateRecord (int statementHandle);

#### **Purpose**

Creates buffer for use with a new record. Initially sets all column values to null. You can place values into the buffer with the DBPutCol functions or by copying the values into bound variables. You can then insert the record in the database by calling DBPutRecord.

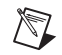

**Note** After you create a record, some database systems do not allow you to close the SQL statement until you call either DBPutRecord or DBCancelRecordChanges.

## **Parameter**

#### **Input**

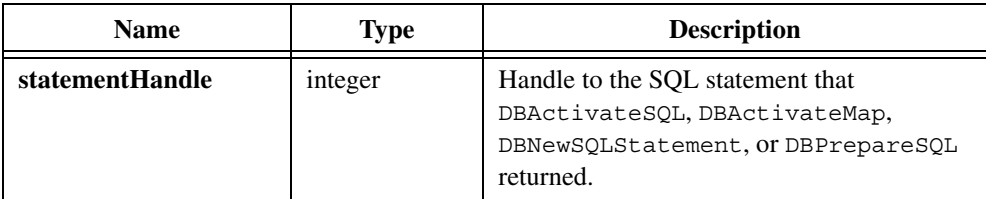

## **Return Value**

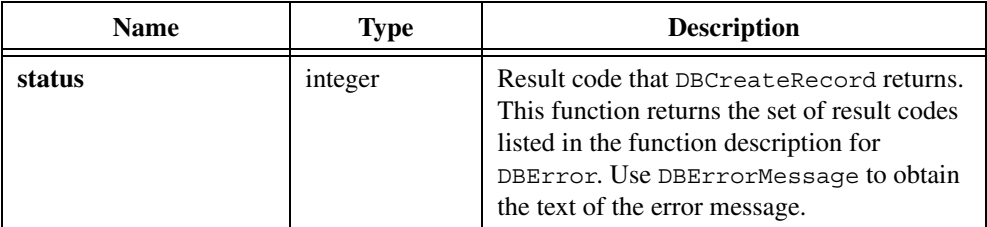

## **Example**

```
char serNum[11];
long serNumLen;
...
hstmt = DBActivateSQL (hdbc, "SELECT * FROM TESTLOG");
serialNumLen = 11;
res code = DBBindColChar (hstmt, 1, serNum, &serNumLen, "");
...
res_code = DBCreateRecord (hstmt, 1);
strcpy (serNum,"PDX 600R");
...
resCode = DBPutRecord (hstmt);
...
resCode = DBDeactivateSQL();
```
#### **See Also**

[DBPutRecord](#page-220-0), DBBindCol functions, DBPutCol functions

# **DBCreateTableFromMap**

int status = DBCreateTableFromMap (int mapHandle, char tableName[]);

#### **Purpose**

Creates a database table based on a map. This function constructs a SQL CREATE TABLE statement from the map and table name and executes the statement. After calling DBCreateTableFromMap, you can also activate the map with DBActivateMap and use DBCreateRecord and DBPutRecord to fill in the table values.

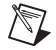

**Note** Some databases work with a limited set of data types. In these cases DBCreateTableFromMap attempts to find a compromise data type, but might not succeed.

## **Parameters**

#### **Input**

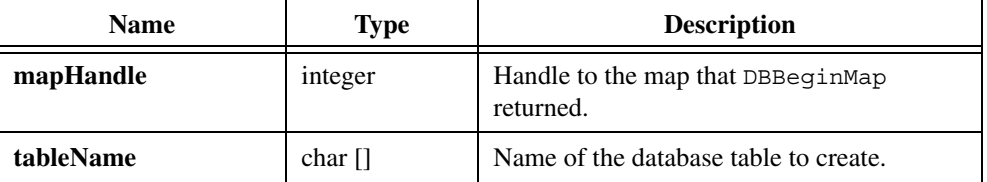

## **Return Value**

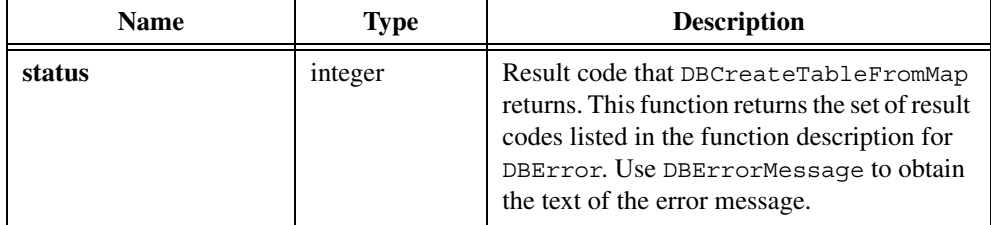

## **Example**

```
hmap = DBBeginMap (hdbc);
resCode = DBMapColumnToChar (hstmt, "SER_NUM", 11, serialNum,
   &sNumStatus, "");
resCode = DBMapColumnToDouble (hmap, "MEAS1", &measurement,
   &measStatus);
...
resCode = DBCreateTableFromMap (hmap, "TESTLOG");
```
## **See Also**

[DBBeginMap,](#page-43-0) [DBActivateMap,](#page-39-0) [DBDeactivateMap,](#page-89-0) DBMapColumnTo functions

# **DBDatabases**

int status = DBDatabases (int connectionHandle);

### **Purpose**

Creates and activates a SELECT statement that returns information about the available databases on a connection. You can then use the DBBindCol and DBFetch functions to retrieve the information. Each record contains two columns:

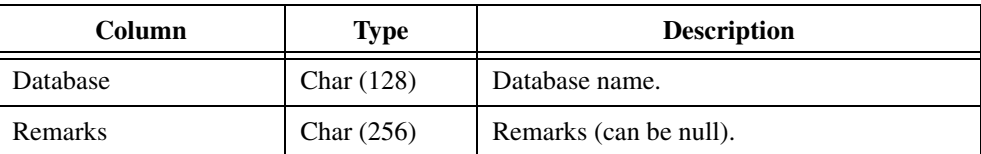

#### **Input**

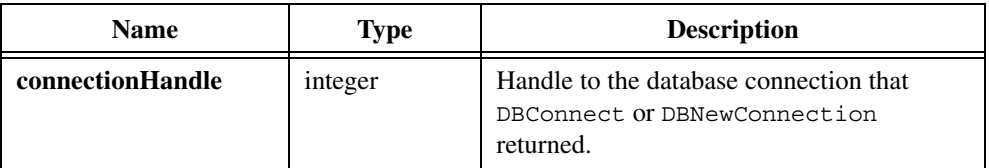

#### **Return Value**

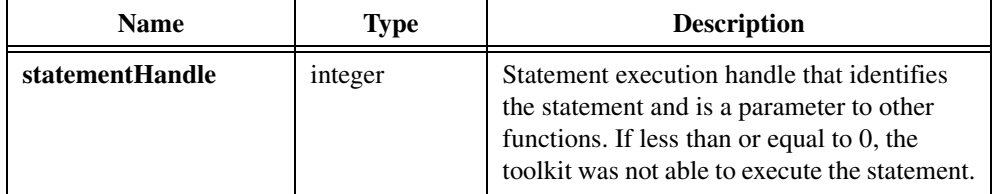

 $\mathbb N$ 

**Note** Prior to version 2.0, the LabWindows/CVI SQL Toolkit always returned 0 on error. To minimize changes to programs that depend on this behavior, set the compatibility mode to version 1.1 with the following function call: DBSetBackwardCompatibility(110);

### **Example**

```
hstmt = DBDatabases (hdbc);
resCode = DBBindColChar (hstmt, 1, 32, dbName,
   &dbNameStat, "");
resCode = DBBindColChar (hstmt, 2, remarks, &remarksStat,"");
...
/* Fetch records. */
...
resCode = DBDeactivateSQL (hstmt);
```
### **See Also**

[DBActivateSQL](#page-41-0), [DBActivateMap](#page-39-0)

# <span id="page-89-0"></span>**DBDeactivateMap**

int status = DBDeactivateMap (int mapHandle);

#### **Purpose**

Ends activation of a map. It is important to call DBDeactivateMap to free system resources.

#### **Input**

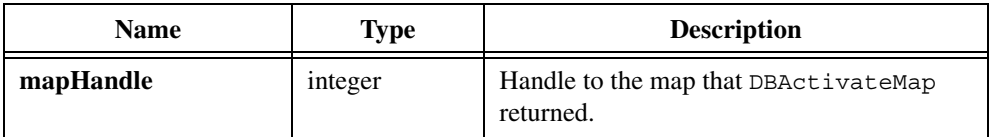

#### **Return Value**

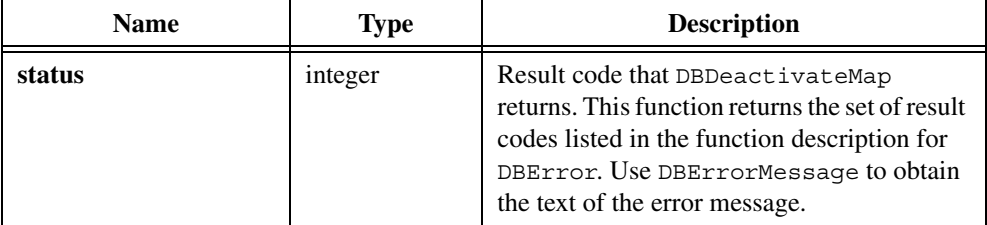

#### **Example**

```
hmap = DBBeginMap (hdbc);
resCode = DBMapColumnToChar (hstmt, "ser_num", 11, serialNum,
   &sNumStatus, "");
resCode = DBMapColumnToDouble (hmap, "measurement", &measurement,
   &measStatus);
hstmt = DBActivateMap (map, "testlog");
while (DBFetchNext (hstmt) == 0) {
   ...
}
resCode = DBDeactivateMap (hmap);
```
#### **See Also**

[DBBeginMap,](#page-43-0) [DBActivateMap](#page-39-0)

# <span id="page-90-0"></span>**DBDeactivateSQL**

int status = DBDeactivateSQL (int statementHandle);

#### **Purpose**

Deactivates a SQL statement. It is important to call DBDeactivateSQL to free system resources. Calling DBDeactivateSQL is equivalent to calling DBCloseSQLStatement and then DBDiscardSQLStatement.

#### **Input**

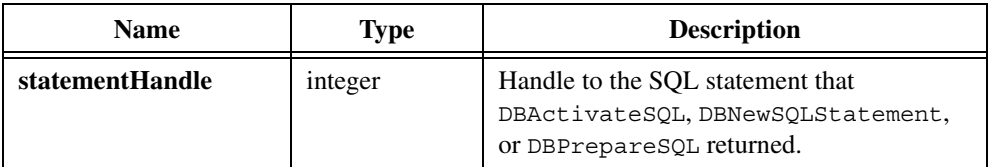

#### **Return Value**

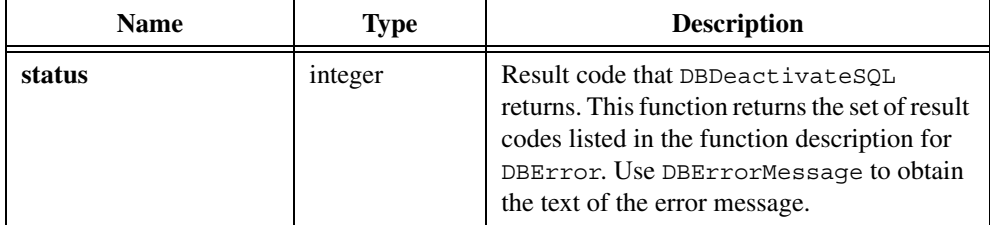

#### **Example**

```
hdbc = DBConnect ("DSN=CVI32_Samples");
...
hstmt = DBActivateSQL (hdbc, "SELECT * FROM TESTLOG");
...
res_code = DBDeactivateSQL (hstmt);
res code = DBDisconnect (hdbc);
```
## **See Also**

[DBActivateSQL](#page-41-0), [DBCloseSQLStatement](#page-63-0), [DBDiscardSQLStatement](#page-93-0)

# **DBDeleteRecord**

int status = DBDeleteRecord (int statementHandle);

#### **Purpose**

Deletes the current record.

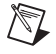

**Note** After you delete the current record, your cursor remains in the position of the deleted record until you move to a different record. You must call one of the DBFetch functions to position the cursor on a valid record.

#### **Input**

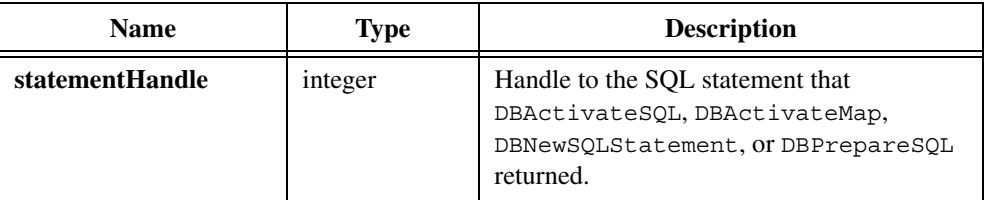

#### **Return Value**

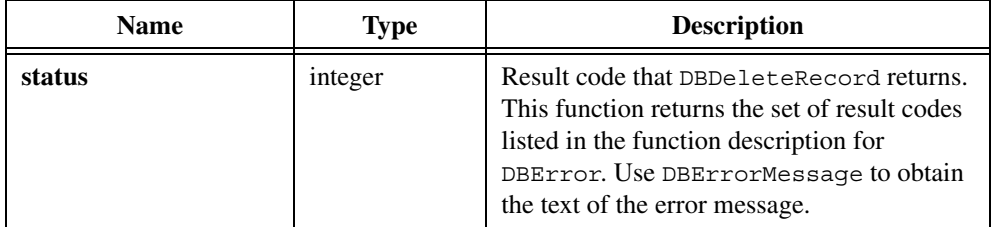

## **Example**

```
hstmt = DBActivateSQL (hdbc, "SELECT * FROM TESTLOG");
...
/* Fetch the first record and delete it. */
resCode = DBFetchNext (hstmt);
resCode = DBDeleteRecord (hstmt);
...
resCode = DBDeactivateSQL();
```
### **See Also**

[DBActivateSQL](#page-41-0), [DBDeactivateSQL,](#page-90-0) DBFetch functions

# **DBDiscardConnection**

int status = DBDiscardConnection (int connectionHandle);

#### **Purpose**

Discards the specified connection. Calling DBCloseConnection and then DBDiscardConnection is equivalent to calling DBDisconnect.

#### **Input**

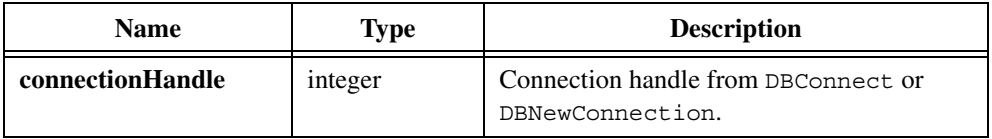

### **Return Value**

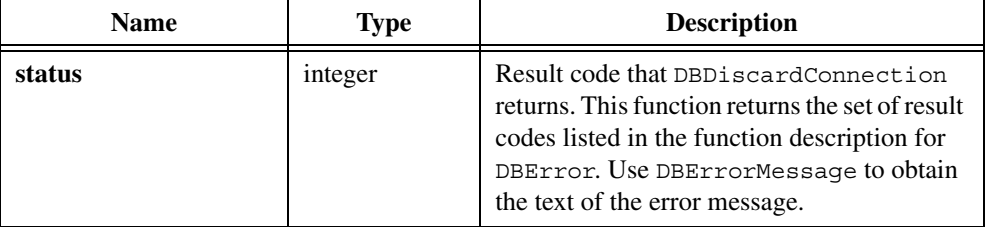

#### **Example**

```
hdbc = DBNewConnection();
resCode = DBSetConnectionAttribute (hdbc,
   ATTR_DB_CONN_CONNECTION_TIMEOUT, 100);
resCode = DBSetConnectionAttribute(hdbc,
   ATTR_DB_CONN_ISOLATION_LEVEL, DB_ISOLATION_LEVEL_ISOLATED);
resCode = DBOpenConnection (hdbc);
...
resCode = DBCloseConnection (hdbc);
resCode = DBDiscardConnection (hdbc);
```
### **See Also**

```
DBDisconnect, DBNewConnection, DBOpenConnection, 
DBSetConnectionAttribute, DBGetConnectionAttribute, 
DBCloseConnection
```
## <span id="page-93-0"></span>**DBDiscardSQLStatement**

int status = DBDiscardSQLStatement (int statementHandle);

#### **Purpose**

Discards a statement opened with DBOpenSQLStatement, DBPrepareSQL, or DBActivateSQL. Calling DBCloseSQLStatement and then DBDiscardSQLStatement is equivalent to calling DBDeactivateSQL.

#### **Input**

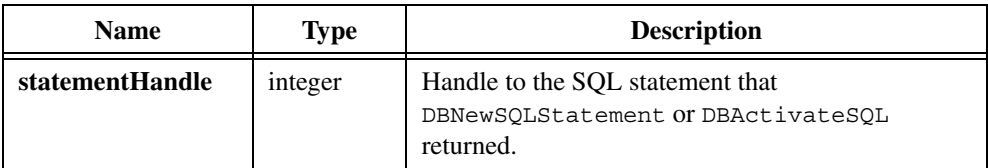

## **Return Value**

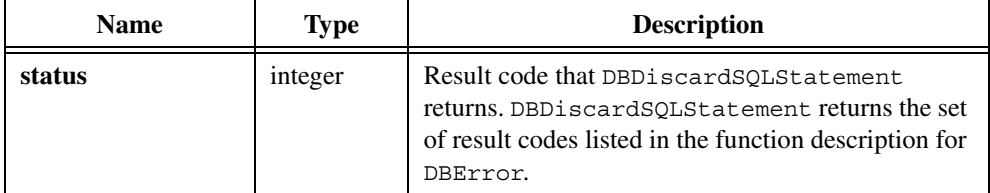

### **Example**

```
hstmt = DBNewSQLStatement (hdbc, "SELECT UUT NUM, MEAS1,\
   MEAS2 FROM TESTRES");
resCode = DBSetStatementAttribute (hstmt,ATTR_DB_STMT_MAX_RECORDS,
   1);
resCode = DBSetStatementAttribute (hstmt, ATTR_DB_STMT_CACHE_SIZE,
   10);
resCode = DBOpenSQLStatement (hstmt);
...
resCode = DBGetStatementAttribute (hstmt,ATTR_DB_STMT_RECORD_COUNT,
   &recordCount
resCode = DBCloseSQLStatement (hstmt);
resCode = DBDiscardSQLStatement (hstmt);
```
#### **See Also**

[DBNewSQLStatement,](#page-192-0) [DBOpenSQLStatement,](#page-203-0) [DBCloseSQLStatement,](#page-63-0) [DBSetStatementAttribute](#page-249-0), [DBGetStatementAttribute](#page-154-0)

# <span id="page-95-0"></span>**DBDisconnect**

int status = DBDisconnect (int connectionHandle);

## **Purpose**

Closes a connection to a database system. You should close all connections before your program terminates to free system resources. Calling DBDisconnect is equivalent to calling DBCloseConnection and then DBDiscardConnection. DBDisconnect deactivates any active maps or SQL statements on the connection.

## **Parameter**

#### **Input**

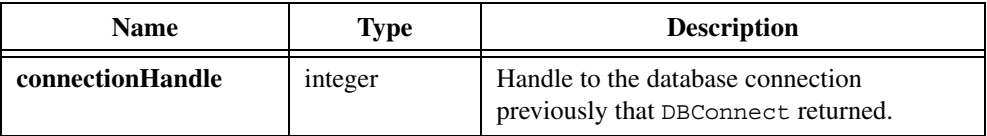

## **Return Value**

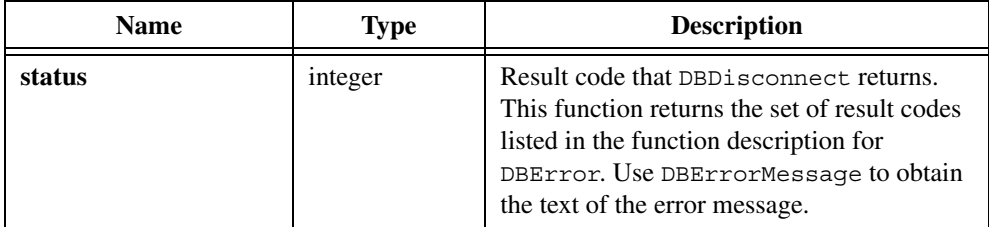

## **Example**

```
hdbc = DBConnect ("DSN=CVI32_Samples");
...
res_code = DBDisconnect (hdbc);
```
### **See Also**

[DBConnect](#page-69-0)

# <span id="page-96-0"></span>**DBError**

```
void *errorCode = DBError (void);
```
## **Purpose**

Returns the result code of the last SQL Toolkit Library function you called. You should call DBError immediately after calling any other SQL Toolkit Library function that does not return a result code (for example, DBColumnName and DBColumnWidth).

## **Return Value**

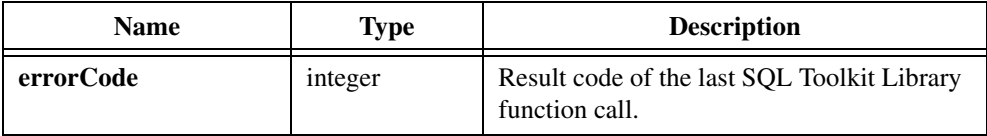

## **Return Codes**

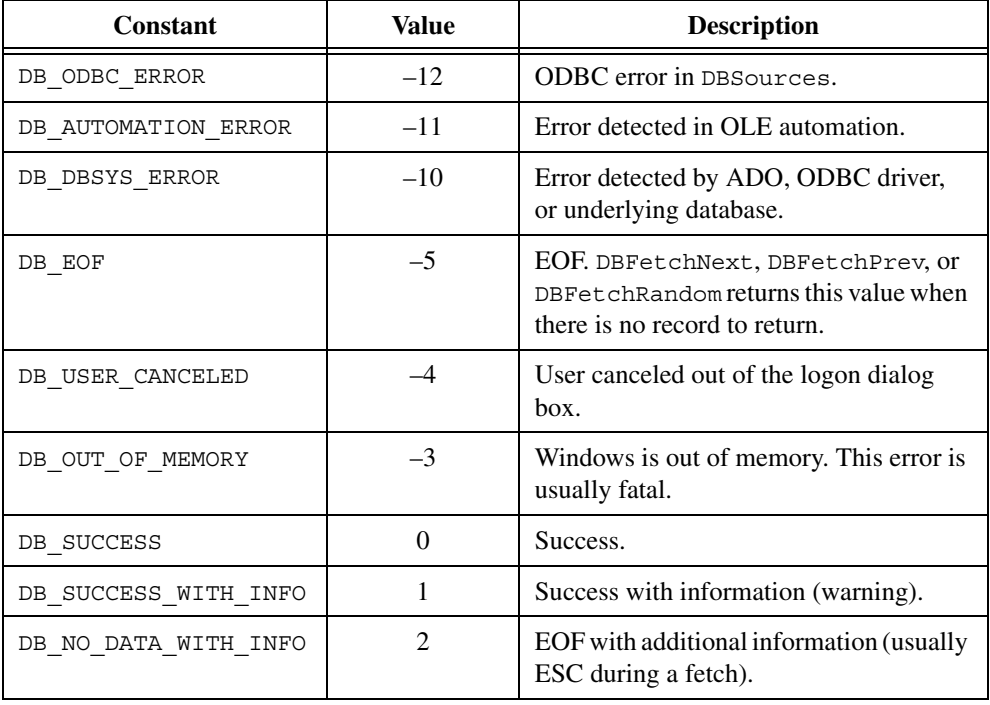

## **See Also**

[DBWarning,](#page-260-0) [DBErrorMessage,](#page-97-1) [DBNativeError](#page-191-1)

# <span id="page-97-1"></span>**DBErrorMessage**

char \*errorString = DBErrorMessage (void);

## **Purpose**

Returns the text of the error or warning generated by the last SQL Toolkit Library function you called. Any message from the underlying database system is included in the returned string.

## **Return Value**

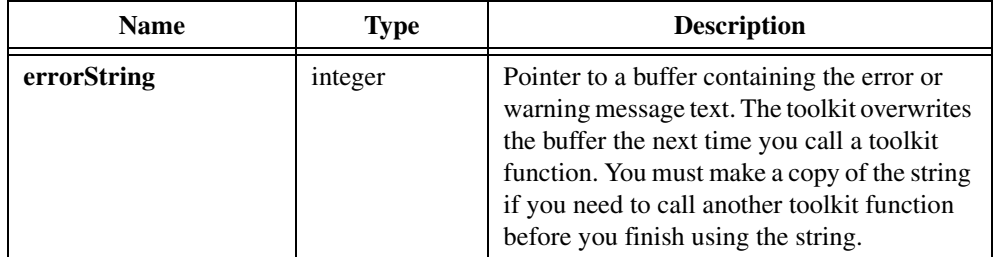

## **See Also**

[DBError,](#page-96-0) [DBNativeError](#page-191-1)

# <span id="page-97-0"></span>**DBExecutePreparedSQL**

int status = DBExecutePreparedSQL (int statementHandle);

### **Purpose**

Executes a stored procedure or SQL statement that you have prepared with DBPrepareSQL.

## **Parameter**

### **Input**

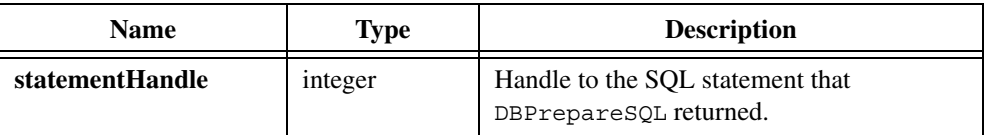

#### **Return Value**

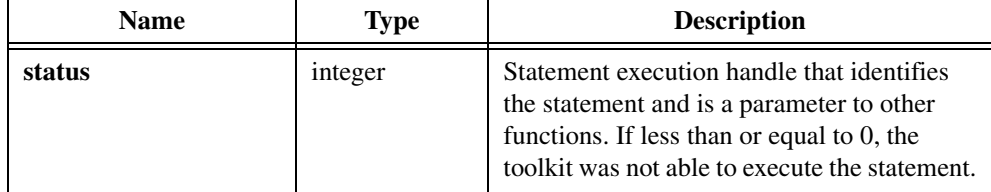

```
/* Create a stored procedure. */
resCode = DBImmediateSQL (hdbc, "create proc sp_CVITest(
   @InParam int, @OutParam int OUTPUT ) as \
   select @OutParam = @InParam + 10 SELECT * FROM \nAuthors WHERE State <> 'CA' return @OutParam +10");
/* Prepare a statement that calls the stored procedure. */resCode = DBSetAttributeDefault (hdbc, ATTR_DB_COMMAND_TYPE,
   DB_COMMAND_STORED_PROC);
hstmt = DBPrepareSQL (hdbc, "sp_Adotest");
resCode = DBSetAttributeDefault (hdbc, ATTR_DB_COMMAND_TYPE,
   DB_COMMAND_UNKNOWN);
/* Refresh the parameters from the stored procedure. */resCode = DBRefreshParams (hstmt);
/* Set the input parameter. */
resCode = DBSetParamShort (hstmt, 1, 10);
/* Execute the statement. */
resCode = DBExecutePreparedSQL (hstmt);
while ((resCode = DBFetchNext (hstmt)) == DB SUCCESS) {
   /* Process records returned by the stored procedure. */
}
/* Close the statement. Output parameters are invalid */
/* until you close the statement. */
resCode = DBClosePreparedSQL (hstmt);
/* Examine the parameter values. */
resCode = DBGetParamShort (hstmt, 0, &retParam);
resCode = DBGetParamShort (hstmt, 1, &inParam);
resCode = DBGetParamShort (hstmt, 2, &outParam);
/* Discard the statement. */
hstmt = DBDiscardSQLStatement (hstmt);
```
[DBPrepareSQL,](#page-204-0) [DBRefreshParams](#page-221-0), [DBClosePreparedSQL](#page-61-0)

# <span id="page-99-0"></span>**DBFetchNext**

int status = DBFetchNext (int statementHandle);

#### **Purpose**

Retrieves the next record from the database. This function places the column values in any variables that you previously specified using the functions for binding or mapping variables. When DBFetchNext reaches the last record that the SELECT statement returns, it returns an end-of-file result, DB\_EOF.

## **Parameter**

### **Input**

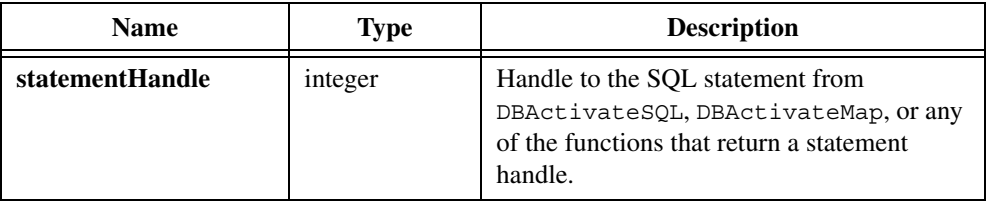

#### **Return Value**

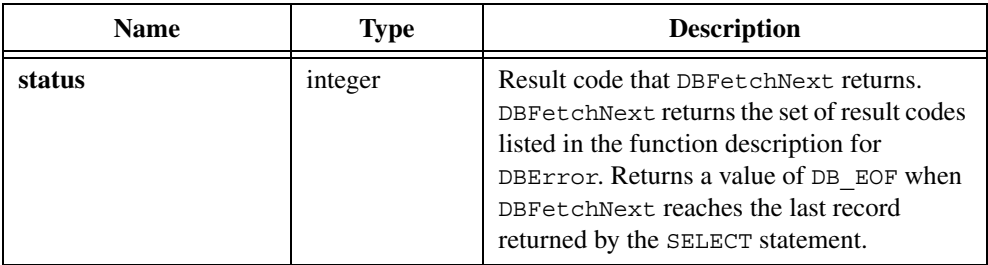

```
hstmt = DBActivateSQL (hdbc, "SELECT * FROM TESTLOG");
...
while (DBFetchNext (hstmt) == 0) {
     ...
}
resCode = DBDeactivateSQL();
```
[DBFetchPrev](#page-100-0), [DBFetchRandom](#page-101-0), [DBActivateMap](#page-39-0), [DBActivateSQL,](#page-41-0) DBBindCol functions, [DBAllowFetchAnyDirection](#page-42-0)

# <span id="page-100-0"></span>**DBFetchPrev**

int status = DBFetchPrev (int statementHandle);

#### **Purpose**

Retrieves the previous record from the database. This function places the column values in any variables that you previously specified using the functions for binding or mapping variables.

You cannot use this function if you are using a forward-only cursor. For more information on cursors, refer to ATTR\_DB\_STMT\_CURSOR\_TYPE in the function description for DBSetAttributeDefault or DBSetStatementAttribute. When DBFetchPrev attempts to fetch a record before the first record returned by the SELECT statement, it returns a result of DB\_EOF.

## **Parameter**

#### **Input**

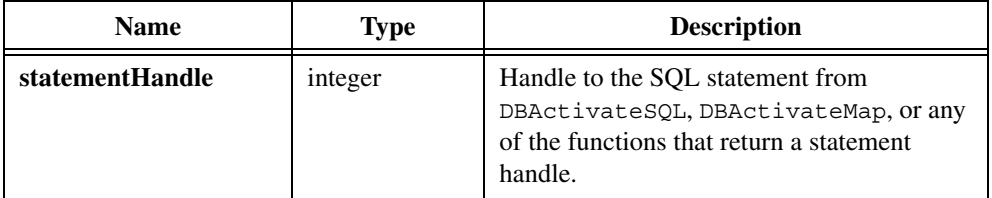

## **Return Value**

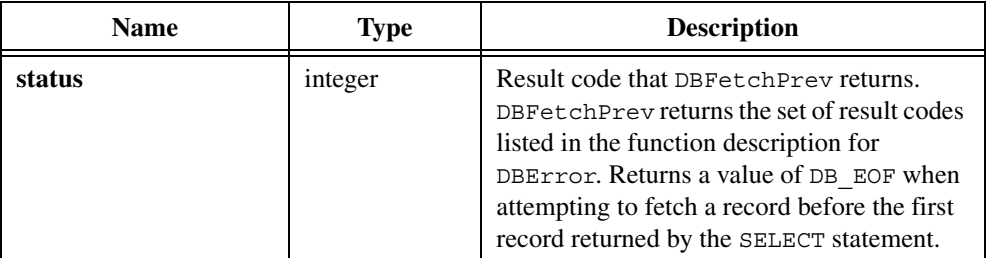

```
resCode = DBSetAttributeDefault (hdbc, ATTR_DB_CURSOR_TYPE,
   DB_CURSOR_TYPE_KEYSET);
```

```
hstmt = DBActivateSQL (hdbc, "SELECT * FROM TESTLOG");
...
resCode = DBFetchNext (hstmt)
/* This step is repeated to read other records. */...
resCode = DBFetchPrev (hstmt);
...
resCode = DBDeactivateSQL();
```
[DBActivateSQL](#page-41-0), [DBActivateMap,](#page-39-0) [DBFetchNext](#page-99-0), [DBFetchRandom,](#page-101-0) DBBindCol functions, DBMapColumnTo functions, [DBPutRecord,](#page-220-0) [DBSetAttributeDefault](#page-224-0)

# <span id="page-101-0"></span>**DBFetchRandom**

int status = DBFetchRandom (int statementHandle, long recordNumber);

#### **Purpose**

Retrieves the designated record from the database. This function places the column values in any variables that you previously specified using the functions for binding or mapping variables. You cannot use this function if you are using a forward-only cursor. For more information on cursors, refer to ATTR\_DB\_STMT\_CURSOR\_TYPE in the function description for DBSetAttributeDefault or DBSetStatementAttribute. When DBFetchRandom attempts to fetch a record not contained in the result set returned by the SELECT statement, it returns a result of DB\_EOF.

### **Parameters**

#### **Input**

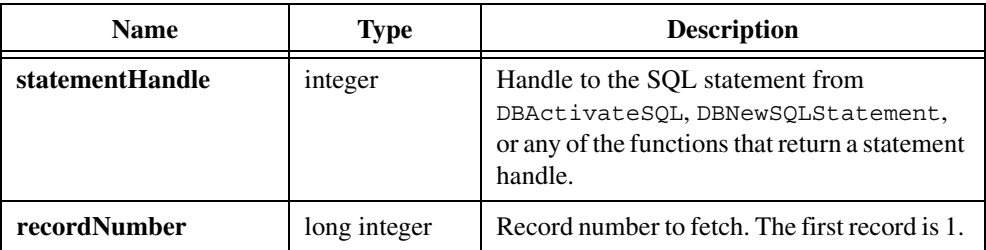

## **Return Value**

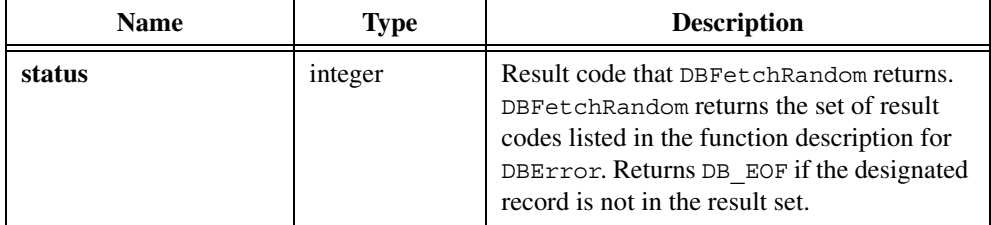

## **Example**

```
resCode = DBSetAttributeDefault (hdbc, ATTR_DB_CURSOR_TYPE,
   DB_CURSOR_TYPE_KEYSET);
hstmt = DBActivateSQL (hdbc, "SELECT * FROM TESTLOG");
numRecs = DBNumberOfRecords (hstmt)
/* Fetch the last record. */
resCode = DBFetchRandom (hstmt,numRecs);
...
resCode = DBDeactivateSQL();
```
## **See Also**

[DBActivateSQL](#page-41-0), [DBActivateMap,](#page-39-0) [DBFetchNext](#page-99-0), [DBFetchPrev](#page-100-0), DBBindCol functions, DBMapColumn functions, [DBPutRecord](#page-220-0), [DBSetAttributeDefault](#page-224-0)

# **DBForeignKeys**

```
int status = DBForeignKeys (int connectionHandle, 
                           char primaryKeyTableName[], 
                           char foreignKeyTableName[]);
```
## **Purpose**

Creates and activates a SELECT statement that returns information about the set of columns that make up the foreign keys of a table. You can then use the DBFetch and DBBindCol or DBGetCol functions to retrieve the information. Each record contains the columns shown in the following table.

 $\mathbb{N}$ 

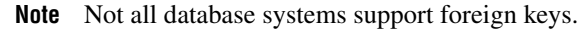

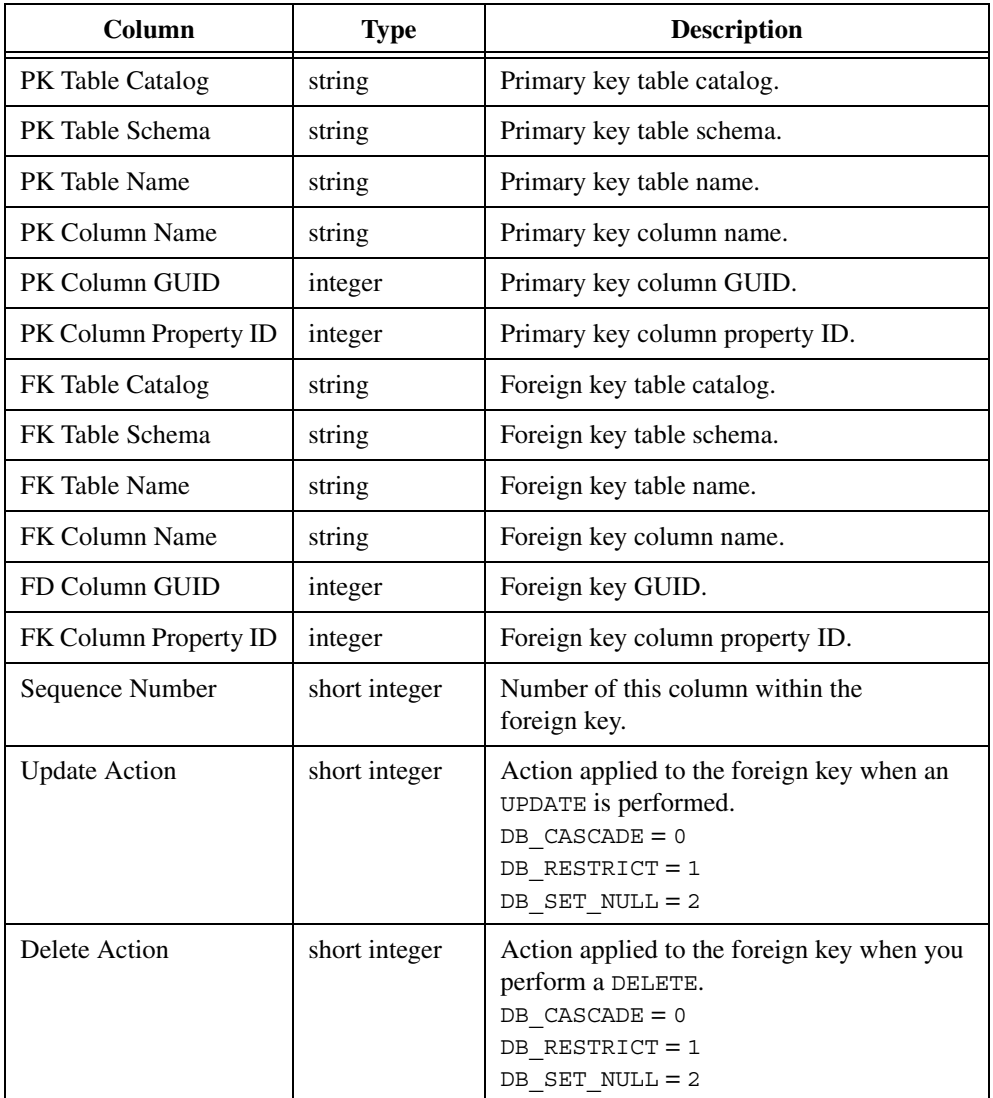

#### **Input**

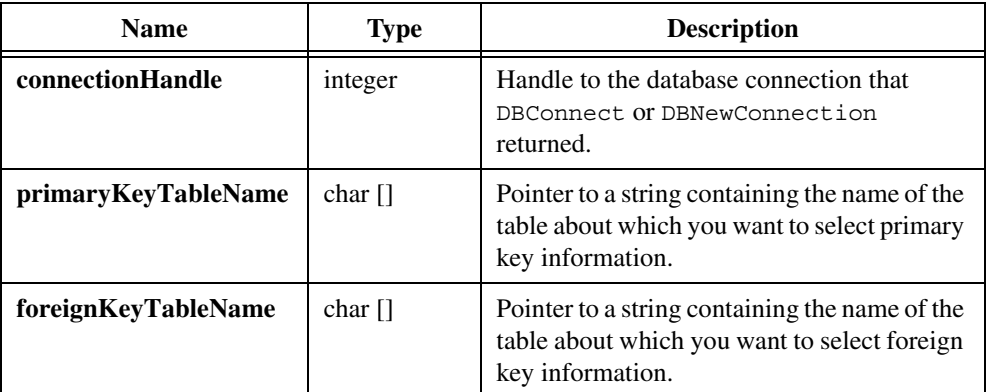

#### **Return Value**

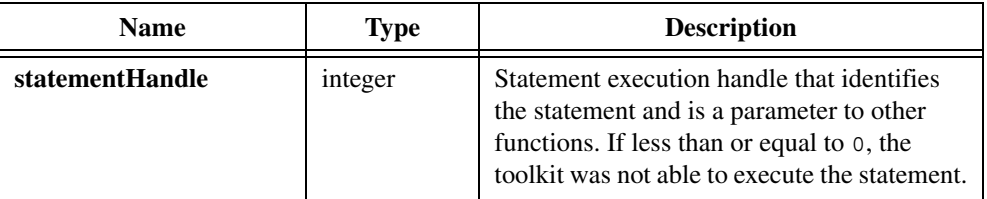

**Note** Prior to version 2.0, the LabWindows/CVI SQL Toolkit always returned 0 on error. To minimize changes to programs that depend on this behavior, set the compatibility mode to version 1.1 with the following function call: DBSetBackwardCompatibility(110);

#### **Example**

 $\mathbb{N}$ 

```
hstmt = DBForeignKeys (hdbc, "testpk", "testfk);
resCode = DBBindColChar (hstmt, 1, 128, pkTableCatalog, &stat1, "");
resCode = DBBindColChar (hstmt, 2, 128, pkTableSchema, &stat2, "");
...
resCode = DBBindColShort (hstmt, 15, 128, deleteAction, &stat15);
while ((resCode = DBFetchNext (hstmt)) == DB SUCCESS) {
   printf ("table Catalog %s Schema %s name %s \n", pkTableCatalog,
      pkTableSchema, pkTableName);
}
resCode = DBDeactivateSQL (hstmt);
```
# **DBFree**

void DBFree (void \*memBlockPointer);

## **Purpose**

Causes deallocation of the memory that Mem Block Pointer points to, that is, it makes the memory unavailable for further use. In an external compiler environment, there can be one set of malloc and free functions used by the LabWindows/CVI SQL toolkit and an entirely different set used by the external compiler. Use DBFree to ensure that the proper function frees the memory that the LabWindows/CVI SQL Toolkit allocates and returns.

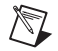

**Note** Do not use DBFree to free items that you extract from variants. For information on functions you can use to free resources, refer to the *ActiveX Library* section of the *LabWindows/CVI Help*.

## **Parameter**

#### **Input**

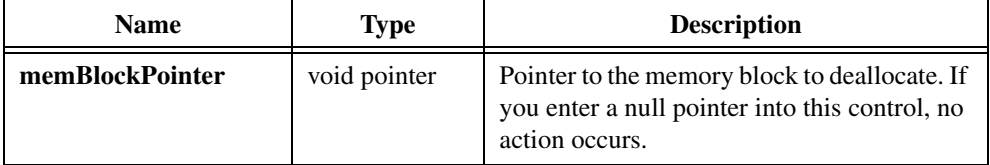

# **DBFreeVariantArray**

int DBFreeVariantArray (VARIANT \*recordsArray, int clearMemberVariants, unsigned int recordsinArray, unsigned int fieldsinArray);

## **Purpose**

Frees the variant array that DBGetVariantArray returned.

### **Input**

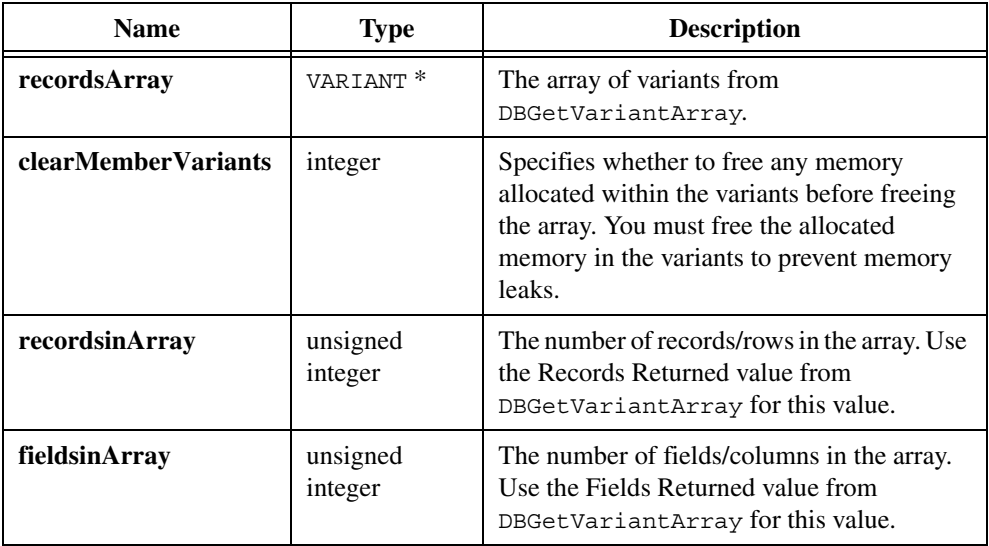

## **Return Value**

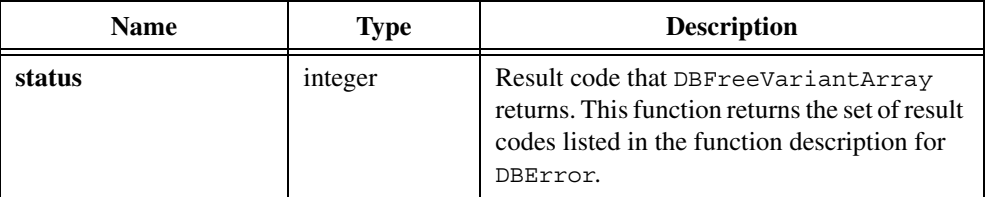

```
/* Execute a select statement */
hstmt = DBActivateSQL (hdbc, "SELECT * FROM TESTRES");
resCode = DBGetVariantArray (hstmt, &cArray, &numRecs, &numFields);
for (i = 0; i < numRecs; i++) {
   for (j = 0; j < numFields; j++) {
      resCode = DBGetVariantArrayValue (cArray, numRecs,
          numFields, CAVT_CSTRING, i, j, &tempStr);
      if (resCode == DB NULL DATA) {
          /* Handle null data. */
       } else {
          /* Handle other data. */
         DBFree (tempStr);
       }
```

```
}
}
resCode = DBFreeVariantArray (cArray, 1, numRecs, numFields);
```
[DBGetVariantArray,](#page-162-0) [DBGetVariantArrayColumn,](#page-164-0) [DBGetVariantArrayValue](#page-168-0)

# **DBGetColBinary**

```
int status = DBGetColBinary (int statementHandle, int columnNumber, void 
                           **value);
```
#### **Purpose**

Gets a binary value from the current record. Instead of binding values and then fetching a record, you can fetch a record and then use DBGetColBinary. You must use DBFree to free the value.

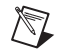

**Note** You can use DBGetColBinary while you use binding or mapping for other fields/columns.

## **Parameters**

#### **Input**

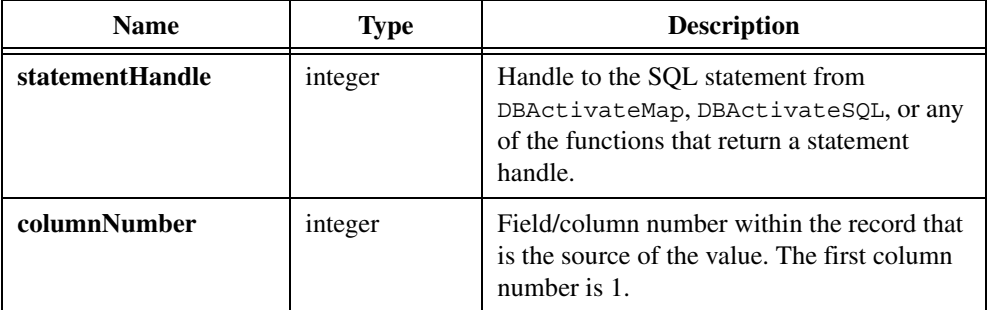

#### **Output**

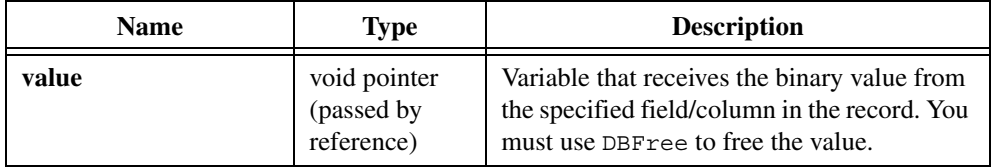
### **Return Value**

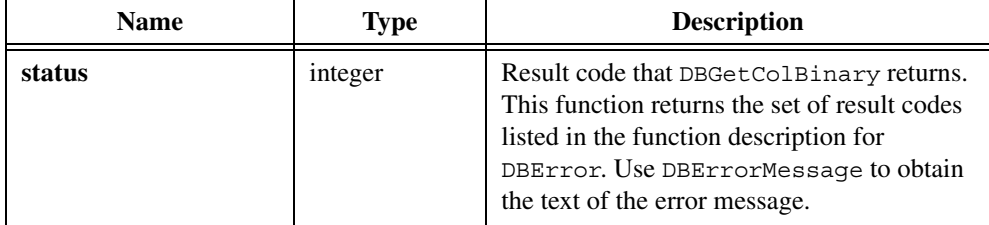

## **Example**

```
unsigned char* fromDBBits = NULL;
hstmt = DBActivateSQL (hdbc, "SELECT THE BITS FROM BINTEST");
while ((dbStatus = DBFetchNext (hstmt) == DB_SUCCESS) {
   dbStatus = DBGetColBinary (hstmt, 1, (void **)(&fromDBBits));
   if (dbStatus == DB NULL DATA) {
      /* Processing for NULL data. */
   }
   ...
DBFree (fromDBBits);
}
dbStatus = DBDeactivateSQL (hstmt);
hstmt = 0;
```
## **See Also**

[DBGetColBinaryBuffer,](#page-108-0) [DBBindColBinary,](#page-46-0) [DBMapColumnToBinary](#page-175-0)

# <span id="page-108-0"></span>**DBGetColBinaryBuffer**

```
int status = DBGetColBinaryBuffer (int statementHandle, int columnNumber, 
                           void *value, int bufferLength);
```
## **Purpose**

Gets a binary value from the current record into a buffer. Instead of binding values and then fetching a record, you can fetch a record and then use DBGetColBinaryBuffer.

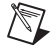

**Note** You can use DBGetColBinaryBuffer while you use binding or mapping for other fields/columns.

## **Parameters**

#### **Input**

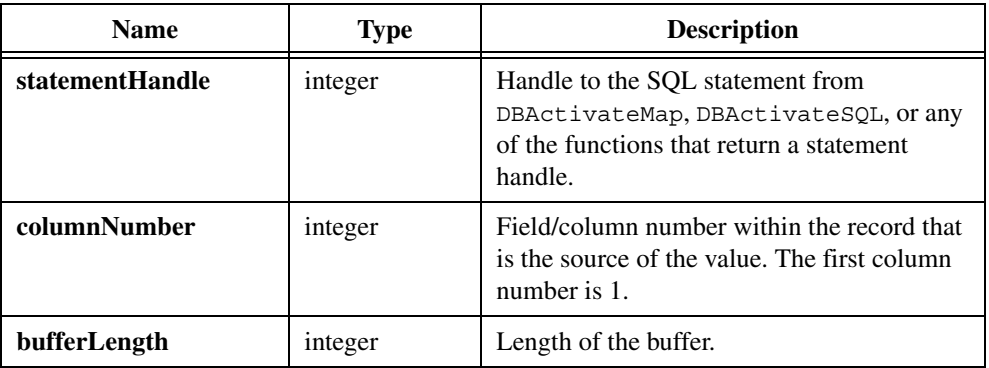

## **Output**

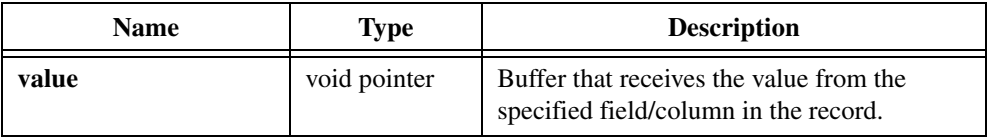

## **Return Value**

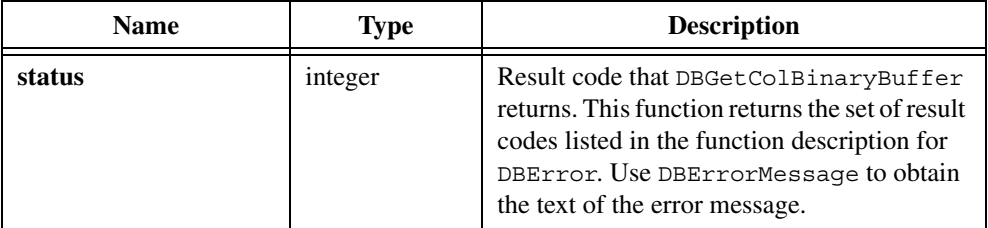

```
unsigned char fromDBBits[6];
hstmt = DBActivateSQL (hdbc, "SELECT THE BITS FROM BINTEST");
while ((dbStatus = DBFetchNext (hstmt)) == DB_SUCCESS) {
     dbStatus = DBGetColBinaryBuffer (hstmt, 1, fromDBBits, bitsSize);
if (dbStatus == DB_NULL_DATA) {
         /* Handle NULLs. */
     }
     /* Use the value. */
}
dbStatus = DBDeactivateSQL (hstmt);
hstmt = 0;
```

```
DBBindColChar, DBMapColumnToChar
```
# **DBGetColChar**

```
int status = DBGetColChar (int statementHandle, int columnNumber, char 
                           **value, char *formatString);
```
### **Purpose**

Gets a string value from the current record. Instead of binding values and then fetching a record, you can fetch a record and then use DBGetColChar. You must use DBFree to free the string.

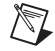

**Note** You can use DBGetColChar while you use binding or mapping for other fields/columns.

## **Parameters**

#### **Input**

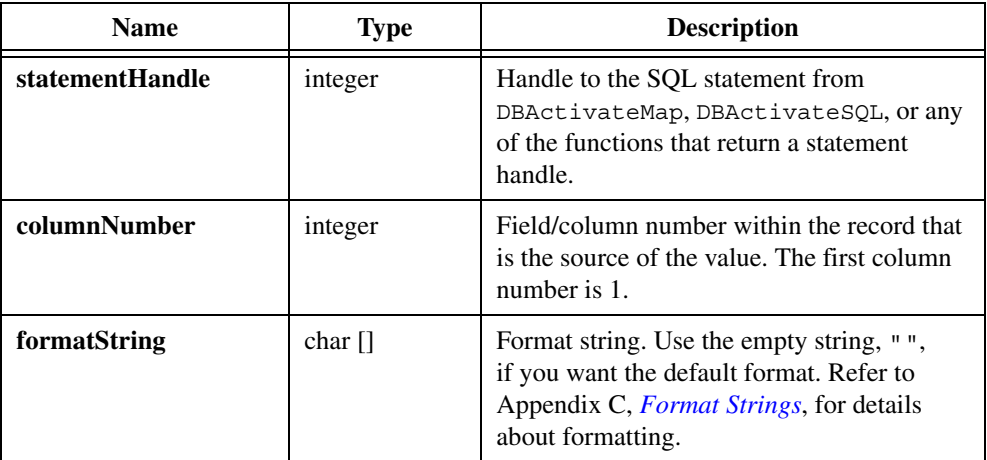

### **Output**

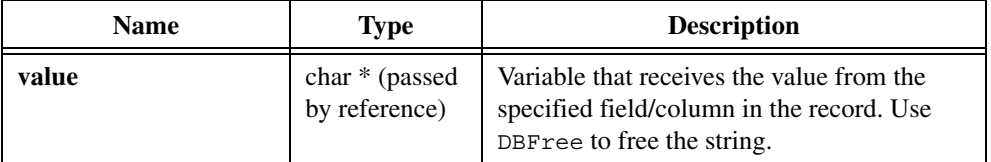

## **Return Value**

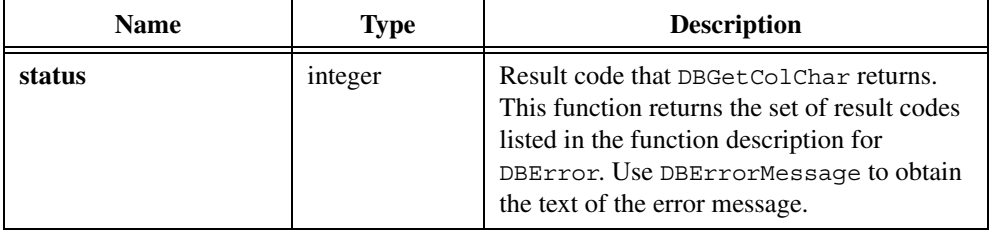

### **Example**

```
/* Execute a select statement. */
hstmt = DBActivateSQL (hdbc, "SELECT UUT NUM, CHANGER, \
     LOOPNUM, MEAS1, MEAS2 FROM REC1000");
while ((resCode = DBFetchNext (hstmt)) == DB SUCCESS) {
/* Get values into the record. */
     resCode = DBGetColChar (hstmt, 1, &uutNum, "");
     resCode = DBGetColInt (hstmt, 2, &changer);
    resCode = DBGetColFloat (hstmt, 3, &meas1);
    resCode = DBGetColDouble (hstmt, 4, &meas2);
    resCode = DBGetColShort (hstmt, 5, &loopNum);
    /* Process values. */
     ...
    DBFree (uutNum);
 }
/* Deactivate the SQL statement. */
hstmt = DBDeactivateSQL (hstmt);
```
### **See Also**

[DBBindColChar](#page-48-0), [DBMapColumnToChar](#page-178-0)

# **DBGetColCharBuffer**

```
int status = DBGetColCharBuffer (int statementHandle, int columnNumber, char 
                           value[], int bufferLength, char *formatString);
```
#### **Purpose**

Gets a string value from the current record into a buffer. Instead of binding values and then fetching a record, you can fetch a record and then use DBGetColCharBuffer.

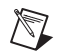

**Note** You can use DBGetColCharBuffer while you use binding or mapping for other fields/columns.

## **Parameters**

#### **Input**

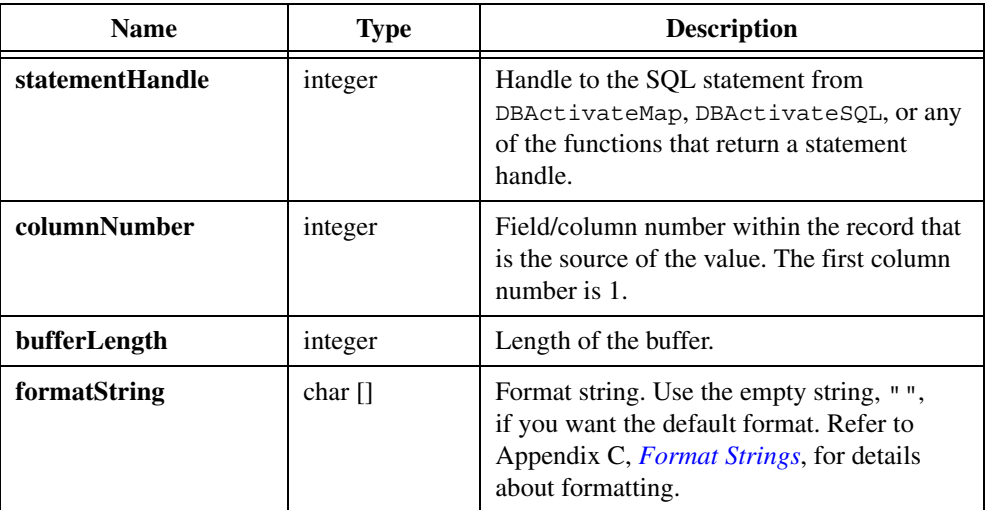

#### **Output**

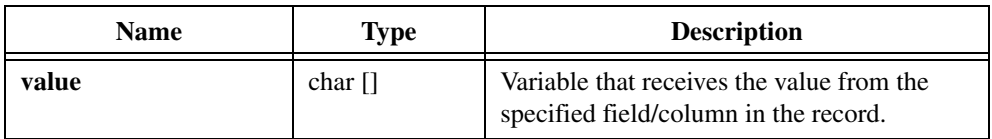

## **Return Value**

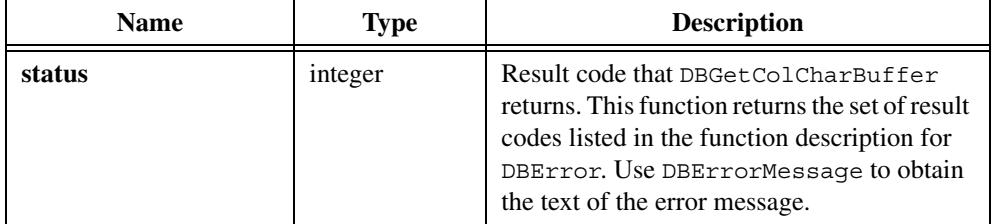

## **Example**

```
/* Execute a select statement. */
hstmt = DBActivateSQL (hdbc, "SELECT UUT NUM, CHANGER, \
     LOOPNUM, MEAS1, MEAS2 FROM REC1000");
while ((resCode = DBFetchNext (hstmt)) == DB SUCCESS) {
/* Get values into the record. */
     resCode = DBGetColCharBuffer (hstmt, 1, uutNum, 10, "");
     /* Process values. */
     ...
 }
/* Deactivate the SQL statement. */
hstmt = DBDeactivateSQL (hstmt);
```
## **See Also**

[DBBindColChar](#page-48-0), [DBMapColumnToChar](#page-178-0)

# **DBGetColDouble**

int status = DBGetColDouble (int statementHandle, int columnNumber, double \*value);

### **Purpose**

Gets a double-precision value from the current record. Instead of binding values and then fetching a record, you can fetch a record and then use DBGetColDouble.

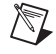

**Note** You can use DBGetColDouble while you use binding or mapping for other fields/columns.

## **Parameters**

#### **Input**

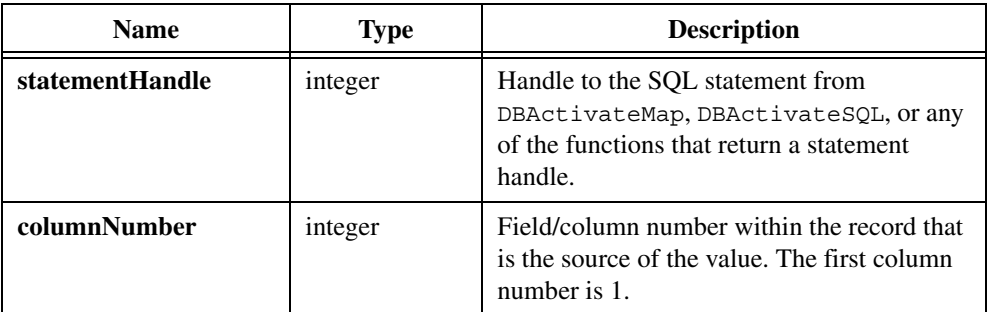

#### **Output**

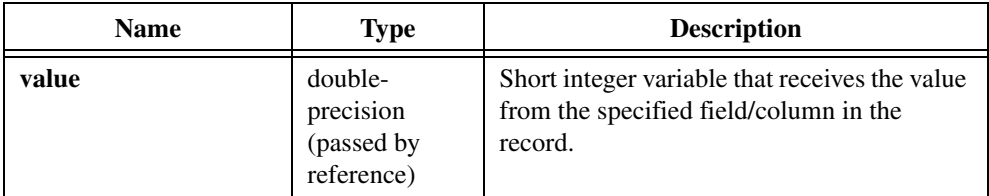

## **Return Value**

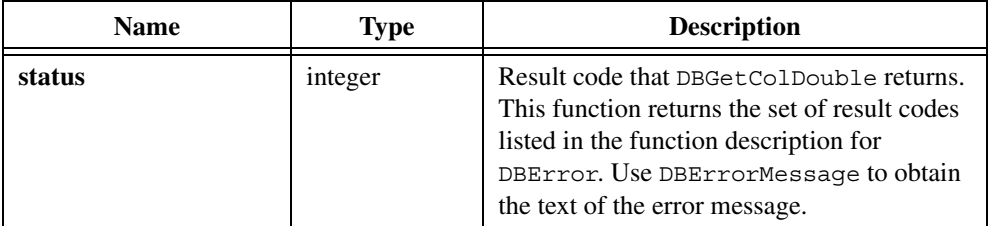

```
/* Execute a select statement. */
hstmt = DBActivateSQL (hdbc, "SELECT UUT NUM, CHANGER, \
     LOOPNUM, MEAS1, MEAS2 FROM REC1000");
while ((resCode = DBFetchNext (hstmt)) == DB SUCCESS) {
/* Get values into the record. */
     resCode = DBGetColChar (hstmt, 1, &uutNum, "");
     resCode = DBGetColInt (hstmt, 2, &loopNum);
     resCode = DBGetColFloat (hstmt, 3, &meas1);
     resCode = DBGetColDouble (hstmt, 4, &meas2);
     resCode = DBGetColShort (hstmt, 5, &changer);
```

```
 /* Process values. */
 ...
    DBFree (uutNum);
 }
/* Deactivate the SQL statement. */
hstmt = DBDeactivateSQL (hstmt);
```
[DBBindColDouble,](#page-50-0) [DBMapColumnToDouble](#page-180-0)

# **DBGetColFloat**

int status = DBGetColFloat (int statementHandle, int columnNumber, float \*value);

## **Purpose**

Gets a floating-point value from the current record. Instead of binding values and then fetching a record, you can fetch a record and then use DBGetColFloat.

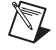

**Note** You can use DBGetColFloat while you use binding or mapping for other fields/columns.

## **Parameters**

#### **Input**

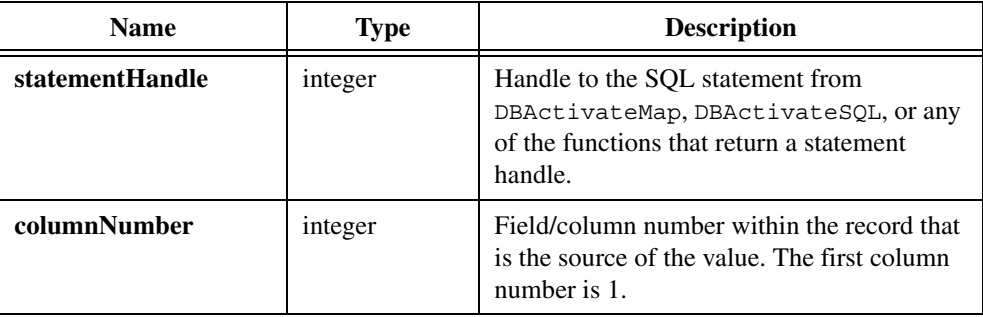

#### **Output**

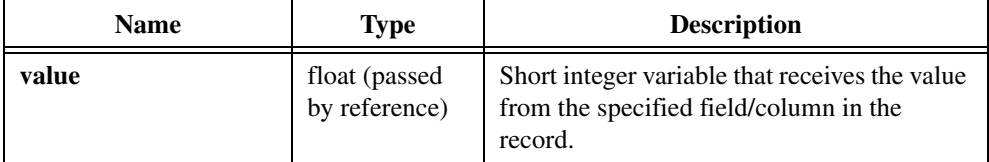

## **Return Value**

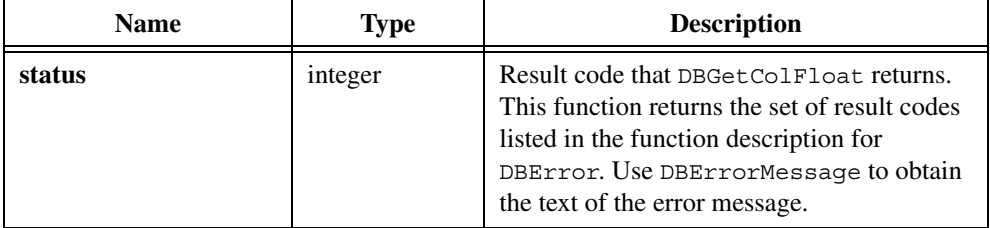

#### **Example**

```
/* Execute a select statement. */
hstmt = DBActivateSQL (hdbc, "SELECT UUT NUM, CHANGER, \
     LOOPNUM, MEAS1, MEAS2 FROM REC1000");
while ((resCode = DBFetchNext (hstmt)) == DB SUCCESS) {
/* Get values into the record. */
     resCode = DBGetColChar (hstmt, 1, &uutNum, "");
     resCode = DBGetColInt (hstmt, 2, &loopNum);
     resCode = DBGetColFloat (hstmt, 3, &meas1);
     resCode = DBGetColDouble (hstmt, 4, &meas2);
     resCode = DBGetColShort (hstmt, 5, &changer);
    /* Process values. */
     ...
    DBFree (uutNum);
 }
/* Deactivate the SQL statement. */
hstmt = DBDeactivateSQL (hstmt);
```
### **See Also**

[DBBindColFloat](#page-52-0), [DBMapColumnToFloat](#page-183-0)

# **DBGetColInt**

int status = DBGetColInt (int statementHandle, int columnNumber, int \*value);

## **Purpose**

Gets an integer value from the current record. Instead of binding values and then fetching a record, you can fetch a record and then use DBGetColInt.

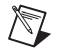

**Note** You can use DBGetColInt while you use binding or mapping for other fields/columns.

## **Parameters**

**Input**

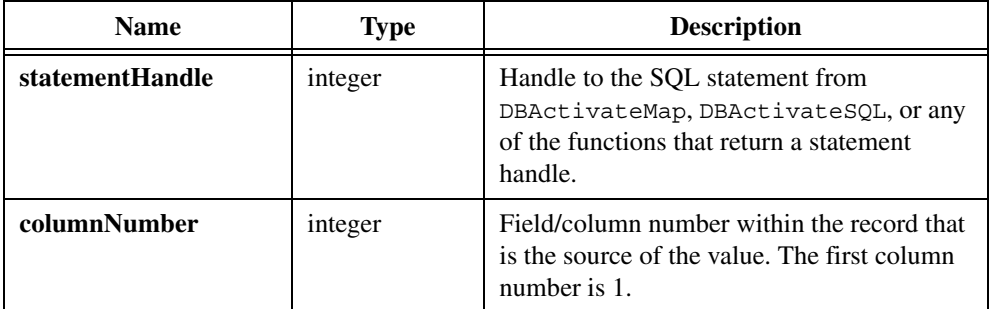

### **Output**

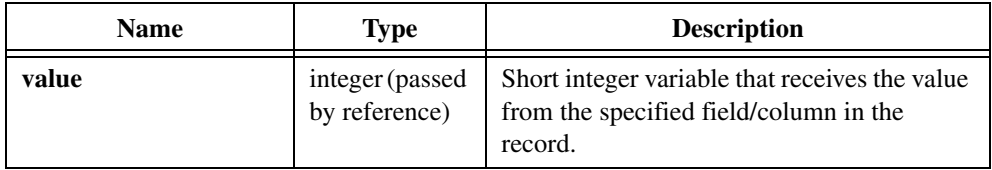

## **Return Value**

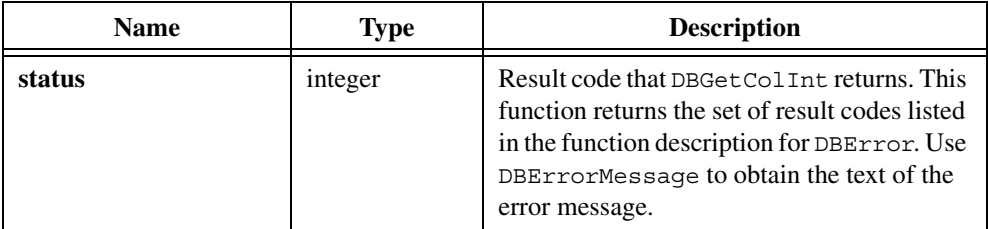

#### **Example**

```
/* Execute a select statement. */
hstmt = DBActivateSQL (hdbc, "SELECT UUT_NUM, CHANGER, \
     LOOPNUM, MEAS1, MEAS2 FROM REC1000");
while ((resCode = DBFetchNext (hstmt)) == DB SUCCESS) {
/* Get values from the current record. */
     resCode = DBGetColChar (hstmt, 1, &uutNum, "");
     resCode = DBGetColInt (hstmt, 2, &changer);
     resCode = DBGetColFloat (hstmt, 3, &meas1);
     resCode = DBGetColDouble (hstmt, 4, &meas2);
     resCode = DBGetColShort (hstmt, 5, &loopNum);
     /* Process values. */
    DBFree (uutNum);
 }
/* Deactivate the SQL statement. */
hstmt = DBDeactivateSQL (hstmt);
```
## **See Also**

[DBBindColInt,](#page-54-0) [DBMapColumnToInt](#page-185-0)

# **DBGetColShort**

```
int status = DBGetColShort (int statementHandle, int columnNumber, short 
                           *value);
```
#### **Purpose**

Gets a short integer value from the current record. Instead of binding values and then fetching a record, you can fetch a record and then use DBGetColShort.

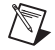

**Note** You can use DBGetColShort while you use binding or mapping for other fields/columns.

## **Parameters**

#### **Input**

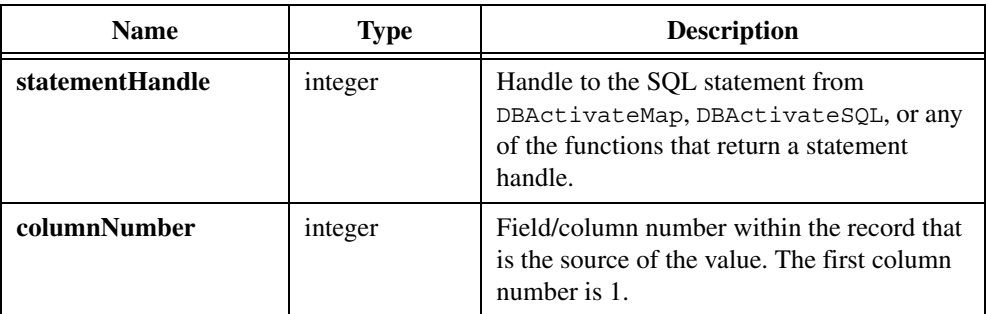

#### **Output**

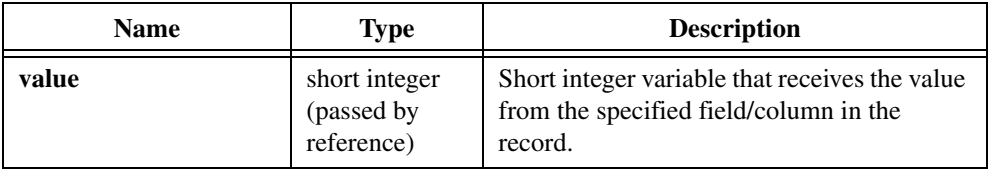

## **Return Value**

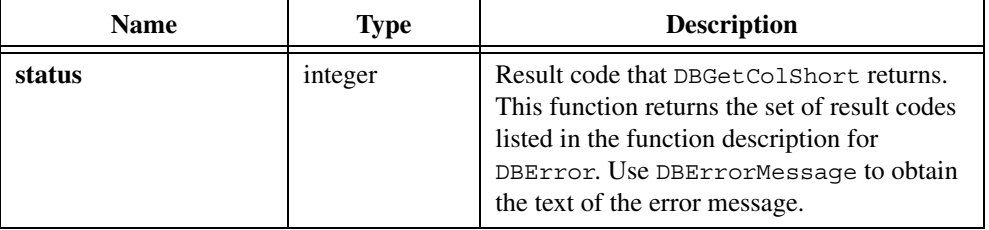

```
/* Execute a select statement. */
hstmt = DBActivateSQL (hdbc, "SELECT UUT NUM, CHANGER, \
     LOOPNUM, MEAS1, MEAS2 FROM REC1000");
while ((resCode = DBFetchNext (hstmt)) == DB SUCCESS) {
/* Get values into the record. */
     resCode = DBGetColChar (hstmt, 1, &uutNum, "");
     resCode = DBGetColInt (hstmt, 2, &changer);
     resCode = DBGetColFloat (hstmt, 3, &meas1);
     resCode = DBGetColDouble (hstmt, 4, &meas2);
     resCode = DBGetColShort (hstmt, 5, &loopNum);
     /* Process values. */
```

```
 ...
     DBFree (uutNum);
          }
/* Deactivate the SQL statement. */
hstmt = DBDeactivateSQL (hstmt);
```
[DBBindColShort](#page-56-0), [DBMapColumnToShort](#page-187-0)

# **DBGetColumnAttribute**

```
int status = DBGetColumnAttribute (int statementHandle, int index, 
                           tDBColumnAttr attribute, void *value);
```
## **Purpose**

Obtains a field/column attribute.

## **Parameters**

#### **Input**

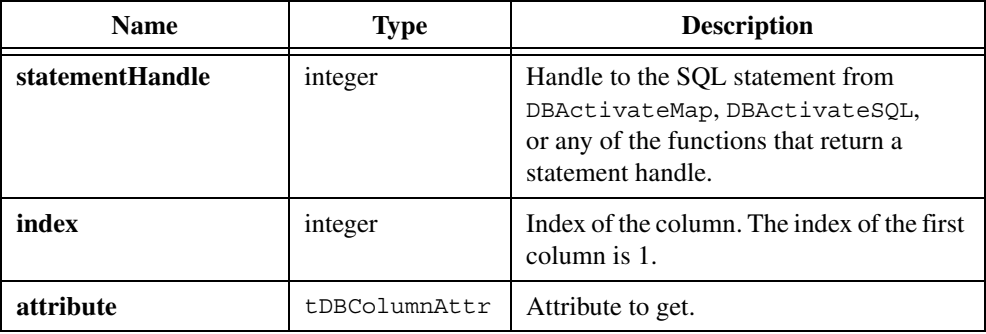

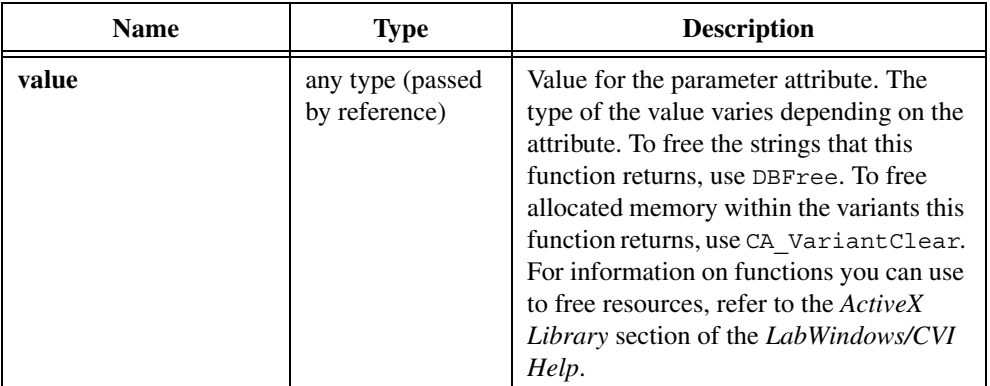

## **Output**

## **Return Value**

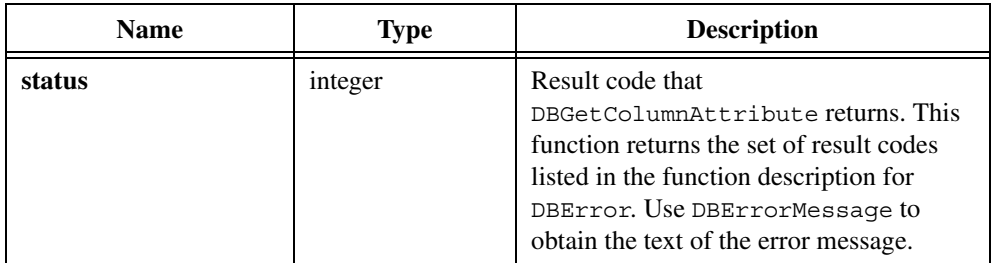

# **Parameter Discussion for attribute and value Parameters**

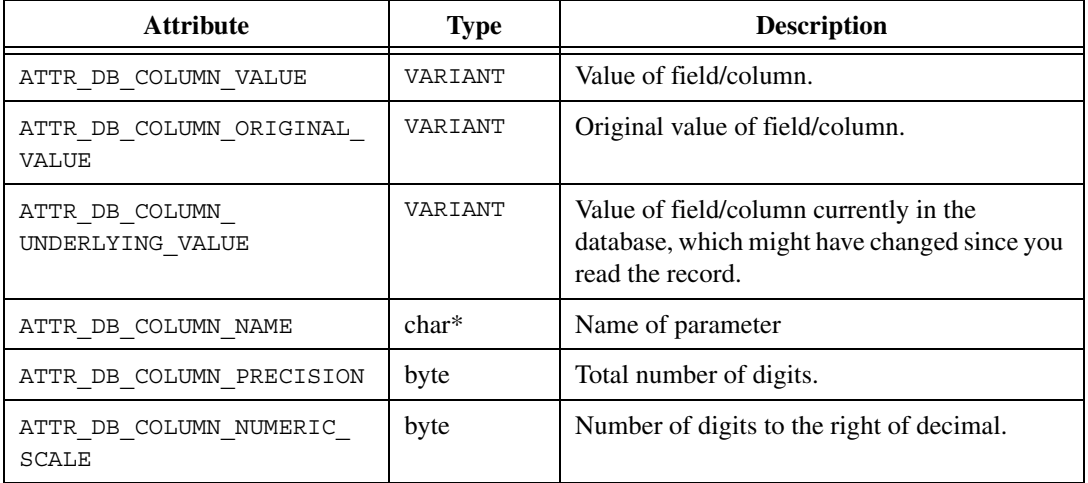

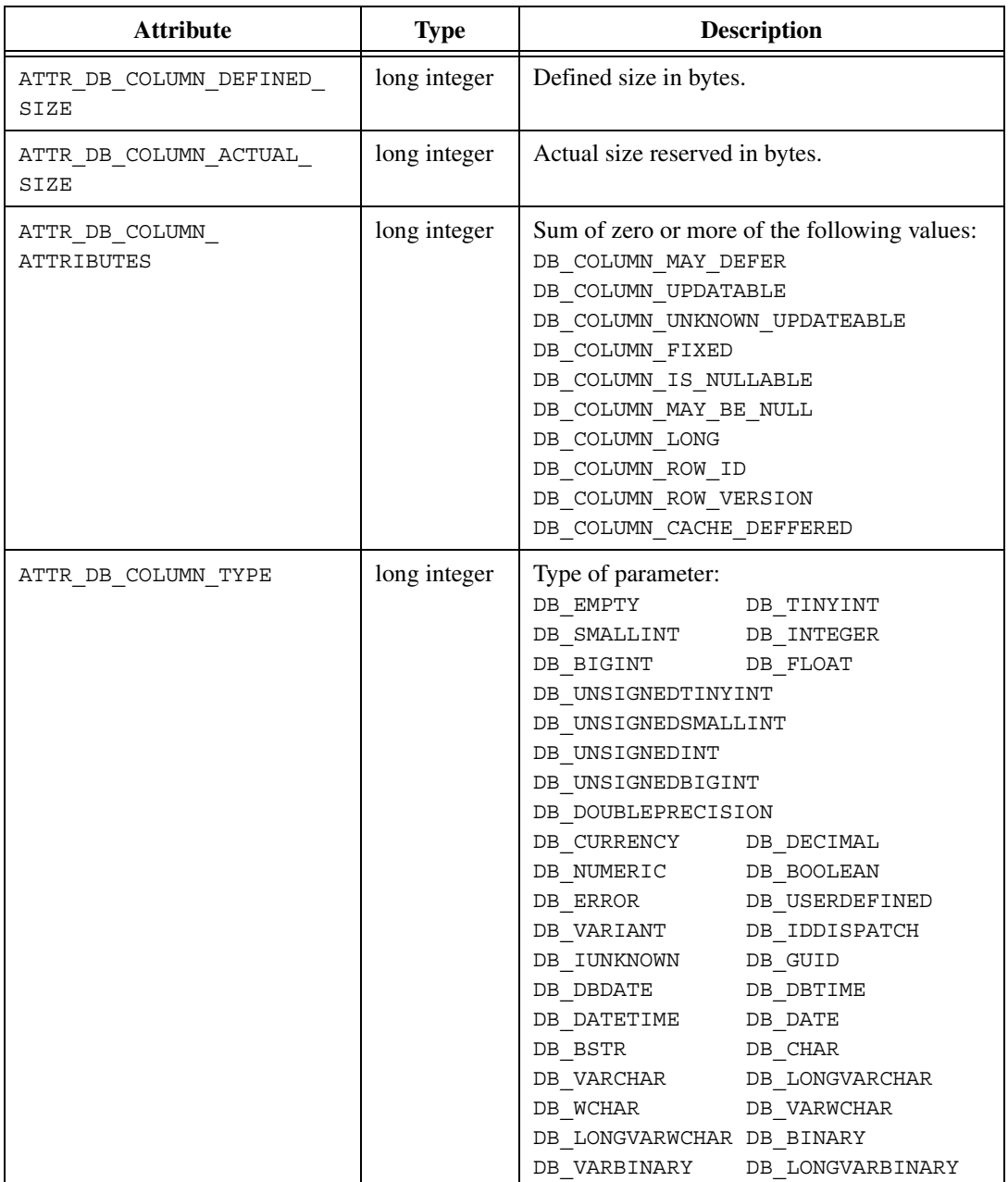

## **Example**

```
resCode = DBGetColumnAttribute (hstmt, i, ATTR_DB_COLUMN_NAME,
   &tempStr);
DBFree(tempStr);
resCode = DBGetColumnAttribute (hstmt, i, ATTR_DB_COLUMN_VALUE,
   &valueVariant);
resCode = CA_VariantConvertToType (&valueVariant, 
   CAVT CSTRING, &tempStr);
CA FreeMemory(tempStr);
```
# **DBGetColVariant**

int status = DBGetColVariant (int statementHandle, int columnNumber, VARIANT \*value);

#### **Purpose**

Gets a value from the current record as a Variant. Variants are useful for data types beyond the traditional integer, short, floating-point, double-precision, and string data types.

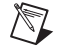

**Note** You can use DBGetColVariant while you use binding or mapping for other fields/columns.

## **Parameters**

#### **Input**

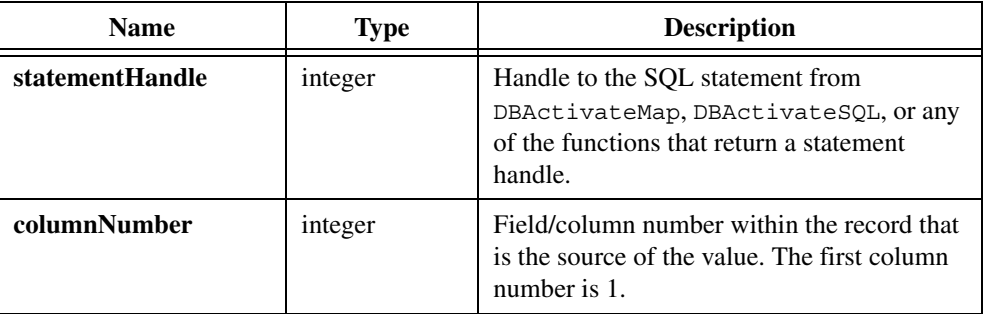

#### **Output**

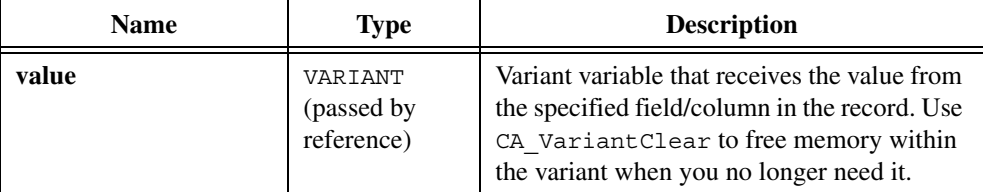

## **Return Value**

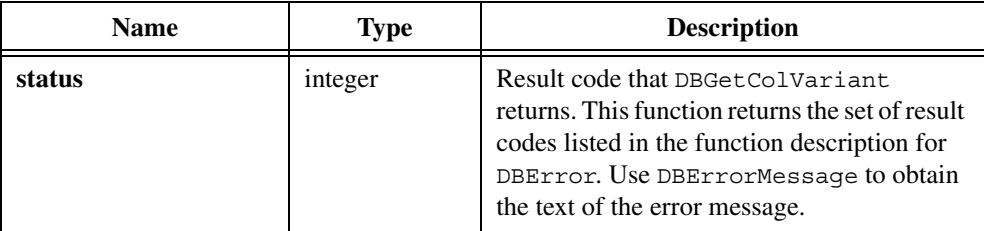

## **Example**

```
VARIANT loopNumV
...
/* Execute a select statement. */
hstmt = DBActivateSQL (hdbc, "SELECT UUT NUM, CHANGER, \
   LOOPNUM, MEAS1, MEAS2 FROM REC1000");
while ((resCode = DBFetchNext (hstmt)) == DB_SUCCESS) {
   ...
   resCode = DBGetColVariant (hstmt, 2, &loopNumV);
   vStatus = CA_VariantConvertToType (&loopNumV, CAVT_INT,
      &loopNum);
   ...
          }
/* Deactivate the SQL statement. */
hstmt = DBDeactivateSQL (hstmt);
```
## **See Also**

[DBBindColFloat](#page-52-0), [DBMapColumnToFloat](#page-183-0)

# **DBGetConnectionAttribute**

```
int status = DBGetConnectionAttribute (int connectionHandle, 
                           tDBConnectionAttr attribute, void *value);
```
## **Purpose**

Obtains the value of a connection attribute.

## **Parameters**

## **Input**

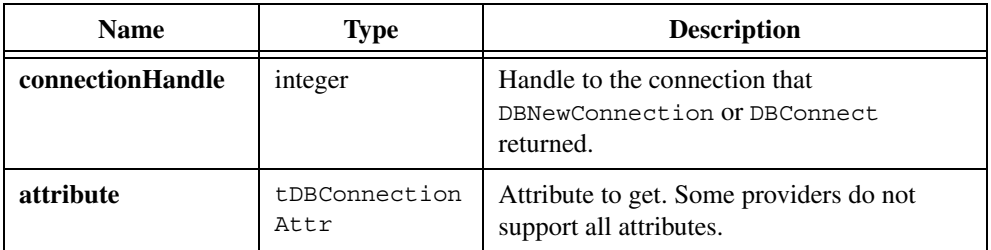

## **Output**

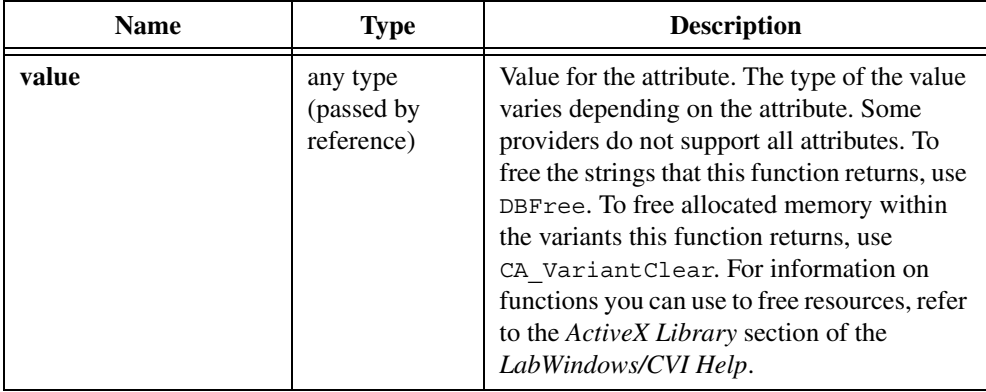

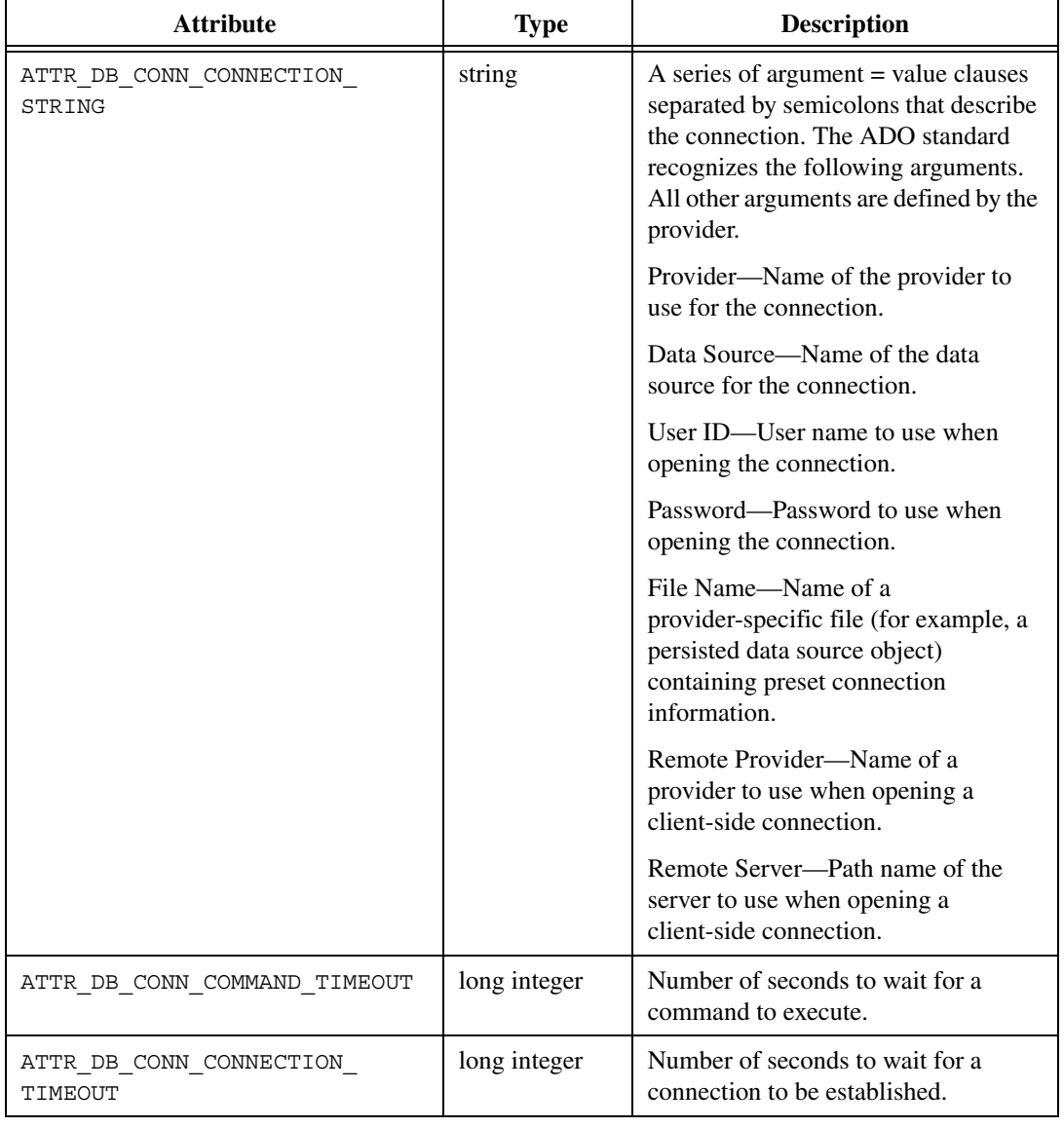

## **Parameter Discussion for attribute and value Parameters**

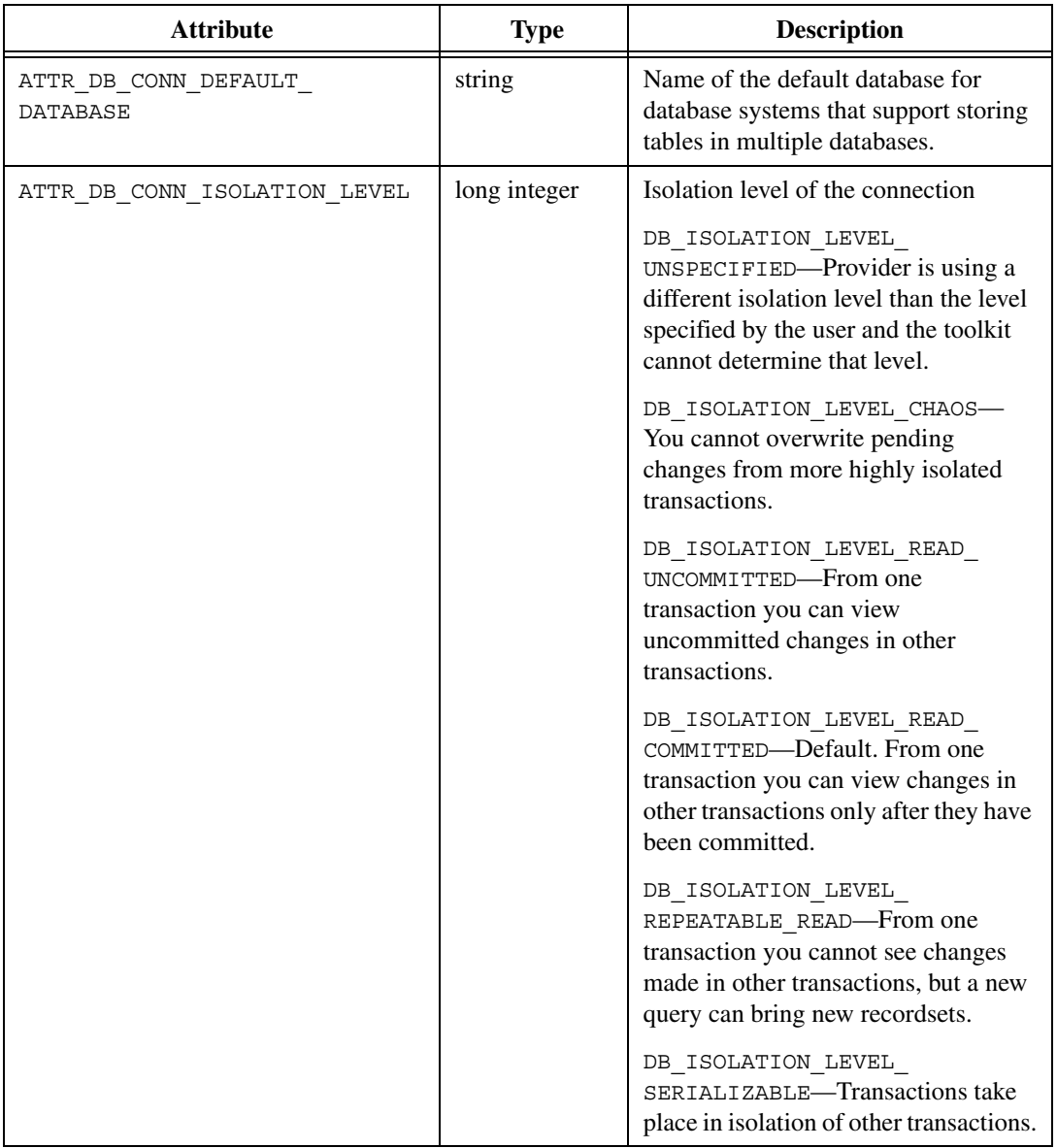

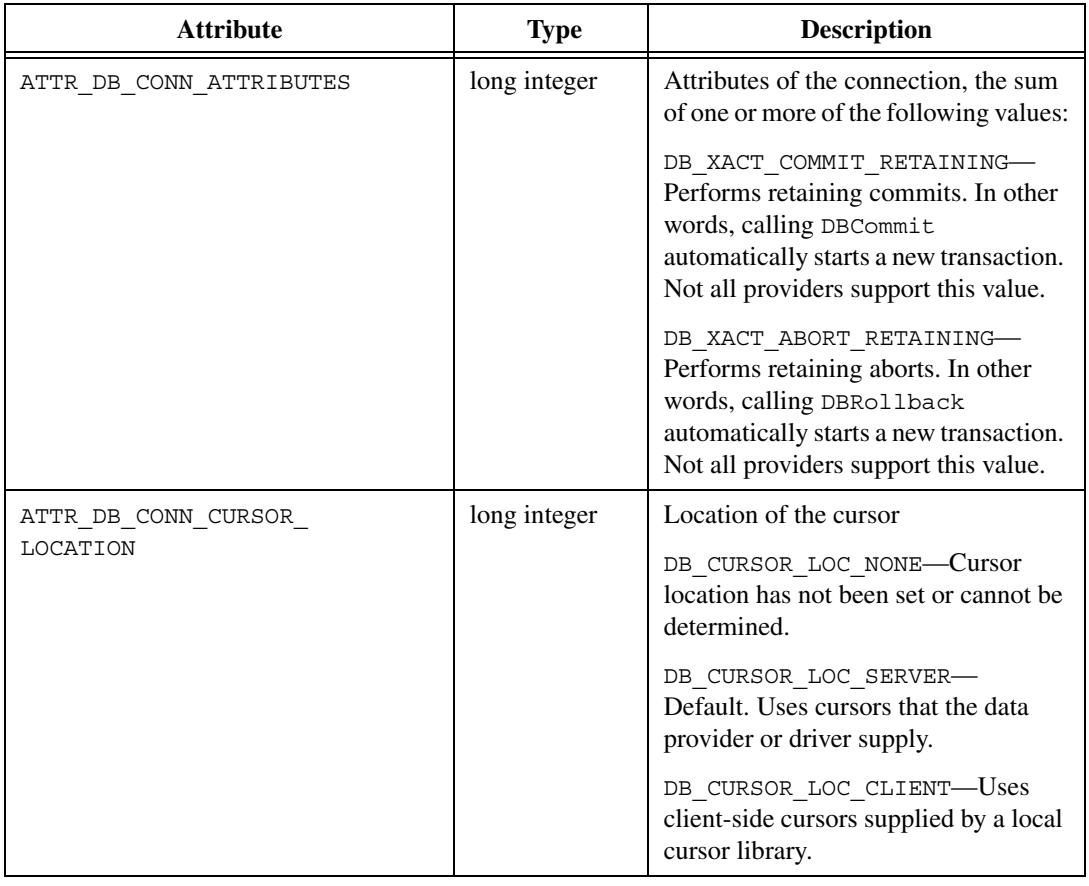

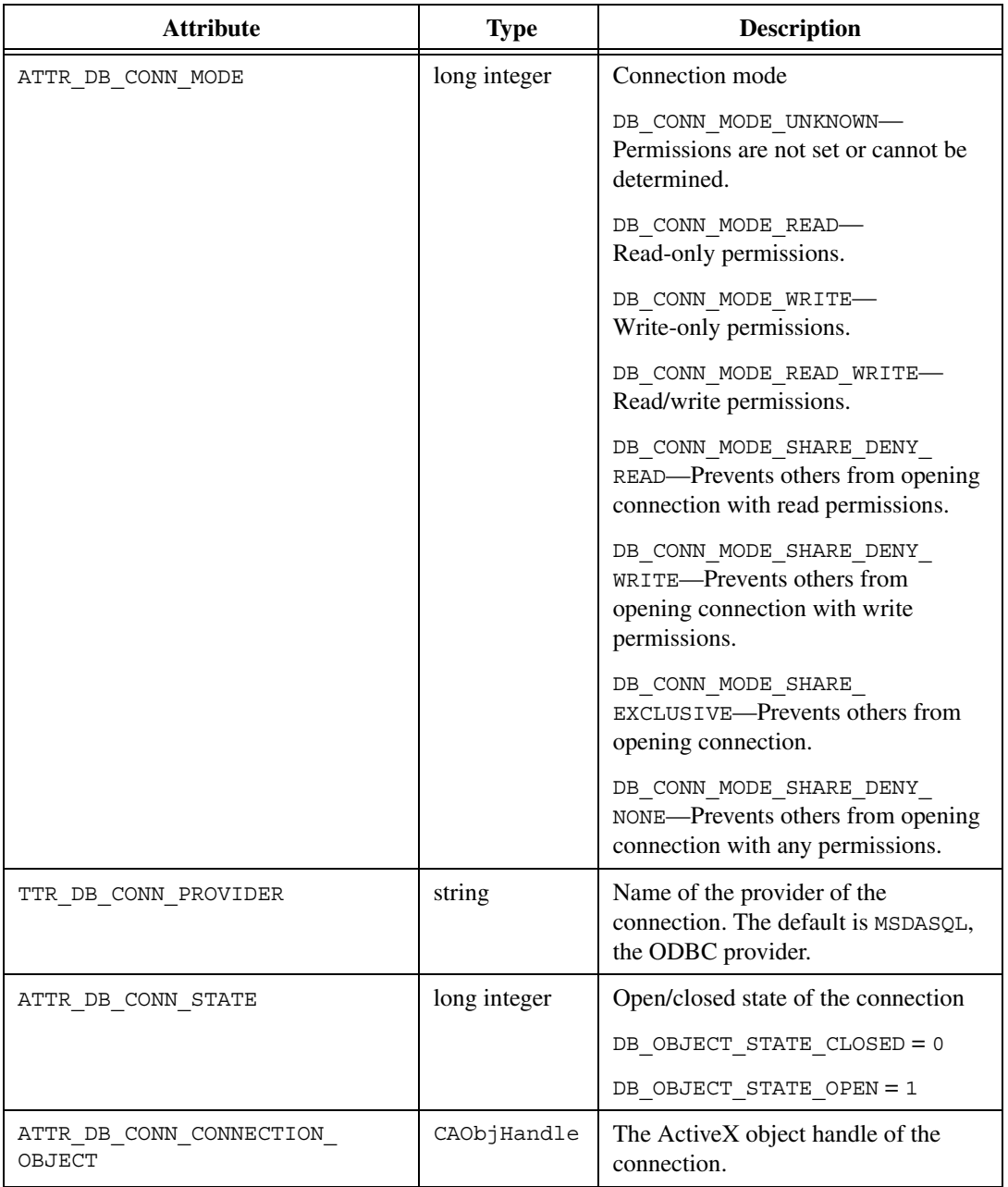

## **Return Value**

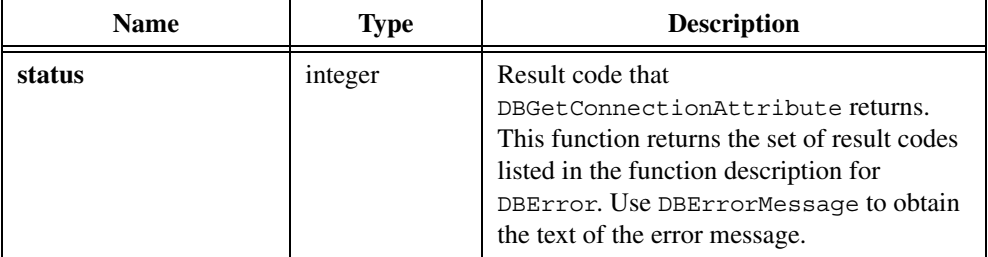

## **Example**

```
int timeout, isoLevel;
hdbc = DBConnect ("DSN=cvi ss;User ID=sa;Password=");
resCode = DBGetConnectionAttribute (hdbc,
   ATTR DB CONN CONNECTION TIMEOUT, &timeout);
resCode = DBGetConnectionAttribute (hdbc,
   ATTR DB CONN ISOLATION LEVEL, &isoLevel
```
## **See Also**

[DBConnect,](#page-69-0) [DBNewConnection](#page-191-0), [DBOpenConnection](#page-196-0), [DBSetConnectionAttribute](#page-229-0)

# **DBGetParamAttribute**

int status = DBGetParamAttribute (int statementHandle, int index, tDBParamAttr attribute, void \*value);

## **Purpose**

Obtains the attribute of a parameter.

# **Parameters**

## **Input**

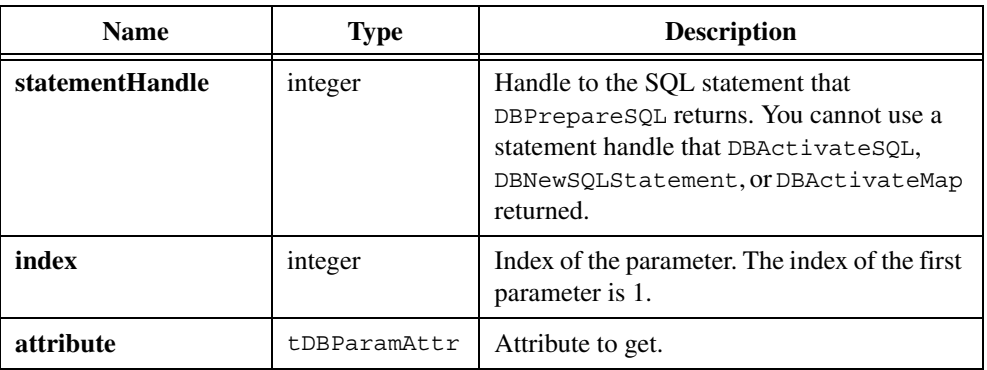

## **Output**

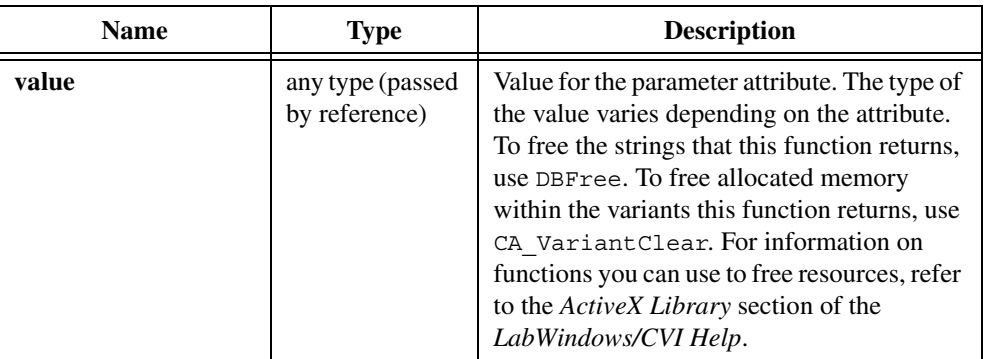

## **Return Value**

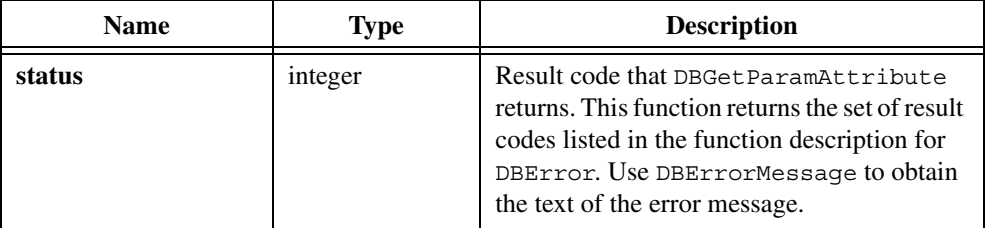

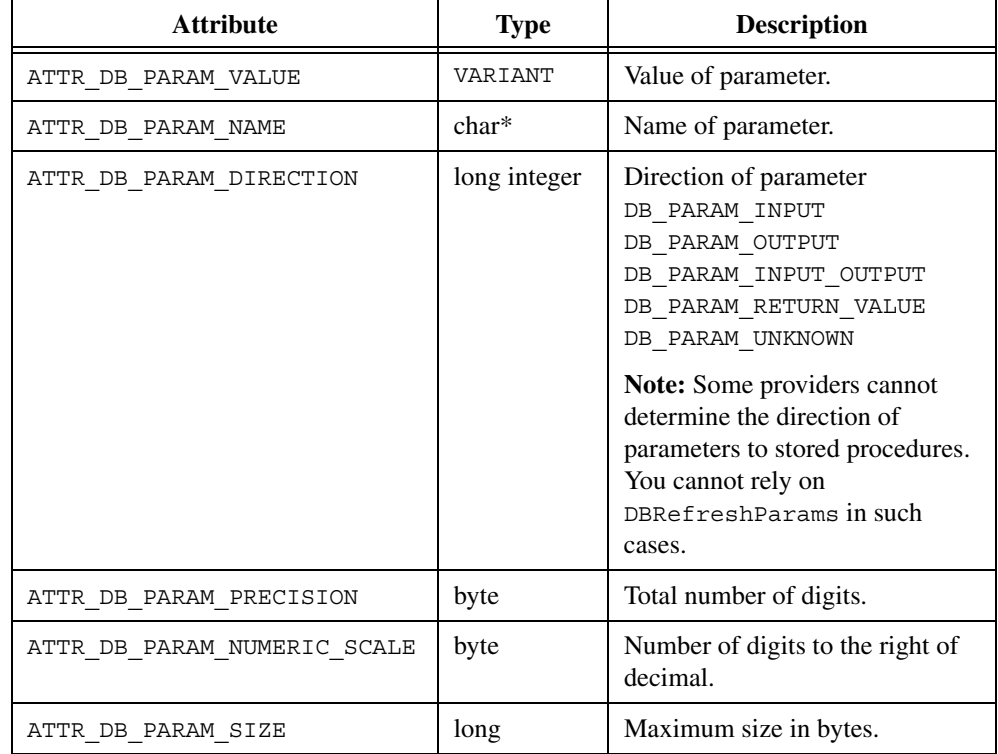

## **Parameter Discussion for attribute and value Parameters**

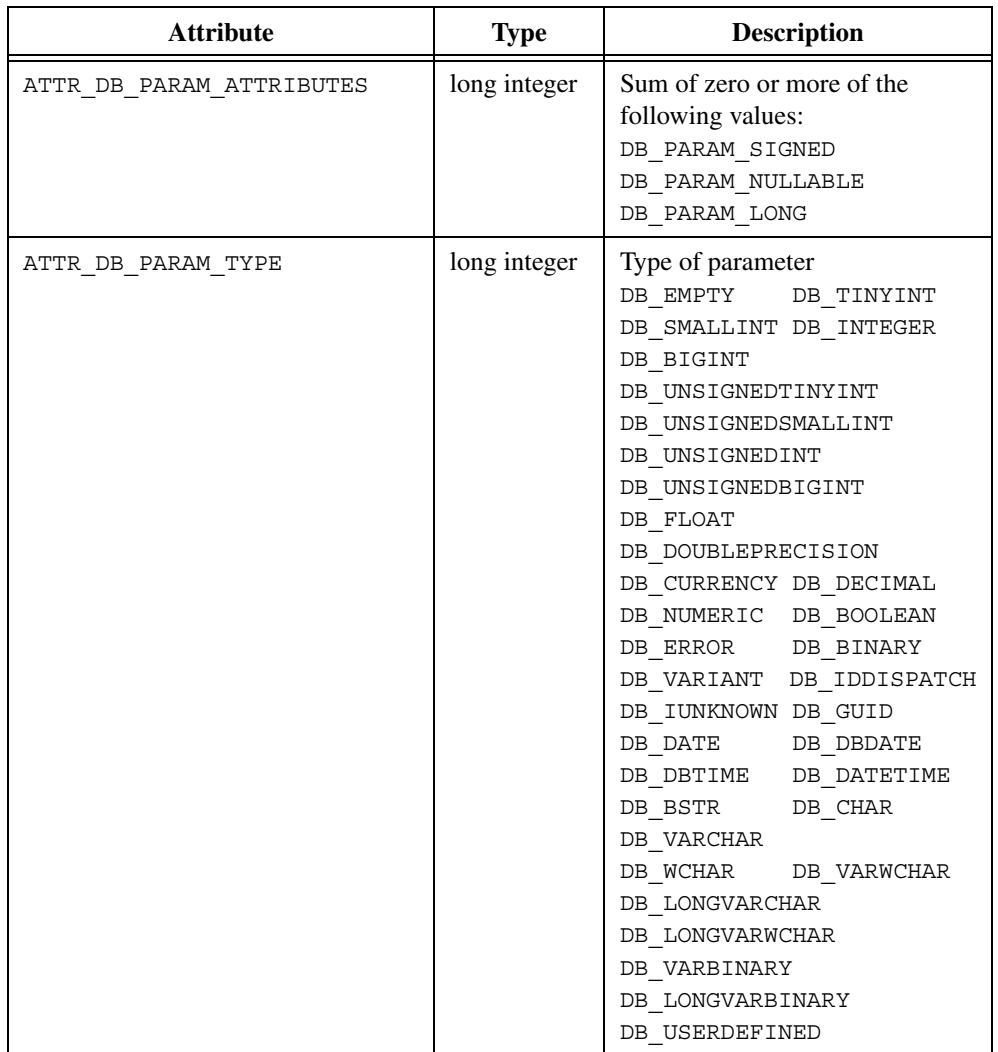

```
resCode = DBImmediateSQL(hdbc, "create proc sp_AdoTest( \
   @InParam float, @OutParam \ 
   float OUTPUT ) as select \ 
   @OutParam = @InParam + 1.5 \
   SELECT * FROM Authors WHERE\ 
   State <> 'CA' return \
   @OutParam +1.7");
/* Prepare a statement that calls the stored procedure */
```

```
resCode = DBSetAttributeDefault (hdbc, ATTR_DB_COMMAND_TYPE,
   DB_COMMAND_STORED_PROC);
hstmt = DBPrepareSQL (hdbc, "sp_Adotest");
resCode = DBSetAttributeDefault (hdbc, ATTR_DB_COMMAND_TYPE, 
   DB_COMMAND_UNKNOWN);
resCode = DBRefreshParams (hstmt);
/* Execute the statement */
resCode = DBExecutePreparedSQL (hstmt);
resCode = DBClosePreparedSQL (hstmt);
resCode = DBGetParamAttribute (hstmt, 2, ATTR_DB_PARAM_NAME,
   &tempStr);
printf (" name %s", tempStr);
DBFree (tempStr);
resCode = DBGetParamAttribute (hstmt, 2, ATTR_DB_PARAM_DIRECTION,
   &tempLong);
```
# <span id="page-134-0"></span>**DBGetParamBinary**

int status = DBGetParamBinary (int statementHandle, int index, void \*\*value);

#### **Purpose**

Obtains the value of a parameter for a stored procedure or SQL statement that you have prepared with DBPrepareSQL. Output parameters are invalid until you close the statement with DBClosePreparedSQL. You must use DBFree to free the returned buffer.

## **Parameters**

#### **Input**

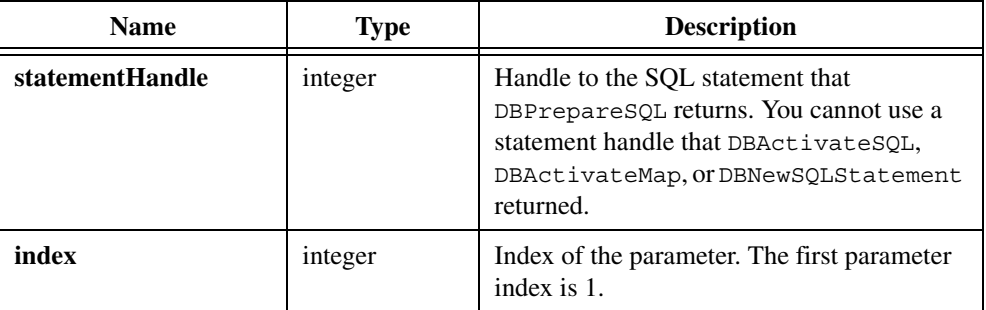

#### **Output**

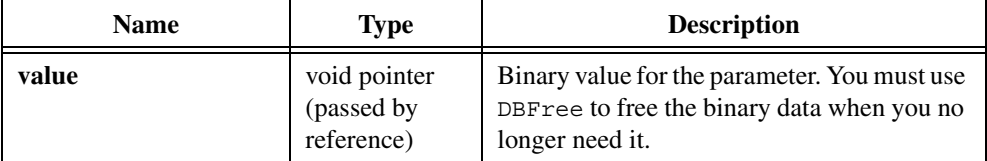

### **Return Value**

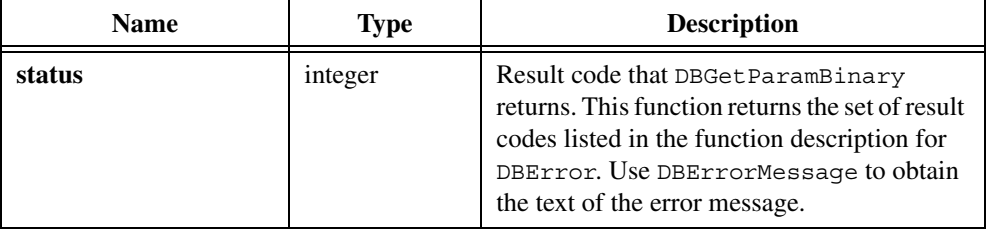

### **Output Parameter Example**

```
/* This example works with Microsoft SQL Server. */
unsigned char inParam[6] = "in";unsigned char readInParam[6];
unsigned char *outParam;
char* retParam;
...
/* Create the stored procedure. */
resCode = DBImmediateSQL (hdbc, "create proc sp CVITest( \setminus@InParam binary(6), @OutParam binary(6) OUTPUT ) as \setminusselect @OutParam = @InParam SELECT * FROM Authors \
      WHERE State <> 'CA' return 10.1");
/* Set the command type attribute to stored procedure. */
resCode = DBSetAttributeDefault (hdbc, ATTR_DB_COMMAND_TYPE,
   DB_COMMAND_STORED_PROC);
/* Prepare a statement that calls the stored procedure. */hstmt = DBPrepareSQL (hdbc, "sp_CVItest");
/* Set the command type attribute back to the default *//* for future commands. */resCode = DBSetAttributeDefault (hdbc, ATTR_DB_COMMAND_TYPE,
   DB_COMMAND_UNKNOWN);
/* Put some data in the input variable. *//* Notice that using binary allows embedded nulls. */
inParam[0] = 'N'; inParam[1] = 'C'; inParam[2] = 'B';
inParam[3] = '\0'; inParam[4] = 'O'; inParam[5] = 'K';
```

```
outParam = malloc(6);/* Create the parameters. */
resCode = DBCreateParamChar (hstmt, "", DB_PARAM_RETURN_VALUE,
   retParam, 6);
resCode = DBCreateParamBinary (hstmt, "InParam", DB_PARAM_INPUT, 
   " " " , 6);resCode = DBCreateParamBinary (hstmt, "OutParam", DB_PARAM_OUTPUT,
   "", 6);
/* Execute the statement. */
resCode = DBExecutePreparedSQL (hstmt);
while ((resCode = DBFetchNext (hstmt)) == DB SUCCESS) {
   /* Process records returned by the stored procedure. */
}
/* Close the statement. Output values are invalid */
/* until you close the statement. */
resCode = DBClosePreparedSQL (hstmt);
/* Examine the parameter values. */
resCode = DBGetParamChar (hstmt, 0, &retParam, "");
resCode = DBGetParamBinaryBuffer (hstmt, 1, readInParam, 6);
resCode = DBGetParamBinary (hstmt, 2, (void **)&(outParam));
DBFree (retParam);
DBFree (outParam);
/* Deactivate the statement. */
hstmt = DBDeactivateSQL (hstmt);
```
[DBPrepareSQL,](#page-204-0) [DBRefreshParams](#page-221-0), [DBExecutePreparedSQL](#page-97-0), [DBSetParamBinary](#page-237-0), [DBGetParamBinaryBuffer,](#page-136-0) [DBClosePreparedSQL](#page-61-0)

## <span id="page-136-0"></span>**DBGetParamBinaryBuffer**

```
int status = DBGetParamBinaryBuffer (int statementHandle, int index, void 
                           *value, unsigned int sizeinBytes);
```
#### **Purpose**

Obtains the value of a parameter for a stored procedure or SQL statement that you prepare with DBPrepareSQL. Output parameters are invalid until you close the statement with DBClosePreparedSQL.

## **Parameters**

#### **Input**

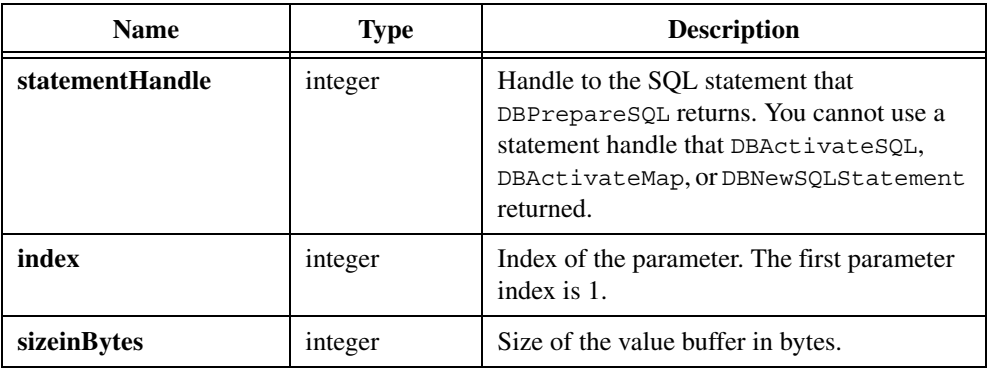

## **Output**

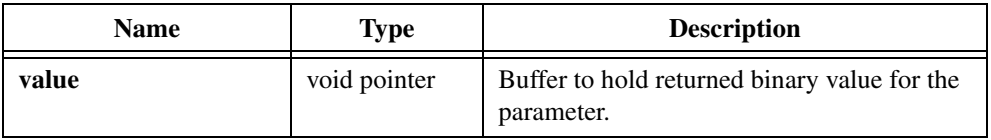

## **Return Value**

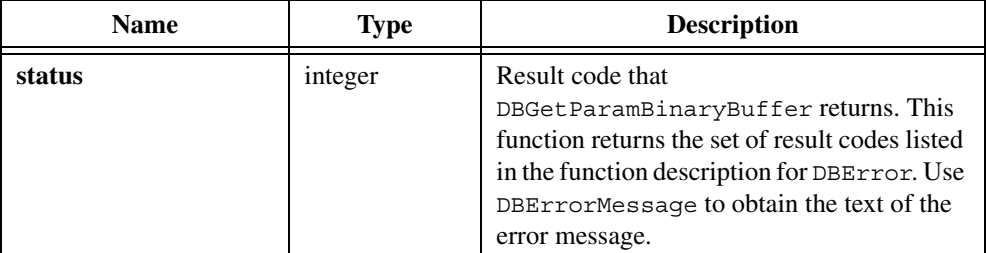

```
/* This example works with Microsoft SQL Server. */
unsigned char inParam[6] = "in";
unsigned char readInParam[6];
unsigned char *outParam;
char* retParam;
...
/* Create the stored procedure. */
resCode = DBImmediateSQL (hdbc, "create proc sp_CVITest( \
   @InParam binary(6), @OutParam binary(6) OUTPUT ) as \
   select @OutParam = @InParam SELECT * FROM Authors \
```

```
WHERE State \langle> 'CA' return 10.1");
/* Set the command type attribute to stored procedure. */resCode = DBSetAttributeDefault (hdbc, ATTR_DB_COMMAND_TYPE,
   DB_COMMAND_STORED_PROC);
/* Prepare a statement that calls the stored procedure. */
hstmt = DBPrepareSQL (hdbc, "sp_CVItest");
/* Set the command type attribute back to the default */
/* for future commands. */resCode = DBSetAttributeDefault (hdbc, ATTR_DB_COMMAND_TYPE,
   DB_COMMAND_UNKNOWN);
/* Put some data in the input variable. *//* Notice that using binary allows embedded nulls. */
inParam[0]='N';inParam[1]='C';inParam[2]='B';
inParam[3] = '\0'; inParam[4] = 'O'; inParam[5] = 'K';outParam = malloc (6);/* Create the parameters. */
resCode = DBCreateParamChar (hstmt, "", DB_PARAM_RETURN_VALUE,
   retParam, 6);
resCode = DBCreateParamBinary (hstmt, "InParam", DB_PARAM_INPUT, 
   " " " , 6);resCode = DBCreateParamBinary (hstmt, "OutParam", DB_PARAM_OUTPUT,
   "", 6);
/* Execute the statement. */
resCode = DBExecutePreparedSQL (hstmt);
while ((resCode = DBFetchNext (hstmt)) == DB SUCCESS) {
   /* Process records returned by the stored procedure. */
}
/* Close the statement. Output values are invalid */
/* until you close the statement. */resCode = DBClosePreparedSQL (hstmt);
/* Examine the parameter values. */
resCode = DBGetParamChar (hstmt, 0, &retParam, "");
resCode = DBGetParamBinaryBuffer (hstmt, 1, readInParam, 6);
resCode = DBGetParamBinary (hstmt, 2, (void **)&(outParam));
DBFree (retParam);
DBFree (outParam);
/* Deactivate the statement. */
hstmt = DBDeactivateSQL (hstmt);
```

```
DBPrepareSQL, DBRefreshParams, DBExecutePreparedSQL, 
DBCreateParamBinary, DBSetParamBinary, DBGetParamBinary, 
DBClosePreparedSQL
```
# <span id="page-139-0"></span>**DBGetParamChar**

```
int status = DBGetParamChar (int statementHandle, int index, char **value, 
                           char *formatString);
```
#### **Purpose**

Obtains the value of a parameter for a stored procedure or SQL statement that you prepare with DBPrepareSQL. Output parameters are invalid until you close the statement with DBClosePreparedSQL. You must use DBFree to free the returned string.

#### **Parameters**

## **Input**

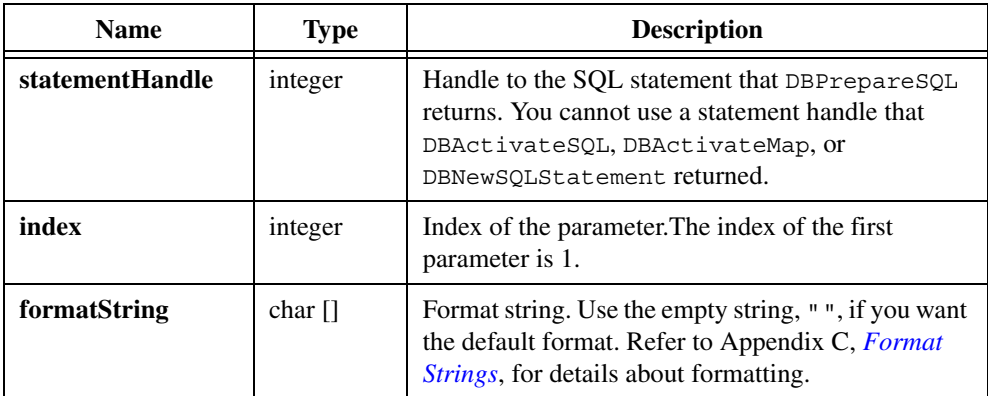

## **Output**

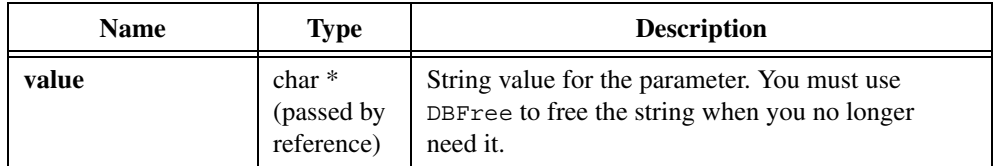

#### **Return Value**

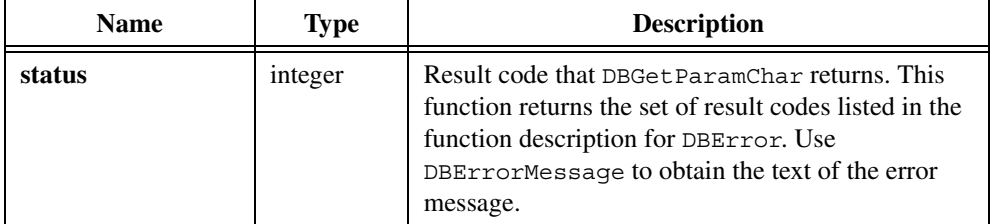

```
char inParam[11] = "in";char readInParam[11];
char outParam[11];
char* retParam;
/* Create the stored procedure. */
resCode = DBImmediateSQL (hdbc, "create proc sp_AdoTest( \
   @InParam char(10), @OutParam char(10) OUTPUT ) as \
   select @OutParam = 'out' SELECT * FROM Authors WHERE \
   State \langle> 'CA' return 10.1");
/* Set the command type attribute to store procedure. */
resCode = DBSetAttributeDefault (hdbc, ATTR_DB_COMMAND_TYPE,
   DB_COMMAND_STORED_PROC);
/* Prepare a statement that calls the stored procedure. */hstmt = DBPrepareSQL (hdbc, "sp_Adotest");
/* Set command type attribute back to default. */
resCode = DBSetAttributeDefault (hdbc, ATTR_DB_COMMAND_TYPE,
   DB_COMMAND_UNKNOWN);
/* Create the parameters. */
resCode = DBCreateParamChar (hstmt, "", DB_PARAM_RETURN_VALUE,
   inParam, 10);
resCode = DBCreateParamChar (hstmt, "InParam", DB_PARAM_INPUT, "", 10);
resCode = DBCreateParamChar (hstmt, "OutParam", DB_PARAM_OUTPUT,
   "", 10);
/* Execute the statement. */
resCode = DBExecutePreparedSQL (hstmt);
while ((resCode = DBFetchNext (hstmt)) == DB SUCCESS) {
     /* Process records returned by the stored procedure. */
}
/* To make output parameters valid you must close the statement. */
/* until you close the statement. */resCode = DBClosePreparedSQL (hstmt);
```

```
/* Examine the parameter values. */
resCode = DBGetParamChar (hstmt, 0, &retParam, "");
resCode = DBGetParamCharBuffer (hstmt, 1, readInParam, 10, "");
resCode = DBGetParamCharBuffer (hstmt, 2, outParam, 10, "");
...
DBFree (retParam);
hstmt = DBDeactivateSQL (hstmt);
```
[DBPrepareSQL,](#page-204-0) [DBRefreshParams,](#page-221-0) [DBExecutePreparedSQL](#page-97-0), [DBSetParamChar,](#page-239-0) [DBClosePreparedSQL](#page-61-0)

# **DBGetParamCharBuffer**

int status = DBGetParamCharBuffer (int statementHandle, int index, char value[], int bufferLength, char \*formatString);

#### **Purpose**

Obtains the value of a parameter for a stored procedure or SQL statement that you prepare with DBPrepareSQL. Output parameters are invalid until you close the statement with DBClosePreparedSQL.

### **Parameters**

#### **Input**

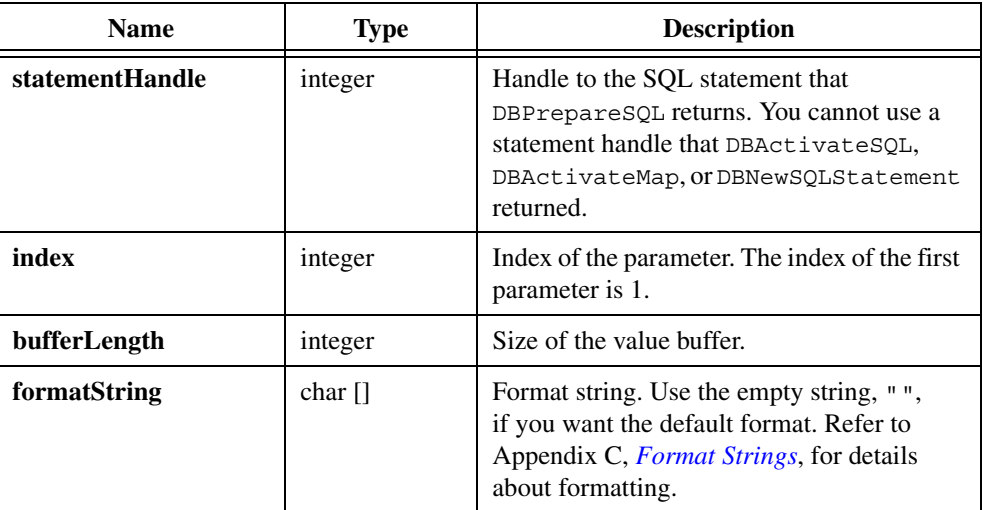

#### **Output**

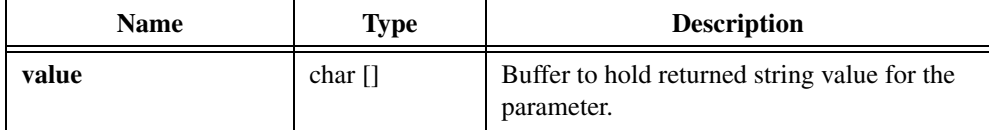

### **Return Value**

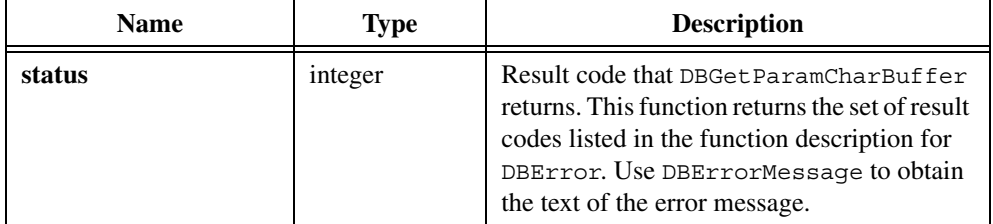

```
char inParam[11] = "in";char readInParam[11];
char outParam[11];
char* retParam;
...
/* Create the stored procedure. */
resCode = DBImmediateSQL (hdbc, "create proc sp AdoTest( \setminus@InParam char(10), @OutParam char(10) OUTPUT ) as \setminusselect @OutParam = 'out' SELECT * FROM Authors WHERE \
   State <> 'CA' return 10.1");
/* Set the command type attribute to store procedure. */
resCode = DBSetAttributeDefault (hdbc, ATTR_DB_COMMAND_TYPE,
   DB_COMMAND_STORED_PROC);
/* Prepare a statement that calls the stored procedure. */hstmt = DBPrepareSQL (hdbc, "sp_Adotest");
/* Set command type attribute back to default. */
resCode = DBSetAttributeDefault (hdbc, ATTR_DB_COMMAND_TYPE,
   DB_COMMAND_UNKNOWN);
/* Create the parameters. */
resCode = DBCreateParamChar (hstmt, "", DB_PARAM_RETURN_VALUE,
   inParam, 10);
resCode = DBCreateParamChar (hstmt, "InParam", DB_PARAM_INPUT, "",
   10);
resCode = DBCreateParamChar (hstmt, "OutParam", DB_PARAM_OUTPUT, "",
   10);
```

```
/* Execute the statement. */
resCode = DBExecutePreparedSQL (hstmt);
while ((resCode = DBFetchNext (hstmt)) == DB SUCCESS) {
   /* Process records returned by the stored procedure. */
}
/* Close the statement. Output parameters are invalid */
/* until you close the statement. */resCode = DBClosePreparedSQL (hstmt);
/* Examine the parameter values. */
resCode = DBGetParamChar (hstmt, 0, &retParam, "");
resCode = DBGetParamCharBuffer (hstmt, 1, readInParam, 10, "");
resCode = DBGetParamCharBuffer (hstmt, 2, outParam, 10, "");
printf ("return param %s input param %s output param %s\n",
   retParam, inParam, outParam);
DBFree (retParam);
hstmt = DBDeactivateSQL (hstmt);
```

```
DBPrepareSQL, DBRefreshParams, DBExecutePreparedSQL, 
DBCreateParamChar, DBSetParamChar, DBGetParamChar, DBClosePreparedSQL
```
# **DBGetParamDouble**

```
int status = DBGetParamDouble (int statementHandle, int index, double 
                           *value);
```
#### **Purpose**

Obtains the value of a parameter for a stored procedure or SQL statement that you prepare with DBPrepareSQL. Output parameters are invalid until you close the statement with DBClosePreparedSQL.
#### **Input**

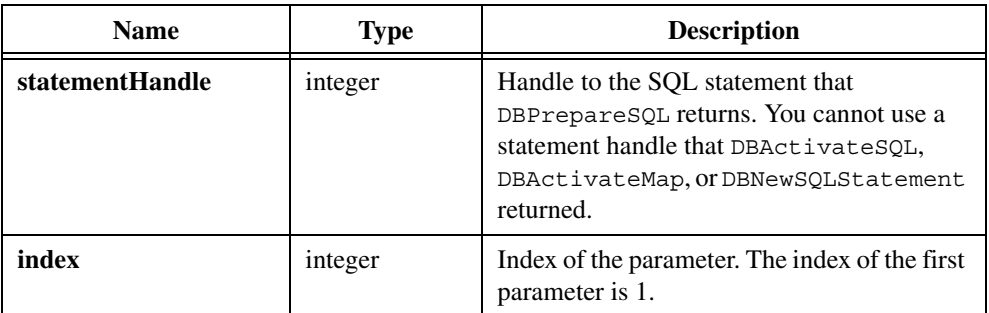

#### **Output**

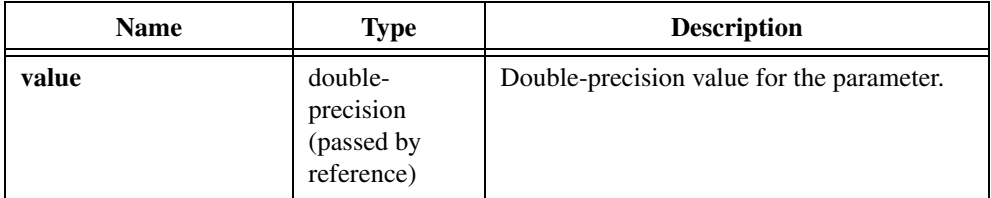

# **Return Value**

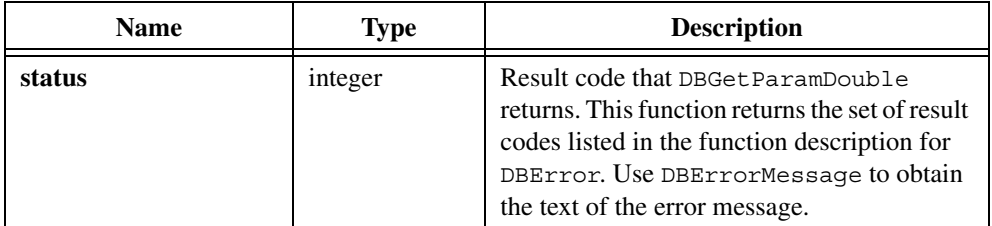

```
/* Create a stored procedure. */
resCode = DBImmediateSQL (hdbc, "create proc sp_CVITest(
   @InParam float, @OutParam float OUTPUT ) as \
   select @OutParam = @InParam + 10.1 SELECT * FROM \
   Authors WHERE State <> 'CA' return @OutParam \
   +10.1")
/* Set the command type attribute to stored procedure. */
resCode = DBSetAttributeDefault (hdbc, ATTR_DB_COMMAND_TYPE,
   DB_COMMAND_STORED_PROC);
/* Prepare a statement that calls the stored procedure. */
```

```
hstmt = DBPrepareSQL (hdbc, "sp_Adotest");
/* Set command type back to the default. */resCode = DBSetAttributeDefault (hdbc, ATTR_DB_COMMAND_TYPE,
   DB_COMMAND_UNKNOWN)
/* Refresh the parameters from the stored procedure. */
resCode = DBRefreshParams (hstmt);
/* Set the input parameter. */
resCode = DBSetParamDouble (hstmt, 1, 10.5);
/* Execute the statement. */
resCode = DBExecutePreparedSQL (hstmt);
while ((resCode = DBFetchNext (hstmt)) == DB SUCCESS) {
   /* Process records returned by the stored procedure. */
}
/* Close the statement. Output parameters are invalid */
/* until you close the statement. */resCode = DBClosePreparedSQL (hstmt);
/* Examine the parameter values. */
resCode = DBGetParamDouble (hstmt, 0, &retParam);
resCode = DBGetParamDouble (hstmt, 1, &inParam);
resCode = DBGetParamDouble (hstmt, 2, &outParam);
/* Deactivate the statement. */
hstmt = DBDeactivateSQL (hstmt);
```
[DBPrepareSQL,](#page-204-0) [DBRefreshParams](#page-221-0), [DBExecutePreparedSQL](#page-97-0), [DBSetParamDouble](#page-240-0), [DBClosePreparedSQL](#page-61-0)

# <span id="page-145-0"></span>**DBGetParamFloat**

int status = DBGetParamFloat (int statementHandle, int index, float \*value);

#### **Purpose**

Obtains the value of a parameter for a stored procedure or SQL statement that you prepare with DBPrepareSQL. Output parameters are invalid until you close the statement with DBClosePreparedSQL.

#### **Input**

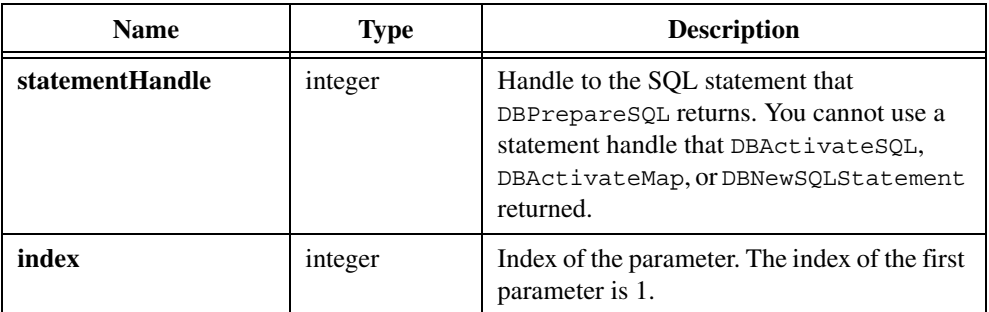

#### **Output**

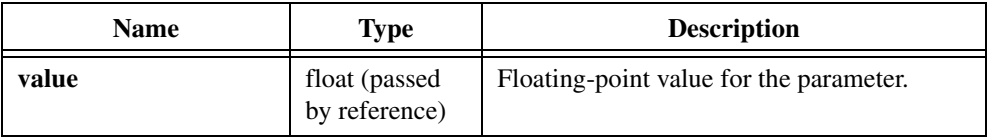

### **Return Value**

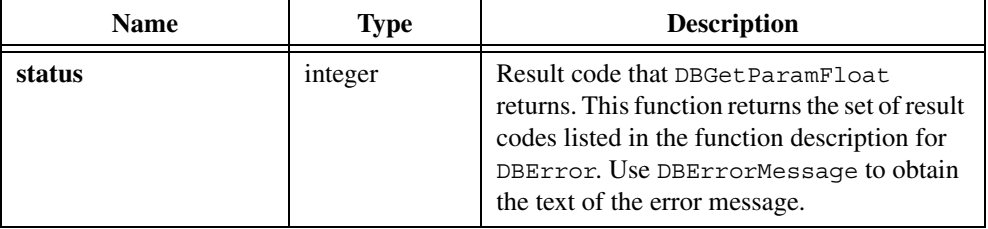

```
/* Create a stored procedure. */
resCode = DBImmediateSQL (hdbc, "create proc sp_CVITest(
   @InParam float, @OutParam float OUTPUT ) as \
   select @OutParam = @InParam + 10.1 SELECT * FROM \
   Authors WHERE State <> 'CA' return @OutParam \
   +10.1");
/* Set the command type attribute to stored procedure. */
resCode = DBSetAttributeDefault (hdbc, ATTR_DB_COMMAND_TYPE,
   DB_COMMAND_STORED_PROC);
/* Prepare a statement that calls the stored procedure. */
hstmt = DBPrepareSQL (hdbc, "sp_Adotest");
```

```
/* Set command type back to the default. */
resCode = DBSetAttributeDefault (hdbc, ATTR_DB_COMMAND_TYPE,
   DB_COMMAND_UNKNOWN);
/* Refresh the parameters from the stored procedure. */resCode = DBRefreshParams (hstmt);
/* Set the input parameter. */
resCode = DBSetParamFloat (hstmt, 1, 10.5);
/* Execute the statement. */
resCode = DBExecutePreparedSQL (hstmt);
while ((resCode = DBFetchNext (hstmt)) == DB SUCCESS) {
   /* Process records returned by the stored procedure. */
}
/* Close the statement. Output parameters are invalid */
/* until you close the statement. */resCode = DBClosePreparedSQL (hstmt);
/* Examine the parameter values. */
resCode = DBGetParamFloat (hstmt, 0, &retParam);
resCode = DBGetParamFloat (hstmt, 1, &inParam);
resCode = DBGetParamFloat (hstmt, 2, &outParam);
/* Deactivate the statement. */
hstmt = DBDeactivateSQL (hstmt);
```
[DBPrepareSQL,](#page-204-0) [DBRefreshParams](#page-221-0), [DBExecutePreparedSQL,](#page-97-0) [DBGetParamFloat](#page-145-0), [DBClosePreparedSQL](#page-61-0)

# **DBGetParamInt**

int status = DBGetParamInt (int statementHandle, int index, int \*value);

#### **Purpose**

Obtains the value of a parameter for a stored procedure or SQL statement that you prepare with DBPrepareSQL. Output values are invalid until you close the statement with DBClosePreparedSQL.

#### **Input**

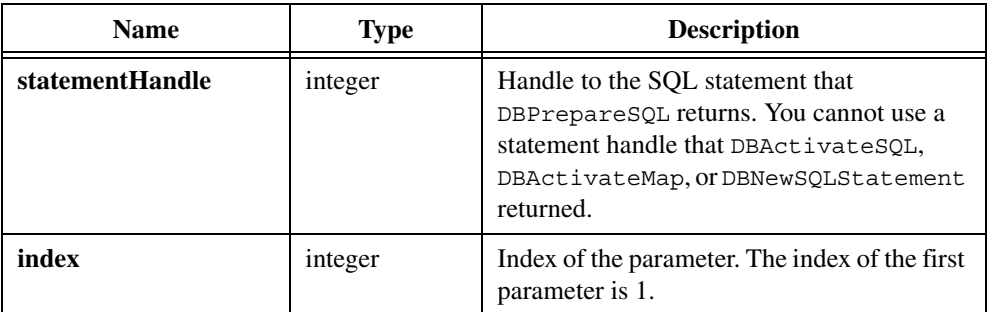

#### **Output**

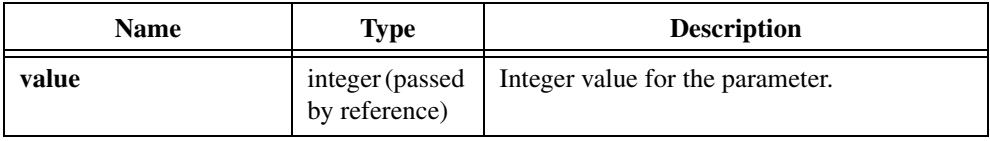

#### **Return Value**

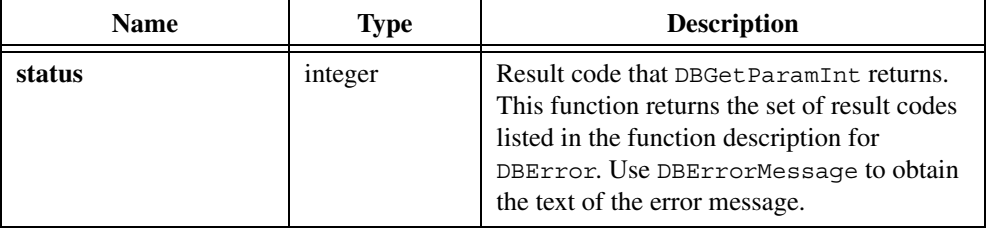

```
/* Create a stored procedure. */
resCode = DBImmediateSQL (hdbc, "create proc sp_CVITest(
   @InParam int, @OutParam int OUTPUT ) as \
   select @OutParam = @InParam + 10 SELECT * FROM \
   Authors WHERE State <> 'CA' return @OutParam +10");
/* Prepare a statement that calls the stored procedure. */resCode = DBSetAttributeDefault (hdbc, ATTR_DB_COMMAND_TYPE,
   DB_COMMAND_STORED_PROC);
hstmt = DBPrepareSQL (hdbc, "sp_Adotest");
resCode = DBSetAttributeDefault (hdbc, ATTR_DB_COMMAND_TYPE,
   DB_COMMAND_UNKNOWN);
/* Refresh the parameters from the stored procedure. */
```

```
resCode = DBRefreshParams (hstmt);
/* Set the input parameter. */
resCode = DBSetParamInt (hstmt, 1, 10);
/* Execute the statement. */
resCode = DBExecutePreparedSQL (hstmt);
while ((resCode = DBFetchNext (hstmt)) == DB SUCCESS) {
     /* process records returned by the stored procedure. */
}
/* Close the statement. Output parameters are invalid */
/* until you close the statement. */resCode = DBClosePreparedSQL (hstmt);
/* Examine the parameter values. */
resCode = DBGetParamInt (hstmt, 0, &retParam);
resCode = DBGetParamInt (hstmt, 1, &inParam);
resCode = DBGetParamInt (hstmt, 2, &outParam);
/* Deactivate the statement. */
hstmt = DBDeactivateSQL (hstmt);
```
[DBPrepareSQL,](#page-204-0) [DBRefreshParams](#page-221-0), [DBExecutePreparedSQL](#page-97-0), [DBSetParamInt,](#page-243-0) [DBClosePreparedSQL](#page-61-0)

# **DBGetParamShort**

int status = DBGetParamShort (int statementHandle, int index, short \*value);

#### **Purpose**

Obtains the value of a parameter for a stored procedure or SQL statement that you prepare with DBPrepareSOL. Output parameters are invalid until you close the statement using DBClosePreparedSQL.

#### **Input**

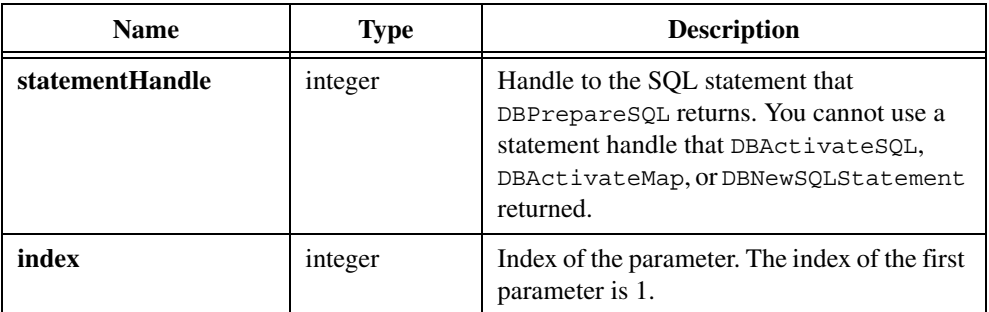

#### **Output**

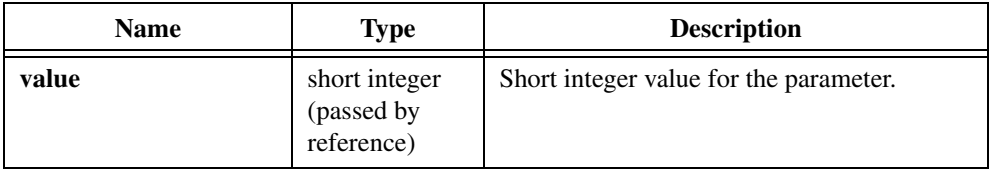

## **Return Value**

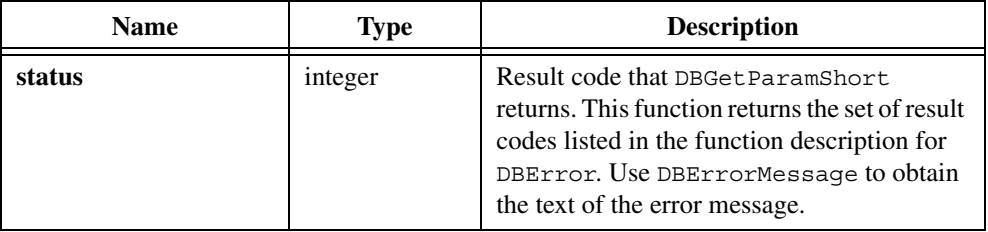

```
/* Create a stored procedure. */
resCode = DBImmediateSQL (hdbc, "create proc sp_CVITest(
   @InParam int, @OutParam int OUTPUT ) as \
   select @OutParam = @InParam + 10 SELECT * FROM \
   Authors WHERE State <> 'CA' return @OutParam +10");
/* Prepare a statement that calls the stored procedure. */
resCode = DBSetAttributeDefault (hdbc, ATTR_DB_COMMAND_TYPE,
   DB_COMMAND_STORED_PROC);
hstmt = DBPrepareSQL (hdbc, "sp_Adotest");
resCode = DBSetAttributeDefault (hdbc, ATTR_DB_COMMAND_TYPE,
   DB_COMMAND_UNKNOWN);
```

```
/* Refresh the parameters from the stored procedure. */resCode = DBRefreshParams (hstmt);
/* Set the input parameter. */
resCode = DBSetParamShort (hstmt, 1, 10);
/* Execute the statement. */
resCode = DBExecutePreparedSQL (hstmt);
while ((resCode = DBFetchNext (hstmt)) == DB SUCCESS) {
     /* process records returned by the stored procedure */
}
/* Close the statement. Output parameters are invalid */
/* until you close the statement. */resCode = DBClosePreparedSQL (hstmt);
/* Examine the parameter values. */
resCode = DBGetParamShort (hstmt, 0, &retParam);
resCode = DBGetParamShort (hstmt, 1, &inParam);
resCode = DBGetParamShort (hstmt, 2, &outParam);
/* Deactivate the statement. */
hstmt = DBDeactivateSQL (hstmt);
```
[DBPrepareSQL,](#page-204-0) [DBRefreshParams](#page-221-0), [DBExecutePreparedSQL,](#page-97-0) [DBSetParamShort](#page-245-0), [DBClosePreparedSQL](#page-61-0)

# **DBGetParamVariant**

int status = DBGetParamVariant (int statementHandle, int index, VARIANT \*value);

#### **Purpose**

Obtains the value of a parameter for a stored procedure or SQL statement that you prepare with DBPrepareSQL. Output parameters are invalid until you close the statement with DBClosePreparedSQL.

#### **Input**

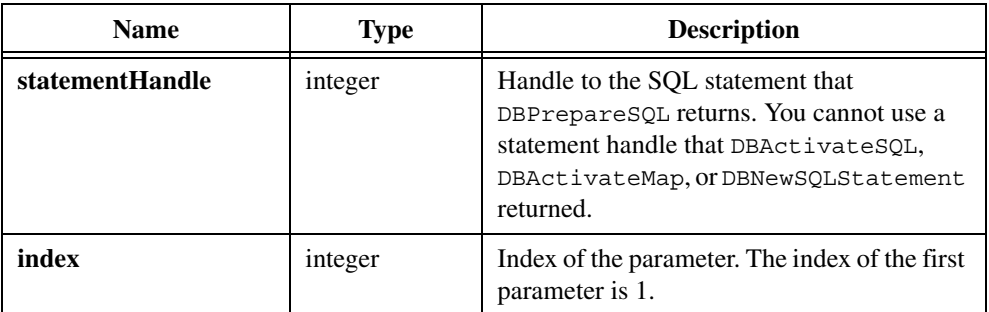

#### **Output**

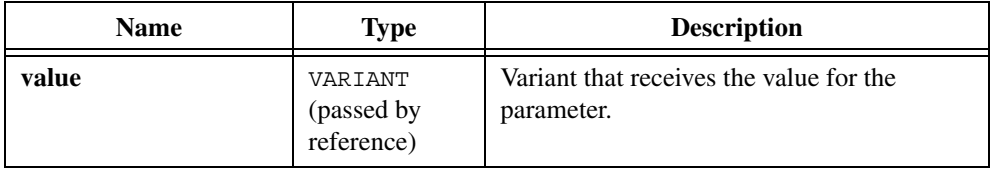

## **Return Value**

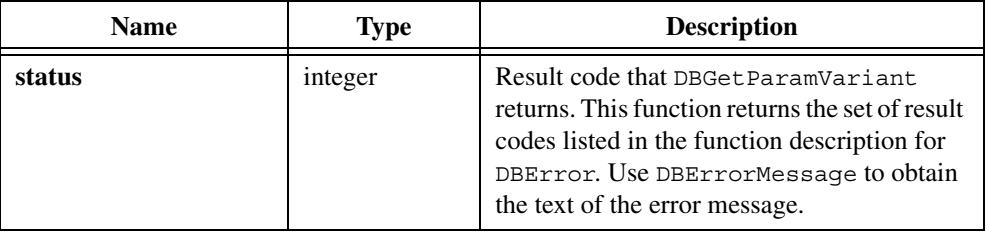

```
/* Create a stored procedure. */
resCode = DBImmediateSQL (hdbc, "create proc sp_CVITest(
   @InParam float, @OutParam float OUTPUT ) as \
   select @OutParam = @InParam + 10.1 SELECT * FROM \
   Authors WHERE State <> 'CA' return @OutParam \
   +10.1");
/* Set the command type attribute to stored procedure. */
resCode = DBSetAttributeDefault (hdbc, ATTR_DB_COMMAND_TYPE,
   DB_COMMAND_STORED_PROC);
/* Prepare a statement that calls the stored procedure. */
hstmt = DBPrepareSQL (hdbc, "sp_Adotest");
```

```
/* Set command type back to the default. */
resCode = DBSetAttributeDefault (hdbc, ATTR_DB_COMMAND_TYPE,
   DB_COMMAND_UNKNOWN);
/* Refresh the parameters from the stored procedure. */resCode = DBRefreshParams (hstmt);
/* Set the input parameter. */
resCode = DBSetParamVariant (hstmt, 1, inParamV);
/* Execute the statement. */
resCode = DBExecutePreparedSQL (hstmt);
/* Close the statement. Output parameters are invalid */
/* until you close the statement. */resCode = DBClosePreparedSQL (hstmt);
/* Examine the parameter values. */
resCode = DBGetParamVariant (hstmt, 0, &retParamV);
resCode = DBGetParamVariant (hstmt, 1, &inParamV);
resCode = DBGetParamVariant (hstmt, 2, &outParamV);
/* Deactivate the statement. */
hstmt = DBDeactivateSQL (hstmt);
```

```
DBPrepareSQL, DBRefreshParams, DBExecutePreparedSQL, 
DBSetParamDouble, DBClosePreparedSQL
```
# **DBGetSQLToolkitVersion**

int versionNumber = DBGetSQLToolkitVersion (void);

#### **Purpose**

Obtains the version number of the LabWindows/CVI SQL Toolkit.

### **Return Value**

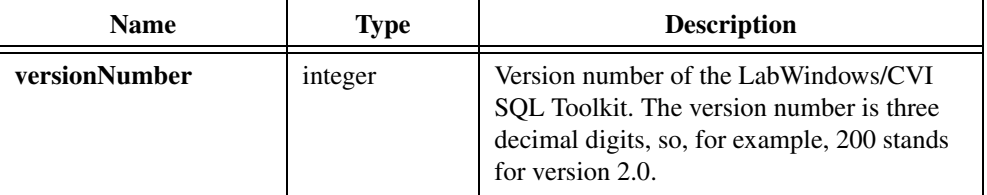

# **DBGetStatementAttribute**

```
int DBGetStatementAttribute (int statementHandle, tDBStatementAttr 
                           attribute, void *value);
```
### **Purpose**

Obtains a SQL statement attribute. You can obtain attributes for statements created with DBActivateSQL, DBActivateMap, DBNewSQLStatement, and DBPrepareSQL.

# **Parameters**

#### **Input**

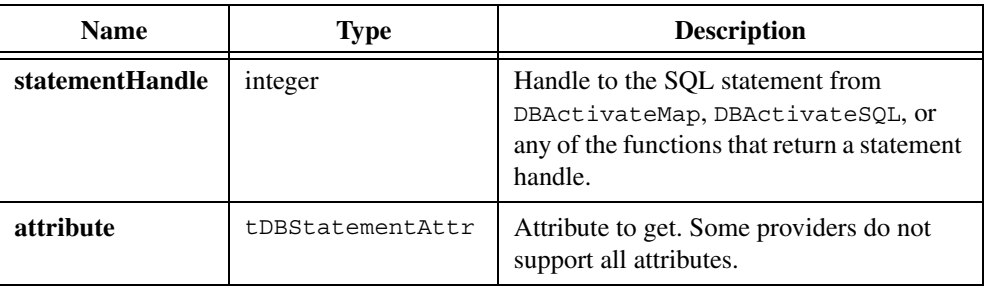

## **Output**

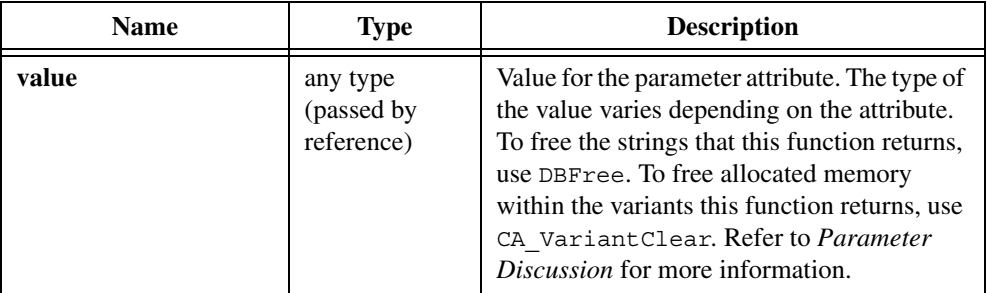

# **Return Value**

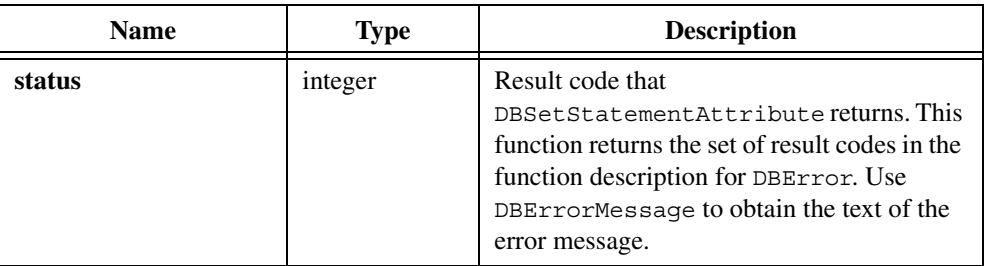

# **Parameter Discussion for attribute and value Parameters**

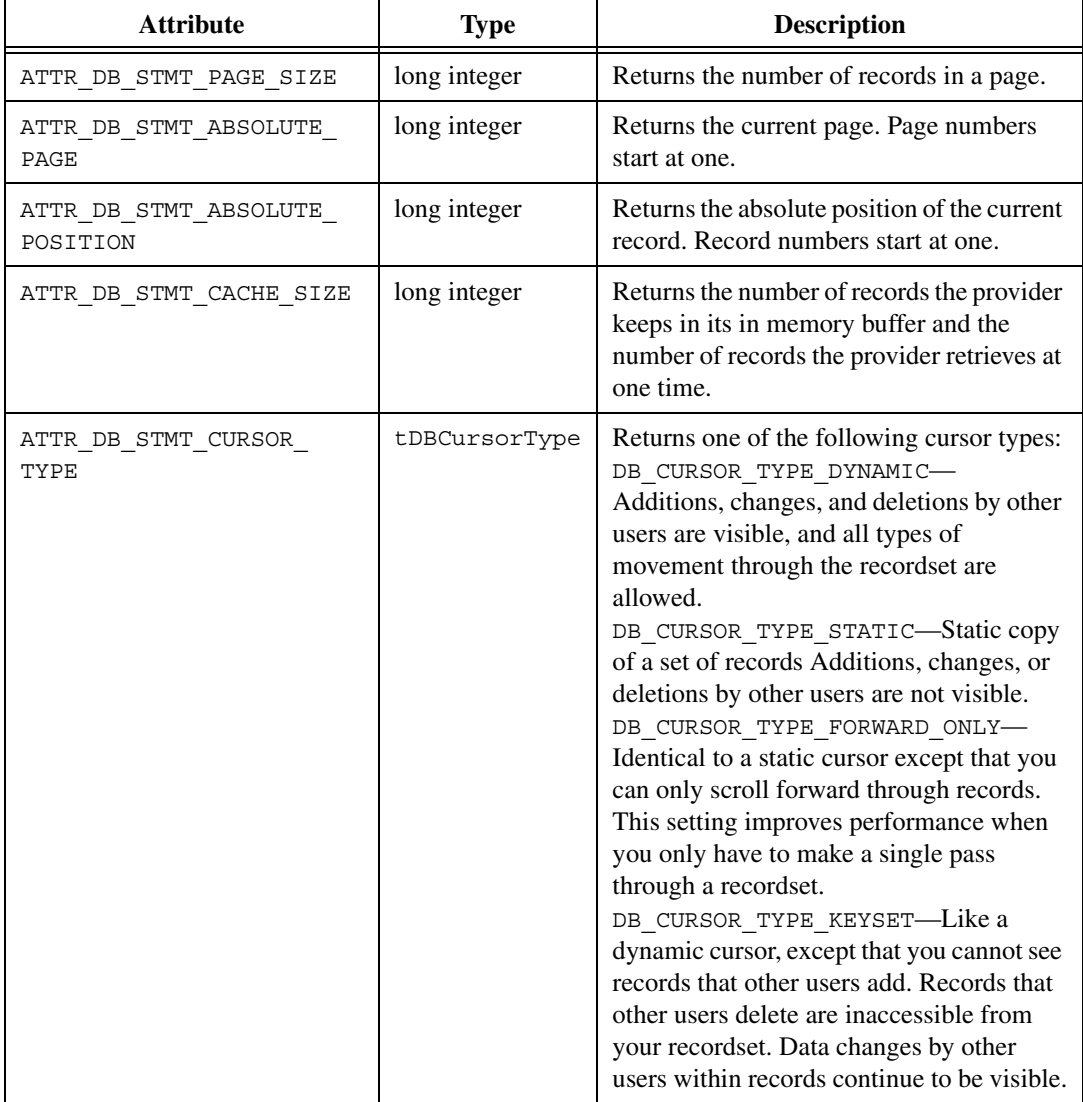

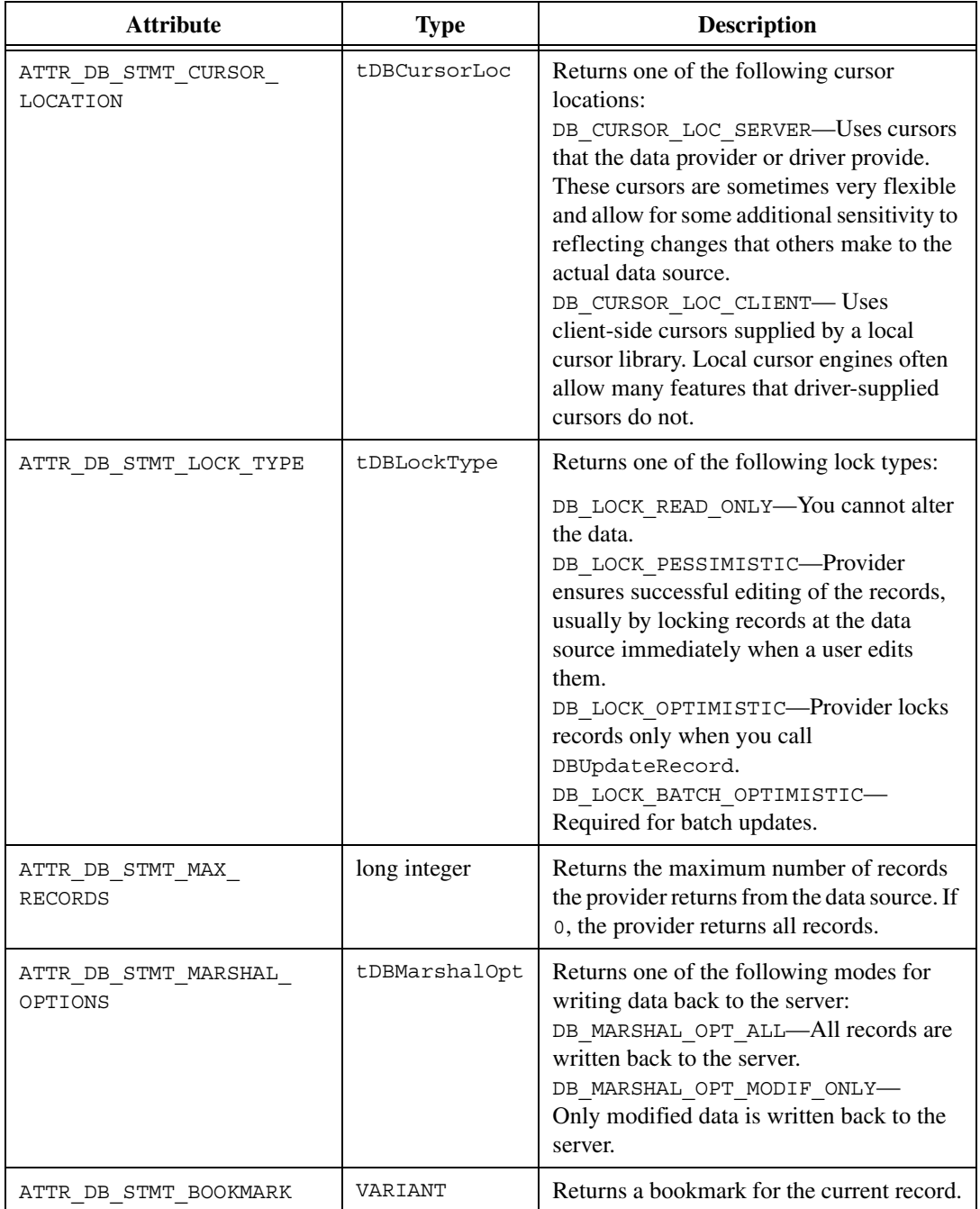

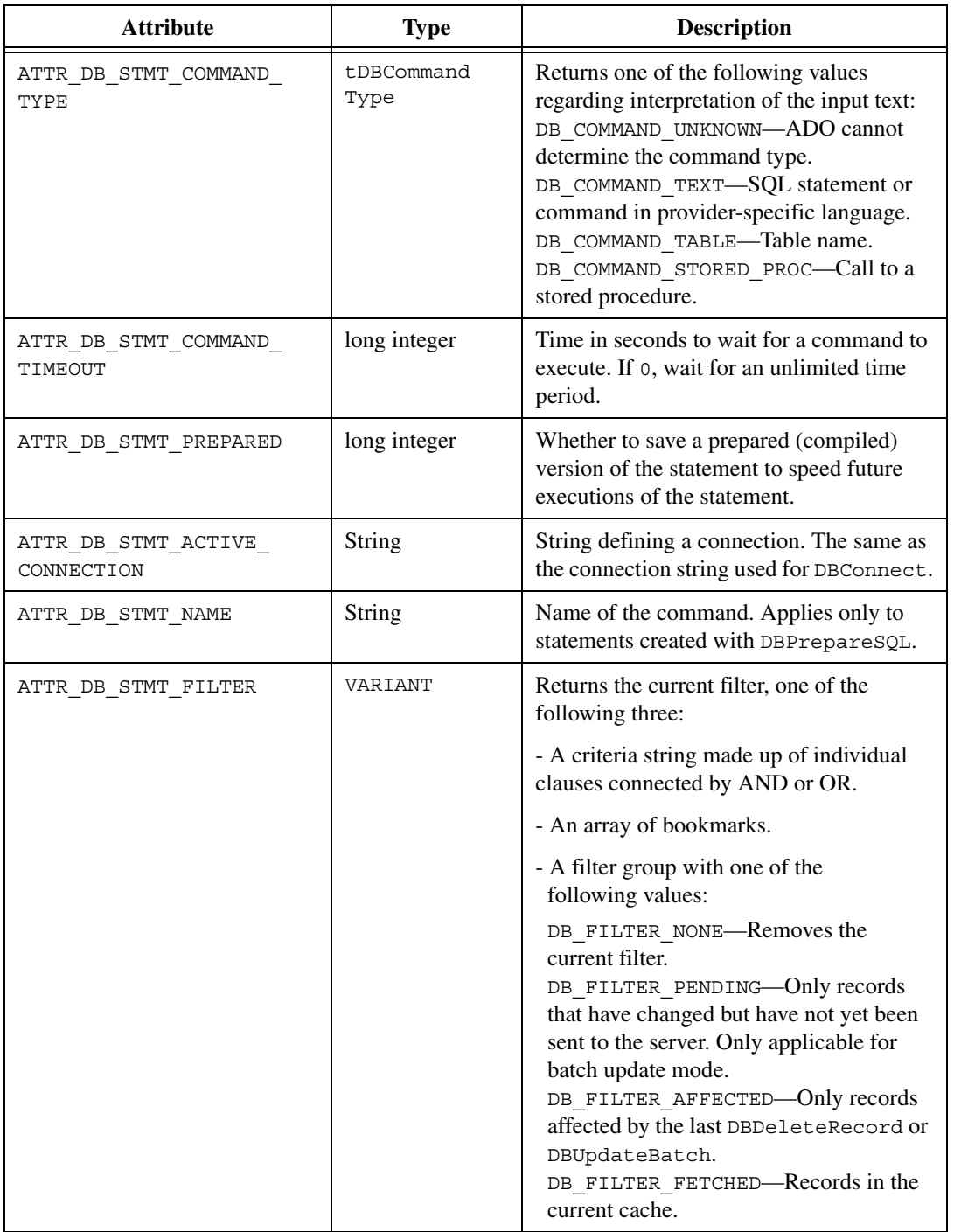

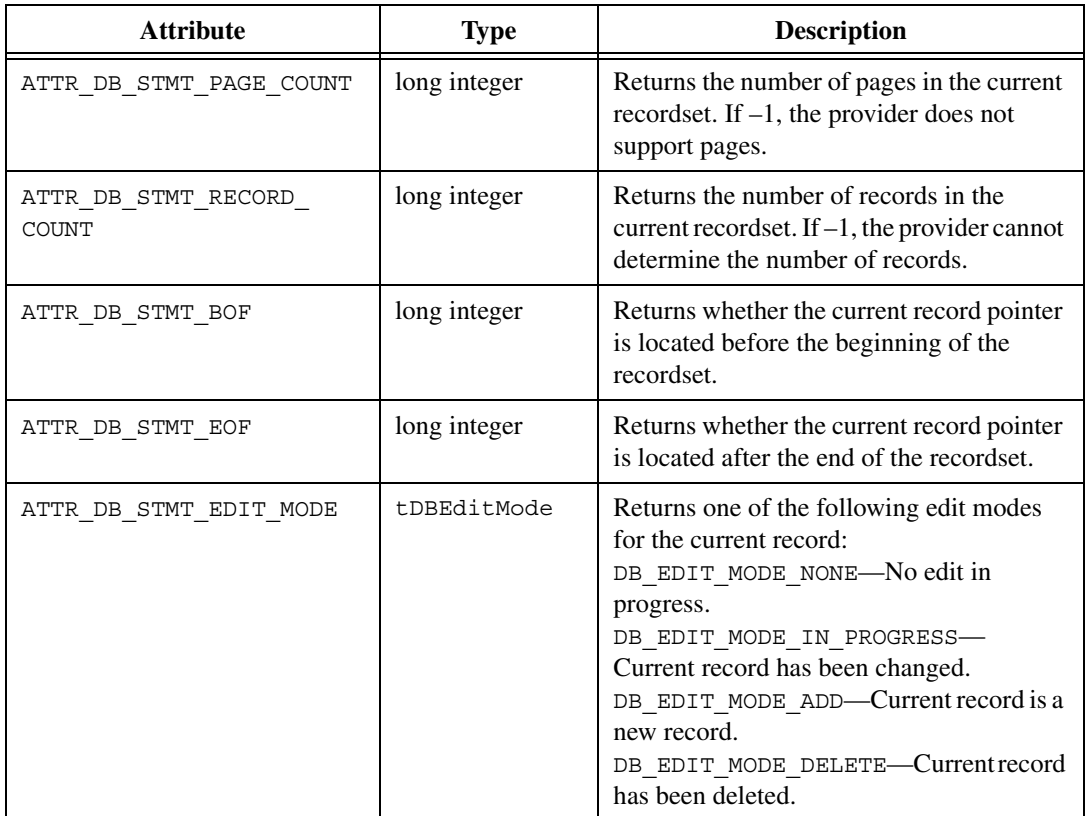

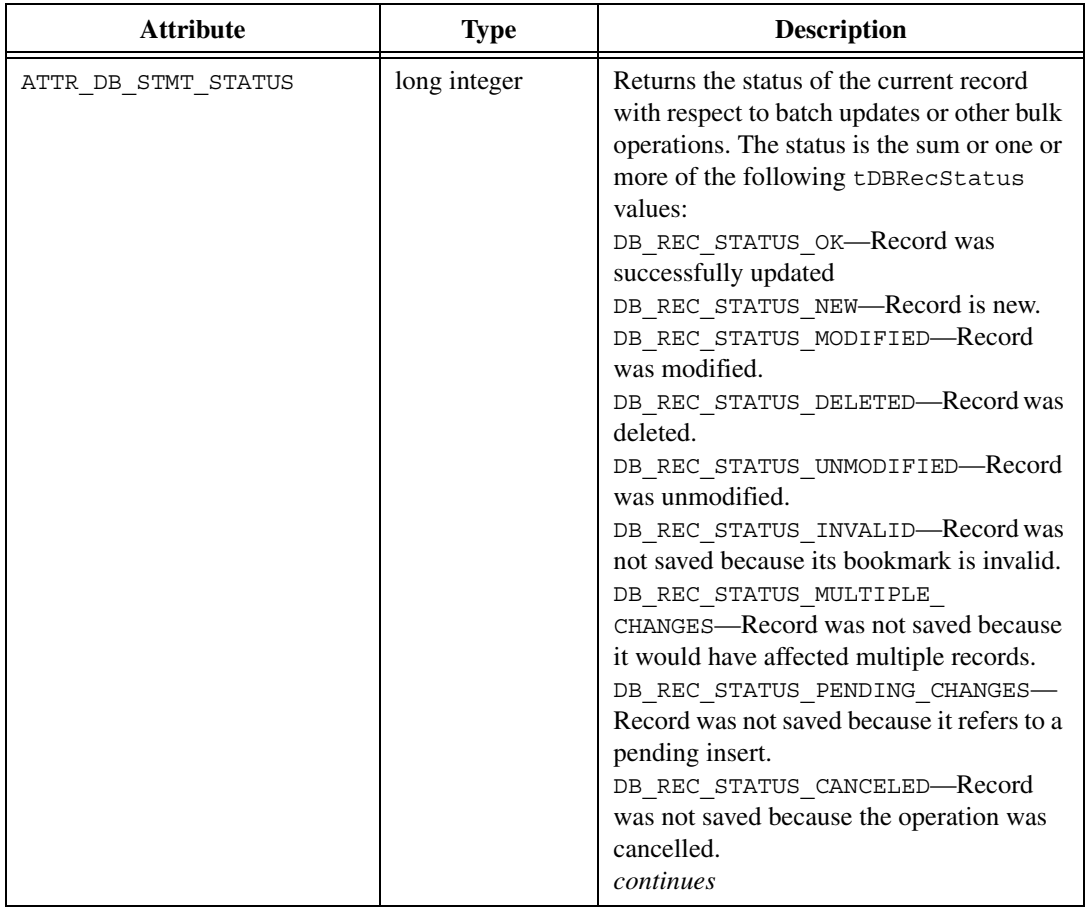

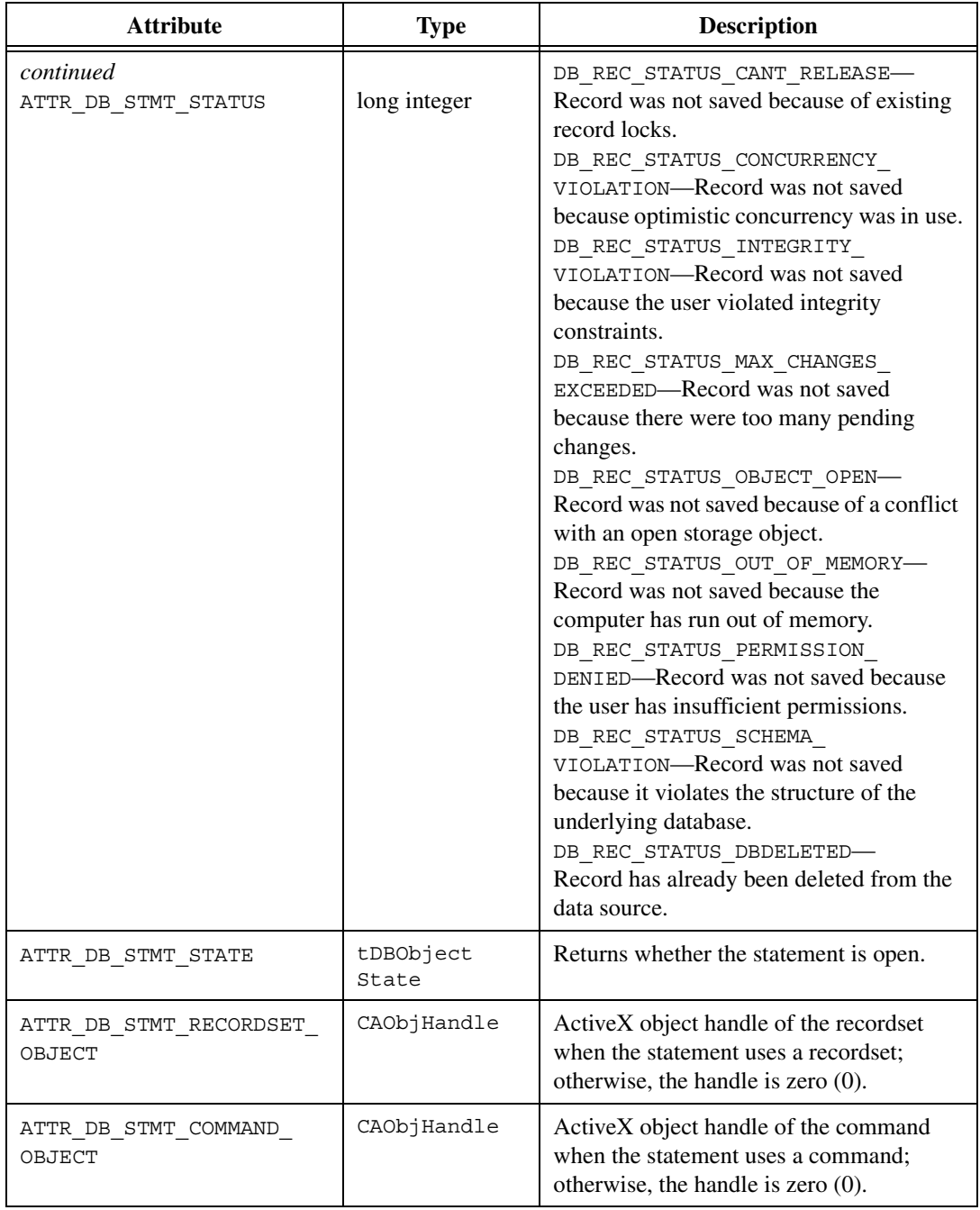

#### **Parameter Discussion**

Do not use DBFree to free items that you extract from variants. To free allocated memory within the variants that DBGetStatementAttribute returns, use CA VariantClear. For information on functions you can use to free resources, refer to the *ActiveX Library* section of the *LabWindows/CVI Help*.

#### **Examples**

```
hstmt = DBNewSQLStatement (hdbc, "SELECT UUT NUM, MEAS1, \
   MEAS2 FROM TESTRES");
/* Set the cursor type. */
resCode = DBSetStatementAttribute (hstmt, ATTR_DB_STMT_CURSOR_TYPE,
   DB_CURSOR_TYPE_FORWARD_ONLY);
...
resCode = DBOpenSQLStatement (hstmt);
/* Set the absolute position. */
resCode = DBSetStatementAttribute (hstmt,
   ATTR_DB_STMT_ABSOLUTE_POSITION, 2);
...
resCode = DBCloseSQLStatement (hstmt);
```
#### **Bookmark and Filter Example**

```
VARIANT vFilterArray;
int filterIndex = 0;
VARIANT bookmarks[2];
hstmt = DBNewSQLStatement (hdbc, "SELECT UUT NUM, MEAS1, \
   MEAS2 FROM TESTRES");
resCode = DBOpenSQLStatement (hstmt);
/* Criteria string example. */
/* Note: It almost always much more efficient to use a *//* where clause in the SQL statement, instead of using a *//* criteria string in a filter. */CA VariantSetCString (&filter, "(MEAS1 > 1.0)");
resCode = DBSetStatementAttribute (hstmt, ATTR_DB_STMT_FILTER,
   filter);
while ((resCode = DBFetchNext (hstmt)) == DB SUCCESS) {
    /* only records where MEAS1 greater than 1.0. */
    ...
}
/* Filter constant example. */
CA_VariantSetLong (&filter, DB_FILTER_NONE);
resCode = DBSetStatementAttribute (hstmt,
   ATTR_DB_STMT_FILTER, filter);
```

```
i = 0;while ((resCode = DBFetchNext (hstmt)) == DB SUCCESS) {
   /* Will get all records. */
   ...
   /* Get some bookmarks to use in next example. */
   if ((i == 0) || (i == 2))resCode = DBGetStatementAttribute (hstmt,
          ATTR_DB_STMT_BOOKMARK,
          &(bookmarks[filterIndex++]));
   i++;
   ...
}
/* Bookmark array example. */
CA_VariantSet1DArray (&vFilterArray, CAVT_VARIANT, 2, bookmarks);
resCode = DBSetStatementAttribute (hstmt,
   ATTR DB STMT FILTER, vFilterArray);
while ((resCode = DBFetchNext (hstmt)) == DB_SUCCESS) {
   /* Will get only records at the bookmarks we */
   /* obtained in the previous example. */
   ...
}
resCode = DBCloseSQLStatement (hstmt);
```
# <span id="page-162-0"></span>**DBGetVariantArray**

```
int status = DBGetVariantArray (int statementHandle, 
                           VARIANT **returnedArray, unsigned int 
                           *recordsReturned, unsigned int *fieldsReturned);
```
#### **Purpose**

Return the records for the current statement as an array of VARIANT pointers. DBGetVariantArray is faster, but more complicated to use than the DBFetch functions or the DBGetCol functions.

#### **Input**

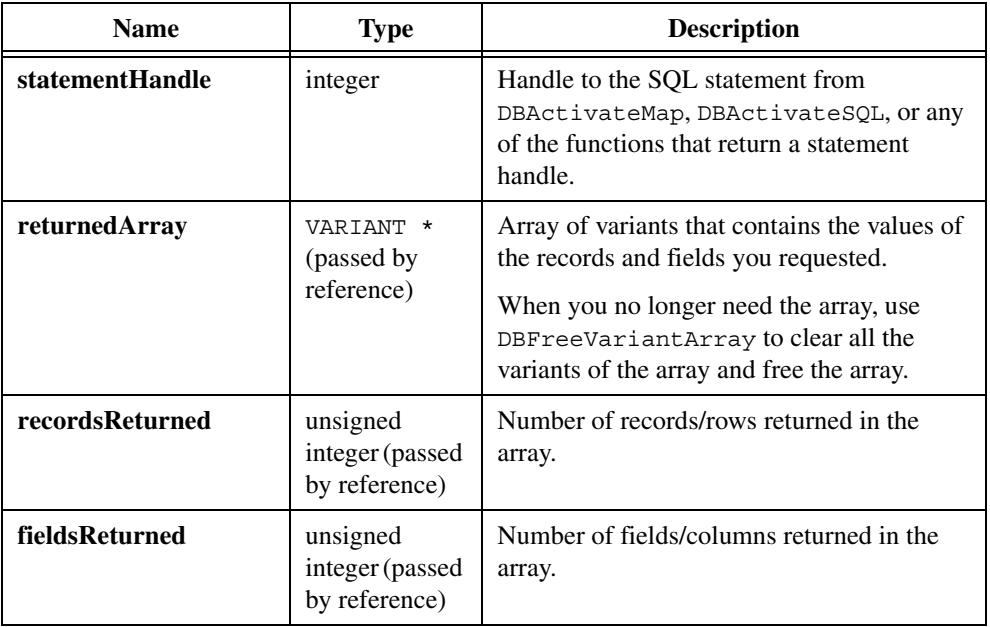

### **Return Value**

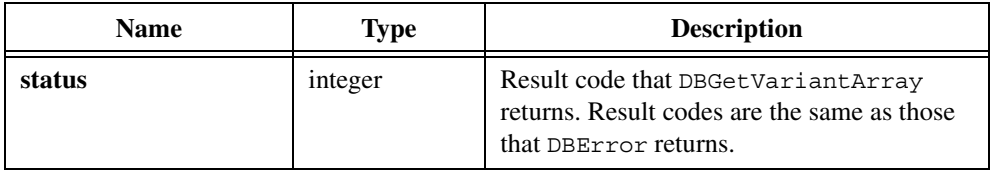

```
/* Execute a select statement. */
VARIANT *cArray;
...
hstmt = DBActivateSQL (hdbc, "SELECT * FROM TESTRES");
resCode = DBGetVariantArray (hstmt, &cArray,
   &numRecs, &numFields);
for (i = 0; i < numRecs; i++) {
   for (j = 0; j < number>numFields; j++) {
       resCode =
          DBGetVariantArrayValue (cArray, numRecs, numFields,
              CAVT CSTRING, i, j, &tempStr);
```

```
if (resCode == DB NULL DATA) {
          /* Handle null data. */
       }else {
          /* Handle other data. */
          DBFree (tempStr);
       }
   }
}
resCode = DBFreeVariantArray (cArray, 1, numRecs, numFields);
```
[DBGetVariantArrayValue,](#page-168-0) [DBGetVariantArrayColumn](#page-164-0), [DBFreeVariantArray](#page-105-0)

# <span id="page-164-0"></span>**DBGetVariantArrayColumn**

int status = DBGetVariantArrayColumn (VARIANT \*recordsArray, unsigned int recordsReturned, unsigned int fieldsReturned, unsigned int desiredType, unsigned int fieldNumber, unsigned int firstRecordNumber, unsigned int numberofRecordstoGet, void \*value);

#### **Purpose**

Returns the value at the specified record and field numbers from the array that DBGetVariantArray returns and converts the value to the specified type.

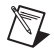

**Note** If any record contains a SQL Null value in the specified field, DBGetVariantArrayColumn stops processing records and returns DB\_NULL\_DATA immediately.

# **Input**

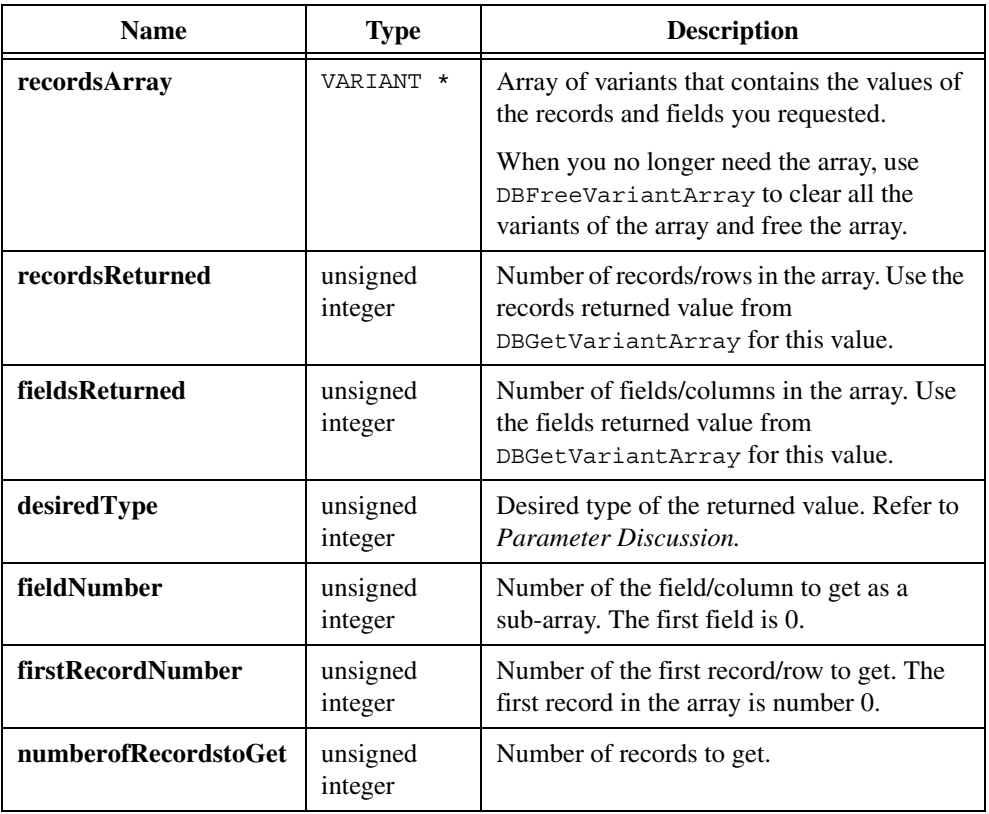

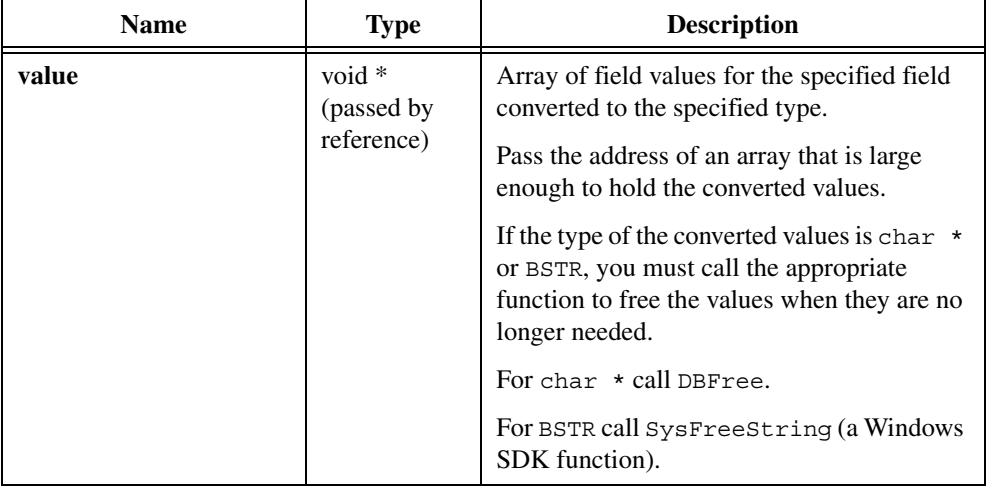

# **Output**

# **Return Value**

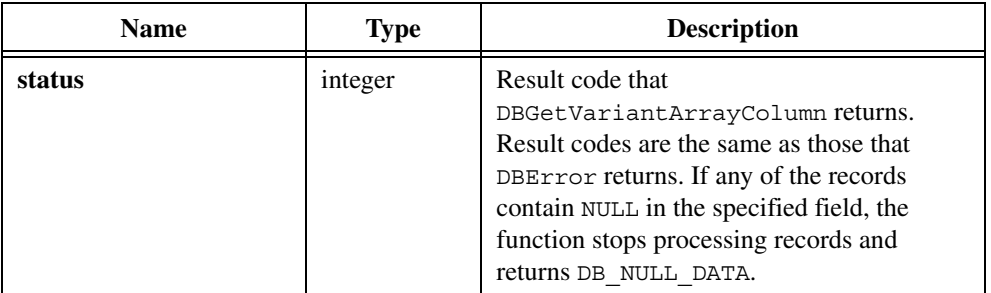

# **Parameter Discussion**

The following table lists type constants and corresponding value types:

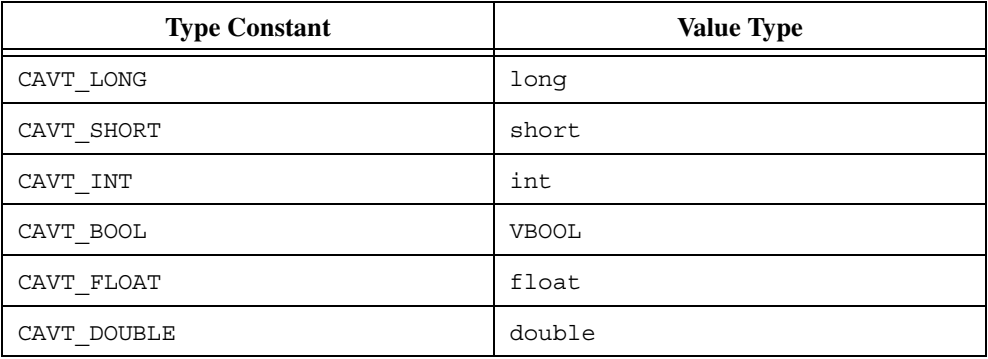

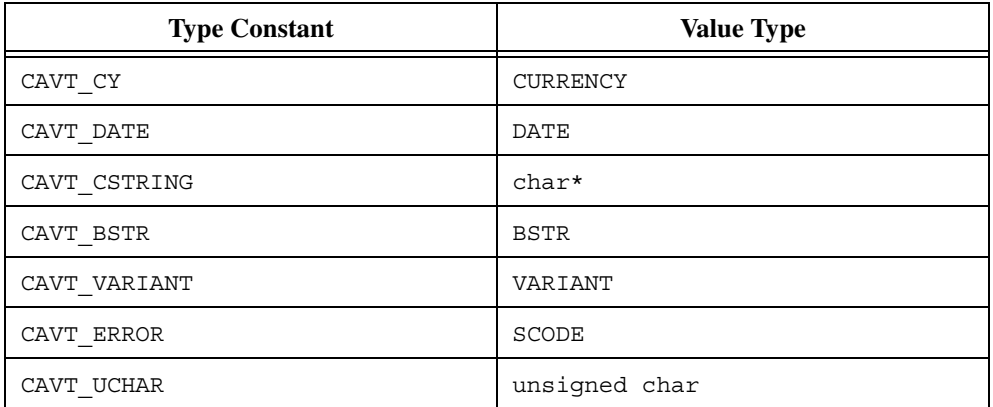

#### **Example**

```
/* Execute a select statement */
double *column;
...
hstmt = DBActivateSQL (hdbc, "SELECT * FROM TESTRES");
resCode = DBGetVariantArray (hstmt, &cArray, &numRecs, &numFields);
column = malloc (numRecs * sizeof(double));
resCode = DBGetVariantArrayColumn (cArray, numRecs, numFields,
   CAVT_DOUBLE, 1, 2, 3, column);
if (resCode == DB NULL DATA) {
   printf ("Cannot process, some fields contain null\n");
} else {
   for(i = 0; i < 3; i++) {
      /* Process values. *//* Note: Because the type of the values is not *//* char* or BSTR, the values should not be freed. */
   }
}
resCode = DBFreeVariantArray (cArray, 1, numRecs, numFields);
free(column);
hstmt = DBDeactivateSQL (hstmt);
```
#### **See Also**

[DBGetVariantArray,](#page-162-0) [DBGetVariantArrayColumn,](#page-164-0) [DBFreeVariantArray](#page-105-0)

# <span id="page-168-0"></span>**DBGetVariantArrayValue**

```
int status = DBGetVariantArrayValue (VARIANT *recordsArray, unsigned int 
                           recordsinArray, unsigned int fieldsinArray, 
                           unsigned int desiredType, unsigned int 
                           recordNumber, unsigned int fieldNumber, void 
                           *value);
```
#### **Purpose**

Returns the value at the specified record and field numbers from the array that DBGetVariantArray returns and converts the value to the specified type.

# **Parameters**

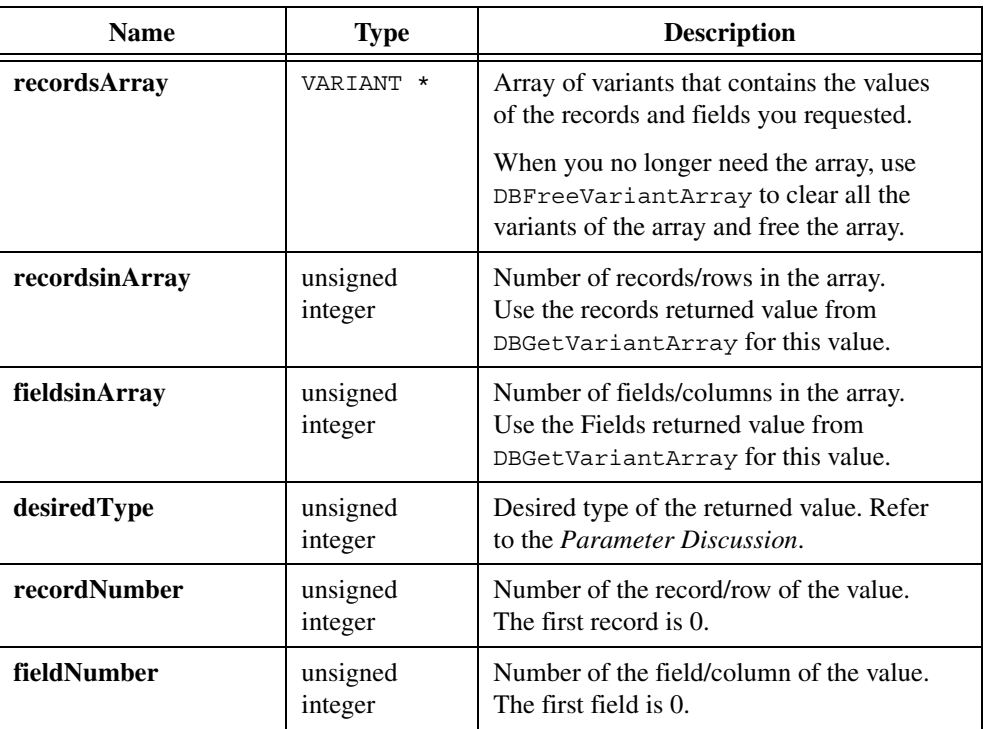

#### **Input**

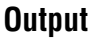

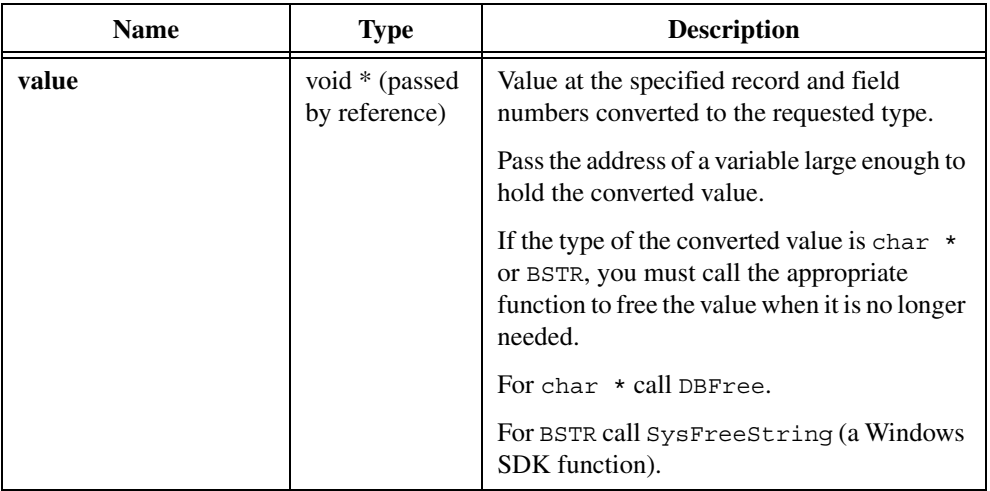

# **Return Value**

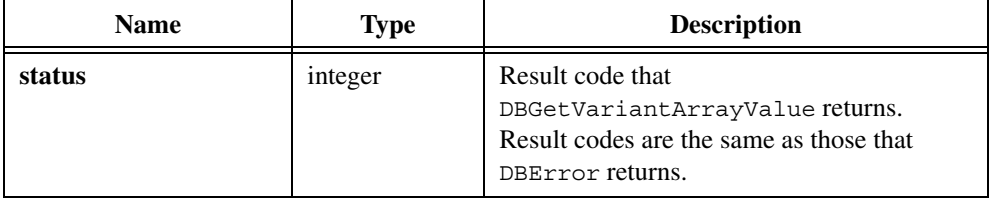

# **Parameter Discussion**

The following table lists type constants and corresponding value types:

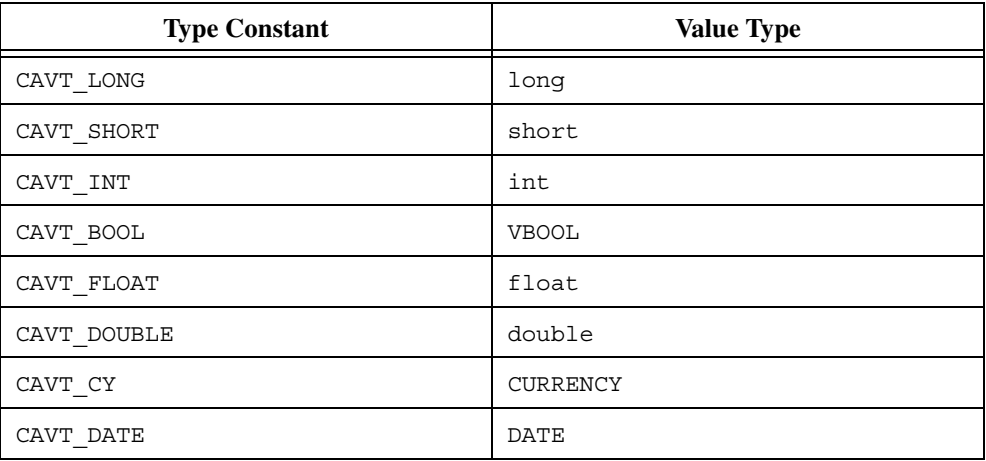

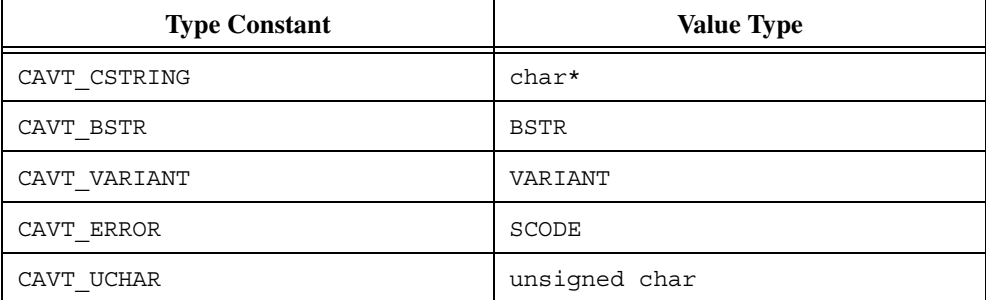

#### **Example**

```
/* Execute a select statement. */
VARIANT *cArray;
...
hstmt = DBActivateSQL (hdbc, "SELECT * FROM TESTRES");
resCode = DBGetVariantArray (hstmt, &cArray, &numRecs, &numFields);
for (i = 0; i < number>numRecs; i++) {
   for (j = 0; j < numFields; j++) {
      resCode =
          DBGetVariantArrayValue (cArray, numRecs, numFields,
             CAVT CSTRING, i, j, &tempStr);
       if (resCode == DB_NULL_DATA) {
          /* Handle null data. */
       }else{
          /* Handle other data. */
             DBFree (tempStr);
       }
   }
}
resCode = DBFreeVariantArray (cArray, 1, numRecs, numFields);
```
#### **See Also**

[DBGetVariantArray,](#page-162-0) [DBGetVariantArrayColumn,](#page-164-0) [DBFreeVariantArray](#page-105-0)

# **DBImmediateSQL**

int status = DBImmediateSQL (int connectionHandle, char SQLStatement[]);

#### **Purpose**

Executes a SQL statement immediately. Calling DBImmediateSQL is equivalent to calling DBActivateSQL and then DBDeactivateSQL. This function is useful for any SQL

statement that does not require further processing such as CREATE TABLE, INSERT INTO, and UPDATE. Because this function also ends statement execution, it is not useful for SELECT statements.

If you execute a SELECT statement with DBImmediateSQL, you cannot access the selected records, and some database systems do not release the locks for tables in the SELECT statement.

#### **Parameters**

#### **Input**

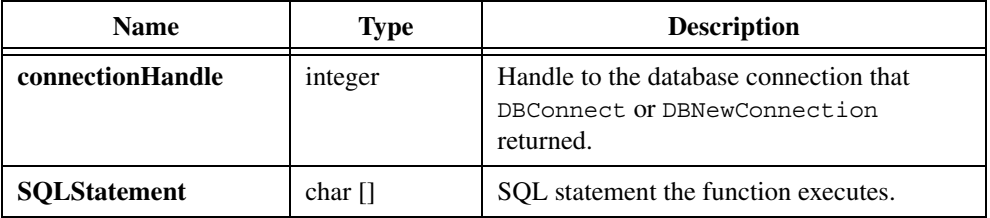

### **Return Value**

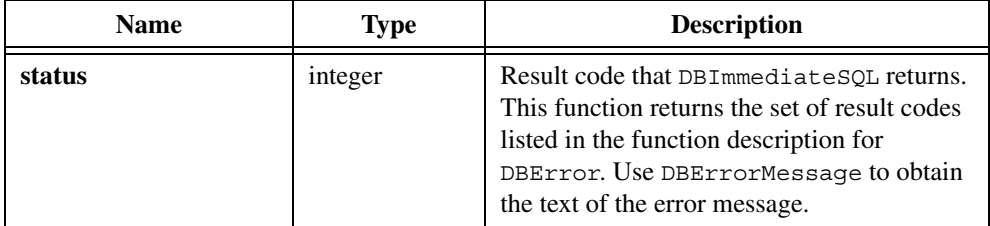

```
hdbc = DBConnect("DSN=CVI32_Samples");
...
resCode = DBImmediateSQL (hdbc,
   "CREATE TABLE TESTRES \ 
   (UUT NUM CHAR (10), \backslashMEAS1 NUMERIC (10, 2), \
   MEAS2 NUMERIC (10,2))");
resCode = DBImmediateSQL (hdbc,
   "INSERT INTO TESTRES VALUES ('28A123', 0.5 ,0.5)");
resCode = DBImmediateSQL (hdbc,
   "INSERT INTO TESTRES VALUES ('28A124', 0.0 ,0.5)");
...
resCode = DBDisconnect (hdbc);
```
[DBNumberOfModifiedRecords,](#page-194-0) [DBActivateSQL,](#page-41-0) [DBDeactivateSQL](#page-90-0)

# **DBIndexes**

int status = DBIndexes (int connectionHandle, char tableName[], short flags);

### **Purpose**

Creates and activates a SELECT statement that returns information about the set of indexes on a table. You can then use the DBFetch and DBBindCol or DBGetCol functions to retrieve the information. Each record contains the following columns:

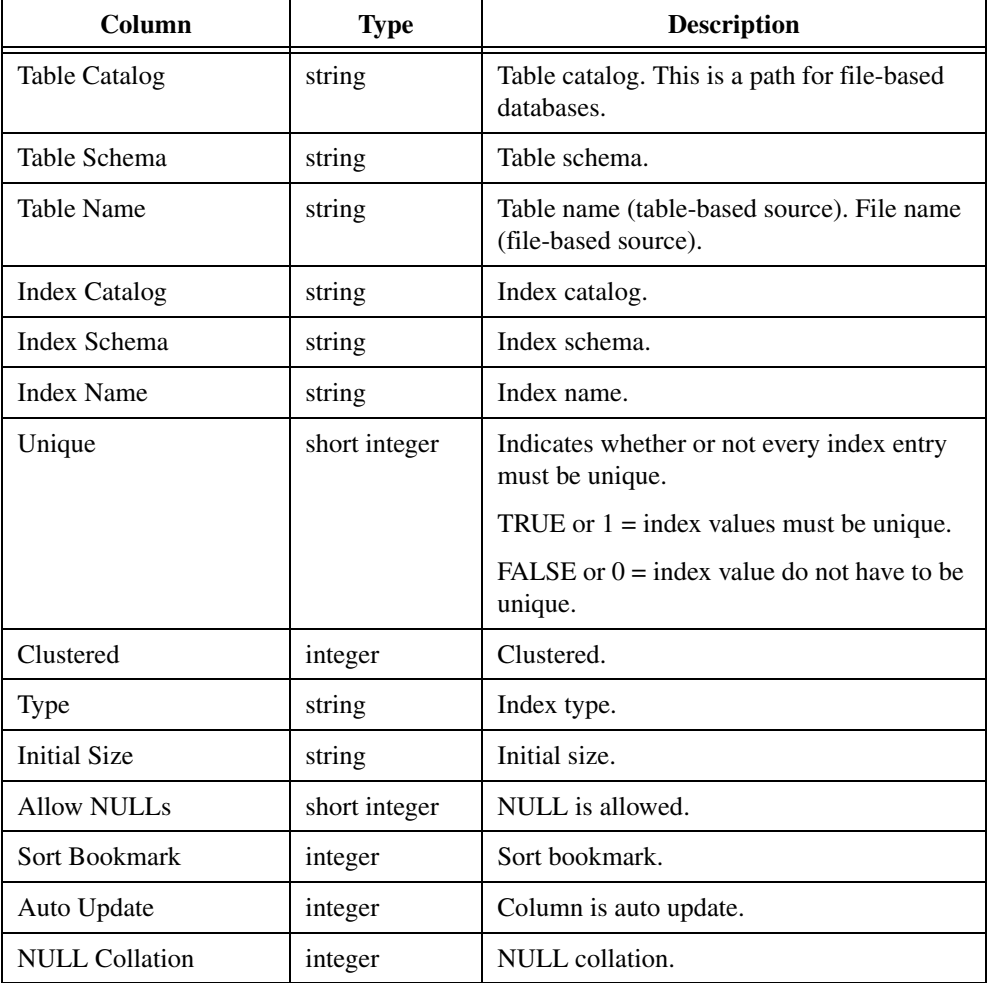

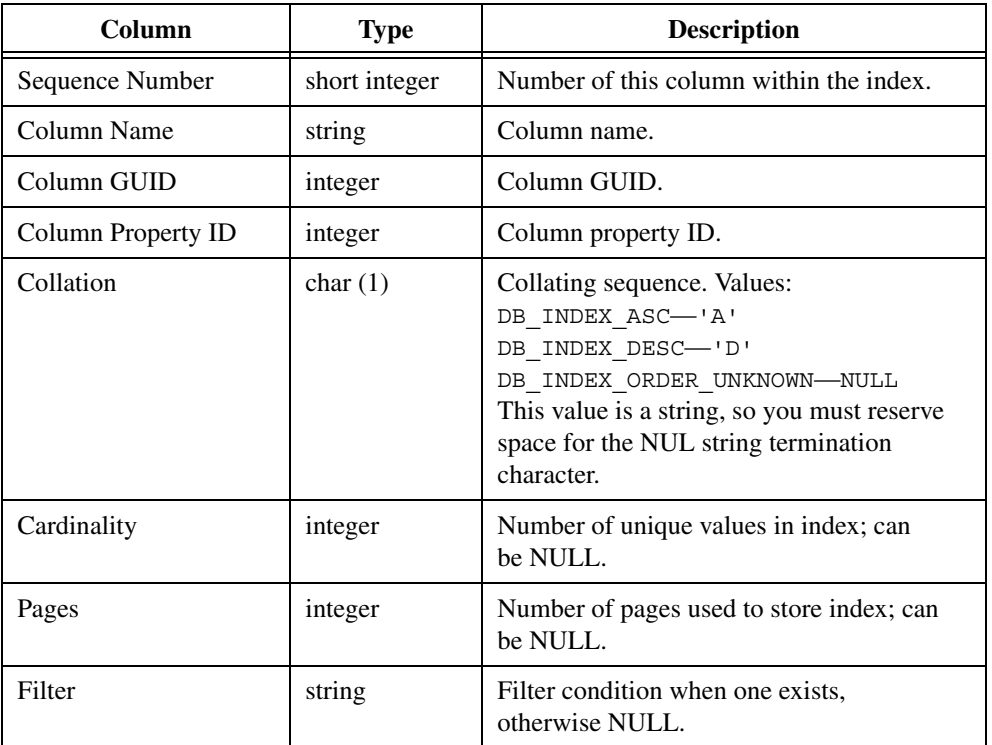

# **Input**

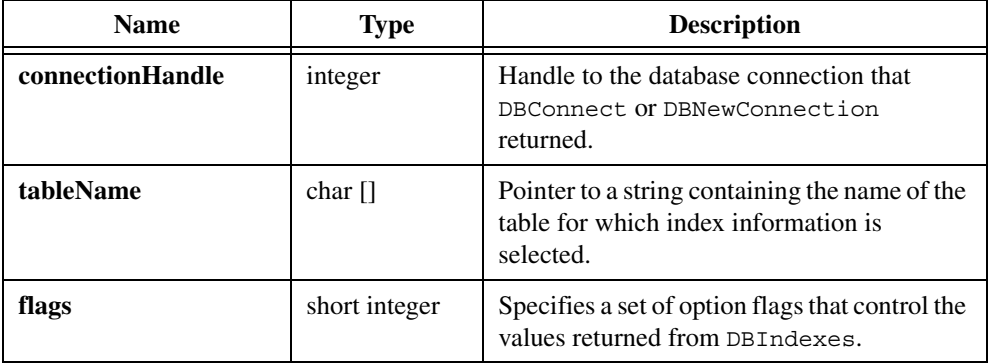

#### **Return Value**

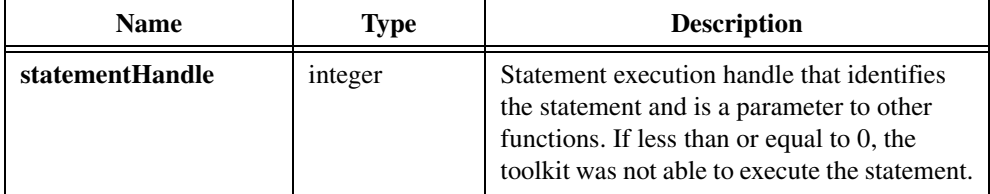

 $\mathbb N$ 

**Note** Prior to version 2.0, the LabWindows/CVI SOL Toolkit always returned 0 on error. To minimize changes to programs that depend on this behavior, set the compatibility mode to version 1.1 with the following function call: DBSetBackwardCompatibility(110);

#### **Example**

```
hstmt = DBIndexes(hdbc, "testres", 0x0);
resCode = DBBindColChar (hstmt, 1, 128, tableCatalog, &stat1, "");
resCode = DBBindColChar (hstmt, 2, 128, tableSchema, &stat2, "");
resCode = DBBindColChar (hstmt, 21, 2, collation, &stat10, "");
...
resCode = DBBindColChar (hstmt, 24, 128, filter, &stat13, "");
while ((resCode = DBFetchNext (hstmt)) == DB SUCCESS) {
...
}
resCode = DBDeactivateSQL (hstmt);
```
# **DBInit**

int status = DBInit (int options);

#### **Purpose**

Initialize the SQL toolkit. If you use the toolkit functions from multiple threads, you must initialize the toolkit before calling any toolkit functions. You do not need to initialize the toolkit if you only use the toolkit from a single thread.

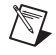

**Note** You cannot initialize the toolkit for use from multiple threads if you use the Microsoft ODBC drivers for Access, DBase, FoxPro, Paradox, Excel, or text files.

### **Input**

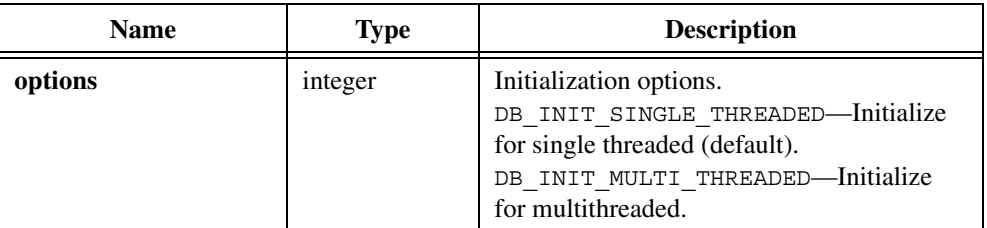

## **Return Value**

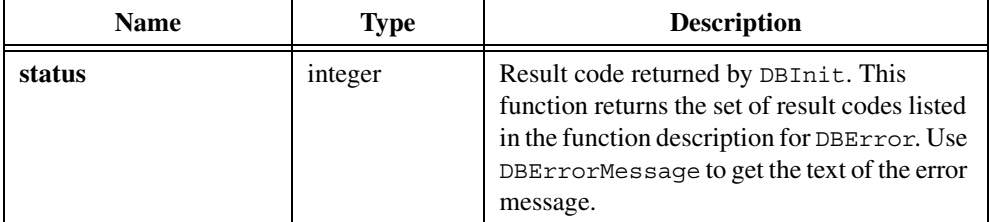

## **Example**

```
resCode = DBInit(DB_INIT_MULTITHREADED);
hdbc = DBConnect("DSN=CVI Samples");
```
# **DBMapColumnToBinary**

```
int status = DBMapColumnToBinary (int mapHandle, char columnName[], unsigned 
                           long maximumLength, void *locationforValue, long 
                           *locationforStatus);
```
# **Purpose**

Specifies a column to select and the value and status variables in your program that receive the value and status of a column each time a DBFetch function fetches a record.

# **Input**

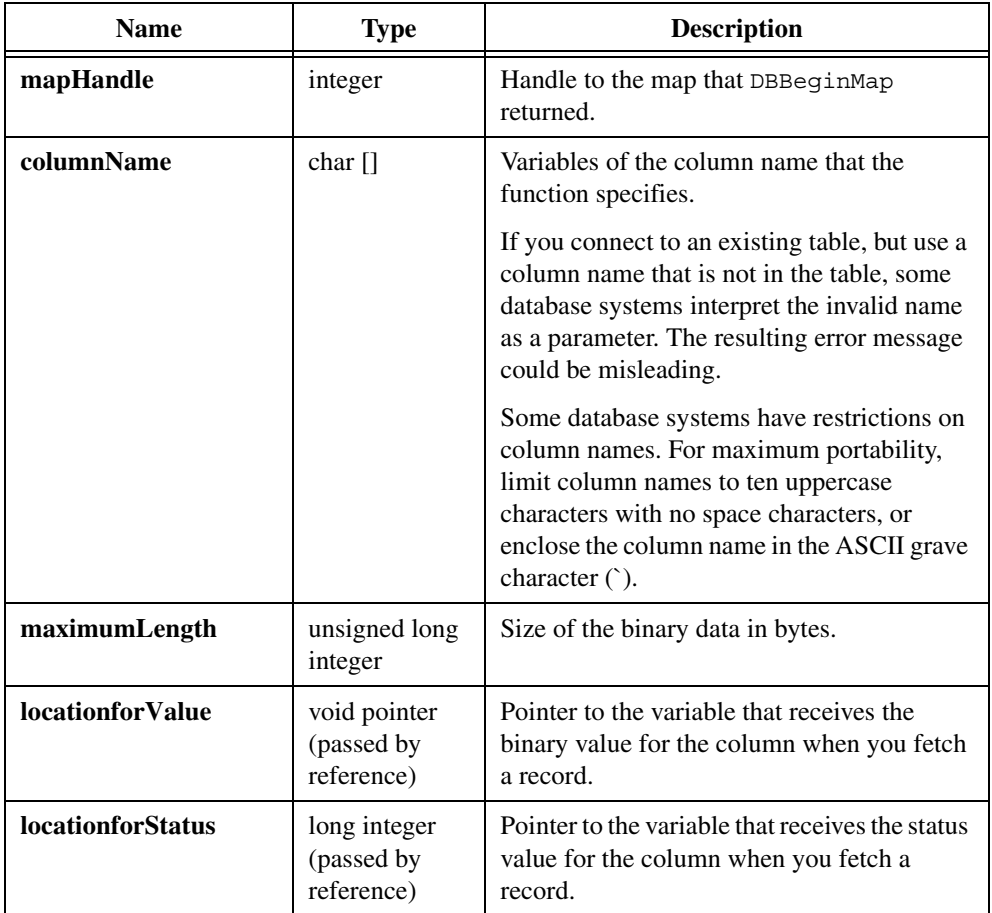

# **Return Value**

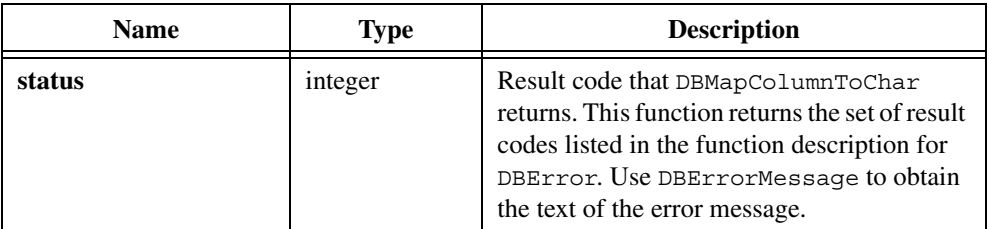

#### **Parameter Discussion**

The following table shows the possible status values:

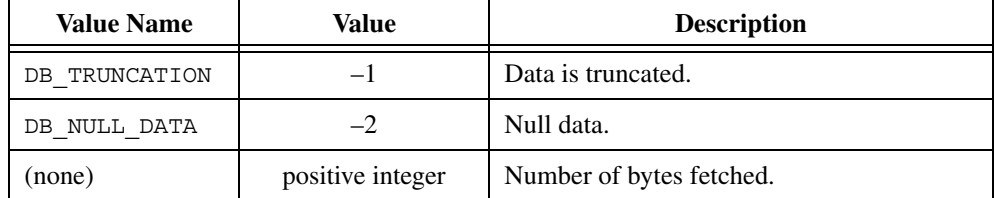

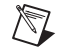

**Note** You can use DB NULL DATA to place a NULL value into a column as follows: set the status value for that column to DB\_NULL\_DATA, then call DBPutRecord. To prevent DBPutRecord from updating a column, set the status value to DB\_NO\_DATA\_CHANGE. DB\_NO\_DATA\_CHANGE is useful when the record contains read-only columns.

#### **Example**

```
unsigned char *toDBBits = NULL;
long bitsStatus = 0;
int bitsSize = 6;
...
toDBBits = malloc (bitsSize);
toDBBits[0] = 'N'; toDBBits[1] = 0; toDBBits[2] = 'C';
toDBBits[3] = 'B'; toDBBits[4] = 0; toDBBits[5] = 250;
/* Save the data. */map = DBBeginMap (hdbc);
resCode = DBMapColumnToBinary (map, "THE BITS", bitsSize, toDBBits,
   &bitsStatus);
resCode = DBCreateTableFromMap (map, "BINTEST");
hstmt = DBActivateMap (map, "BINTEST");
resCode = DBCreateRecord (hstmt);
resCode = DBPutRecord (hstmt);
resCode = DBDeactivateMap (map);
hstmt = 0;
map = 0;
```
#### **See Also**

[DBBeginMap,](#page-43-0) [DBActivateMap,](#page-39-0) [DBFetchNext,](#page-99-0) [DBFetchPrev](#page-100-0), [DBFetchRandom,](#page-101-0) [DBPutRecord](#page-220-0), [DBDeactivateMap](#page-89-0)

# **DBMapColumnToChar**

```
int status = DBMapColumnToChar (int mapHandle, char columnName[], unsigned 
                           long maximumLength, char locationforValue[], long 
                           *locationforStatus, char formatString[]);
```
## **Purpose**

Specifies a column to select and the value and status variables in your program that receive the value and status of a column each time a DBFetch function fetches a record.

# **Parameters**

#### **Input**

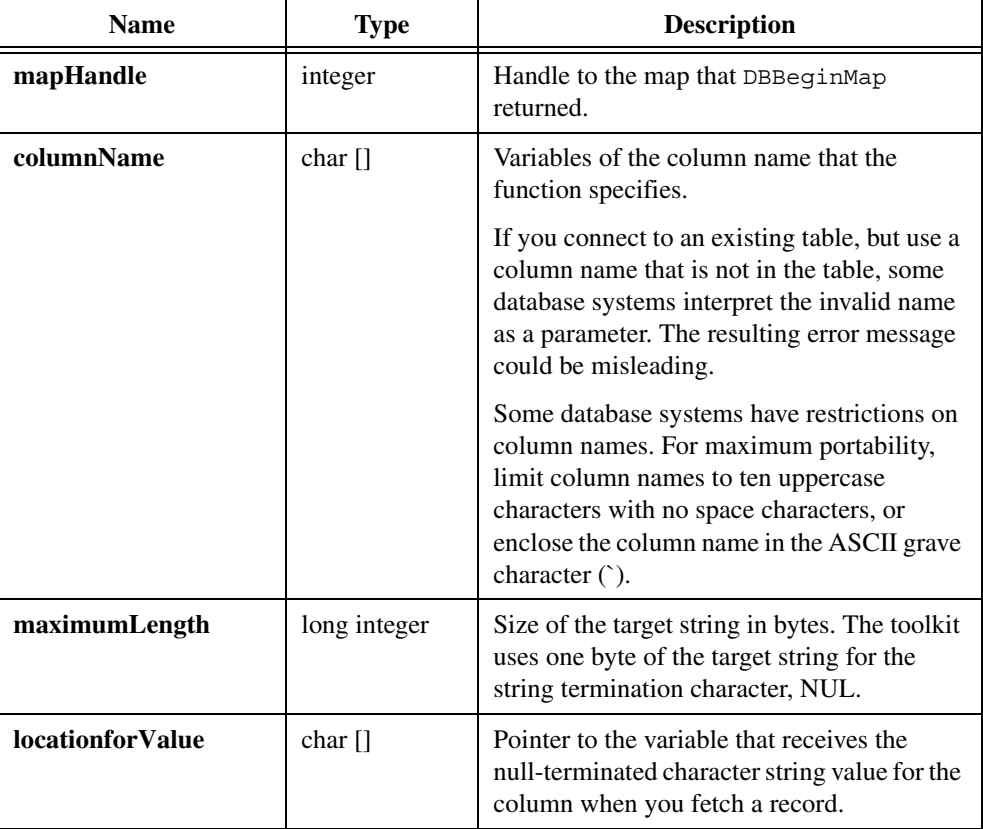

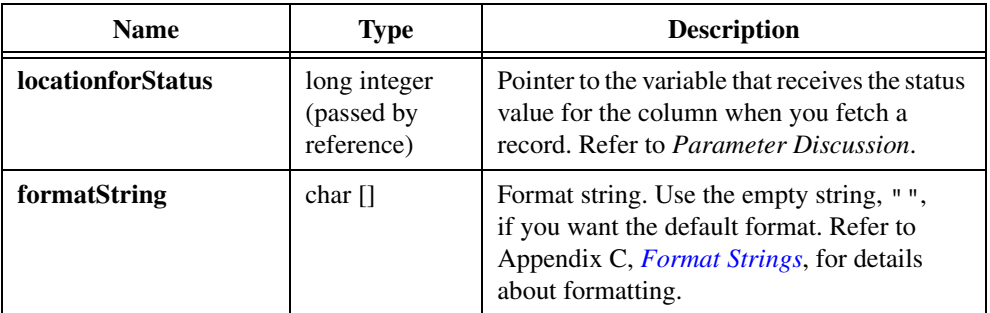

### **Return Value**

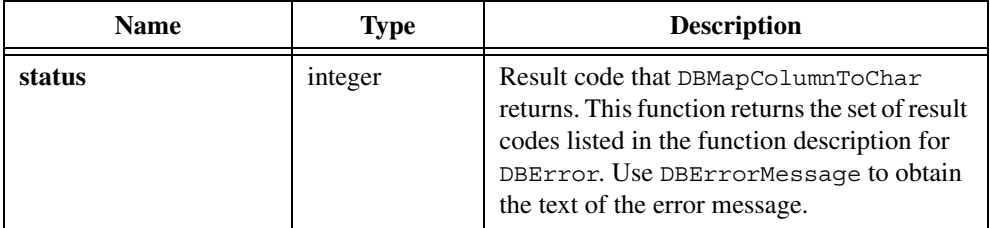

### **Parameter Discussion**

The following table shows the possible status values for **locationforStatus**:

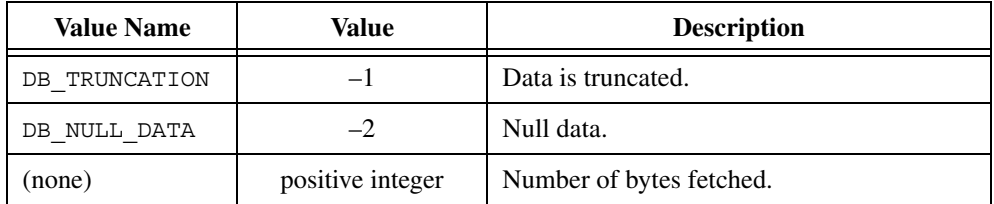

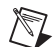

**Note** You can use DB\_NULL\_DATA to place a NULL value into a column as follows: set the status value for that column to DB\_NULL\_DATA, then call DBPutRecord. To prevent DBPutRecord from updating a column, set the status value to DB\_NO\_DATA\_CHANGE. DB\_NO\_DATA\_CHANGE is useful when the record contains read-only columns.

```
char serialNum[11];
long sNumStatus;
...
hmap = DBBeginMap (hdbc);
resCode = DBMapColumnToChar (hmap, "SER_NUM", 11, serialNum,
   &sNumStatus, "");
```
```
/* More variable mappings. */
...
hstmt = DBActivateMap (map, "testlog");
while (DBFetchNext(hstmt) == 0) {
   if (sNumStatus == DB_NULL_DATA)
       ...
   if (sNumStatus == DB_TRUNCATION)
       ...
   printf ("Serial Number: %s\n",serialNumber);
     ...
}
resCode = DBDeactivateMap (hmap);
```
#### **See Also**

```
DBBeginMap, DBActivateMap, DBFetchNext, DBFetchPrev, DBFetchRandom, 
DBPutRecord, DBDeactivateMap
```
# <span id="page-180-0"></span>**DBMapColumnToDouble**

int status = DBMapColumnToDouble (int mapHandle, char columnName[], double \*locationforValue, long \*locationforStatus);

#### **Purpose**

Specifies a column to select and the value and status variables in your program that receive the value and status of a column each time a DBFetch function fetches a record.

## **Input**

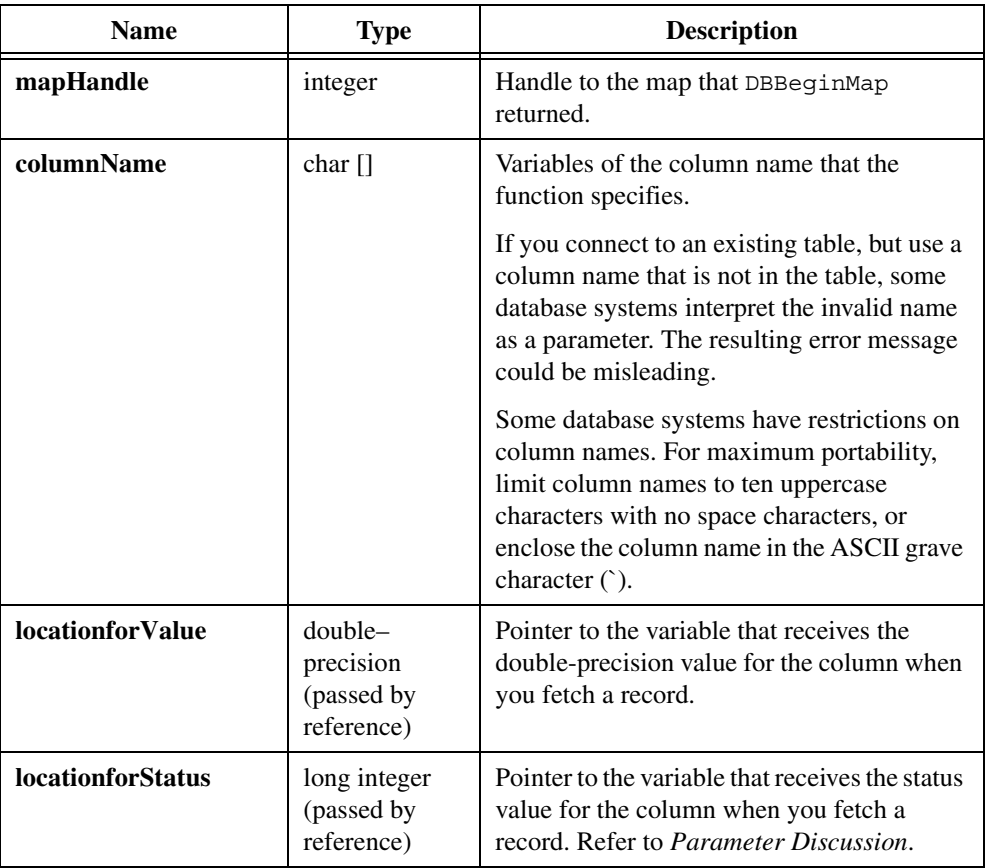

## **Return Value**

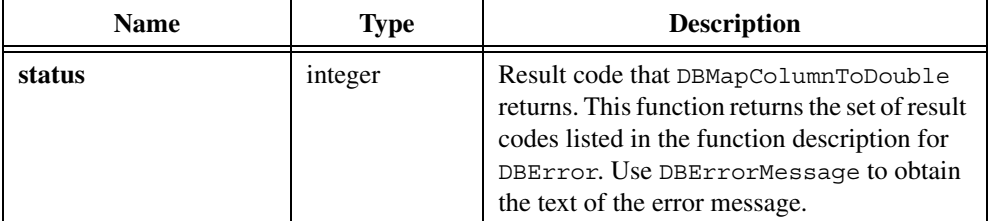

### **Parameter Discussion**

The following table shows the possible status values for **locationforStatus**:

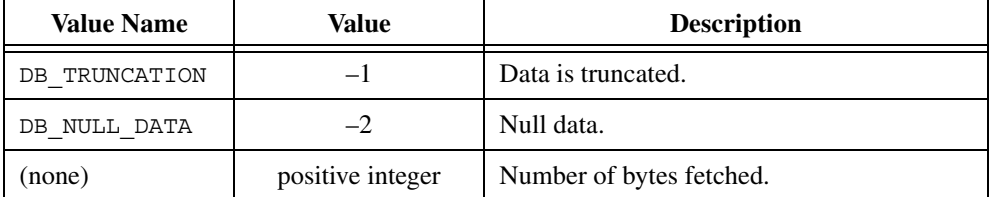

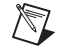

**Note** You can use DB NULL DATA to place a NULL value into a column as follows: set the status value for that column to DB\_NULL\_DATA, then call DBPutRecord. To prevent DBPutRecord from updating a column, set the status value to DB\_NO\_DATA\_CHANGE. DB\_NO\_DATA\_CHANGE is useful when the record contains read-only columns.

### **Example**

```
float measurement;
long measStatus;
hmap = DBBeginMap (hdbc);
resCode = DBMapColumnToDouble (hmap, "MEAS1", &measurement,
   &measStatus);
/* More variable mappings. */
...
hstmt = DBActivateMap (hmap, "TESTLOG");
while (DBFetchNext (hstmt) == 0) {
   if (measStatus == DB_NULL_DATA)
   if (measStatus == DB_TRUNCATION)
   printf ("Measurement: f(n)", measurement);
   ...
}
resCode = DBDeactivateMap (hmap);
```
### **See Also**

[DBBeginMap,](#page-43-0) [DBActivateMap,](#page-39-0) [DBFetchNext,](#page-99-0) [DBFetchPrev](#page-100-0), [DBFetchRandom,](#page-101-0) [DBDeactivateMap,](#page-89-0) [DBPutRecord](#page-220-0)

# <span id="page-183-0"></span>**DBMapColumnToFloat**

```
int status = DBMapColumnToFloat (int mapHandle, char columnName[], float 
                           *locationforValue, long *locationforStatus);
```
#### **Purpose**

Specifies a column to select and the value and status variables in your program that receive the value and status of a column each time a DBFetch function fetches a record.

## **Parameters**

#### **Input**

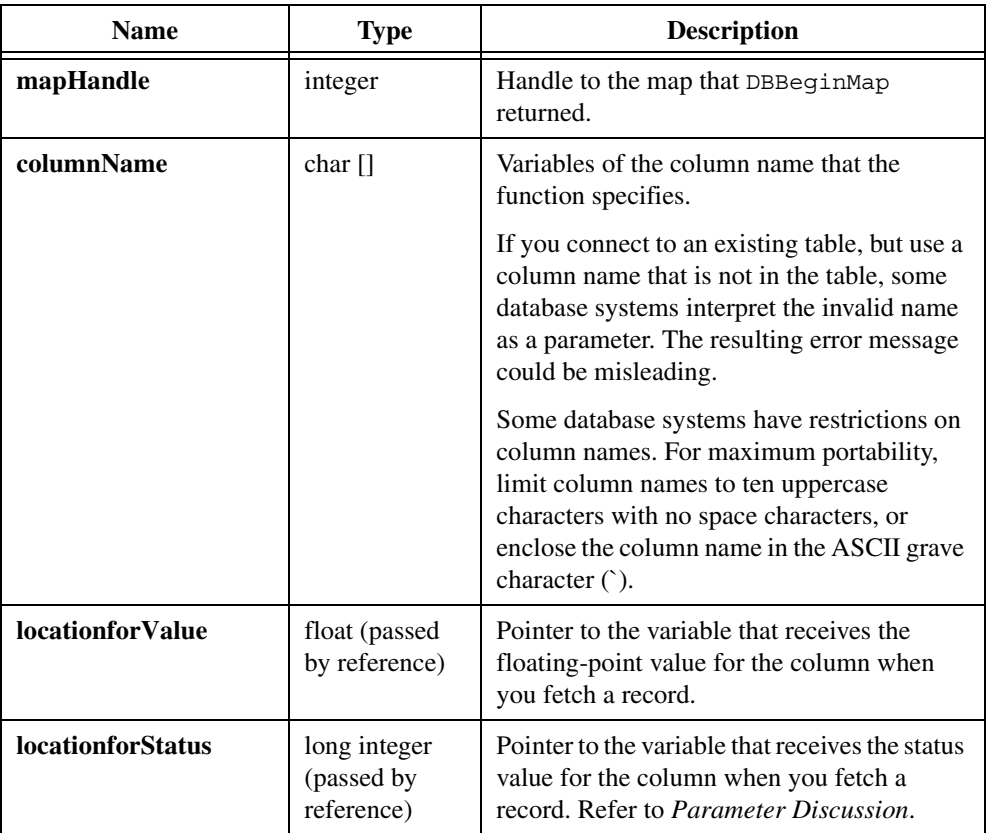

### **Return Value**

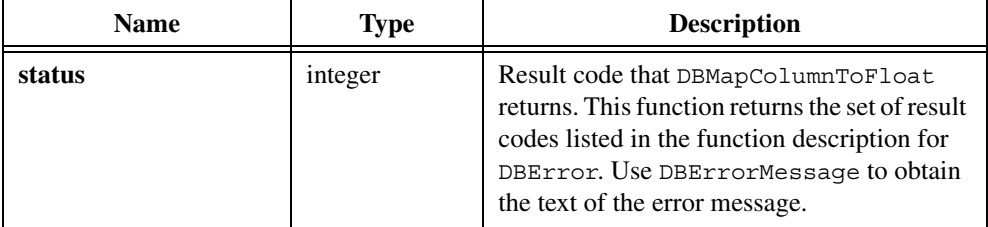

### **Parameter Discussion**

The following table shows the possible status values for **locationforStatus**:

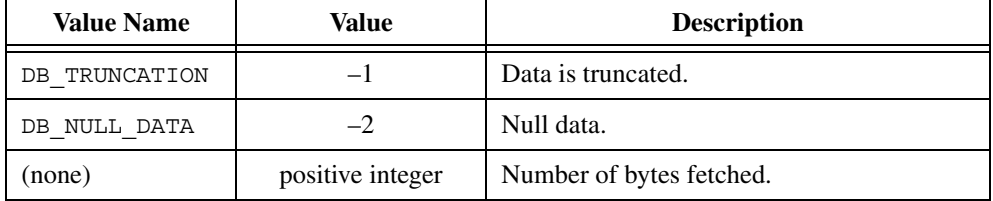

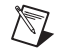

**Note** You can use DB\_NULL\_DATA to place a NULL value into a column as follows: set the status value for that column to DB\_NULL\_DATA, then call DBPutRecord. To prevent DBPutRecord from updating a column, set the status value to DB\_NO\_DATA\_CHANGE. DB\_NO\_DATA\_CHANGE is useful when the record contains read-only columns.

```
float measurement;
long measStatus;
...
hmap = DBBeginMap(hdbc);
resCode = DBMapColumnToFloat (hmap, "measurement", &measurement,
   &measStatus);
/* More variable mappings. */
hstmt = DBActivateMap (hmap, "testlog");
while (DBFetchNext (hstmt) == 0) {
     if (measStatus == DB_NULL_DATA)
     if (measStatus == DB_TRUNCATION)
        ...
    printf ("Measurement %f\n", measurement);
     ...
}
```
resCode = DBDeactivateMap (hmap);

#### **See Also**

```
DBBeginMap, DBActivateMap, DBFetchNext, DBFetchPrev, DBFetchRandom, 
DBDeactivateMap, DBPutRecord
```
## <span id="page-185-0"></span>**DBMapColumnToInt**

```
int status = DBMapColumnToInt (int mapHandle, char columnName[], 
                           int *locationforValue, long *locationforStatus);
```
### **Purpose**

Specifies a column to select and the value and status variables in your program that receive the value and status of a column each time a DBFetch function fetches a record.

#### **Parameters**

### **Input**

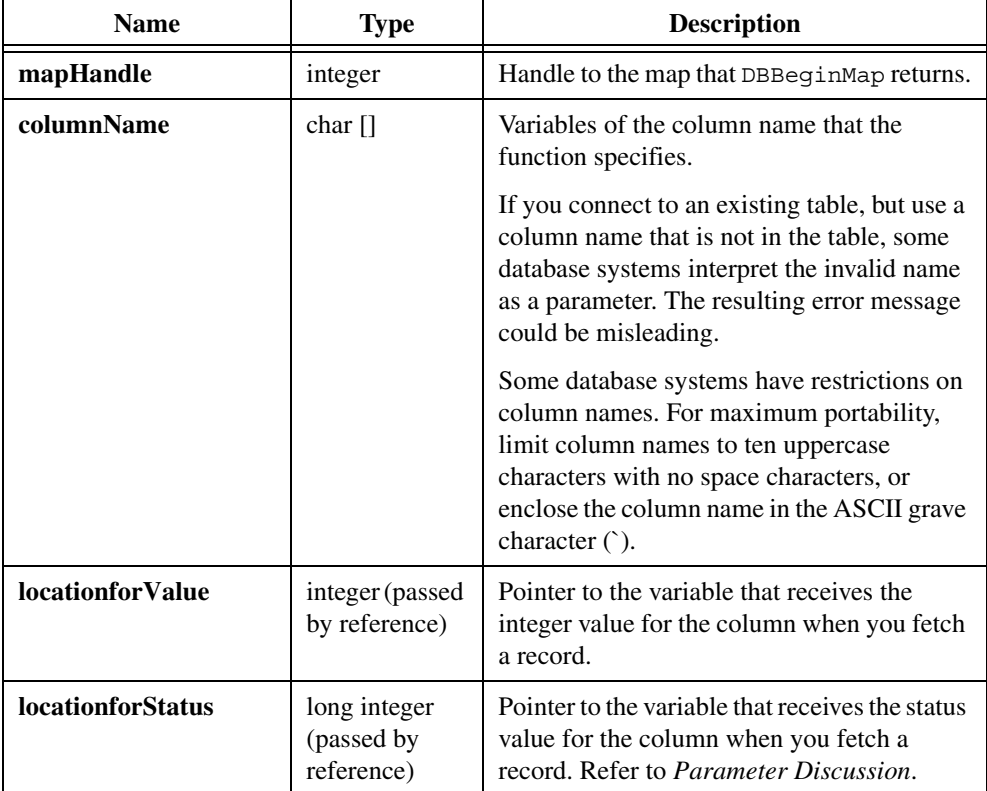

### **Return Value**

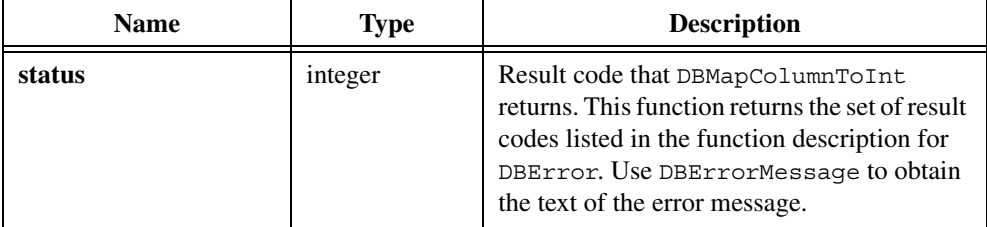

### **Parameter Discussion**

The following table shows the possible status values:

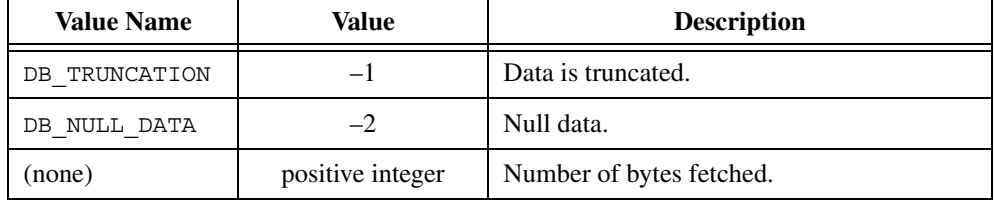

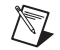

**Note** You can use DB\_NULL\_DATA to place a NULL value into a column as follows: set the status value for that column to DB\_NULL\_DATA, then call DBPutRecord. To prevent DBPutRecord from updating a column, set the status value to DB\_NO\_DATA\_CHANGE. DB\_NO\_DATA\_CHANGE is useful when the record contains read-only columns.

```
short numTries;
long numTriesStatus;
...
hmap = DBBeginMap (hdbc);
resCode = DBMapColumnToInt (hmap, "num_tries", &numTries,
   &numTriesStatus);
/* More variable mappings. */
hstmt = DBActivateMap (hmap, "testlog");
while (DBFetchNext (hstmt) == 0) {
     if (sNumStatus == DB_NULL_DATA)
        ...
     if (sNumStatus == DB_TRUNCATION)
        ...
     printf ("Number of tries: %d\n",numTries);
     ...
}
```
resCode = DBDeactivateMap(hmap);

#### **See Also**

```
DBBeginMap, DBActivateMap, DBFetchNext, DBFetchPrev, DBFetchRandom, 
DBDeactivateMap, DBPutRecord
```
## **DBMapColumnToShort**

```
int status = DBMapColumnToShort (int mapHandle, char columnName[], short 
                           *locationforValue, long *locationforStatus);
```
### **Purpose**

Specifies a column to select and the value and status variables in your program that receive the value and status of a column each time a DBFetch function fetches a record.

#### **Parameters**

### **Input**

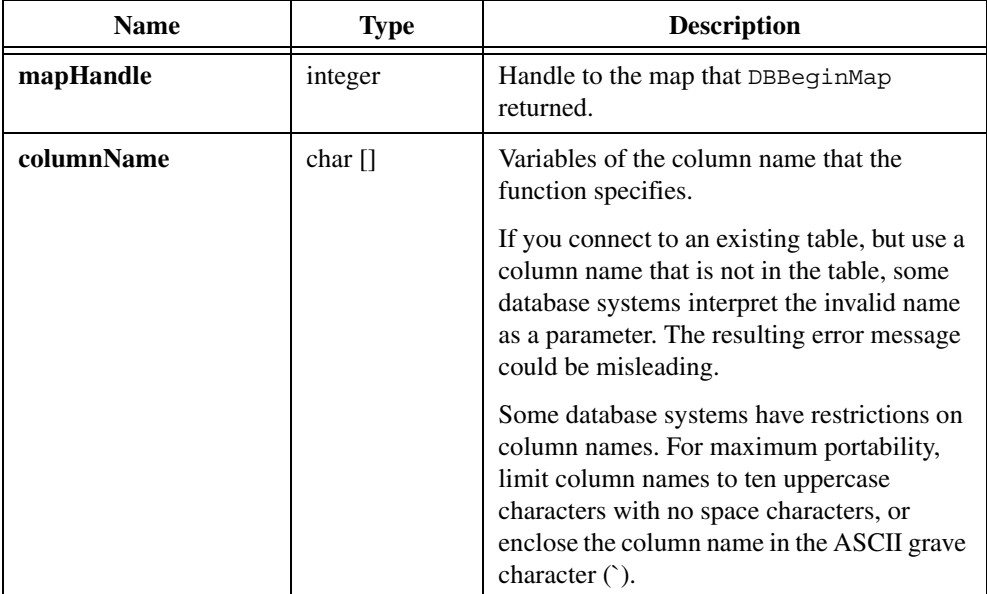

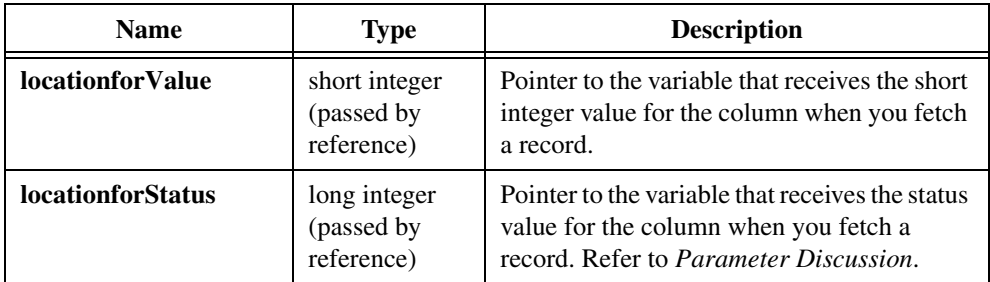

## **Return Value**

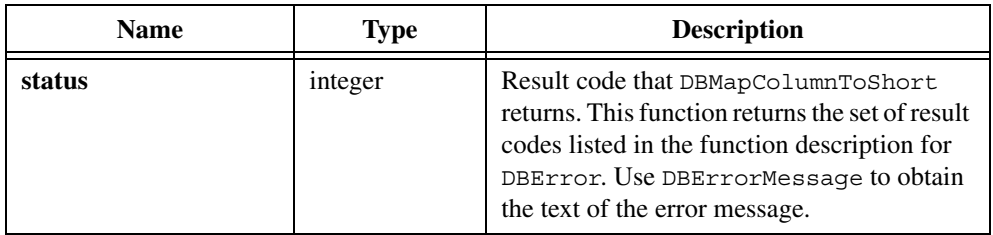

#### **Parameter Discussion**

The following table shows the possible status values:

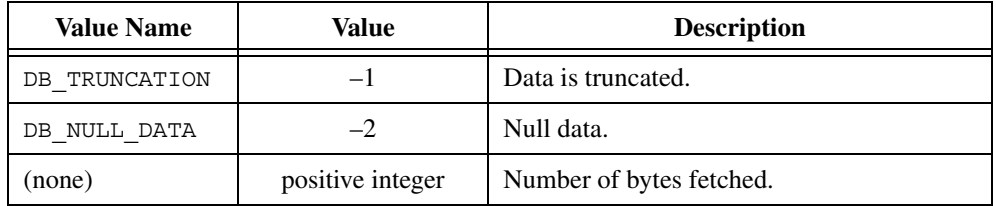

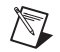

**Note** You can use DB NULL DATA to place a NULL value into a column as follows: set the status value for that column to DB\_NULL\_DATA, then call DBPutRecord. To prevent DBPutRecord from updating a column, set the status value to DB\_NO\_DATA\_CHANGE. DB\_NO\_DATA\_CHANGE is useful when the record contains read-only columns.

```
short numTries;
long numTriesStatus;
...
hmap = DBBeginMap (hdbc);
resCode = DBMapColumnToShort (hmap, "NUM_TRIES", &numTries,
   &numTriesStatus);
/* More variable mappings. */
```

```
...
hstmt = DBActivateMap (hmap, "TESTLOG");
while (DBFetchNext (hstmt) == 0) {
     if (sNumStatus == DB_NULL_DATA)
     if (sNumStatus == DB_TRUNCATION)
        ...
     printf ("Number of tries: %d\n",numTries);
     ...
}
resCode = DBDeactivateMap (hmap);
```
#### **See Also**

[DBBeginMap,](#page-43-0) [DBActivateMap,](#page-39-0) [DBFetchNext,](#page-99-0) [DBFetchPrev](#page-100-0), [DBFetchRandom,](#page-101-0) [DBDeactivateMap,](#page-89-0) [DBPutRecord](#page-220-0)

## **DBMoreResults**

int status = DBMoreResults (int statementHandle);

#### **Purpose**

Moves to the next set of results from a compound SQL statement, for example, "SELECT  $\star$ FROM table1; SELECT \* FROM table2". DBMoreResults removes all existing bindings; after you use this function you must establish bindings again.

Most providers support compound statements only in stored procedures.

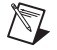

**Note** Because mapping can never produce multiple sets of records, DBMoreResults does not apply to the mapping functions.

## **Parameter**

#### **Input**

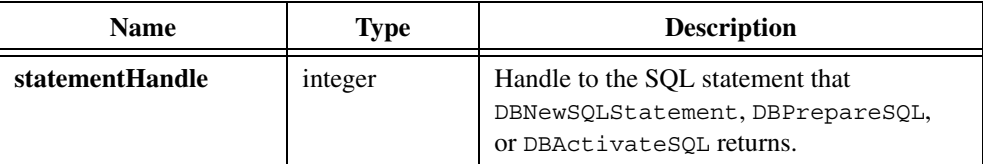

### **Return Value**

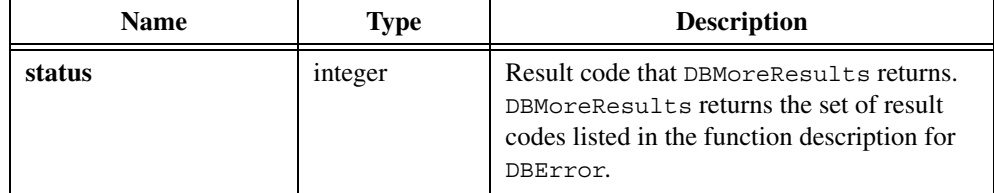

```
resCode = DBImmediateSQL (hdbc, "create proc sp_moreres \
   as SELECT * FROM TESTRES \
   SELECT * FROM MORERES");
hstmt = DBNewSQLStatement (hdbc, "sp_moreres");
resCode = DBSetStatementAttribute (hstmt, ATTR_DB_STMT_COMMAND_TYPE, 
   DB_COMMAND_STORED_PROC);
resCode = DBOpenSQLStatement (hstmt);
/* bind the columns */
DBBindColChar (hstmt, 1, serialNumLen, serialNum, 
   &serialNumStat, "");
/* first set of values */
while ((resCode = DBFetchNext (hstmt)) == DB SUCCESS) {
   ...
}
resCode = DBMoreResults (hstmt);
/* Bind the columns in the second record set, which may be *//* different from those in the first record set. */DBBindColInt (hstmt, 5, &numTries, &numTriesStat);
...
/* second set of values */
while ((resCode = DBFetchNext (hstmt)) == DB SUCCESS) {
    ...
}
DBCloseSQLStatement (hstmt);
DBDiscardSQLStatement (hstmt);
```
# **DBNativeError**

```
int status = DBNativeError (void);
```
### **Purpose**

Returns the result code from the underlying database system for the last SQL Toolkit Library function you called. You can call DBNativeError when DBError returns a value of DB\_DBSYS\_ERROR OF DB\_AUTOMATION\_ERROR to determine the native error code.

## **Return Value**

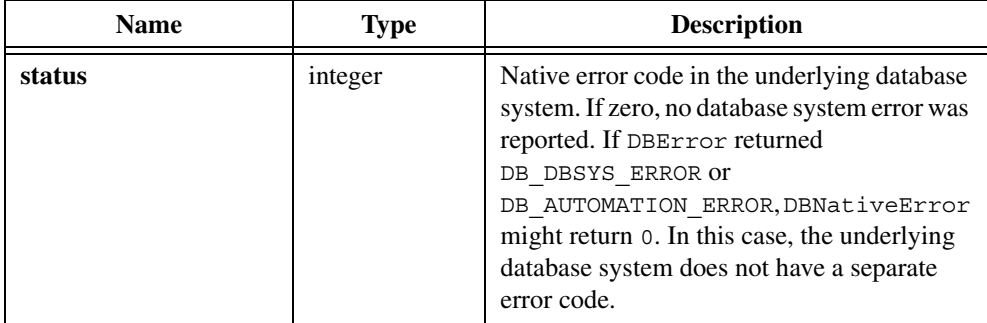

### **See Also**

[DBError,](#page-96-0) [DBWarning](#page-260-0), [DBErrorMessage](#page-97-0)

# <span id="page-191-0"></span>**DBNewConnection**

int connectionHandle = DBNewConnection (void);

### **Purpose**

Creates an unopened connection. Unlike DBConnect, DBNewConnection, in conjunction with DBOpenConnection, allows you to set connection attributes before opening the connection.

## **Return Value**

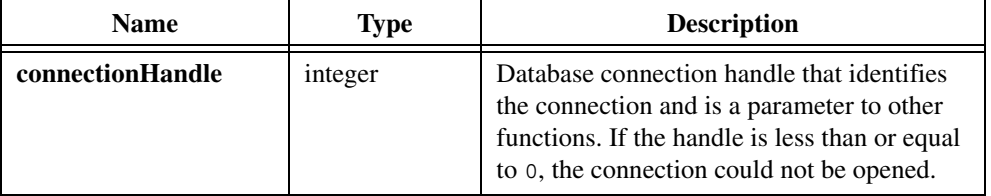

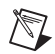

**Note** You must use DBInit before DBConnect when your program is multithreaded.

## **Example**

```
hdbc = DBNewConnection();
resCode = DBSetConnectionAttribute (hdbc,
   ATTR_DB_CONN_CONNECTION_TIMEOUT, 100);
resCode = DBSetConnectionAttribute (hdbc,
   ATTR_DB_CONN_ISOLATION_LEVEL, DB_ISOLATION_LEVEL_SERIALIZABLE);
resCode = DBOpenConnection (hdbc);
...
resCode = DBCloseConnection (hdbc);
resCode = DBDiscardConnection (hdbc);
```
### **See Also**

[DBConnect,](#page-69-0) [DBOpenConnection,](#page-196-0) [DBSetConnectionAttribute,](#page-229-0) [DBGetConnectionAttribute](#page-125-0), [DBCloseConnection,](#page-60-0) [DBDiscardConnection](#page-92-0)

# **DBNewSQLStatement**

```
int statementHandle = DBNewSQLStatement (int connectionHandle, char 
                           SQLStatement[]);
```
### **Purpose**

Creates, but does not open or execute, a SQL statement. DBNewSQLStatement (in conjunction with DBOpenSQLStatement) allows you to set attributes of the statement before executing the statement.

## **Parameters**

#### **Input**

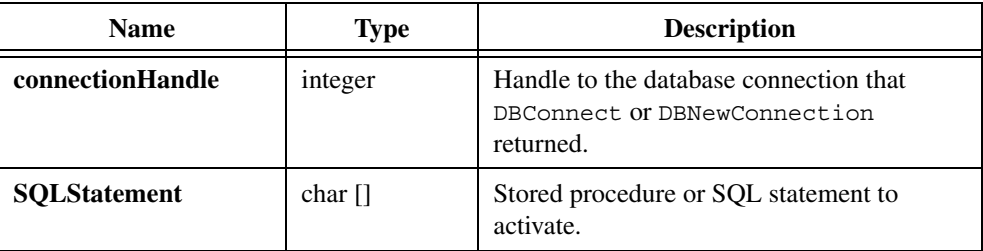

### **Return Value**

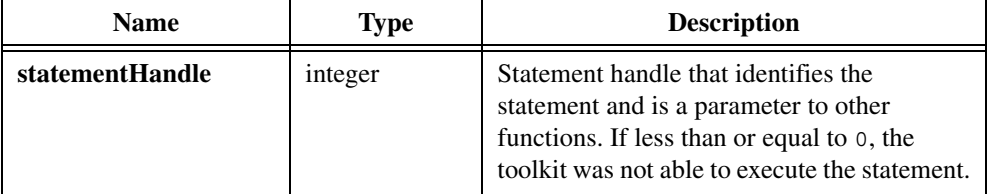

 $\mathbb{N}$ 

**Note** Prior to version 2.0, the LabWindows/CVI SOL Toolkit always returned 0 on error. To minimize changes to programs that depend on this behavior, set the compatibility mode to version 1.1 with the following function call: DBSetBackwardCompatibility(110);

#### **Example**

```
hstmt = DBNewSQLStatement (hdbc, "SELECT UUT_NUM, MEAS1,\
   MEAS2 FROM TESTRES");
resCode = DBSetStatementAttribute (hstmt, ATTR_DB_STMT_MAX_RECORDS, 
   1);
resCode = DBSetStatementAttribute (hstmt, ATTR_DB_STMT_CACHE_SIZE,
   10);
resCode = DBOpenSQLStatement (hstmt);
...
resCode = DBGetStatementAttribute (hstmt, ATTR_DB_STMT_RECORD_COUNT,
   &recordCount
...
resCode = DBCloseSQLStatement (hstmt);
resCode = DBDiscardSQLStatement (hstmt);
```
#### **See Also**

[DBOpenSQLStatement](#page-203-0), [DBCloseSQLStatement](#page-63-0), [DBDiscardSQLStatement](#page-93-0), [DBSetStatementAttribute](#page-249-0), [DBGetStatementAttribute,](#page-154-0) [DBActivateSQL,](#page-41-0) [DBPrepareSQL](#page-204-0)

## **DBNumberOfColumns**

int numberofColumns = DBNumberOfColumns (int statementHandle);

#### **Purpose**

Returns the number of columns selected by a SQL SELECT statement.

#### **Input**

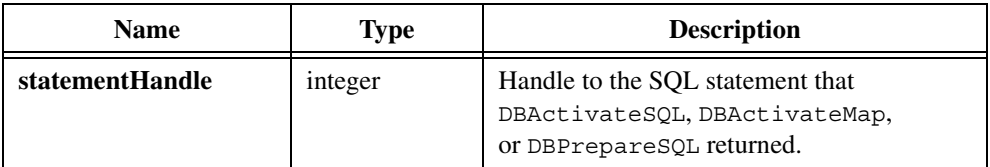

## **Return Value**

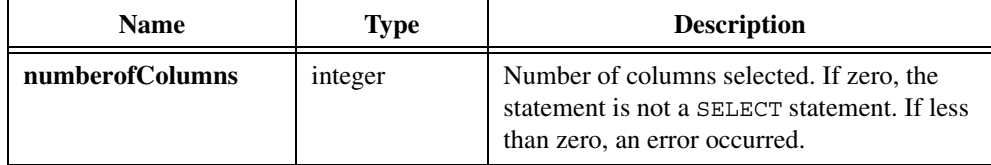

### **Example**

```
hstmt = DBActivateSQL (hdbc, "SELECT * FROM TESTLOG");
numCols = DBNumberOfColumns (hstmt);
...
resCode = DBDeactivateSQL (hstmt);
```
### **See Also**

[DBActivateSQL](#page-41-0), [DBDeactivateMap](#page-89-0)

## **DBNumberOfModifiedRecords**

int numberofRecords = DBNumberOfModifiedRecords (int statementHandle);

#### **Purpose**

Returns the number of records modified by the last function that modified the database.

#### **Input**

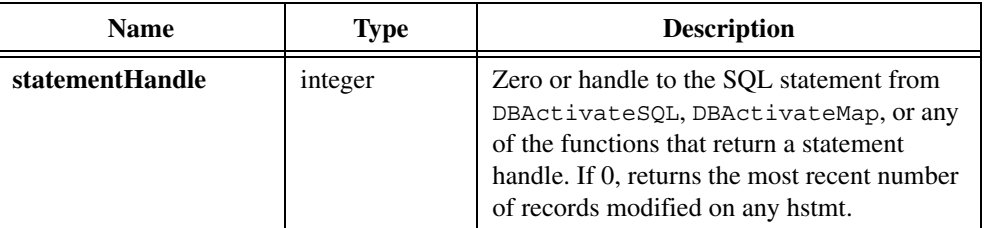

### **Return Value**

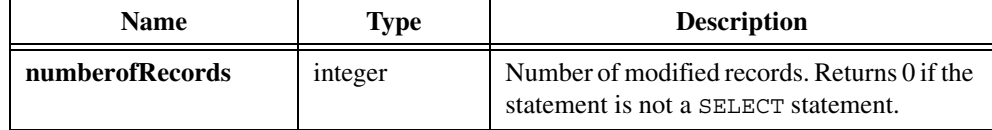

#### **Example**

```
hdbc = DBConnect ("DSM=CVI32_Samples");
...
hstmt = DBActivateSQL (hdbc,"UPDATE EMP SET SALARY = SALARY * 1.1 
   WHERE DEPT='101'");
numRecs = DBNumberOfModifiedRecords (hstmt);
resCode = DBDeactivateSQL (hstmt);
resCode = DBDisconnect (hdbc);
```
### **See Also**

[DBActivateSQL](#page-41-0), [DBActivateMap](#page-39-0)

# **DBNumberOfRecords**

int numberofRecords = DBNumberOfRecords (int statementHandle);

### **Purpose**

Returns the number of records chosen by the SELECT statement. Some database systems cannot determine the number of records until you fetch the last record. If the toolkit cannot determine the number of records, this function returns DB\_CANNOT\_DETERMINE\_NUM\_RECS.

#### **Input**

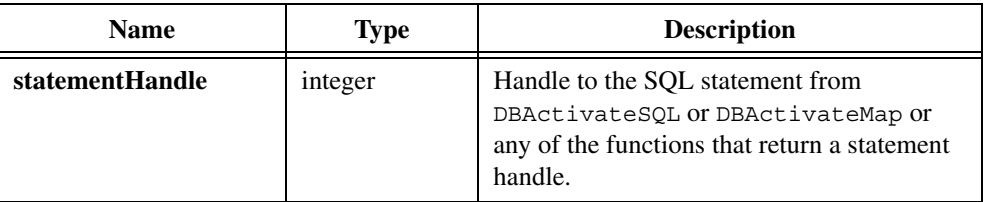

#### **Return Value**

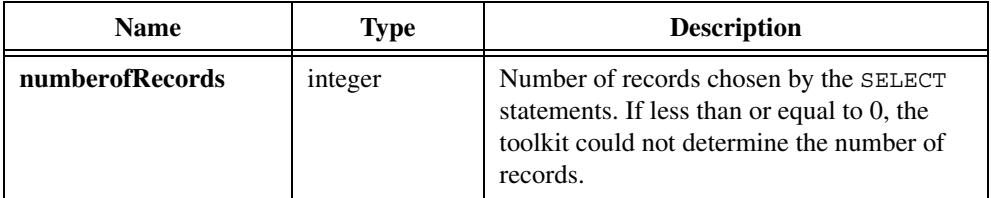

 $\mathbb{N}$ 

**Note** Prior to version 2.0, the LabWindows/CVI SOL Toolkit always returned 0 on error. To minimize changes to programs that depend on this behavior, set the compatibility mode to version 1.1 with the following function call: DBSetBackwardCompatibility(110);

#### **Example**

```
hdbc = DBConnect ("DSN=CVI32 Samples");
resCode = DBAllowFetchAnyDirection (hdbc,TRUE);
hstmt = DBActivateSQL (hdbc, "SELECT * FROM TESTLOG");
numRecs = DBNumberOfRecords (hstmt);
resCode = DBDeactivate (hstmt);
resCode = DBDisconnect (hdbc);
```
### **See Also**

[DBAllowFetchAnyDirection](#page-42-0)

# <span id="page-196-0"></span>**DBOpenConnection**

int status = DBOpenConnection (int connectionHandle);

#### **Purpose**

Opens an existing but closed connection. Unlike DBConnect, DBOpenConnection, in conjunction with DBNewConnection, allows you to set connection attributes before opening the connection.

#### **Input**

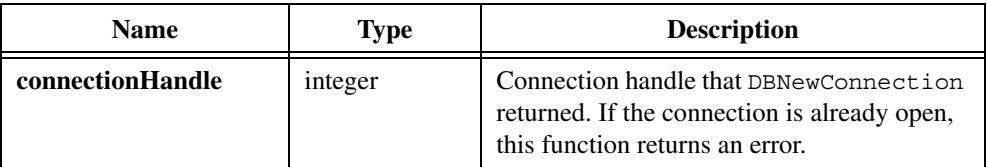

### **Return Value**

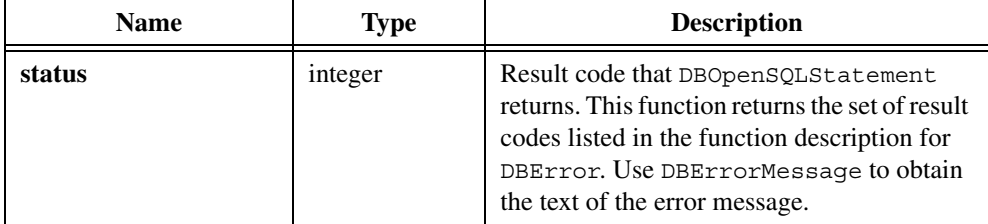

#### **Example**

```
hdbc = DBNewConnection();
resCode = DBSetConnectionAttribute (hdbc,
   ATTR_DB_CONN_CONNECTION_TIMEOUT, 100);
resCode = DBSetConnectionAttribute (hdbc,
   ATTR_DB_CONN_ISOLATION_LEVEL, DB_ISOLATION_LEVEL_ISOLATED);
resCode = DBOpenConnection (hdbc);
...
resCode = DBCloseConnection (hdbc);
resCode = DBDiscardConnection (hdbc);
```
### **See Also**

```
DBConnect, DBNewConnection, DBSetConnectionAttribute, 
DBGetConnectionAttribute, DBCloseConnection, DBDiscardConnection
```
## **DBOpenSchema**

```
int status = DBOpenSchema (int connectionHandle, tDBSchemaType queryType, 
                          VARIANT restrictions);
```
### **Purpose**

Creates and activates a SELECT statement that returns schema information.

#### **Input**

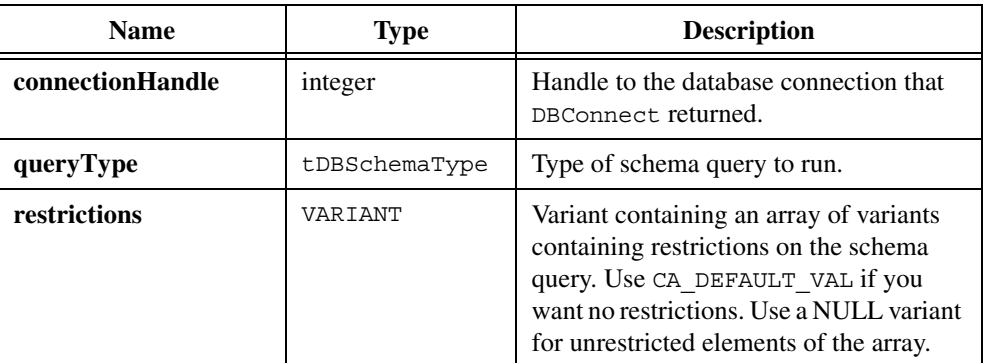

#### **Return Value**

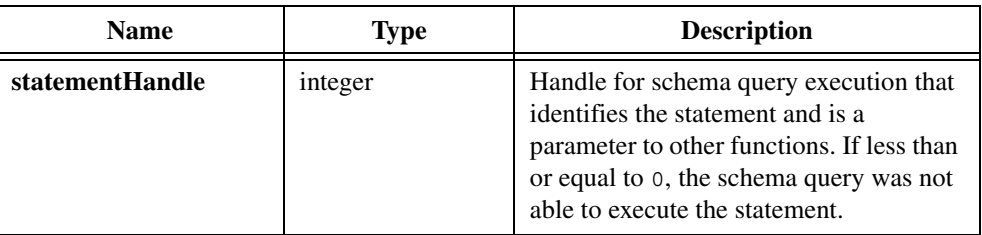

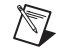

**Note** Prior to version 2.0, the LabWindows/CVI SQL Toolkit always returned 0 on error. To minimize changes to programs that depend on this behavior, set the compatibility mode to version 1.1 with the following function call: DBSetBackwardCompatibility(110);

### **Example for the Restrictions Parameter**

```
VARIANT restrictArray[4];
VARIANT vRestrictArray;
restrictArray[0] = CA VariantNULL();
restrictArray[1] = CA_VariantNULL();
CA_VariantSetCString (&(restrictArray[2]), "testres");
restrictArray[3] = CA_VariantNULL();
CA VariantSet1DArray (&vRestrictArray, CAVT VARIANT, 4,
   restrictArray);
```
### **Query Types**

The following table shows the possible query types and the restrictions that might be available.

 $\mathbb{N}$ 

**Note** The OLE DB specification requires that providers support the DP\_PROVIDER\_TYPES, DB\_SCHEMA\_TABLES, and DB\_SCHEMA\_COLUMNS query types. The specification does not require that providers support any other query types or any restriction criteria.

| <b>Query Type</b>                 | Criteria values                                                     |
|-----------------------------------|---------------------------------------------------------------------|
| DB SCHEMA ASSERTS                 | Constraint catalog<br>Constraint schema<br>Constraint name          |
| DB SCHEMA CATALOGS                | Catalog name                                                        |
| DB SCHEMA CHARACTER SETS          | Character set catalog<br>Character set schema<br>Character set name |
| DB SCHEMA COLLATIONS              | Collation catalog<br>Collation schema<br>Collation name             |
| DB SCHEMA COLUMNS                 | Table catalog<br>Table schema<br>Table name<br>Column name          |
| DB SCHEMA CHECK CONSTRAINTS       | Constraint catalog<br>Constraint schema<br>Constraint name          |
| DB SCHEMA CONSTRAINT COLUMN USAGE | Table catalog<br>Table schema<br>Table name<br>Column name          |
| DB SCHEMA CONSTRAINT TABLE USAGE  | Table catalog<br>Table schema<br>Table name                         |

**Table 5-3.** Query Types

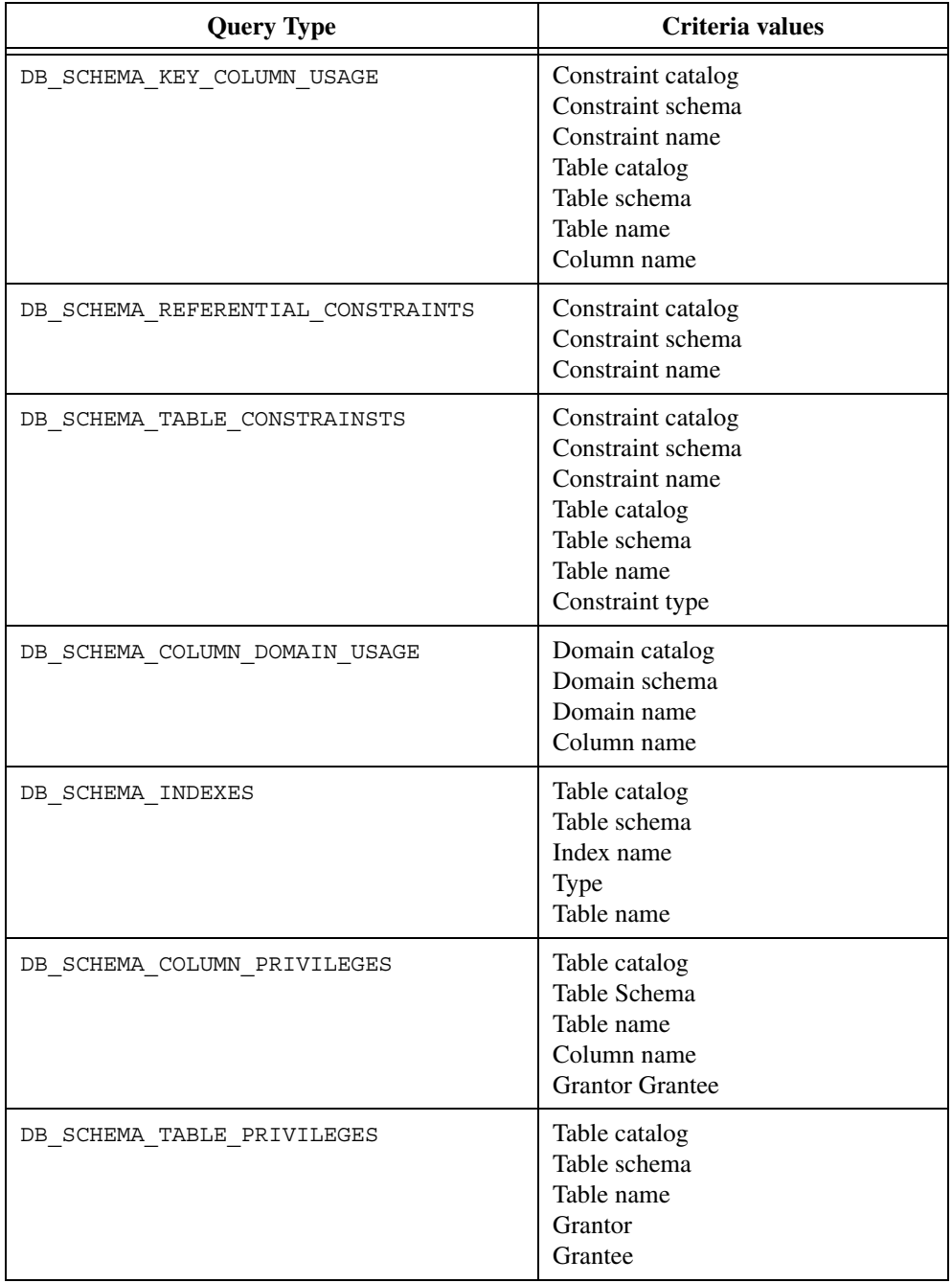

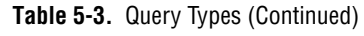

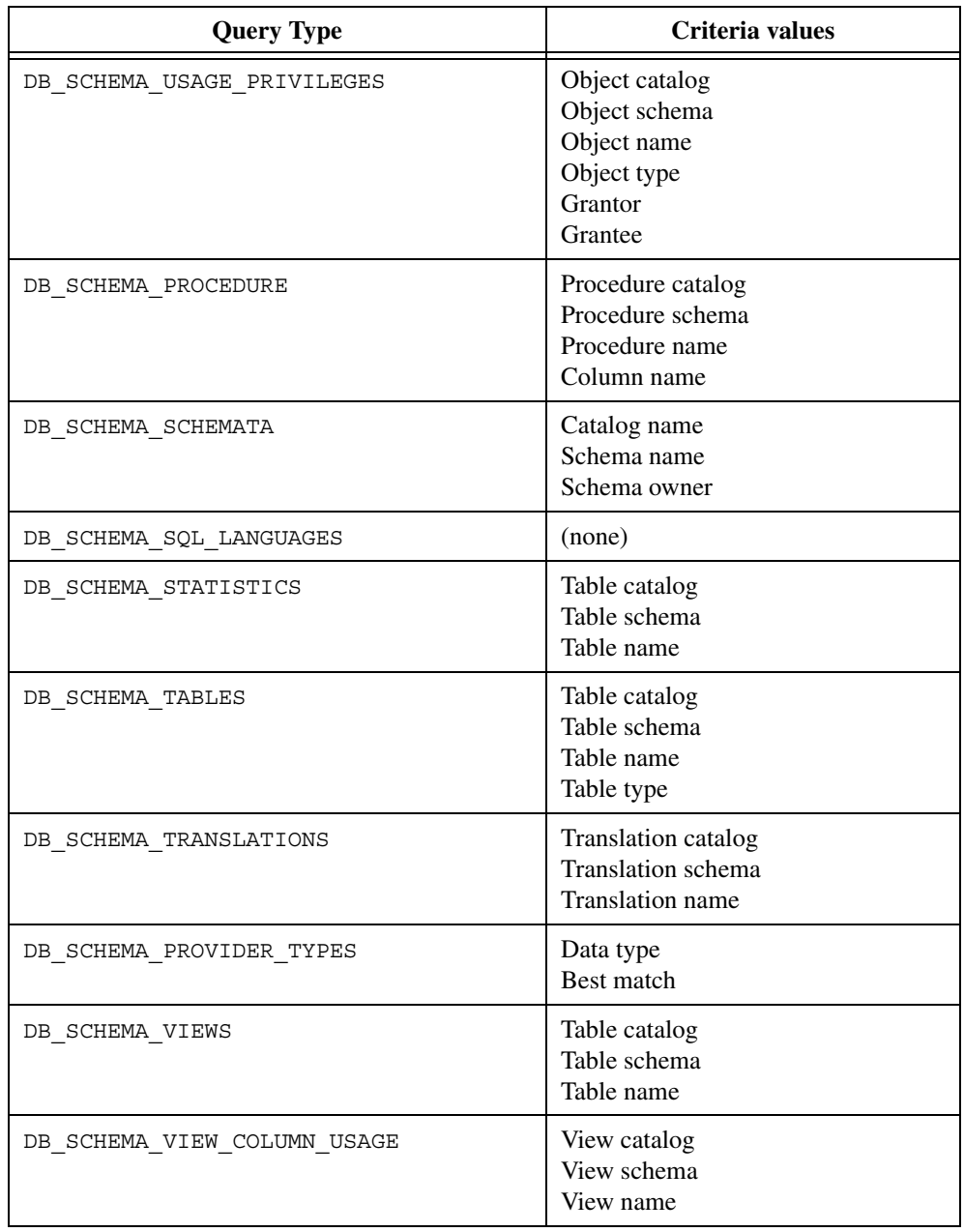

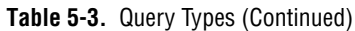

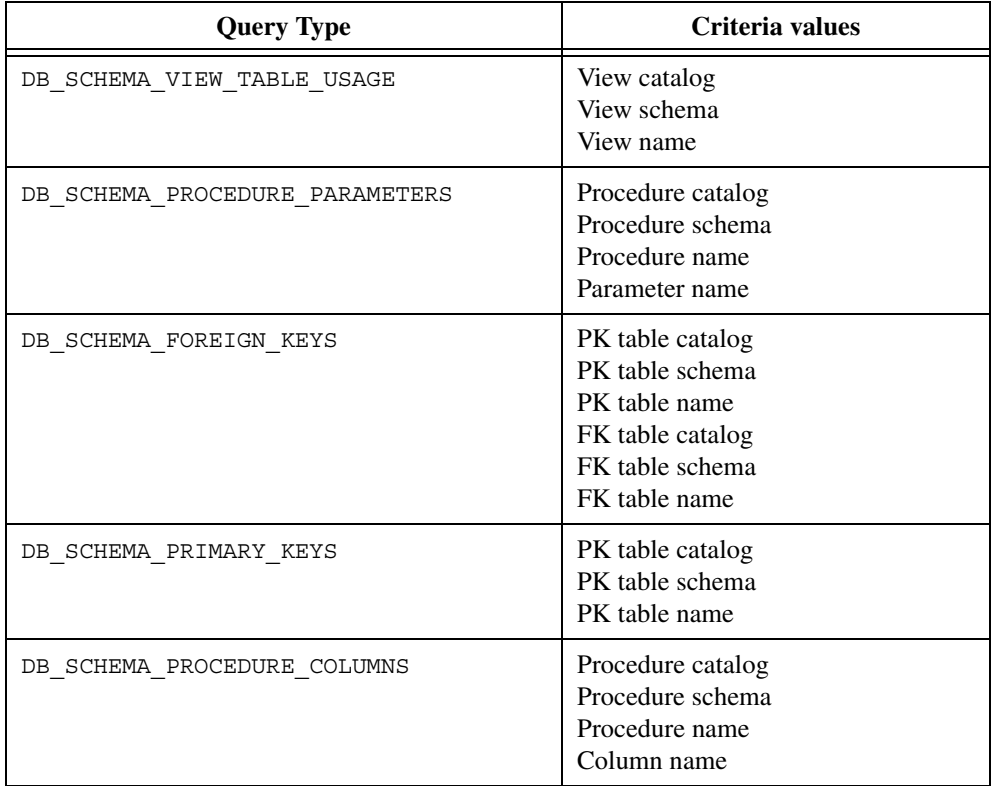

#### **Table 5-3.** Query Types (Continued)

```
VARIANT restrictArray[4];
VARIANT vRestrictArray;
/* Set up the restrictions to match only table testres. */
restrictArray[0] = CA_VariantNULL();
restricLArray[1] = CA VariantNULL();
CA_VariantSetCString (&(restrictArray[2]), "testres");
restrictArray[3] = CA VariantNULL();
CA VariantSet1DArray (&vRestrictArray, CAVT VARIANT, 4,
                       restrictArray);
/* Open the tables Schema. */
hstmt = DBOpenSchema (hdbc, DB_SCHEMA_TABLES, vRestrictArray);
resCode = DBBindColChar (hstmt, 1, 29, catalog, &catalogStat,"");
resCode = DBBindColChar (hstmt, 2, 29, schema, &schemaStat,"");
resCode = DBBindColChar (hstmt, 3, 29, name, \&nameStat, "");
resCode = DBBindColInt (hstmt, 5, &guid, &guidStat);
```

```
resCode = DBBindColChar (hstmt, 6, 29, descr, &descrStat,"");
while ((resCode = DBFetchNext (hstmt)) == DB SUCCESS) {
     ...
}
hstmt = DBDeactivateSQL (hstmt);
```
## <span id="page-203-0"></span>**DBOpenSQLStatement**

int status = DBOpenSQLStatement (int statementHandle);

#### **Purpose**

Opens a SQL statement that you created with DBNewSQLStatement.

#### **Parameter**

#### **Input**

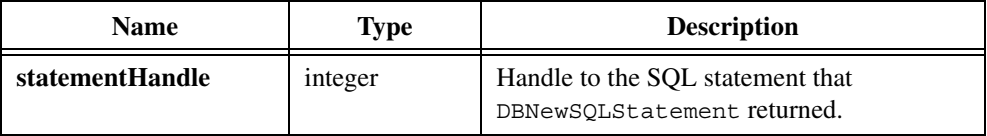

#### **Return Value**

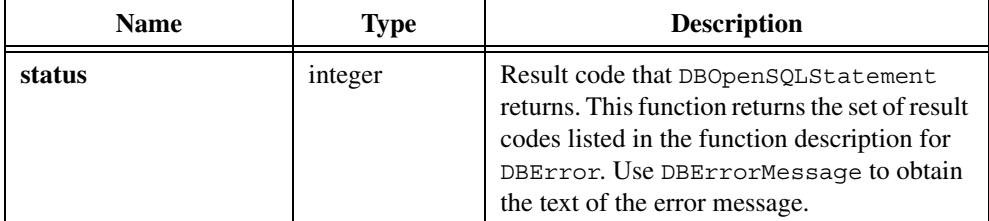

```
hstmt = DBNewSQLStatement (hdbc, "SELECT UUT NUM, MEAS1, \
   MEAS2 FROM TESTRES");
resCode = DBSetStatementAttribute (hstmt, ATTR_DB_STMT_CURSOR_TYPE,
   DB_CURSOR_TYPE_FORWARD_ONLY);
/* Set other attributes. */
...
resCode = DBOpenSQLStatement (hstmt);
...
resCode = DBCloseSQLStatement (hstmt);
```
# <span id="page-204-0"></span>**DBPrepareSQL**

```
int statementHandle = DBPrepareSQL (int connectionHandle, char 
                           SQLStatement[]);
```
#### **Purpose**

Prepares a SQL statement for execution. DBPrepareSQL is required when the SQL statement contains parameters.

## **Parameters**

#### **Input**

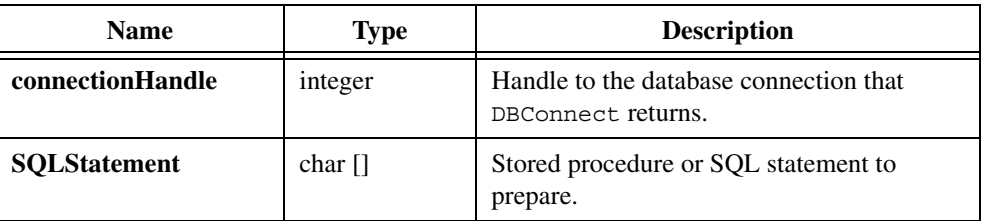

#### **Return Value**

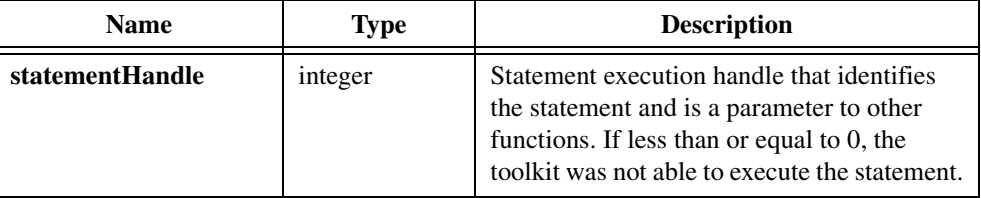

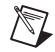

**Note** Prior to version 2.0, the LabWindows/CVI SQL Toolkit always returned 0 on error. To minimize changes to programs that depend on this behavior, set the compatibility mode to version 1.1 with the following function call: DBSetBackwardCompatibility(110);

## **Input Parameter Example**

```
hstmt = DBPrepareSQL (hdbc, "SELECT UUT NUM, MEAS1, MEAS2 \
    FROM TESTRES WHERE MEAS1 > ?");
resCode = DBCreateParamDouble (hstmt, "", DB_PARAM_INPUT, 1.0);
resCode = DBExecutePreparedSQL (hstmt);
while ((resCode = DBFetchNext (hstmt)) == DB SUCCESS) {
     ...
}
/* Because there are no output parameters, you do */
/* not have to close the statement separately. */hstmt = DBDeactivateSQL (hstmt);
```
#### **Output Parameter Example**

```
int inParam, outParam, retParam;
...
/* This example works with Microsoft SQL Server. */
/* Remove stored procedure if it exist to */* prevent an error when it is created. *resCode = DBImmediateSQL (hdbc, "if exists (select * from \setminussysobjects where id = object id('dbo.sp CVITest')\
        and sysstat & 0xf = 4) drop procedure \
        dbo.sp_AdoTest");
/* Create the stored procedure. */
resCode = DBImmediateSQL (hdbc, "create proc sp_AdoTest( \
     @InParam int, @OutParam int OUTPUT ) as select
    @OutParam = @InParam + 10 SELECT * FROM Authors \
    WHERE State <> 'CA' return @OutParam +10");
/* Force the system to execute as a stored */
/* procedure rather than a SQL statement. */
resCode = DBSetAttributeDefault (hdbc, ATTR_DB_COMMAND_TYPE,
   DB_COMMAND_STORED_PROC);
/* Prepare a statement that calls the stored procedure. */
hstmt = DBPrepareSQL (hdbc, "sp_CVItest");
resCode = DBSetAttributeDefault (hdbc, ATTR_DB_COMMAND_TYPE,
   DB_COMMAND_UNKNOWN);
/* Create the parameters, could also use DBRefreshParams. */
resCode = DBCreateParamInt (hstmt, "", DB_PARAM_RETURN_VALUE, -1);
resCode = DBCreateParamInt (hstmt, "InParam", DB_PARAM_INPUT, 10);
resCode = DBCreateParamShort (hstmt, "OutParam", DB_PARAM_OUTPUT,
   -1);
/* Execute the statement. */
resCode = DBExecutePreparedSQL (hstmt);
while ((resCode = DBFetchNext (hstmt)) == DB SUCCESS) {
     /* Process records returned by the stored procedure. */
}
/* You must close (but not deactivate) the statement */
/* before examining output parameters. */resCode = DBClosePreparedSQL (hstmt);
/* Get the parameters. */
resCode = DBGetParamInt (hstmt, 0, &retParam);
resCode = DBGetParamInt (hstmt, 1, &inParam);
resCode = DBGetParamInt (hstmt, 2, &outParam);
```

```
printf ("return param %d input param %d output param %d\n",
   retParam, inParam, outParam);
/* Discard the statement. */
hstmt = DBDiscardSQLStatement (hstmt);
```
# **DBPrimaryKeys**

```
int statementHandle = DBPrimaryKeys (int connectionHandle, char 
                           tableName[]);
```
#### **Purpose**

Creates and activates a SELECT statement that returns information about the set of columns that make up the primary keys of a table. You can then use the DBFetch and DBBindCol or DBGetCol functions to retrieve the information. Each record contains the following columns shown in the following table.

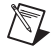

**Note** Not all database systems support primary keys.

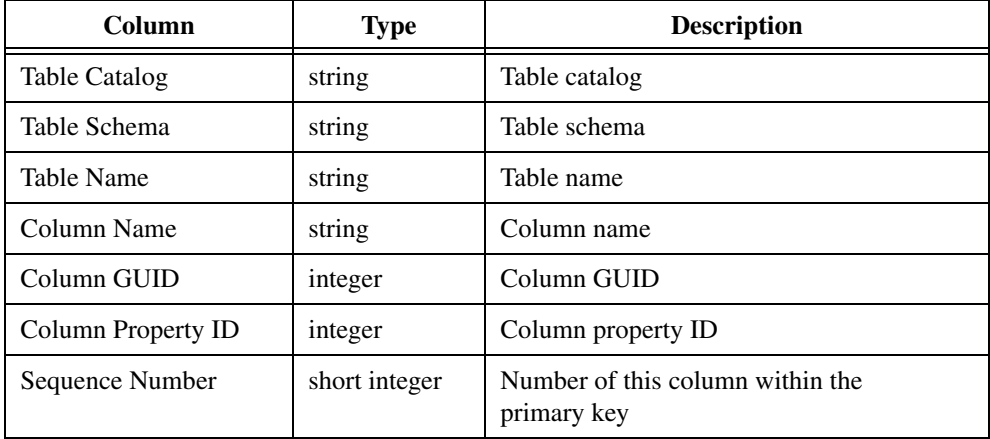

#### **Input**

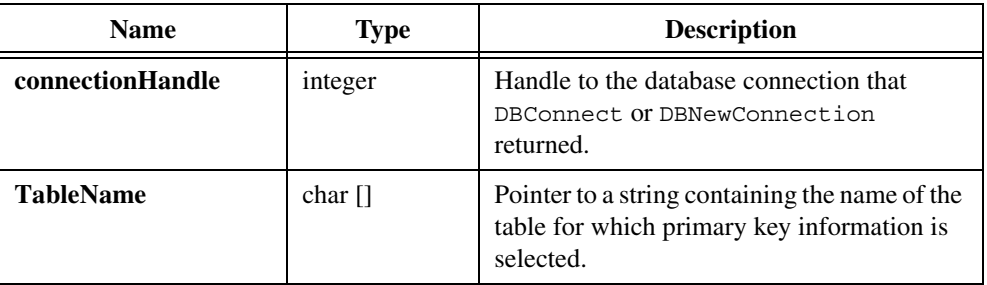

## **Return Value**

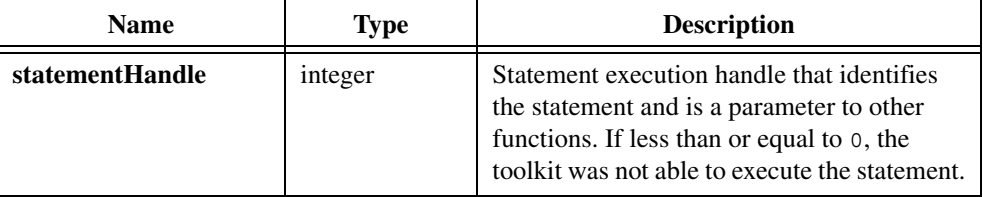

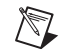

**Note** Prior to version 2.0, the LabWindows/CVI SQL Toolkit always returned 0 on error. To minimize changes to programs that depend on this behavior, set the compatibility mode to version 1.1 with the following function call: DBSetBackwardCompatibility(110);

```
hstmt = DBPrimaryKeys (hdbc, "testres");
resCode = DBBindColChar (hstmt, 1, 128, tableCatalog, &stat1, "");
resCode = DBBindColChar (hstmt, 2, 128, tableSchema, &stat2, "");
...
resCode = DBBindColInt (hstmt, 7, 128, seqNum, &stat7);
while ((resCode = DBFetchNext (hstmt)) == DB SUCCESS) {
}
resCode = DBDeactivateSQL (hstmt);
```
## **DBPutColBinary**

```
int status = DBPutColBinary (int statementHandle, int columnNumber, void 
                           *value, unsigned int sizeinBytes);
```
#### **Purpose**

Puts a binary value into the current record. Instead of binding values and then fetching a record, you can fetch a record and then use DBPutColBinary.

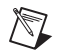

**Note** You can use DBPutColBinary while you use binding or mapping for other fields/columns.

## **Parameters**

#### **Input**

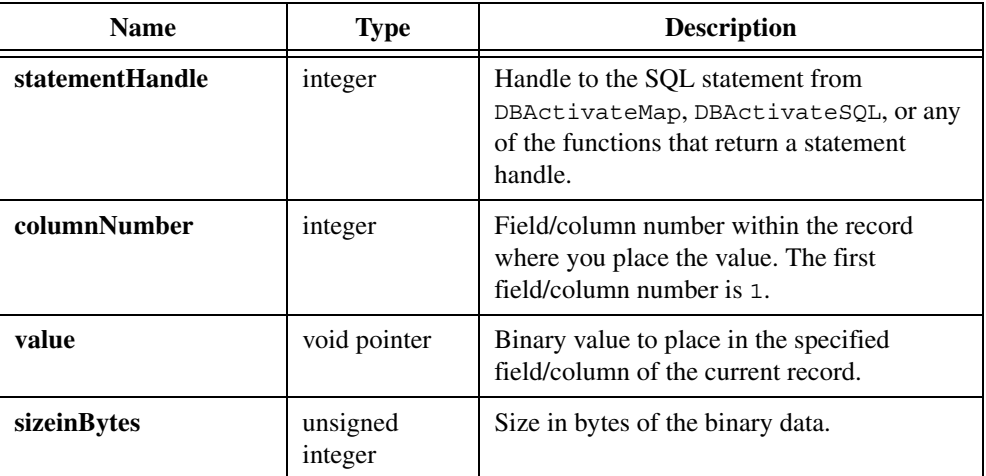

## **Return Value**

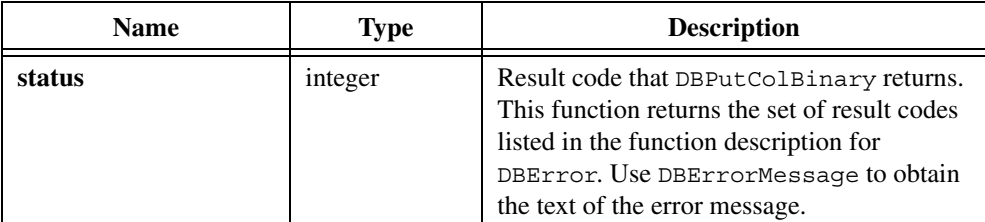

```
unsigned char *toDBBits = NULL;
int bitsSize = 6;
```

```
toDBBits = malloc (bitsSize);
/* Writing this data as a sting would fail */
/* because it contains embedded NUL characters. */
toDBBits[0] = 'N'; toDBBits[1] = 0; toDBBits[2] = 'C';
toDBBits[3] = 'B'; toDBBits[4] = 0; toDBBits[5] = 250;
hstmt = DBActivateSQL (hdbc, "SELECT THE BITS FROM BINTEST");
resCode = DBCreateRecord (hstmt);
resCode = DBPutColBinary (hstmt, 1, toDBBits, bitsSize);
resCode = DBPutRecord (hstmt);
resCode = DBDeactivateSQL (hstmt);
hstmt = 0;
```
#### **See Also**

[DBBindColBinary,](#page-46-0) [DBMapColumnToBinary](#page-175-0)

# **DBPutColChar**

int status = DBPutColChar (int statementHandle, int columnNumber, char value[], char \*formatString);

#### **Purpose**

Puts a string value into the current record. Instead of binding values and then fetching a record, you can fetch a record and then use DBPutColChar.

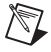

**Note** You can use DBPutColChar while you use binding or mapping for other fields/columns.

#### **Input**

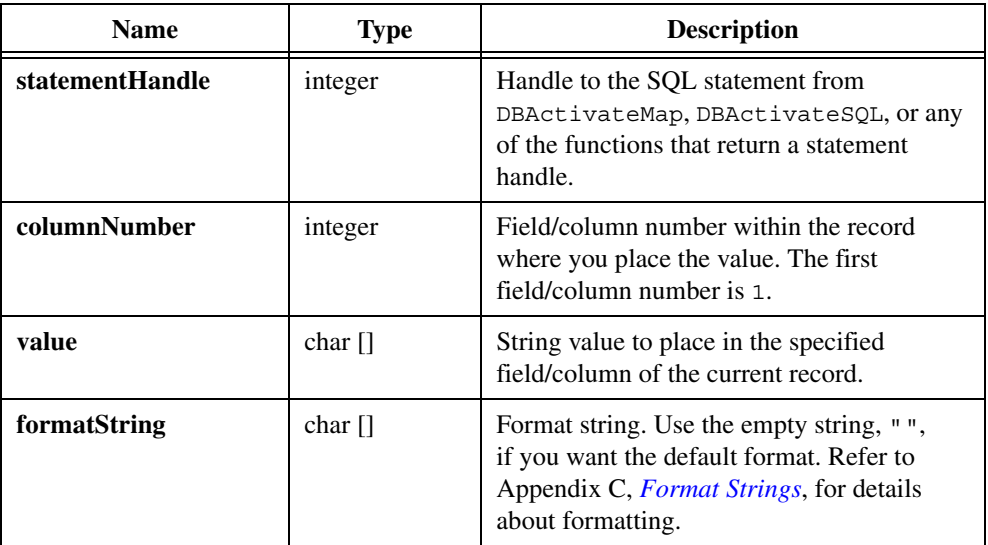

## **Return Value**

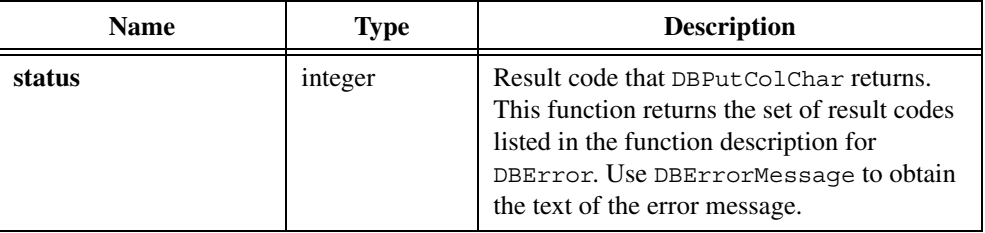

```
/* Execute a select statement. */
hstmt = DBActivateSQL (hdbc, "SELECT UUT NUM, \
     LOOPNUM, MEAS1, MEAS2, CHANGER FROM REC1000");
/* Create a new record. */
resCode = DBCreateRecord (hstmt);
/* Put values into the record. */
resCode = DBPutColChar (hstmt, 1, "newrec", "");
resCode = DBPutColInt (hstmt, 2, 47);
resCode = DBPutColFloat (hstmt, 3, 23.2);
resCode = DBPutColDouble (hstmt, 4, 42.6);
resCode = DBPutColShort (hstmt, 5, 32);
```
/\* Put the record to the database.  $*/$ resCode = DBPutRecord (hstmt); /\* Deactivate the SQL statement. \*/ hstmt = DBDeactivateSQL (hstmt);

#### **See Also**

[DBBindColChar](#page-48-0), [DBMapColumnToChar](#page-178-0)

## **DBPutColDouble**

```
int status = DBPutColDouble (int statementHandle, int columnNumber, double 
                           value);
```
### **Purpose**

Puts a double-precision value into the current record. Instead of binding values and then fetching a record, you can fetch a record and then use DBPutColDouble.

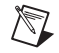

**Note** You can use DBPutColDouble while you use binding or mapping for other fields/columns.

### **Parameters**

#### **Input**

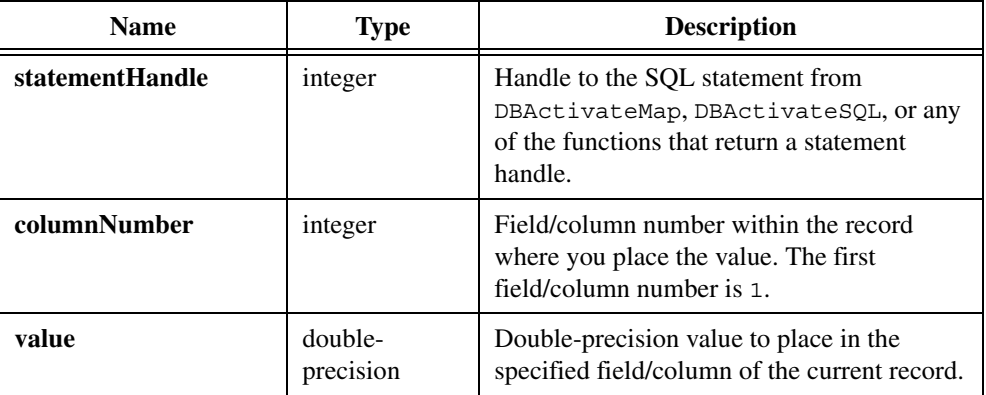

#### **Return Value**

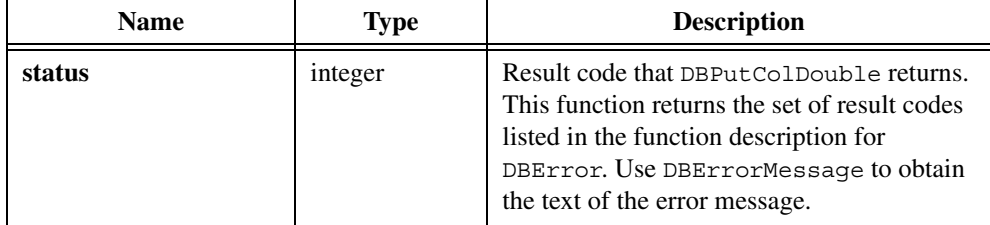

### **Example**

```
/* Execute a select statement. */
hstmt = DBActivateSQL (hdbc, "SELECT UUT NUM, \
     LOOPNUM, MEAS1, MEAS2, CHANGER FROM REC1000");
/* Create a new record. */
resCode = DBCreateRecord (hstmt);
/* Put values into the record. */
resCode = DBPutColChar (hstmt, 1, "newrec", "");
resCode = DBPutColInt (hstmt, 2, 47);
resCode = DBPutColFloat (hstmt, 3, 23.2);
resCode = DBPutColDouble (hstmt, 4, 42.6);
resCode = DBPutColShort (hstmt, 5, 32);
/* Put the record to the database. */
resCode = DBPutRecord (hstmt);
/* Deactivate the SQL statement. */
hstmt = DBDeactivateSQL (hstmt);
```
### **See Also**

[DBBindColDouble,](#page-50-0) [DBMapColumnToDouble](#page-180-0)

# **DBPutColFloat**

int status = DBPutColFloat (int statementHandle, int columnNumber, float value);

## **Purpose**

Puts a floating-point value into the current record. Instead of binding values and then fetching a record, you can fetch a record and then use DBPutColFloat.

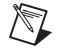

**Note** You can use DBPutColFloat while you use binding or mapping for other fields/columns.

#### **Input**

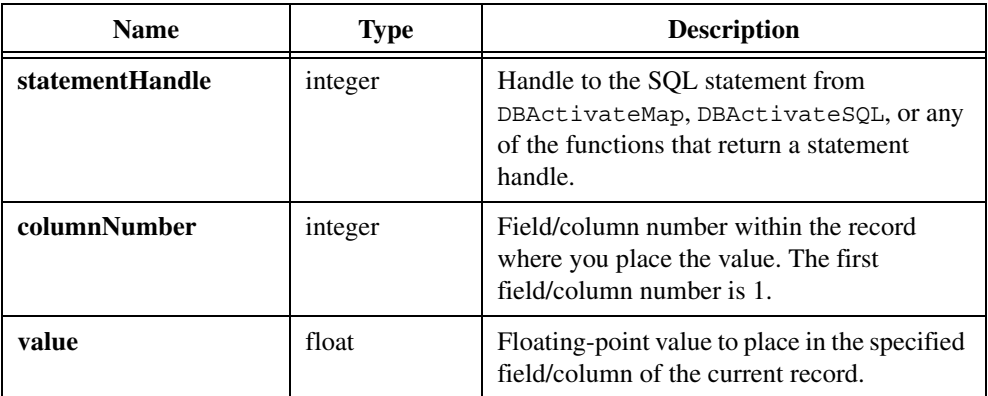

### **Return Value**

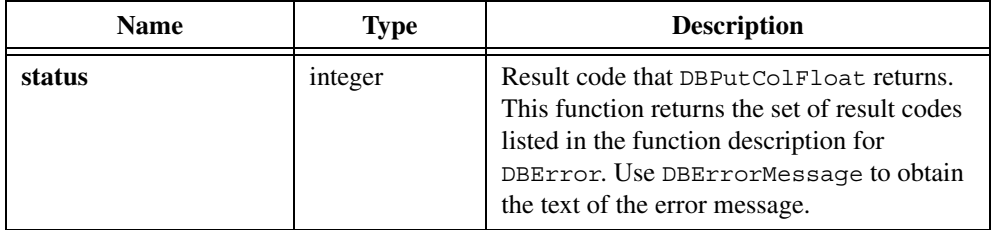

```
/* Execute a select statement. */
hstmt = DBActivateSQL (hdbc, "SELECT UUT NUM, \setminus LOOPNUM, MEAS1, MEAS2, CHANGER FROM REC1000");
/* Create a new record. */
resCode = DBCreateRecord(hstmt);
/* Put values into the record. */
resCode = DBPutColChar (hstmt, 1, "newrec", "");
resCode = DBPutColInt (hstmt, 2, 47);
resCode = DBPutColFloat (hstmt, 3, 23.2);resCode = DBPutColDouble (hstmt, 4, 42.6);
resCode = DBPutColShort (hstmt, 5, 32);
/* Put the record to the database. */resCode = DBPutRecord (hstmt);
/* Deactivate the SQL statement. */
hstmt = DBDeactivateSQL (hstmt);
```
### **See Also**

```
DBBindColFloat, DBMapColumnToFloat
```
# **DBPutColInt**

int status = DBPutColInt (int statementHandle, int columnNumber, int value);

### **Purpose**

Puts an integer value into the current record. Instead of binding values and then fetching a record, you can fetch a record and then use DBPutColInt.

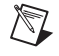

**Note** You can use DBPutColInt while you use binding or mapping for other fields/columns.

## **Parameters**

#### **Input**

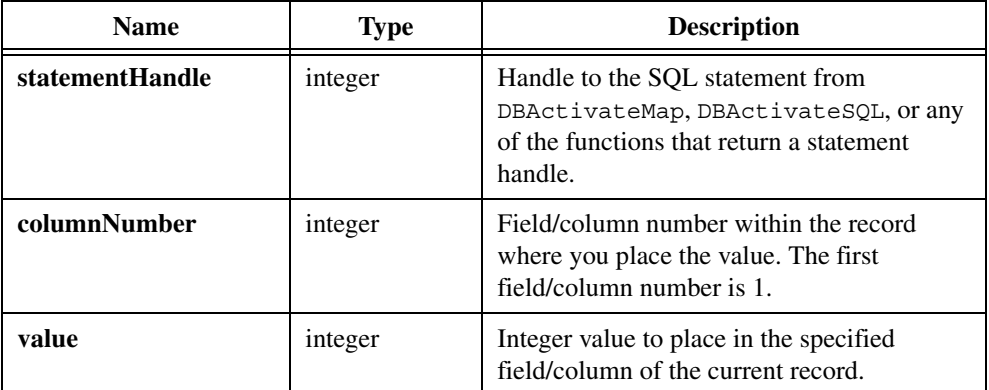

## **Return Value**

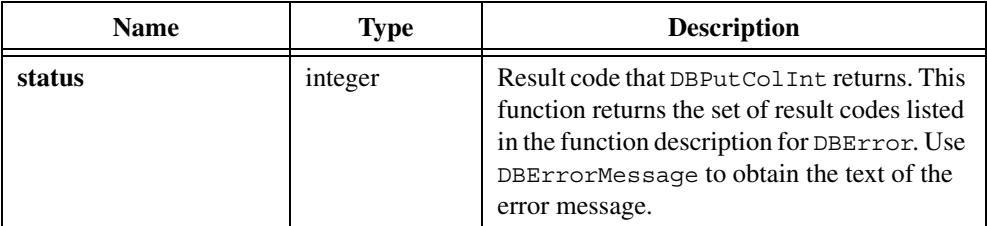

#### **Example**

```
/* Execute a select statement. */
hstmt = DBActivateSQL (hdbc, "SELECT UUT_NUM, \
     LOOPNUM, MEAS1, MEAS2, CHANGER FROM REC1000");
/* Create a new record. */
resCode = DBCreateRecord (hstmt);
/* Put values into the record. */
resCode = DBPutColChar (hstmt, 1, "newrec", "");
resCode = DBPutColInt (hstmt, 2, 47);
resCode = DBPutColFloat (hstmt, 3, 23.2);
resCode = DBPutColDouble (hstmt, 4, 42.6);
resCode = DBPutColShort (hstmt, 5, 32);
/* Put the record to the database. */resCode = DBPutRecord (hstmt);
/* Deactivate the SQL statement. */
hstmt = DBDeactivateSQL (hstmt);
```
#### **See Also**

[DBBindColInt,](#page-54-0) [DBMapColumnToInt](#page-185-0)

## **DBPutColNull**

int status = DBPutColNull (int statementHandle, int columnNumber);

#### **Purpose**

Puts a SQL Null value into the current record. Notice that SQL Null is distinct from NULL in C. DBPutColNull returns an error if the field/column specified does not allow SQL Null values.

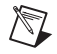

**Note** You can use DBPutColNull while you use binding or mapping for other fields/columns.
### **Parameters**

#### **Input**

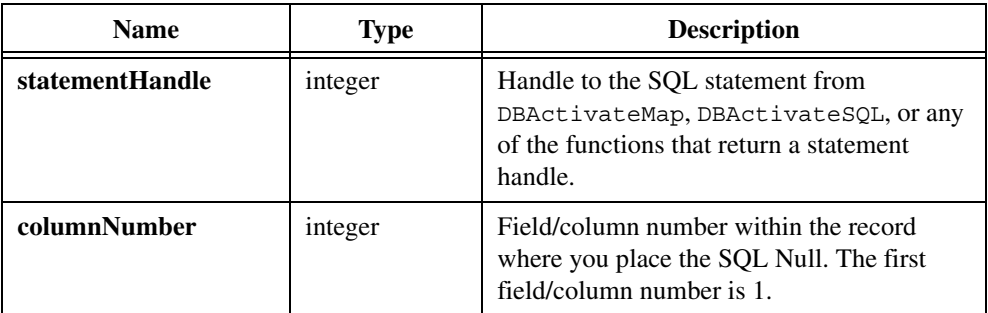

#### **Return Value**

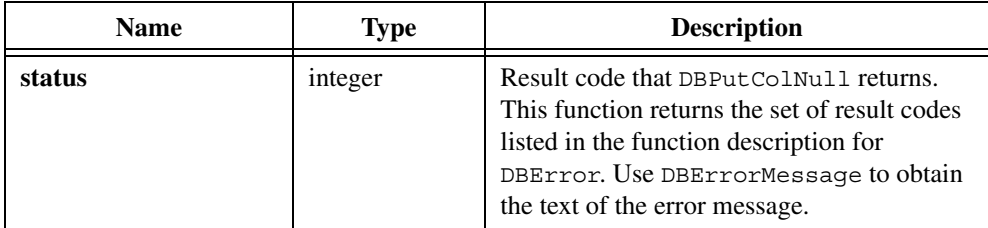

```
/* Execute a select statement. */
hstmt = DBActivateSQL (hdbc, "SELECT UUT NUM, \setminus LOOPNUM, MEAS1, MEAS2, CHANGER FROM REC1000");
/* Create a new record. */
resCode = DBCreateRecord (hstmt);
/* Put values into the record. */
resCode = DBPutColChar (hstmt, 1, "newrec", "");
resCode = DBPutColInt (hstmt, 2, 47);
/* If we do not want to save measurements, we can put SQL Null values*/
resCode = DBPutColNull (hstmt, 3);
resCode = DBPutColNull (hstmt, 4);
resCode = DBPutColShort (hstmt, 5, 32);
/* Put the record to the database. */
resCode = DBPutRecord (hstmt);
/* Deactivate the SQL statement. */
hstmt = DBDeactivateSQL (hstmt);
```
# **DBPutColShort**

```
int status = DBPutColShort (int statementHandle, int columnNumber, short 
                           value);
```
#### **Purpose**

Puts a short integer value into the current record. Instead of binding values and then fetching a record, you can fetch a record and then use DBPutColShort.

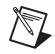

**Note** You can use DBPutColShort while you use binding or mapping for other fields/columns.

### **Parameters**

#### **Input**

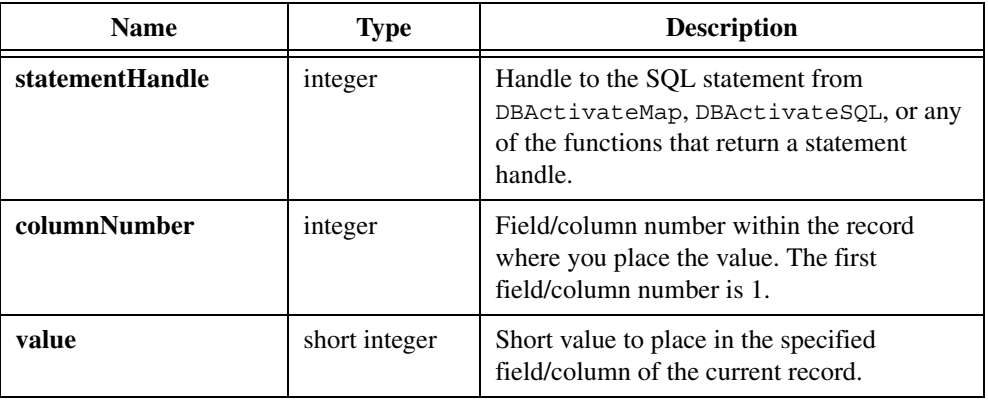

### **Return Value**

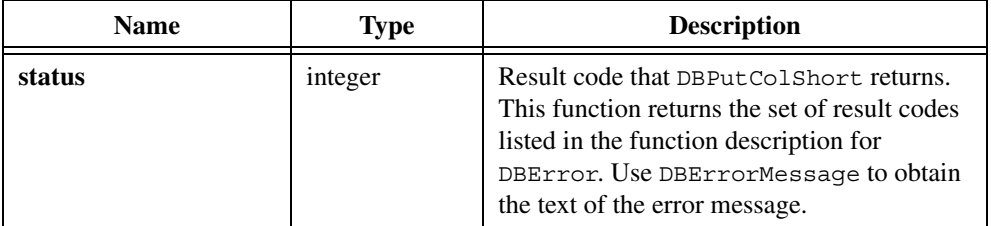

```
/* Execute a select statement. */
hstmt = DBActivateSQL (hdbc, "SELECT UUT NUM, \
     LOOPNUM, MEAS1, MEAS2, CHANGER FROM REC1000");
/* Create a new record */
```

```
resCode = DBCreateRecord (hstmt);
/* Put values into the record. */
resCode = DBPutColChar (hstmt, 1, "newrec", "");
resCode = DBPutColInt (hstmt, 2, 47);
resCode = DBPutColFloat (hstmt, 3, 23.2);
resCode = DBPutColDouble (hstmt, 4, 42.6);
resCode = DBPutColShort (hstmt, 5, 32);
/* Put the record to the database. */
resCode = DBPutRecord (hstmt);
/* Deactivate the SQL statement. */
hstmt = DBDeactivateSQL (hstmt);
```
[DBBindColShort](#page-56-0), [DBMapColumnToShort](#page-187-0)

# **DBPutColVariant**

int status = DBPutColVariant (int statementHandle, int columnNumber, VARIANT value);

#### **Purpose**

Puts the value contained in a variant into the current record. Variants allow additional data types beyond the traditional integer, short, float, double-precision and string.

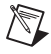

**Note** You can use DBPutColVariant while you use binding or mapping for other fields/columns.

### **Parameters**

### **Input**

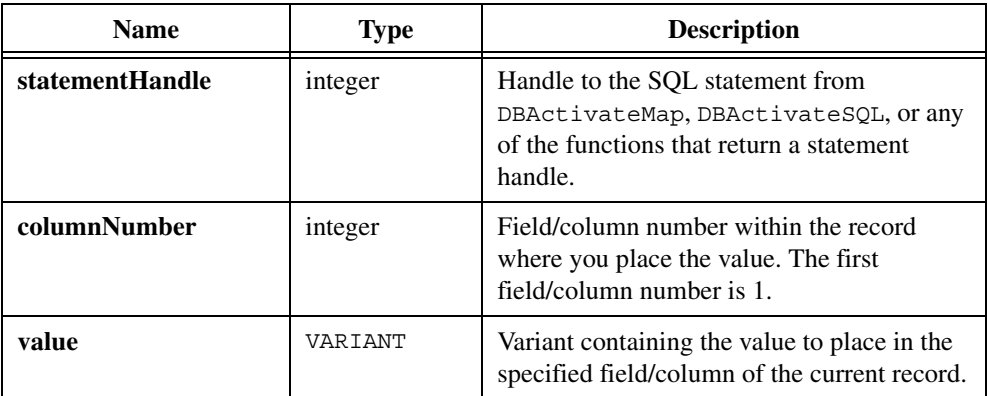

### **Return Value**

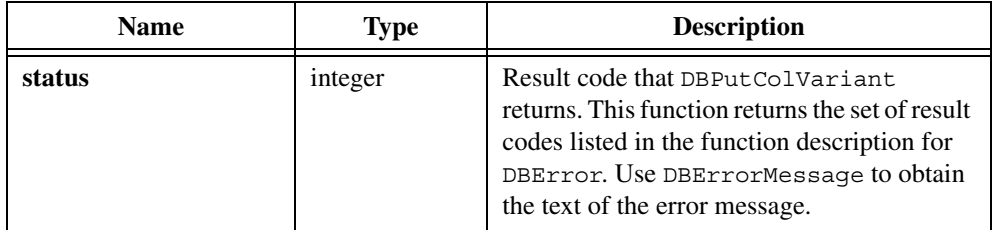

```
VARIANT loopNumV;
...
/* Create a new record. */
resCode = DBCreateRecord (hstmt);
/* Put values into the record. */
...
vStatus = CA_VariantSetInt (&loopNumV, loopNum);
...
resCode = DBPutColVariant (hstmt, 2, loopNumV);
/* Put the record to the database. */resCode = DBPutRecord (hstmt);
/* Deactivate the SQL statement. */
hstmt = DBDeactivateSQL (hstmt);
```
[DBBindColDouble,](#page-50-0) [DBMapColumnToDouble](#page-180-0)

# **DBPutRecord**

int status = DBPutRecord (int statementHandle);

#### **Purpose**

Places the current record in the database. You can use DBPutRecord with new records you create with DBCreateRecord, or existing records you fetched from a SELECT statement.

You can override the default behavior of DBPutRecord for individual columns by setting the status variable for a column before calling DBPutRecord. If you set the status variable to DB\_NULL\_DATA, DBPutRecord places a SQL Null value in the column. If the status variable is DB\_NO\_DATA\_CHANGE, DBPutRecord does not attempt to update the column. This is useful when the record contains read-only columns.

### **Parameter**

#### **Input**

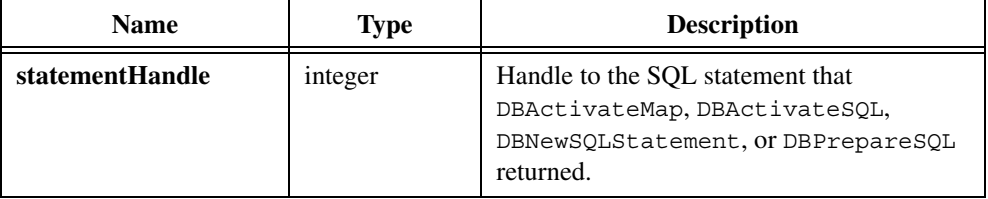

#### **Return Value**

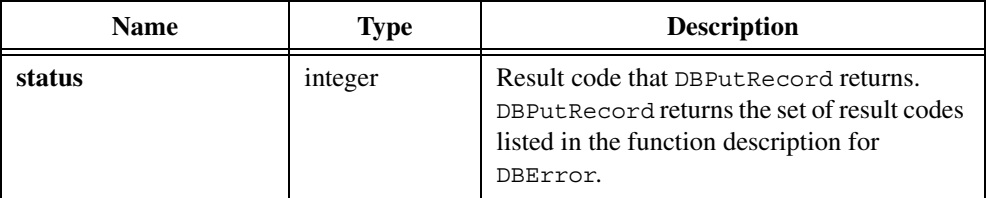

```
char serNum[11];
long serNumLen;
...
hstmt = DBActivateSQL (hdbc, "SELECT * FROM TESTLOG");
serialNumLen = 11;
resCode = DBBindColChar (hstmt, 1, serNum, &serNumLen);
```

```
...
resCode = DBCreateRecord (hstmt, 1);
strcpy (serNum,"PDX 600R");
...
resCode = DBPutRecord (hstmt);
          ...
resCode = DBDeactivateSQL();
```
[DBActivateSQL](#page-41-0), [DBActivateMap,](#page-39-0) [DBCreateRecord](#page-86-0), DBBindCol functions, DBMapColumnTo functions

# <span id="page-221-0"></span>**DBRefreshParams**

int status = DBRefreshParams (int statementHandle);

### **Purpose**

Retrieves provider-side parameter information for the stored procedure or parameterized query associated with the statement. Using DBRefreshParams can cause your program to run more slowly than when you specify the parameters with the DBCreateParam functions.

Not all providers or ODBC drivers support DBRefreshParams.

### **Parameter**

#### **Input**

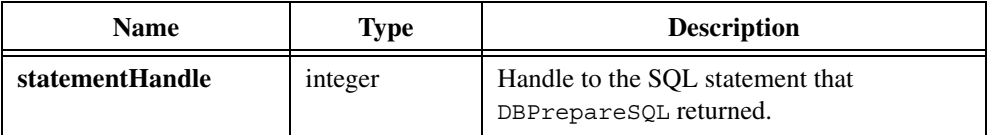

### **Return Value**

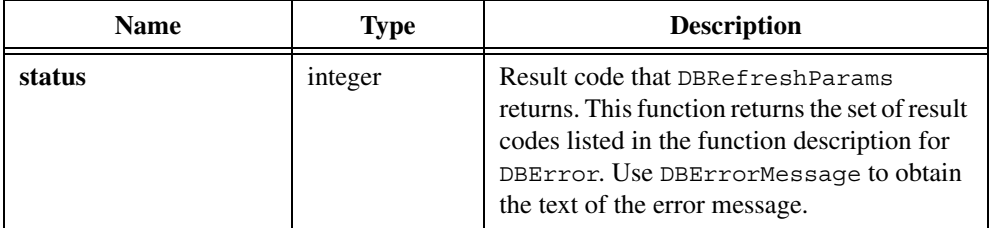

```
int inParam, outParam, retParam;
/* Create the stored procedure. */
resCode = DBImmediateSQL (hdbc, "create proc sp_CVITest( \
        @InParam int, @OutParam int OUTPUT ) as select \
        @OutParam = @InParam + 10 SELECT * FROM Authors \setminus WHERE State <> 'CA' return @OutParam +10");
/* Specify that the next command is a stored procedure. */
resCode = DBSetAttributeDefault (hdbc, ATTR_DB_COMMAND_TYPE,
   DB_COMMAND_STORED_PROC);
hstmt = DBPrepareSQL (hdbc, "sp CVItest");
if (hstmt == 0)/* Refresh the parameters from the stored procedure. *//* Note: We could also create the parameters instead. */resCode = DBRefreshParams (hstmt);
/* Set the input parameter. */
resCode = DBSetParamInt (hstmt, 1, 10);
/* Execute the statement. */
resCode = DBExecutePreparedSQL (hstmt);
while ((resCode = DBFetchNext (hstmt)) == DB SUCCESS) {
    /* Process records returned by the stored procedure. */
}
/* You must close the statement before you can */
/* examine output parameters. */resCode = DBClosePreparedSQL (hstmt);
/* Examine the parameters. */
resCode = DBGetParamInt (hstmt, 0, &retParam);
resCode = DBGetParamInt (hstmt, 1, &inParam);
resCode = DBGetParamInt (hstmt, 2, &outParam);
/* Discard the statement. */
hstmt = DBDiscardSQLStatement (hstmt);
```
# **DBRollback**

int status = DBRollback (int connectionHandle);

### **Purpose**

Discards all changes that you make using the SQL statements INSERT, UPDATE, or DELETE since you called DBBeginTran. You must call DBBeginTran to begin a transaction before you can call DBRollback to undo all changes.

DBRollback discards the following changes:

- Saved changes on records other than the current record.
- Records that you created with a call to DBCreateRecord.
- New values that you placed in the current record with calls to DBPutRecord.

After rollback, you must call one of the DBFetch functions to position on a valid record.

### **Parameter**

#### **Input**

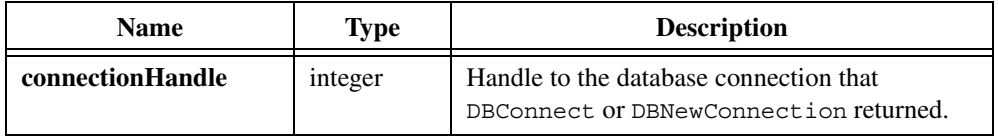

### **Return Value**

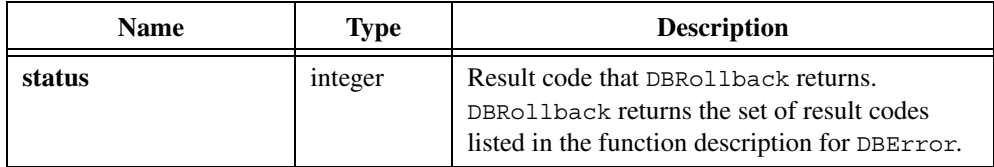

### **Example**

```
hdbc = DBConnect ("DSN=QESS;UID=shawkins;SRVR=PENNY");
...
resCode = DBBeginTran (hdbc);
hstmt = DBActivateSQL (hdbc, "UPDATE EMP SET SALARY = SALARY * 1.1");
resCode = DBDeactivateSQL (hstmt);
resCode = DBRollback (hdbc);
resCode = DBDisconnect (hdbc);
```
#### **See Also**

[DBBeginTran](#page-44-0), [DBCommit](#page-68-0)

# **DBSetAttributeDefault**

```
int status = DBSetAttributeDefault (int connectionHandle, int attribute, 
                           ...);
```
### **Purpose**

Sets the attribute value for all subsequent statements created on a connection.

### **Parameters**

### **Input**

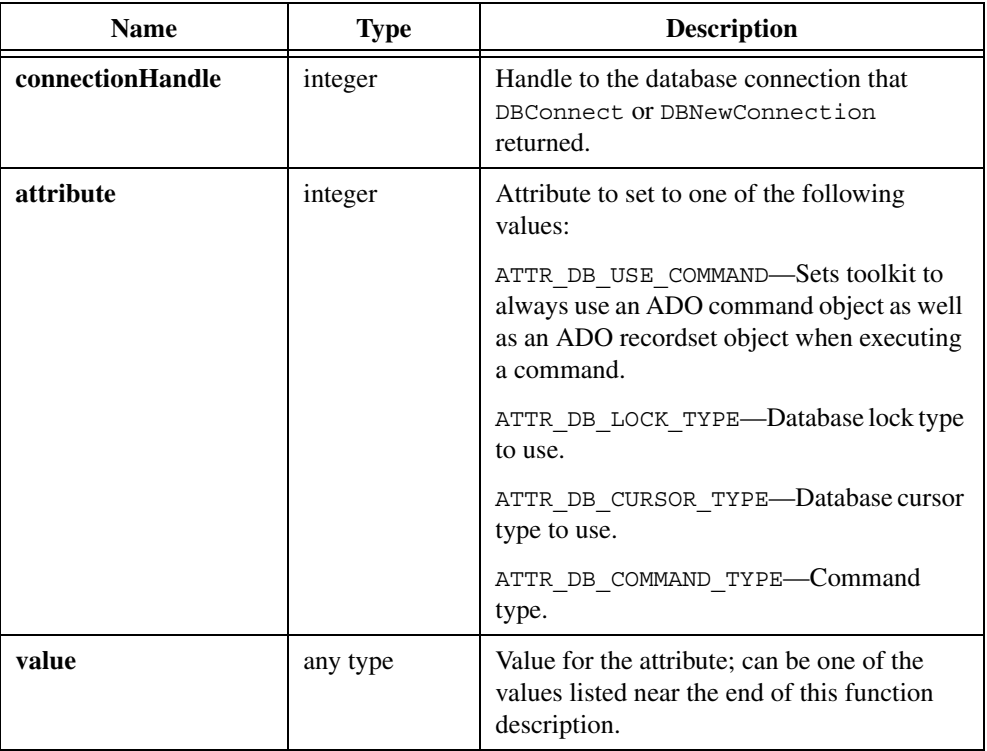

## **Return Value**

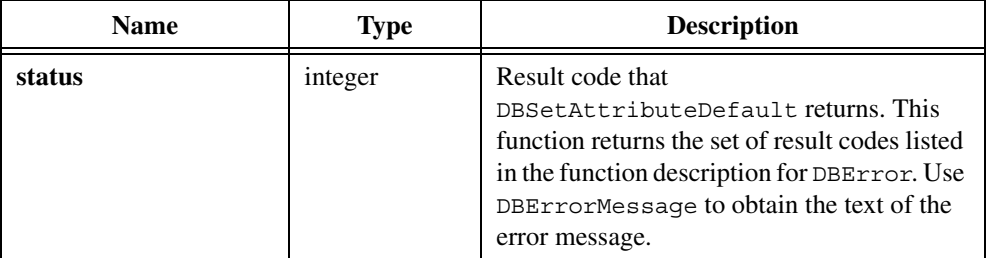

## **Attributes for the value Parameter**

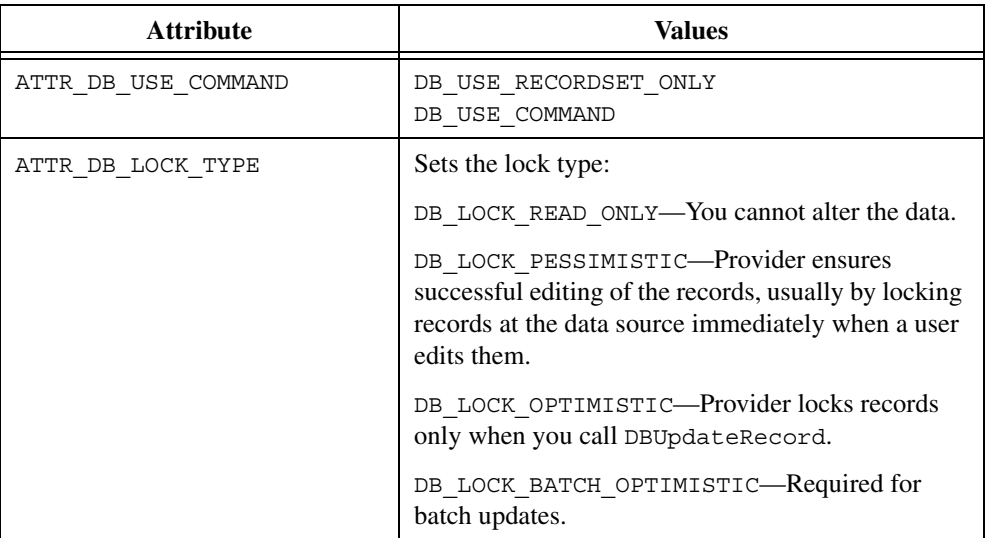

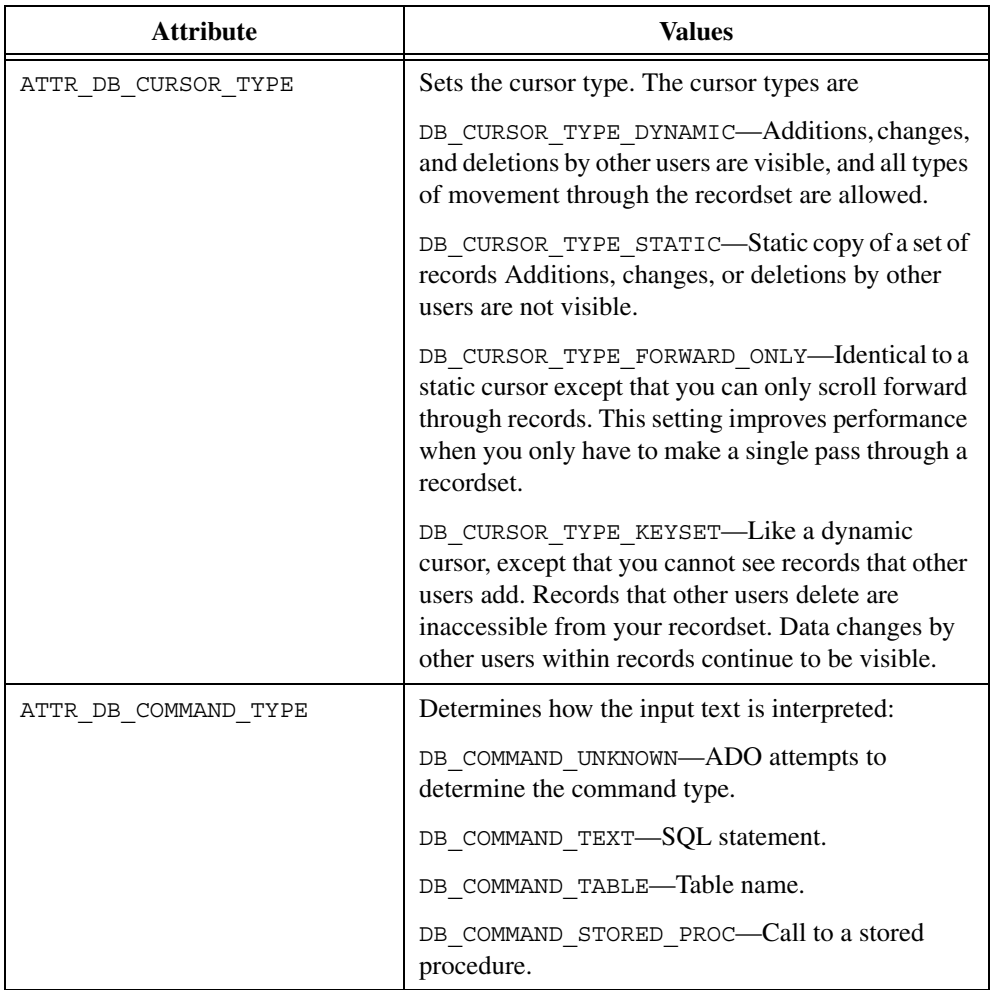

### **Example**

```
resCode = DBSetAttributeDefault (hdbc, ATTR_DB_COMMAND_TYPE,
   DB_COMMAND_STORED_PROC);
hstmt = DBPrepareSQL (hdbc, "sp_Adotest");
```
# **DBSetBackwardCompatibility**

```
int status = DBSetBackwardCompatibility (int version);
```
## **Purpose**

Sets compatibility with previous versions of the LabWindows/CVI SQL Toolkit.

Version 1.*x* compatibility changes the following behavior:

- Functions that return handles, such as DBConnect and DBActivateSOL, always return zero when they fail, instead of an error code.
- DBColumnType coerces the column type to one of the eight data types that version 1.*x* supports, instead of the full range of types that version 2.0 supports.

### **Parameter**

#### **Input**

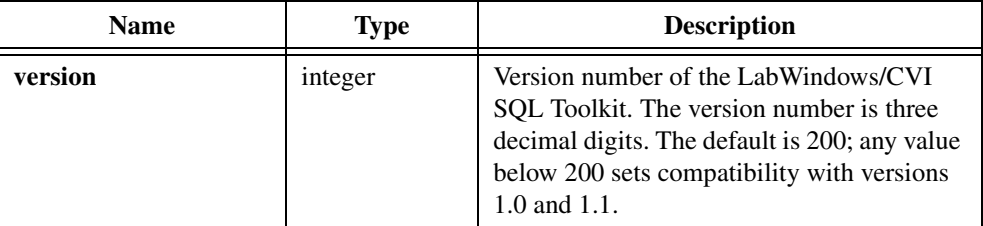

### **Return Value**

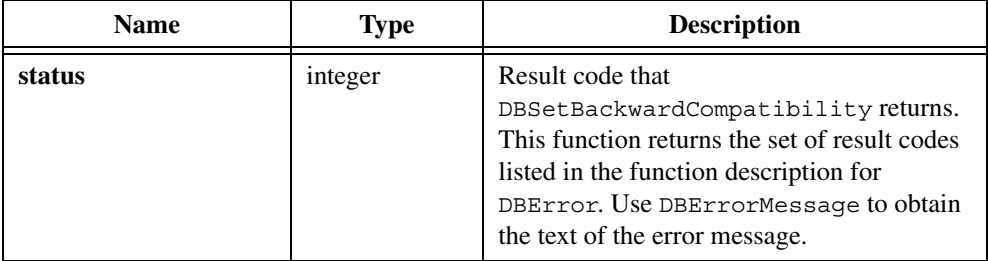

### **Example**

resCode = DBSetBackwardCompatibility(110);

# **DBSetColumnAttribute**

```
int status = DBSetColumnAttribute (int statementHandle, int index, 
                           tDBColumnAttr attribute, ...);
```
### **Purpose**

Sets the value of a field/column attribute. You can set only the value attribute and in certain cases the actual size attribute. All other attributes are read only.

## **Parameters**

### **Input**

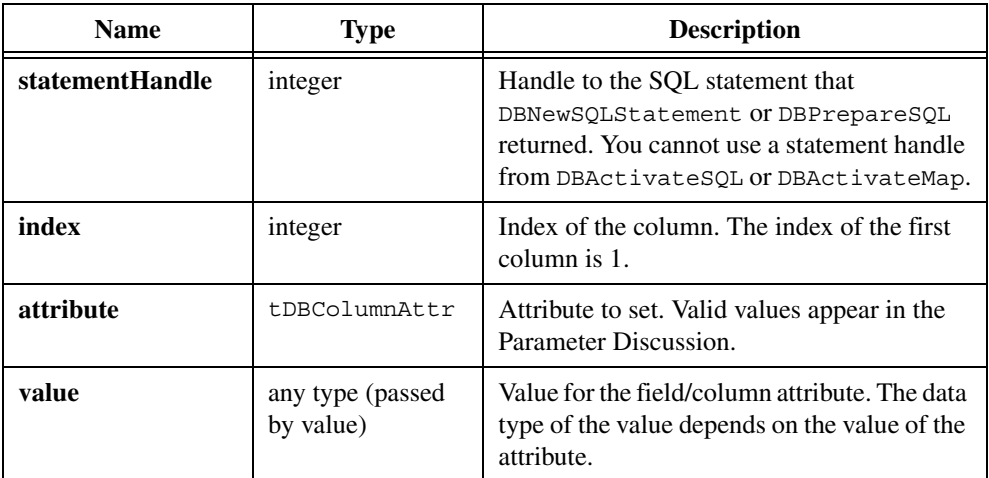

## **Return Value**

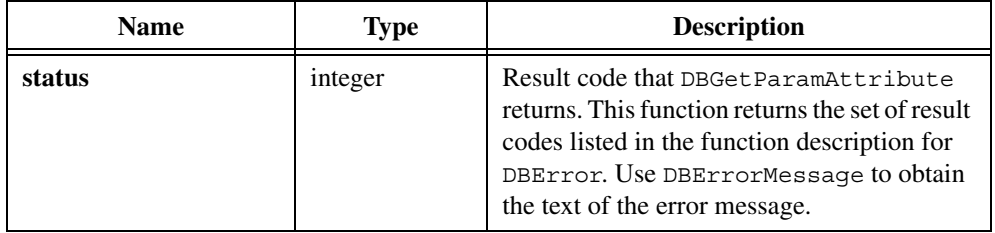

## **Parameter Discussion for attribute and value Parameters**

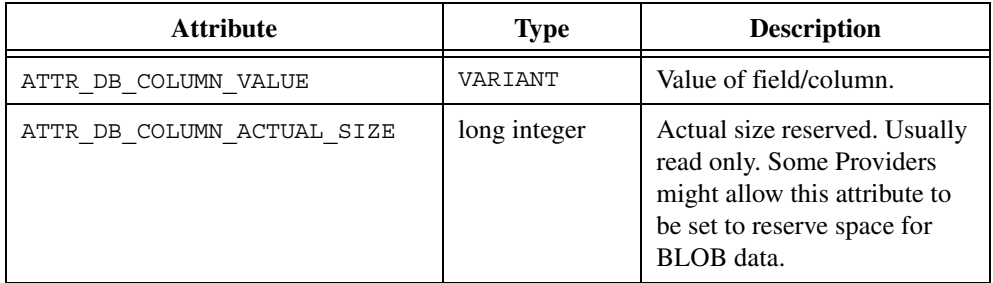

# **DBSetConnectionAttribute**

```
int status = DBSetConnectionAttribute (int connectionHandle, 
                           tDBConnectionAttr attribute, ...);
```
### **Purpose**

Sets a connection attribute. Because you must set most attributes before you open the connection (except when you use ATTR\_DB\_CONN\_DEFAULT\_DATABASE), DBSetConnectionAttribute is used most often in conjunction with DBNewConnection and DBOpenConnection.

### **Parameters**

#### **Input**

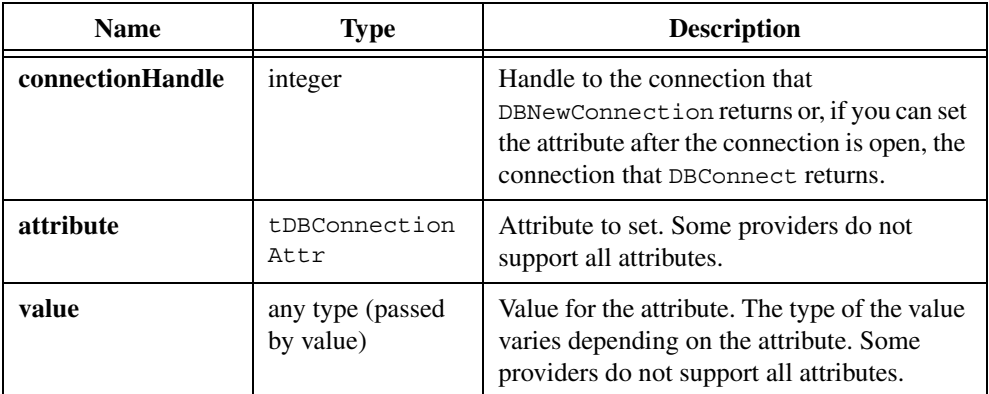

### **Return Value**

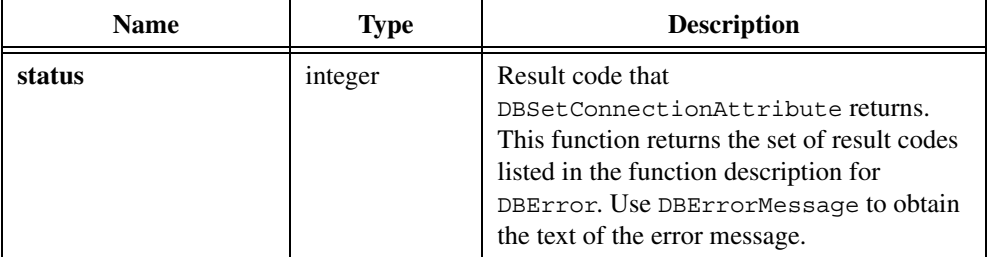

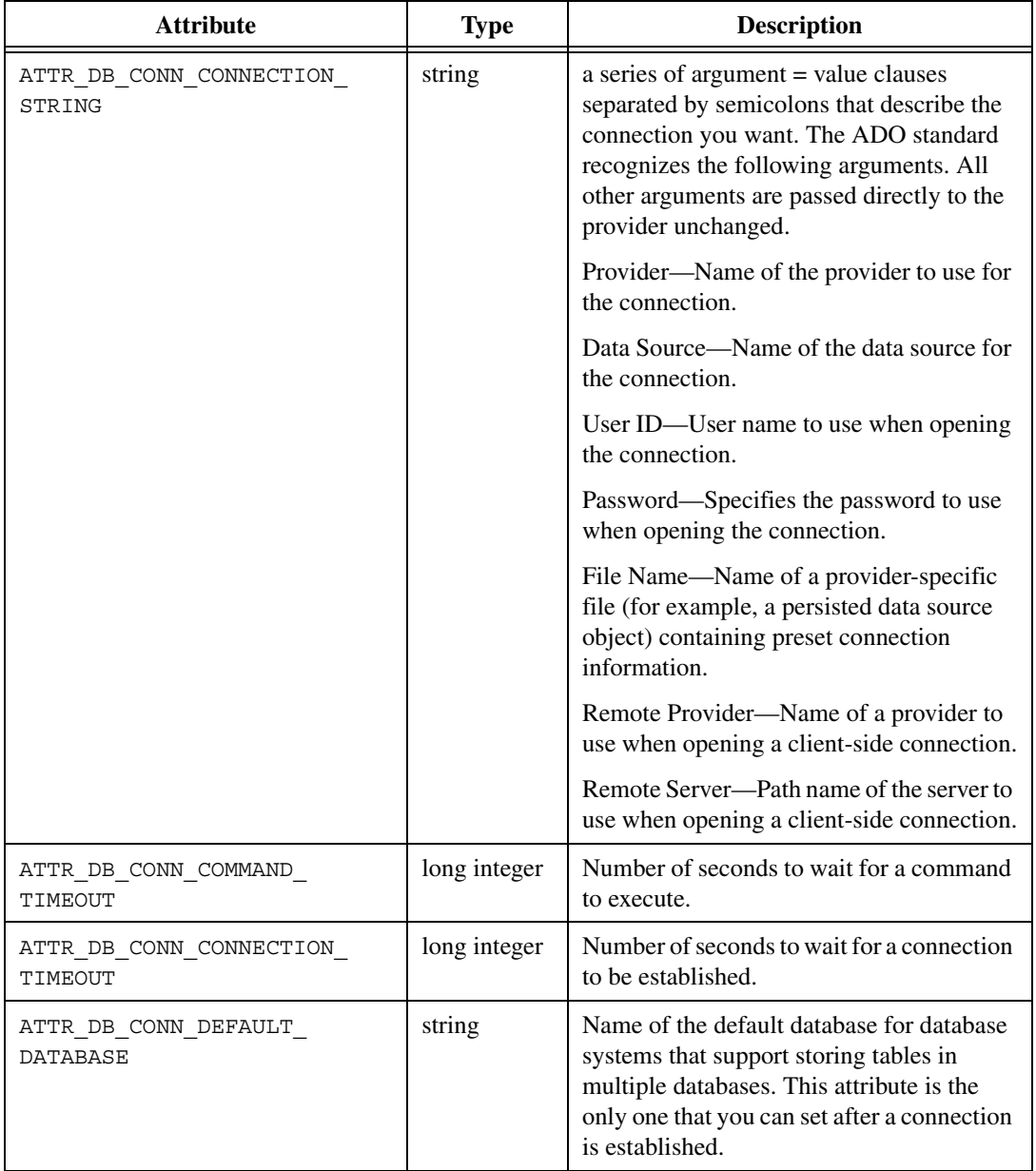

## **Parameter Discussion for attribute and value Parameters**

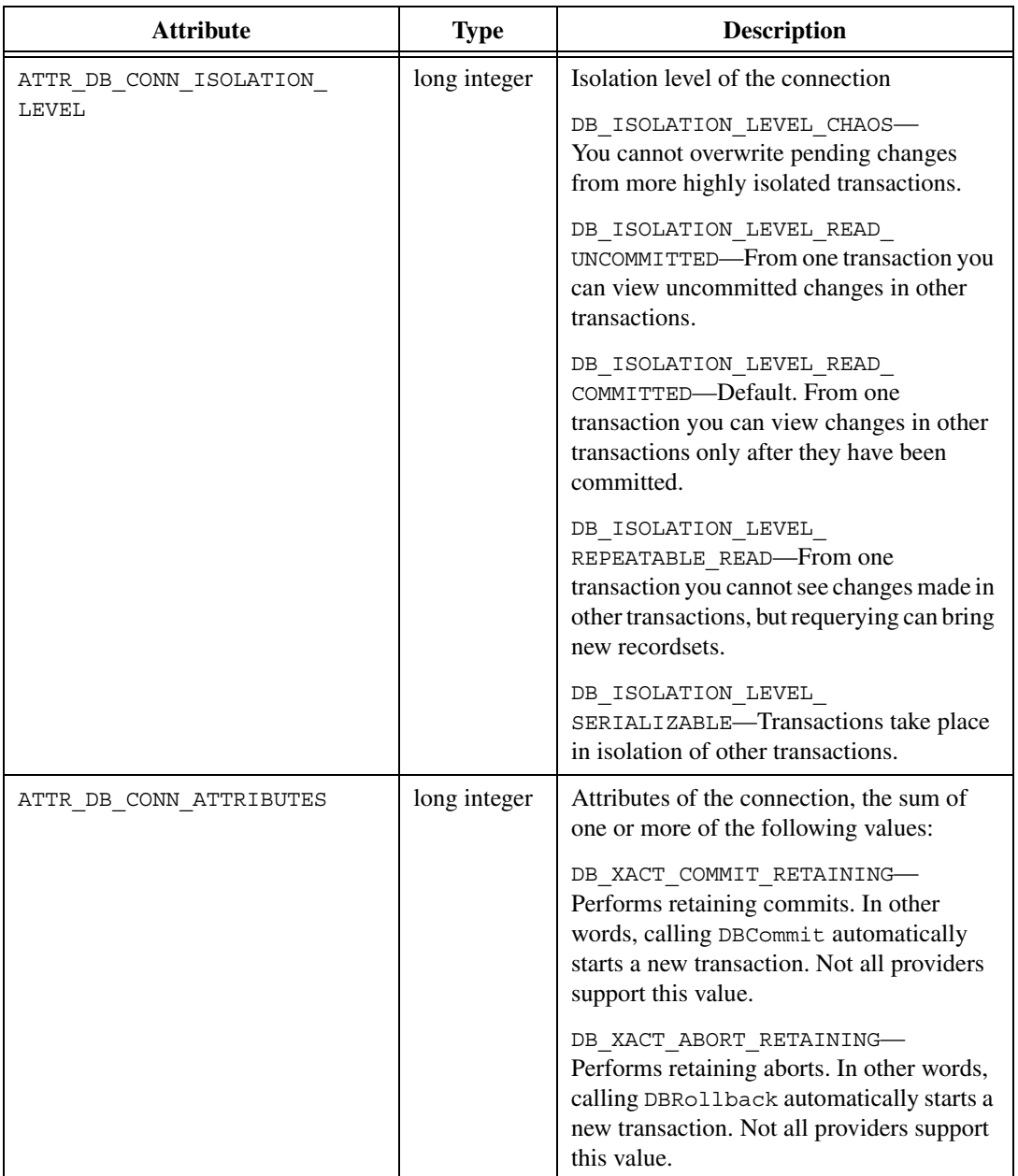

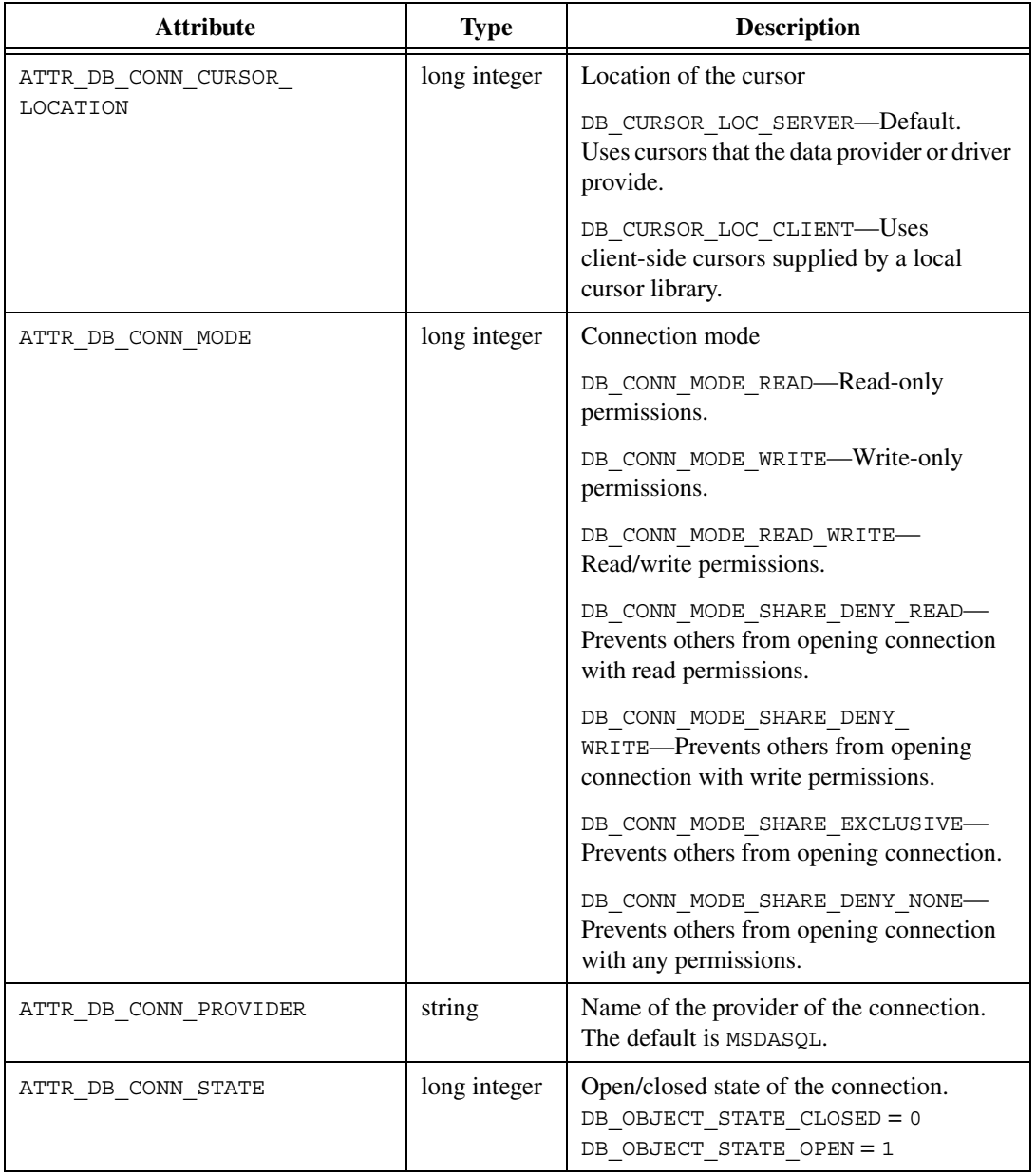

### **Example**

```
hdbc = DBNewConnection();
resCode = DBSetConnectionAttribute (hdbc,
   ATTR_DB_CONN_CONNECTION_STRING, "DSN=cvi ss;User 
   ID=sa;Password=");
resCode = DBSetConnectionAttribute (hdbc,
   ATTR_DB_CONN_CONNECTION_TIMEOUT, 100);
resCode = DBSetConnectionAttribute (hdbc,
   ATTR_DB_CONN_ISOLATION_LEVEL, DB_ISOLATION_LEVEL_SERIALIZABLE);
resCode = DBOpenConnection (hdbc);
...
resCode = DBCloseConnection (hdbc);
resCode = DBDiscardConnection (hdbc);
```
### **See Also**

[DBNewConnection,](#page-191-0) [DBOpenConnection,](#page-196-0) [DBGetConnectionAttribute](#page-125-0), [DBCloseConnection,](#page-60-0) [DBDiscardConnection](#page-92-0)

# **DBSetDatabase**

int status = DBSetDatabase (int connectionHandle, char databaseName[]);

#### **Purpose**

Sets the default database in systems that allow you to store tables in separate databases. A limited number of database systems support this function.

### **Parameters**

#### **Input**

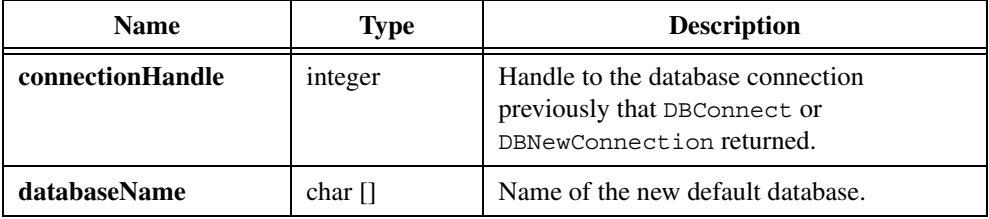

## **Return Value**

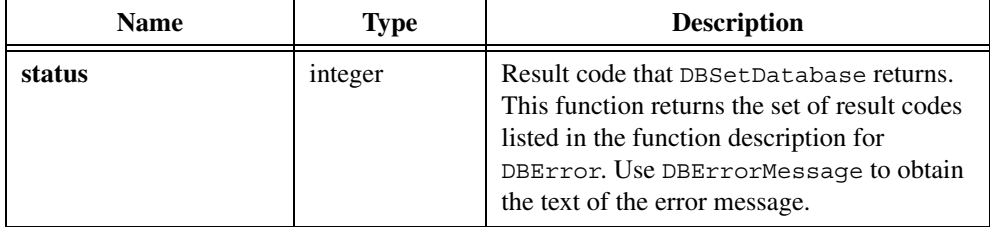

### **Example**

```
hdbc = DBConnect ("DSN=QESS;UID=STEPHEN");
res_code = DBSetDatabase (hdbc, "TESTS")
...
res code = DBDisconnect (hdbc);
```
# **DBSetParamAttribute**

```
int status = DBSetParamAttribute (int statementHandle, int index, 
                           tDBParamAttr attribute, ...);
```
### **Purpose**

Sets a parameter attribute.

### **Parameters**

#### **Input**

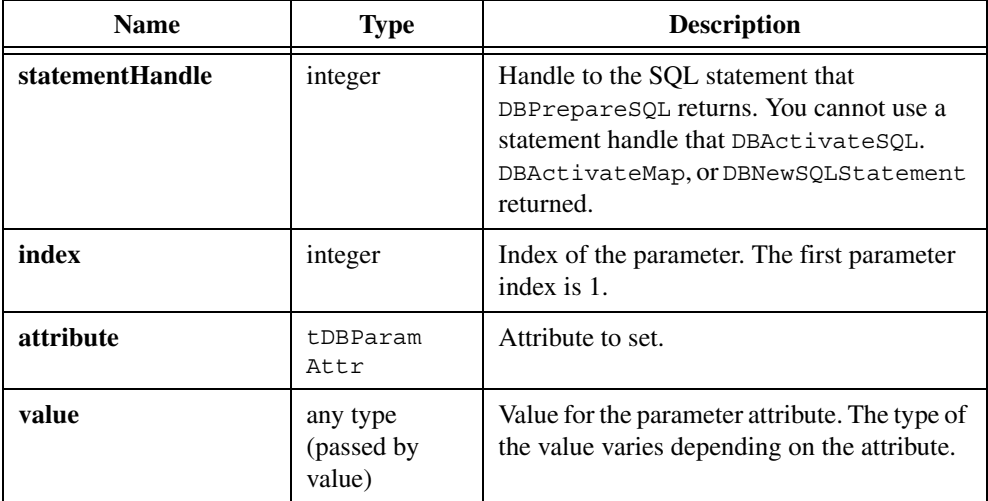

## **Return Value**

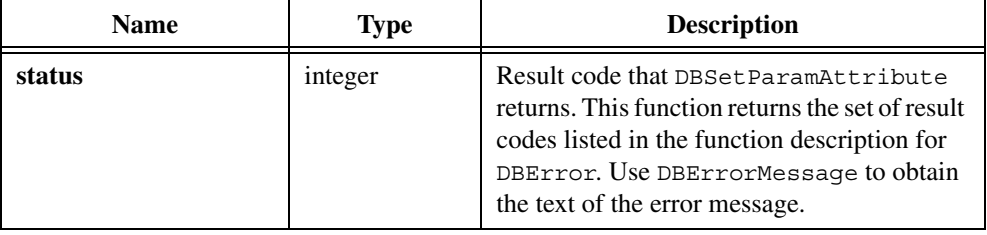

## **Parameter Discussion for attribute and value Parameters**

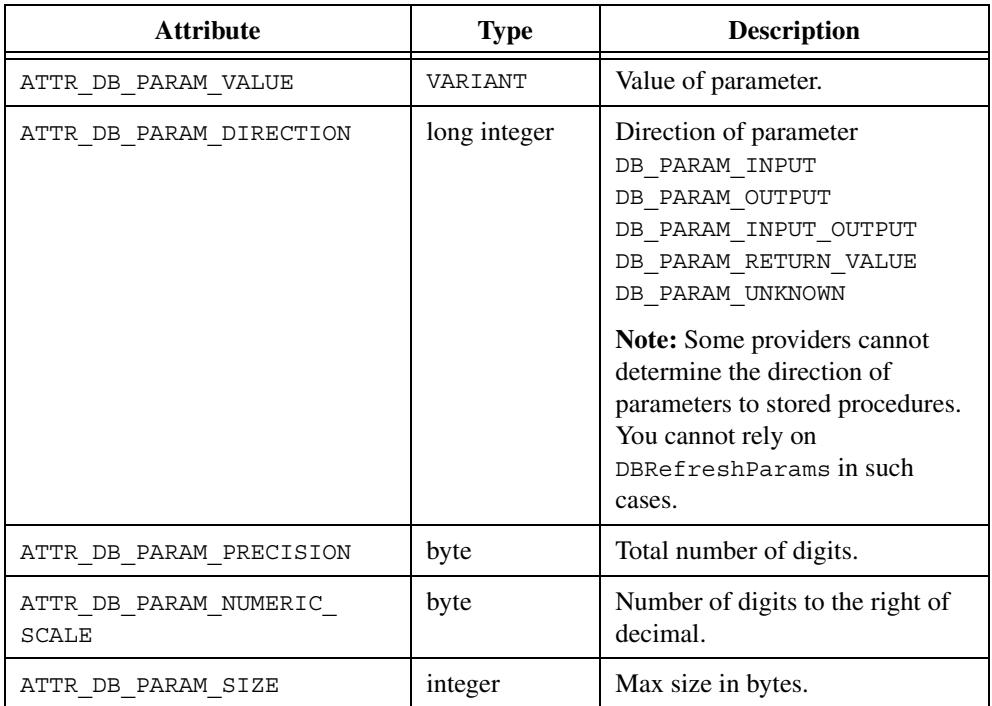

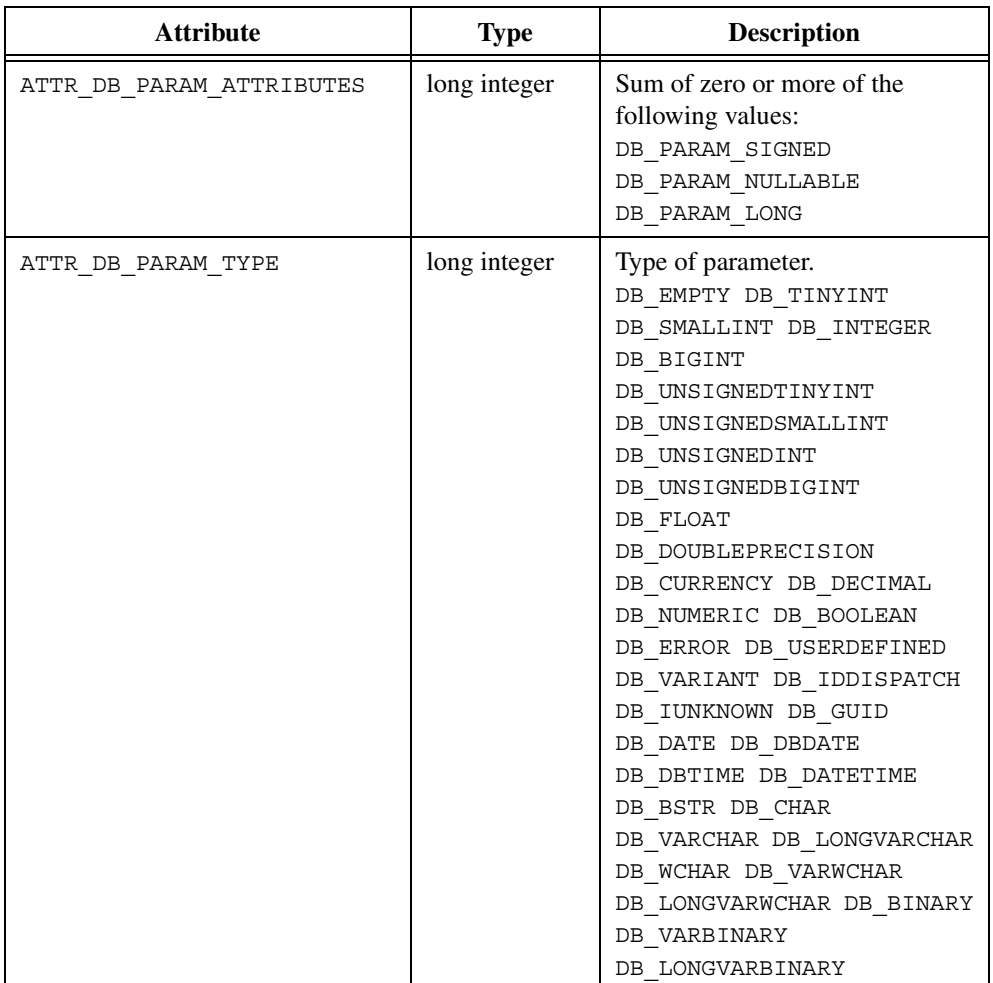

```
/* This example works with Microsoft SQL server. */
/* Drop the stored procedure if it already exists. */
resCode = DBImmediateSQL (hdbc, "if exists (select * \
    from sysobjects where id = object id('dbo.sp AdoTest')\
    and sysstat & 0xf = 4) drop procedure dbo.sp AdoTest");
/* Create the stored procedure. */
resCode = DBImmediateSQL (hdbc, "create proc sp_AdoTest( \
     @InParam float, @OutParam float OUTPUT ) as select \
    @OutParam = @InParam + 1.5 SELECT * FROM Authors \
     WHERE State <> 'CA' return @OutParam +1.7");
```

```
/* Prepare a statement that calls the stored procedure. */resCode = DBSetAttributeDefault (hdbc, ATTR_DB_COMMAND_TYPE,
    DB_COMMAND_STORED_PROC);
hstmt = DBPrepareSQL (hdbc, "sp_Adotest");
/* Create the parameters. */
resCode = DBCreateParamDouble (hstmt, "", DB_PARAM_RETURN_VALUE, -1);
resCode = DBCreateParamDouble (hstmt, "", DB_PARAM_INPUT_OUTPUT, 10);
resCode = DBCreateParamDouble (hstmt, "OutParam", DB_PARAM_OUTPUT,
   -1);
/* Modify the second parameter. */
resCode = DBSetParamAttribute (hstmt, 2, ATTR_DB_PARAM_DIRECTION,
   DB_PARAM_INPUT);
resCode = DBSetParamAttribute (hstmt, 2, ATTR_DB_PARAM_VALUE,
   CA VariantDouble (42.42));
/* Execute the prepared statement. */
resCode = DBExecutePreparedSQL (hstmt);
/* Close the statement. The statement must be closed *//* before you can examine the output parameters. */resCode = DBClosePreparedSQL (hstmt);
```
## **DBSetParamBinary**

```
int status = DBSetParamBinary (int statementHandle, int index, void *value, 
                           int sizeinBytes);
```
#### **Purpose**

Sets the value of a parameter for a stored procedure or SQL statement that you prepared with DBPrepareSQL. Typically, you need DBSetParamBinary only when you use DBRefreshParams.

### **Parameters**

#### **Input**

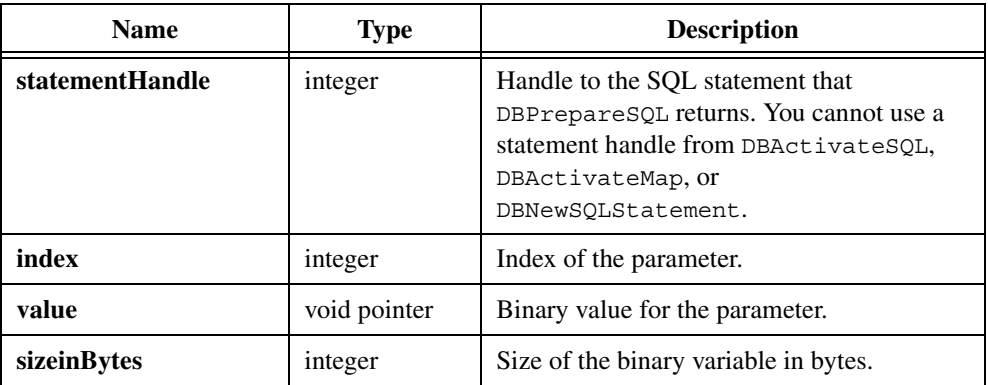

#### **Return Value**

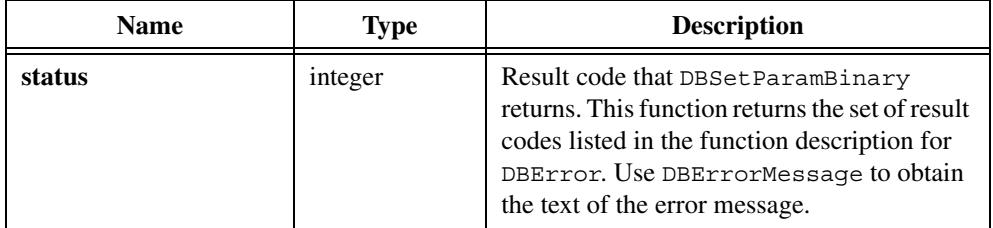

#### **Example**

```
unsigned char data[10];
data[0] = 'I';data[1] = 0;data[2] = 'h';data[3] = 'a';data[4] = 't';
data[5]='e';data[6]=0;data[7]='A';data[8]='D';data[9]='O';
hstmt = DBPrepareSQL (hdbc, "SELECT BUMMER, MEAS1,\
        MEAS2 FROM TESTRES WHERE BUMMER = ?");
resCode = DBRefreshParams (hstmt);
resCode = DBSetParamBinary (hstmt, 1, data, 10);
resCode = DBExecutePreparedSQL (hstmt);
while ((resCode = DBFetchNext (hstmt)) == DB SUCCESS) {
     ...
}
hstmt = DBDeactivateSQL (hstmt);
```
#### **See Also**

```
DBPrepareSQL, DBRefreshParams, DBExecutePreparedSQL, 
DBGetParamBinary, DBGetParamBinaryBuffer, DBClosePreparedSQL
```
# **DBSetParamChar**

```
int status = DBSetParamChar (int statementHandle, int index, char *value, 
                           char *formatString);
```
#### **Purpose**

Sets the value of a parameter for a stored procedure or SQL statement that you prepare with DBPrepareSQL. Typically, you need DBSetParamChar only when you use DBRefreshParams.

### **Parameters**

#### **Input**

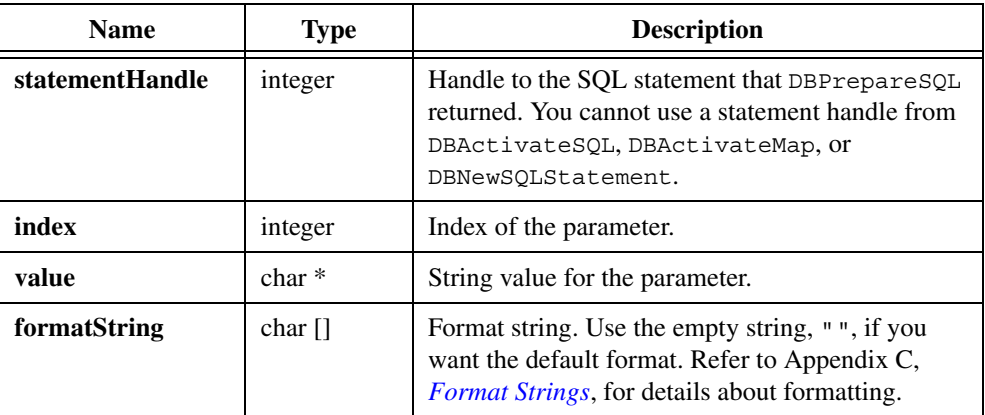

### **Return Value**

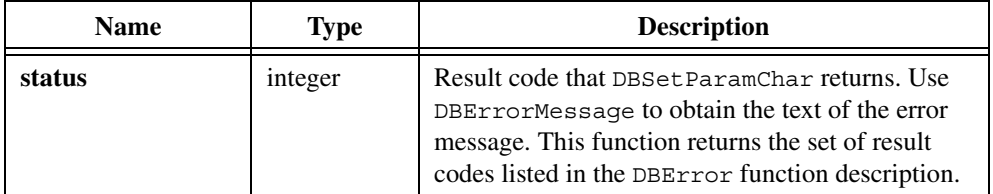

```
hstmt = DBPrepareSQL (hdbc, "SELECT UUT NUM, MEAS1,\
       MEAS2 FROM TESTRES WHERE UUT NUM = ?");
resCode = DBRefreshParams (hstmt);
resCode = DBSetParamChar (hstmt, 1, "yyd2860b1", "");
resCode = DBExecutePreparedSQL (hstmt);
while ((resCode = DBFetchNext (hstmt)) == DB SUCCESS) {
     ...
```

```
}
hstmt = DBDeactivateSQL (hstmt);
```

```
DBPrepareSQL, DBRefreshParams, DBExecutePreparedSQL, DBGetParamChar, 
DBGetParamCharBuffer, DBClosePreparedSQL
```
# **DBSetParamDouble**

int status = DBSetParamDouble (int statementHandle, int index, double value);

### **Purpose**

Sets the value of a parameter for a stored procedure or SQL statement that you prepare with DBPrepareSQL. Typically, you need DBSetParamDouble only when you use DBRefreshParams.

### **Parameters**

#### **Input**

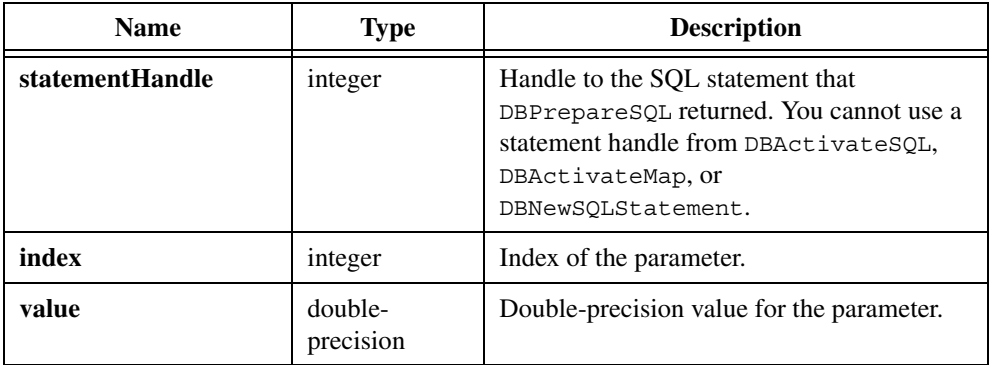

## **Return Value**

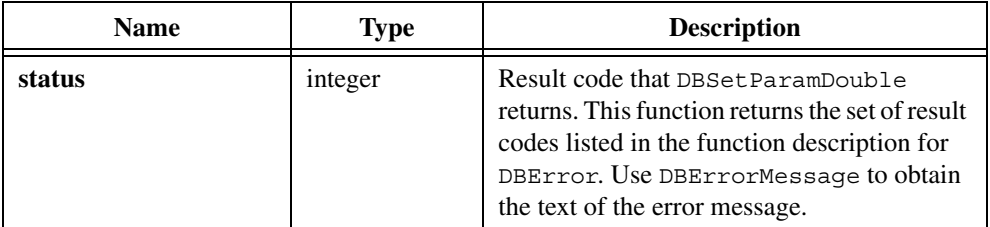

### **Example**

```
/* Create a stored procedure. */
resCode = DBImmediateSQL (hdbc, "create proc sp_CVITest(
        @InParam float, @OutParam float OUTPUT ) as \
        select @OutParam = @InParam + 10.1 SELECT * FROM \
        Authors WHERE State <> 'CA' return @OutParam \
        +10.1");
/* Set the command type attribute to stored procedure. */resCode = DBSetAttributeDefault (hdbc, ATTR_DB_COMMAND_TYPE,
   DB_COMMAND_STORED_PROC);
/* Prepare a statement that calls the stored procedure. */hstmt = DBPrepareSQL (hdbc, "sp_Adotest");
/* Set command type back to the default. */
resCode = DBSetAttributeDefault (hdbc, ATTR_DB_COMMAND_TYPE,
   DB_COMMAND_UNKNOWN);
/* Refresh the parameters from the stored procedure. */resCode = DBRefreshParams (hstmt);
/* Set the input parameter. */
resCode = DBSetParamDouble (hstmt, 1, 10.5);
/* Execute the statement. */
resCode = DBExecutePreparedSQL (hstmt);
while ((resCode = DBFetchNext (hstmt)) == DB SUCCESS) {
     /* process records returned by the stored procedure. */
}
/* Close the statement. Output parameters are invalid */
/* until you close the statement. */
resCode = DBClosePreparedSQL (hstmt);
/* Examine the parameter values. */
resCode = DBGetParamDouble (hstmt, 0, &retParam);
resCode = DBGetParamDouble (hstmt, 1, &inParam);
resCode = DBGetParamDouble (hstmt, 2, &outParam);
/* Discard the statement. */
hstmt = DBDiscardSQLStatement (hstmt);
```
#### **See Also**

```
DBPrepareSQL, DBRefreshParams, DBExecutePreparedSQL, 
DBGetParamDouble, DBClosePreparedSQL
```
# **DBSetParamFloat**

int status = DBSetParamFloat (int statementHandle, int index, float value);

### **Purpose**

Sets the value of a parameter for a stored procedure or SQL statement that you prepare with DBPrepareSQL. Typically, you need DBSetParamFloat only when you use DBRefreshParams.

### **Parameters**

#### **Input**

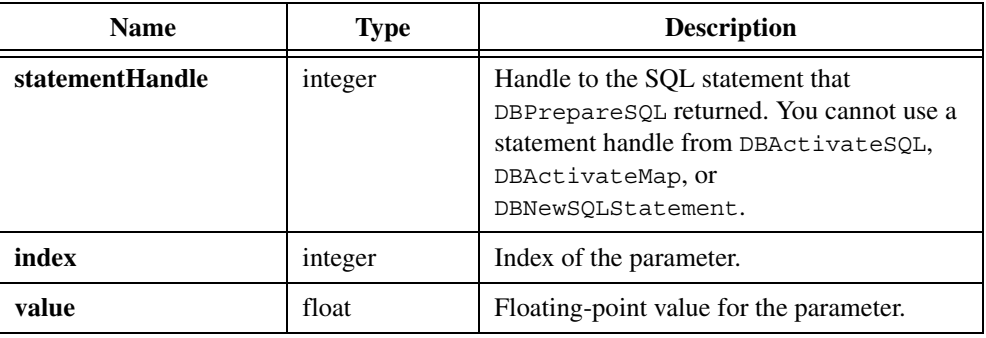

### **Return Value**

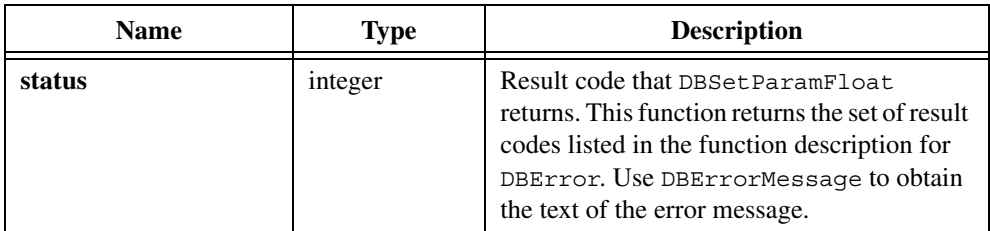

```
/* Create a stored procedure. */
resCode = DBImmediateSQL (hdbc, "create proc sp_CVITest(
         @InParam float, @OutParam float OUTPUT ) as \
        select @OutParam = @InParam + 10.1 SELECT * FROM \
         Authors WHERE State <> 'CA' return @OutParam \
         +10.1");
/* Set the command type attribute to stored procedure. */
resCode = DBSetAttributeDefault (hdbc, ATTR_DB_COMMAND_TYPE,
   DB_COMMAND_STORED_PROC);
```

```
/* Prepare a statement that calls the stored procedure. */hstmt = DBPrepareSQL (hdbc, "sp_Adotest");
/* Set command type back to the default. */resCode = DBSetAttributeDefault (hdbc, ATTR_DB_COMMAND_TYPE,
   DB_COMMAND_UNKNOWN);
/* Refresh the parameters from the stored procedure. */
resCode = DBRefreshParams (hstmt);
/* Set the input parameter. */
resCode = DBSetParamFloat (hstmt, 1, 10.5);
/* Execute the statement. */resCode = DBExecutePreparedSQL(hstmt);
while ((resCode = DBFetchNext (hstmt)) == DB SUCCESS) {
    /* process records returned by the stored procedure */
}
/* Close the statement. Output parameters are invalid */
/* until you close the statement. */resCode = DBClosePreparedSQL (hstmt);
/* Examine the parameter values. */
resCode = DBGetParamFloat (hstmt, 0, &retParam);
resCode = DBGetParamFloat (hstmt, 1, &inParam);
resCode = DBGetParamFloat (hstmt, 2, &outParam);
/* Discard the statement. */
hstmt = DBDiscardSQLStatement (hstmt);
```
[DBPrepareSQL,](#page-204-0) [DBRefreshParams](#page-221-0), [DBExecutePreparedSQL,](#page-97-0) [DBGetParamFloat](#page-145-0), [DBClosePreparedSQL](#page-61-0)

## **DBSetParamInt**

int status = DBSetParamInt (int statementHandle, int index, int value);

#### **Purpose**

Sets the value of a parameter for a stored procedure or SQL statement that you prepare with DBPrepareSQL. Typically, you need DBSetParamInt only when you use DBRefreshParams.

### **Parameters**

#### **Input**

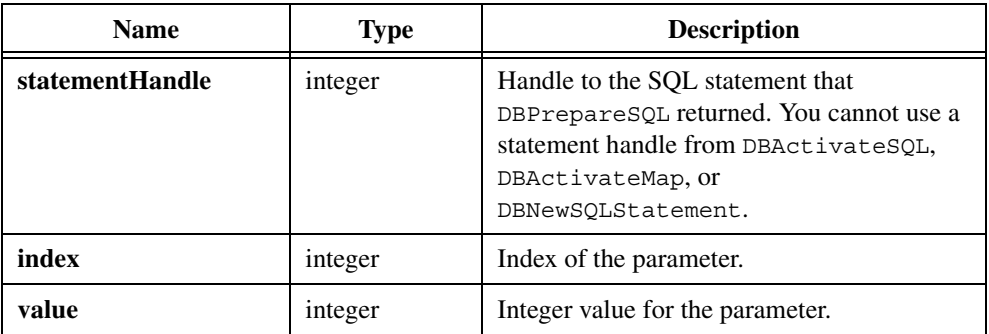

#### **Return Value**

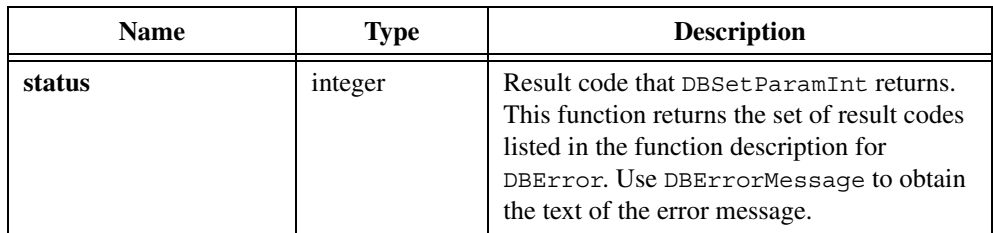

```
/* Create a stored procedure. */
resCode = DBImmediateSQL (hdbc, "create proc sp_CVITest(
         @InParam int, @OutParam int OUTPUT ) as \
        select @OutParam = @InParam + 10 SELECT * FROM \
         Authors WHERE State <> 'CA' return @OutParam +10");
/* Prepare a statement that calls the stored procedure. */
resCode = DBSetAttributeDefault (hdbc, ATTR_DB_COMMAND_TYPE,
   DB_COMMAND_STORED_PROC);
hstmt = DBPrepareSQL (hdbc, "sp_Adotest");
resCode = DBSetAttributeDefault(hdbc, ATTR_DB_COMMAND_TYPE,
   DB_COMMAND_UNKNOWN);
/* Refresh the parameters from the stored procedure. */
resCode = DBRefreshParams (hstmt);
/* Set the input parameter. */
resCode = DBSetParamInt (hstmt, 1, 10);
/* Execute the statement. */
resCode = DBExecutePreparedSQL (hstmt);
```

```
while ((resCode = DBFetchNext (hstmt)) == DB SUCCESS) {
     /* process records returned by the stored procedure */
}
/* Close the statement. Output parameters are invalid */
/* until you close the statement. */
resCode = DBClosePreparedSQL (hstmt);
/* Examine the parameter values. */
resCode = DBGetParamInt (hstmt, 0, &retParam);
resCode = DBGetParamInt (hstmt, 1, &inParam);
resCode = DBGetParamInt (hstmt, 2, &outParam);
/* Discard the statement. */
hstmt = DBDiscardSQLStatement (hstmt);
```
[DBPrepareSQL,](#page-204-0) [DBRefreshParams](#page-221-0), [DBExecutePreparedSQL](#page-97-0), [DBGetParamInt,](#page-147-0) [DBClosePreparedSQL](#page-61-0)

# **DBSetParamShort**

int status = DBSetParamShort (int statementHandle, int index, short value);

#### **Purpose**

Sets the value of a parameter for a stored procedure or SQL statement that you prepare with DBPrepareSQL. Typically, you need DBSetParamShort only when you use DBRefreshParams.

### **Parameters**

#### **Input**

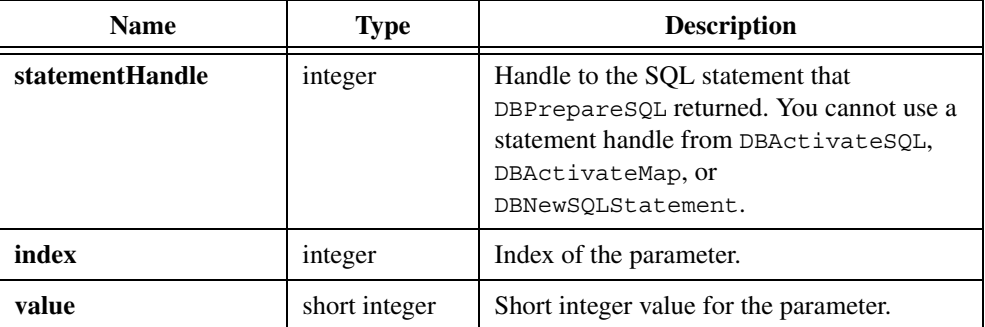

#### **Return Value**

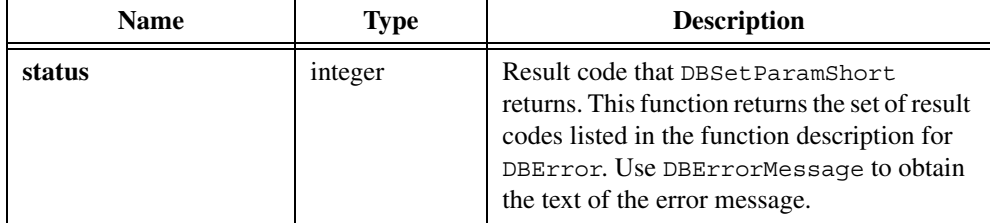

```
/* Create a stored procedure. */
resCode = DBImmediateSQL (hdbc, "create proc sp_CVITest(
        @InParam int, @OutParam int OUTPUT ) as \
        select @OutParam = @InParam + 10 SELECT * FROM \
        Authors WHERE State <> 'CA' return @OutParam +10");
/* Prepare a statement that calls the stored procedure. */
resCode = DBSetAttributeDefault (hdbc, ATTR_DB_COMMAND_TYPE,
   DB_COMMAND_STORED_PROC);
hstmt = DBPrepareSQL (hdbc, "sp_Adotest");
resCode = DBSetAttributeDefault (hdbc, ATTR_DB_COMMAND_TYPE,
   DB_COMMAND_UNKNOWN);
/* Refresh the parameters from the stored procedure. */resCode = DBRefreshParams (hstmt);
/* Set the input parameter. */
resCode = DBSetParamShort (hstmt, 1, 10);
    /* Execute the statement. */
resCode = DBExecutePreparedSQL (hstmt);
    while ((resCode = DBFetchNext (hstmt)) == DB SUCCESS) {
            /* Process records returned by the stored procedure. */
    }
/* Close the statement. Output parameters are invalid */
/* until you close the statement. */
resCode = DBClosePreparedSQL (hstmt);
/* Examine the parameter values. */
resCode = DBGetParamShort (hstmt, 0, &retParam);
resCode = DBGetParamShort (hstmt, 1, &inParam);
resCode = DBGetParamShort (hstmt, 2, &outParam);
/* Discard the statement. */
hstmt = DBDiscardSQLStatement (hstmt);
```
[DBPrepareSQL,](#page-204-0) [DBRefreshParams](#page-221-0), [DBExecutePreparedSQL,](#page-97-0) [DBGetParamShort](#page-149-0), [DBClosePreparedSQL](#page-61-0)

# **DBSetParamVariant**

int status = DBSetParamVariant (int statementHandle, int index, float value);

#### **Purpose**

Sets the value of a parameter for a stored procedure or SQL statement that you prepare with DBPrepareSQL. Variants allow for more types than the traditional integer, short, float, double-precision and string.

## **Parameters**

#### **Input**

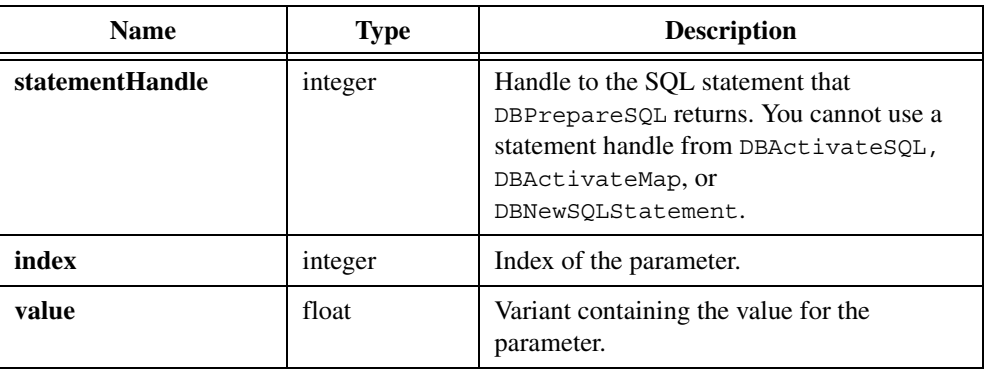

#### **Return Value**

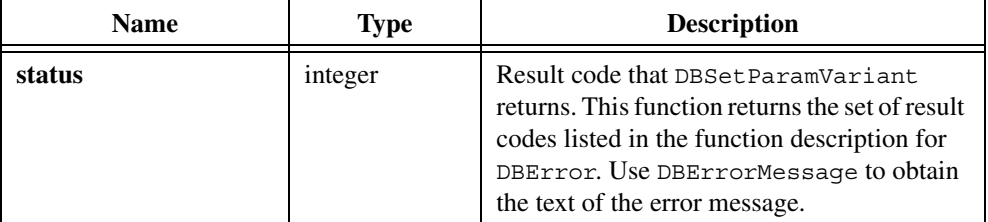

```
/* Create a stored procedure. */
resCode = DBImmediateSQL (hdbc, "create proc sp_CVITest(
        @InParam float, @OutParam float OUTPUT ) as \
```

```
select @OutParam = @InParam + 10.1 SELECT * FROM \
         Authors WHERE State <> 'CA' return @OutParam \
         +10.1");
/* Set the command type attribute to stored procedure. */resCode = DBSetAttributeDefault (hdbc, ATTR_DB_COMMAND_TYPE,
   DB_COMMAND_STORED_PROC);
/* Prepare a statement that calls the stored procedure. */hstmt = DBPrepareSQL (hdbc, "sp_Adotest");
/* Set command type back to the default. */
resCode = DBSetAttributeDefault (hdbc, ATTR_DB_COMMAND_TYPE,
   DB_COMMAND_UNKNOWN);
/* Refresh the parameters from the stored procedure. */resCode = DBRefreshParams (hstmt);
/* Set the input parameter. */
CA VariantSetInt (&inParamV, 10);
resCode = DBSetParamVariant (hstmt, 2, inParamV);
/* Execute the statement. */
resCode = DBExecutePreparedSQL (hstmt);
/* Close the statement. Output parameters are invalid */
/* until you close the statement. */resCode = DBClosePreparedSQL (hstmt);
/* Examine the parameter values. */
resCode = DBGetParamVariant (hstmt, 0, &retParamV);
resCode = DBGetParamVariant (hstmt, 1, &inParamV);
resCode = DBGetParamVariant (hstmt, 2, &outParamV);
/* Discard the statement. */
hstmt = DBDiscardSQLStatement (hstmt);
```
[DBPrepareSQL,](#page-204-0) [DBRefreshParams](#page-221-0), [DBExecutePreparedSQL,](#page-97-0) [DBGetParamFloat](#page-145-0), [DBClosePreparedSQL](#page-61-0)

# **DBSetStatementAttribute**

```
int status = DBSetStatementAttribute (int statementHandle, tDBStatementAttr 
                           attribute, ...);
```
### **Purpose**

Sets a SQL statement attribute. You can set attributes for statements created with DBActivateSQL, DBActivateMap, DBNewSQLStatement and DBPrepareSQL. For attributes that you must set before you open the SQL statement, you must set the statement attribute as follows:

- 1. Call DBNewSQLStatement or DBPrepareSQL.
- 2. Set the attribute.
- 3. Call DBOpenSQLStatement or DBExecuteSQL.

### **Parameters**

### **Input**

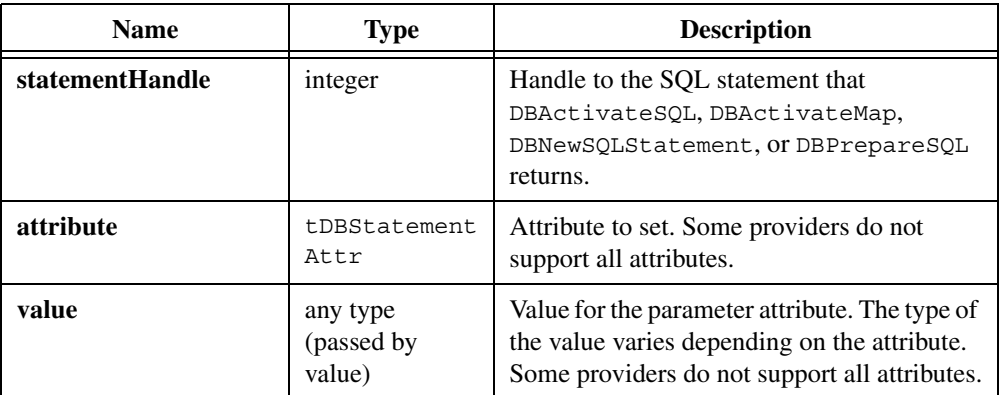

## **Return Value**

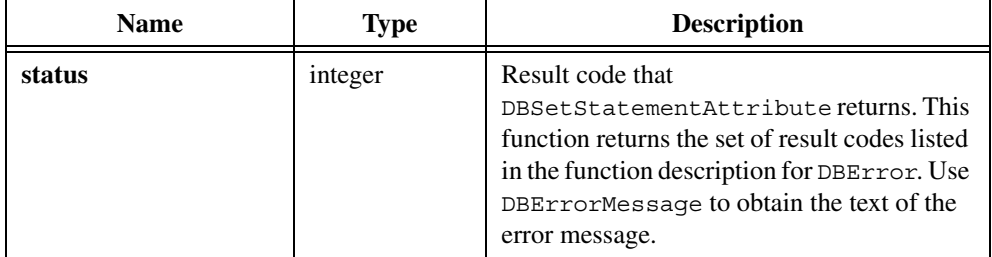

### **Attribute Type Description** ATTR DB STMT PAGE SIZE | long integer | Sets the number of records in a page. ATTR DB STMT ABSOLUTE PAGE | long integer | Move to the specified page. Page numbers start at one. ATTR DB\_STMT\_ABSOLUTE POSITION long integer Moves the to the specified record number. Record numbers start at one. ATTR DB STMT CACHE SIZE | long integer Sets the number of records the provider keeps in its in memory buffer and the number of records the provider retrieves at one time. ATTR\_DB\_STMT\_CURSOR\_TYPE tDBCursorType Sets the cursor type. The following list shows cursor types: DB\_CURSOR\_TYPE\_DYNAMIC-Additions, changes, and deletions by other users are visible, and all types of movement through the recordset are allowed. DB\_CURSOR\_TYPE\_STATIC— Static copy of a set of records Additions, changes, or deletions by other users are not visible. DB\_CURSOR\_TYPE\_FORWARD ONLY—Identical to a static cursor except that you can only scroll forward through records. This setting improves performance when you only have to make a single pass through a recordset. DB\_CURSOR\_TYPE\_KEYSET-Like a dynamic cursor, except that you cannot see records that other users add. Records that other users delete are inaccessible from your recordset. Data changes by other users within records continue to be visible.

## **Parameter Discussion for attribute and value Parameters**

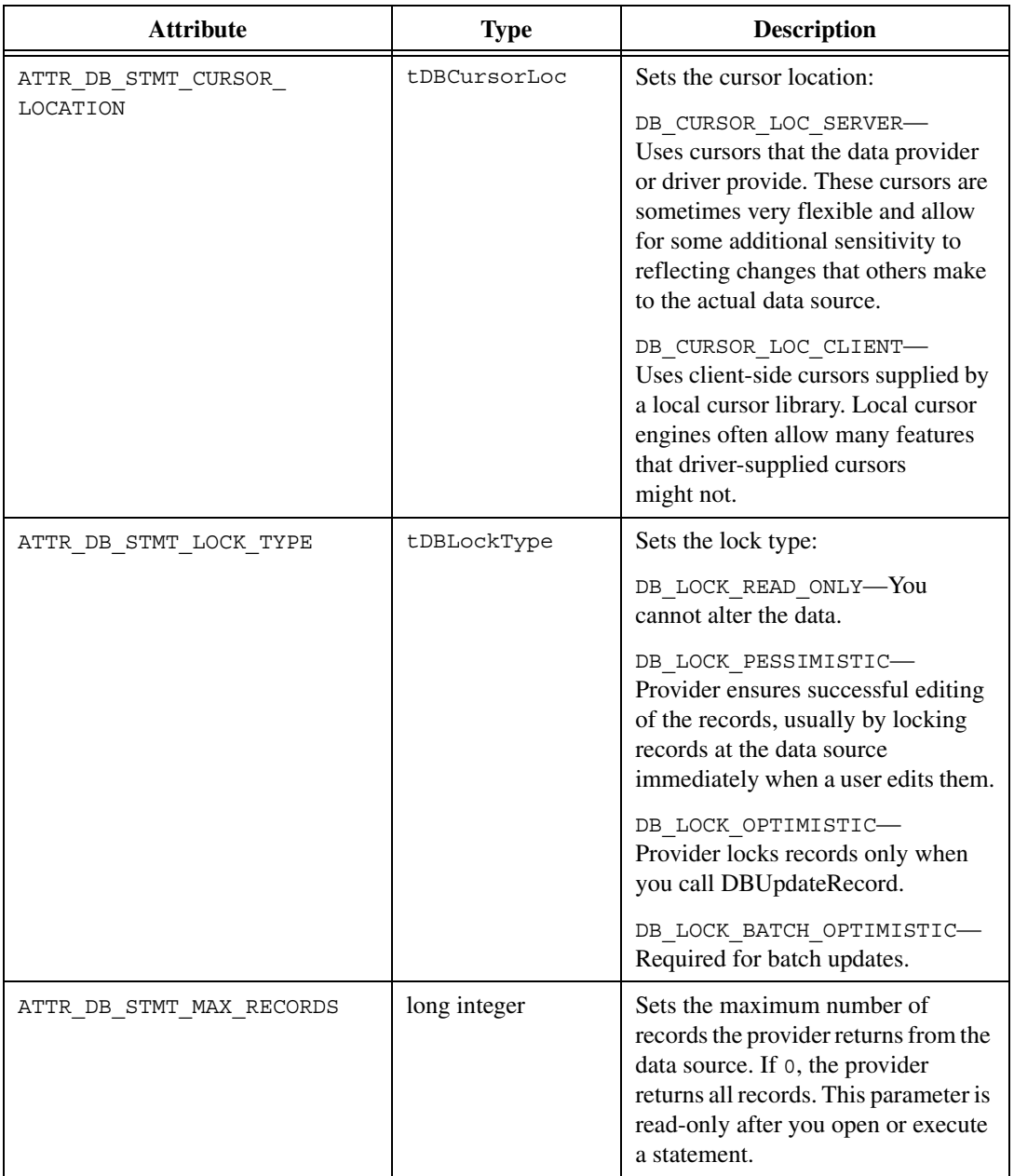
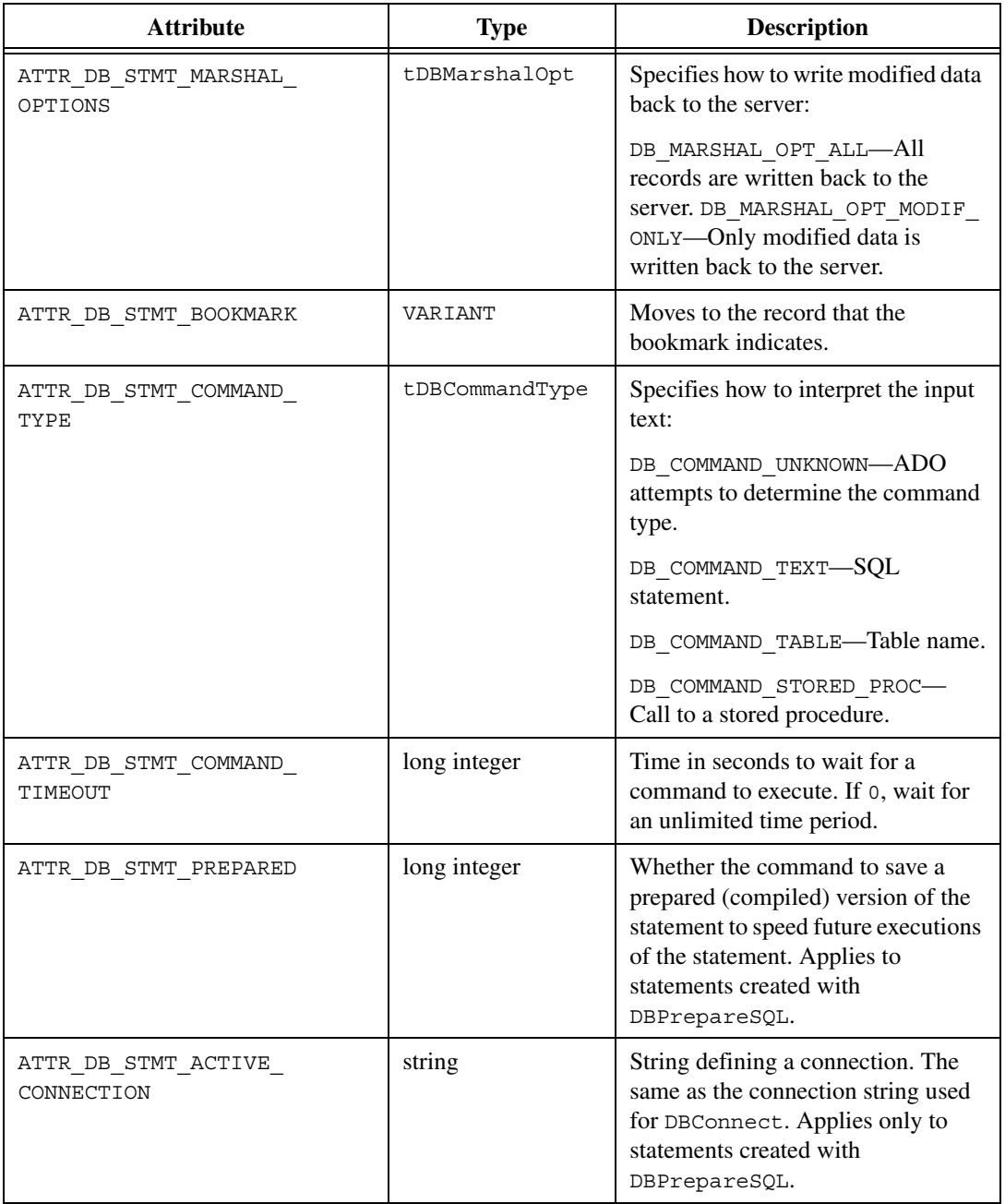

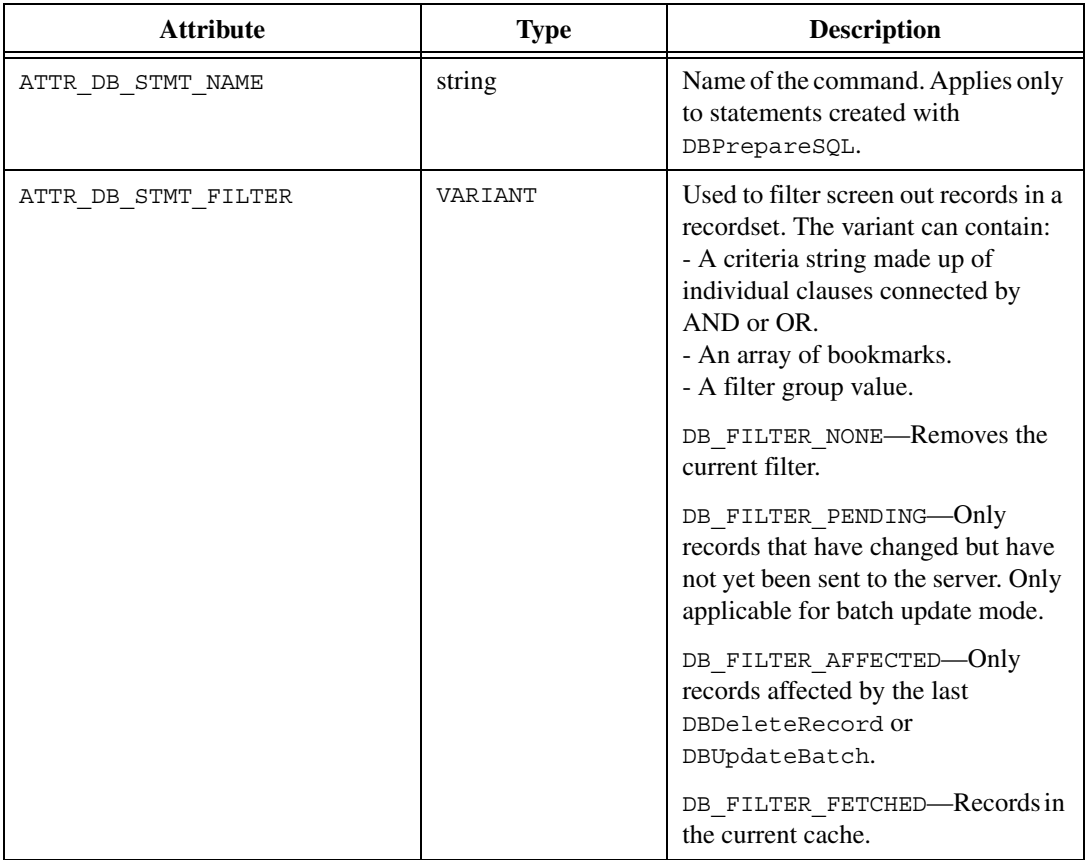

#### **Example**

```
hstmt = DBNewSQLStatement (hdbc, "SELECT UUT NUM, MEAS1, \
   MEAS2 FROM TESTRES");
/* Set the cursor type. */
resCode = DBSetStatementAttribute (hstmt,
   ATTR_DB_STMT_CURSOR_TYPE, DB_CURSOR_TYPE_FORWARD_ONLY);
...
resCode = DBOpenSQLStatement (hstmt);
/* Set the absolute position. */
resCode = DBSetStatementAttribute (hstmt,
   ATTR_DB_STMT_ABSOLUTE_POSITION, 2);
...
resCode = DBCloseSQLStatement (hstmt);
```
#### **Bookmark and Filter Example**

```
VARIANT vFilterArray;
int filterIndex = 0;
VARIANT bookmarks[2];
hstmt = DBNewSQLStatement (hdbc, "SELECT UUT NUM, MEAS1, \
   MEAS2 FROM TESTRES");
resCode = DBOpenSQLStatement (hstmt);
/* Criteria string example. */
/* Note: It almost always much more efficient to use a *//* where clause in the SQL statement, instead of using a *//* criteria string in a filter. */CA VariantSetCString (&filter, "(MEAS1 > 1.0)");
resCode = DBSetStatementAttribute (hstmt, ATTR_DB_STMT_FILTER, filter);
while ((resCode = DBFetchNext (hstmt)) == DB SUCCESS) {
    /* Only records where MEAS1 greater than 1.0. */
     ...
}
/* Filter constant example. */
CA VariantSetLong (&filter, DB_FILTER_NONE);
resCode = DBSetStatementAttribute (hstmt, ATTR_DB_STMT_FILTER,
   filter);
i = 0;while ((resCode = DBFetchNext (hstmt)) == DB SUCCESS) {
    /* Will get all records. */
    /* Get some bookmarks to use in next example. */
   if ((i == 0) || (i == 2)) {
        resCode = DBGetStatementAttribute (hstmt,
         ATTR_DB_STMT_BOOKMARK, &(bookmarks[filterIndex++]));
   i++; ...
}
/* Bookmark array example. */
CA VariantSet1DArray (&vFilterArray, CAVT VARIANT, 2, bookmarks);
resCode = DBSetStatementAttribute (hstmt,
   ATTR DB STMT FILTER, vFilterArray);
while ((resCode = DBFetchNext (hstmt)) == DB SUCCESS) {
    /* Will only get records at the bookmarks we */
   /* obtained in the previous example. */ ...
}
resCode = DBCloseSQLStatement (hstmt);
```
#### **DBSources**

int status = DBSources (int sourceType);

#### **Purpose**

Creates and activates a SELECT statement that returns information about the available database sources. You can then use the DBBindCol and DBFetch functions to retrieve the information. DBSources does not support the SELECT information functions. You do not have to connect to a a database before using DBSources. Each record contains the following columns:

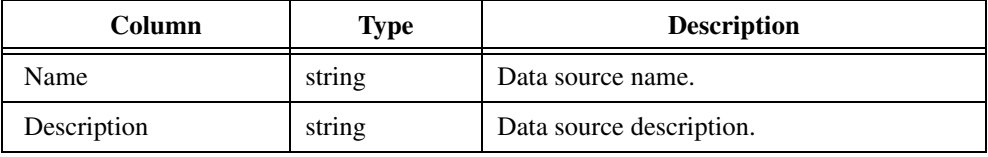

#### **Parameter**

#### **Input**

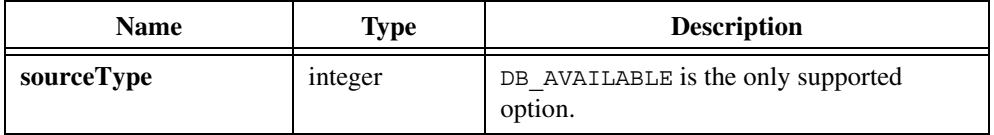

#### **Return Value**

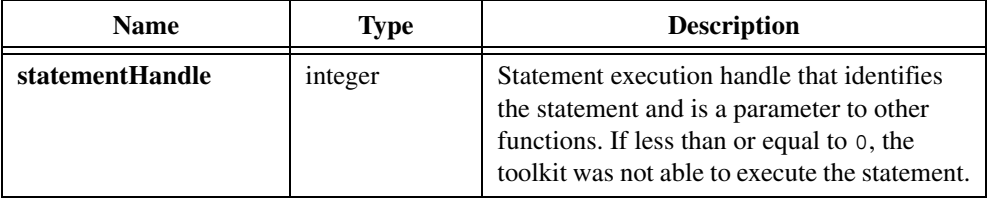

**Note** Prior to version 2.0, the LabWindows/CVI SQL Toolkit always returned 0 on error. To minimize changes to programs that depend on this behavior, set the compatibility mode to version 1.1 with the following function call: DBSetBackwardCompatibility(110);

#### **Example**

 $\mathbb{N}$ 

```
hstmt = DBSources (DB_SRC_AVAILABLE);
resCode = DBBindColChar (hstmt, 1, 32, srcName, &srcNameStat, "");
resCode = DBBindColChar (hstmt, 2, 256, remarks, &remarksStat,"");
...
```

```
/* Fetch records. */
...
resCode = DBDeactivateSQL (hstmt);
```
#### **See Also**

[DBActivateSQL](#page-41-0), [DBActivateMap](#page-39-0)

#### **DBTables**

int status = DBTables (int connectionHandle, char tableCatalog[], char tableSchema[], char tableName[], int flags);

#### **Purpose**

Creates and activates a SELECT statement that returns information about the available tables on a connection. You can then use the DBBindCol and DBFetch functions to retrieve the information. Each record contains the following columns:

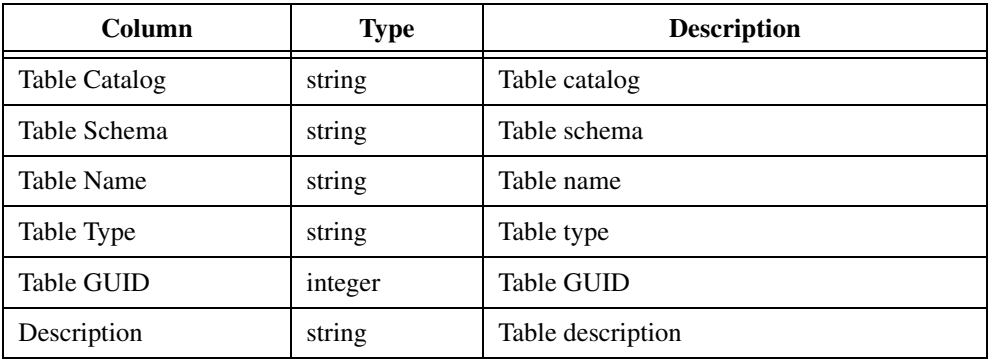

#### **Parameters**

#### **Input**

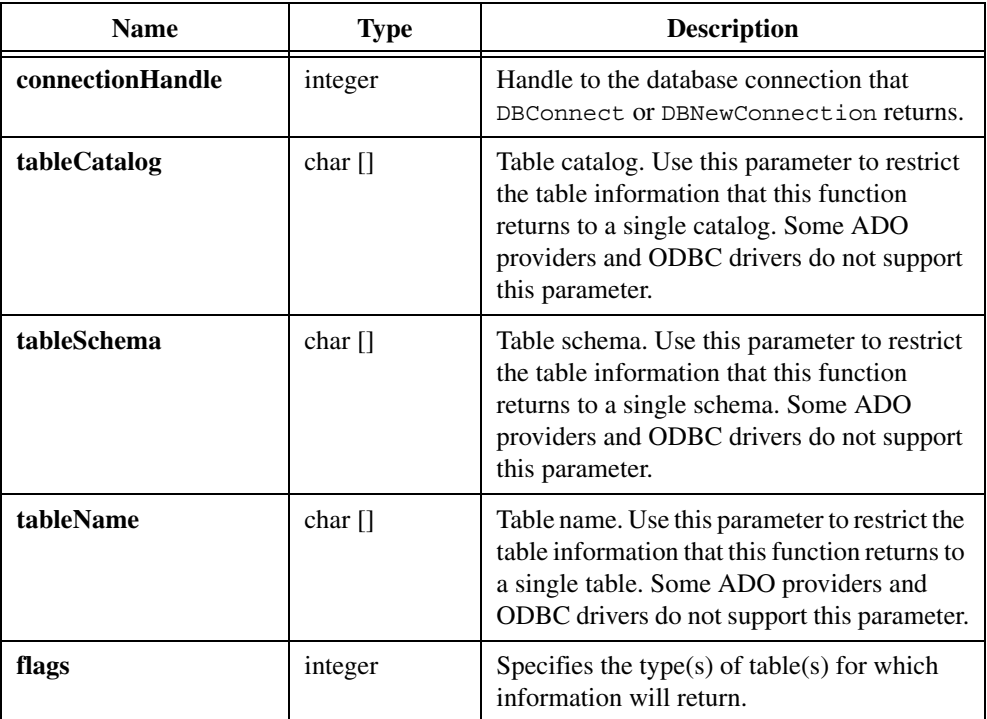

#### **Return Value**

 $\mathbb{N}$ 

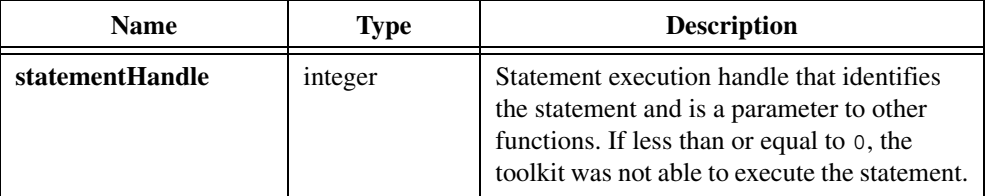

**Note** Prior to version 2.0, the LabWindows/CVI SQL Toolkit always returned 0 on error. To minimize changes to programs that depend on this behavior, set the compatibility mode to version 1.1 with the following function call: DBSetBackwardCompatibility(110);

#### **Parameter Discussion**

You can use any of the following values:

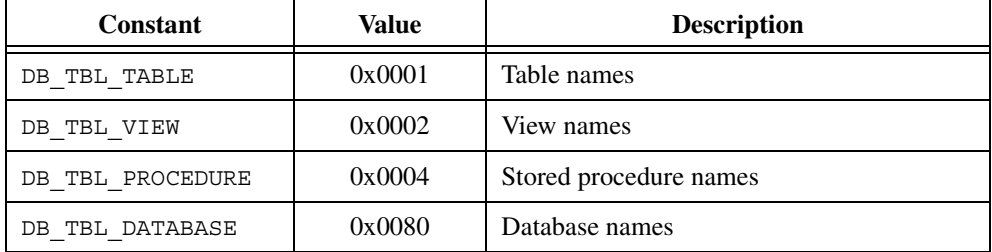

Except for DB\_TBL\_DATABASE, you can combine these constants by adding them together or joining them with an or clause.

#### **Example**

```
hstmt = DBTables (hdbc, "", "", "", DB_TBL_TABLE | DB_TBL_VIEW);
resCode = DBBindColChar (hstmt, 1, 128, tabCat, &tabCatStat);
resCode = DBBindColChar (hstmt, 2, 128, tabSchema, &schemaStat, "");
resCode = DBBindColChar (hstmt, 3, 128, table, &tableStat, "");
resCode = DBVindColChar (hstmt, 4, 128, tabType, &tabStat, "");
resCode = DBBindColInt (hstmt, 5, &tabGUID, &tabGUIDStat);
resCode = DBBindColChar (hstmt, 6, remarks, &remStat, "");
...
/* Fetch records. */
...
resCode = DBDeactivateSQL (hstmt);
```
#### **See Also**

[DBActivateSQL](#page-41-0), [DBActivateMap](#page-39-0)

#### **DBUpdateBatch**

```
int status = DBUpdateBatch (int statementHandle, tDBAffect 
                           affectwhichRecords);
```
#### **Purpose**

Writes pending changes to the database. You can only use DBUpdateBatch with statements that you have opened with lock type of DB\_LOCK\_BATCH\_OPTIMISTIC.

#### **Parameters**

#### **Input**

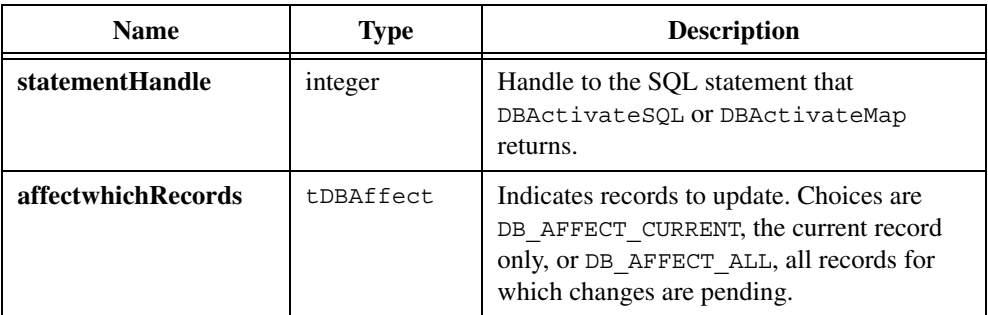

#### **Return Value**

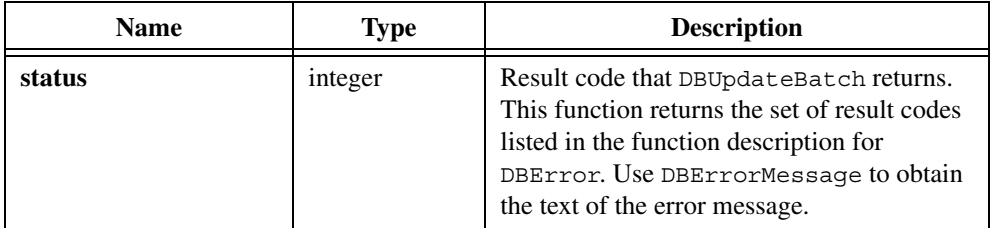

#### **Example**

```
/* Set lock type attribute to batch optimistic. */
resCode = DBSetAttributeDefault (hdbc, ATTR_DB_LOCK_TYPE,
   DB_LOCK_BATCH_OPTIMISTIC);
hstmt = DBActivateSQL (hdbc, "SELECT * FROM rec1000");
/* Bind variables. */
...
for (i = 0; i < 1000; i++) {
     /* Create the new record. */
     resCode = DBCreateRecord (hstmt);
/* Set bound variables. */
     ...
     /* Insert the record into the database. */
     resCode = DBPutRecord (hstmt);
}
resCode = DBUpdateBatch (hstmt, DB_AFFECT_ALL);
resCode = DBDeactivateSQL (hstmt);
/* Set lock type attribute back to default. */
```

```
resCode = DBSetAttributeDefault (hdbc, ATTR_DB_LOCK_TYPE,
   DB_LOCK_OPTIMISTIC);
```
#### **DBWarning**

```
int status = DBWarning (void);
```
#### **Purpose**

Returns the warning generated by the last SQL Toolkit Library function you called. You normally call DBWarning after calling DBError, to determine whether the database system or the last function returned warnings.

#### **Return Value**

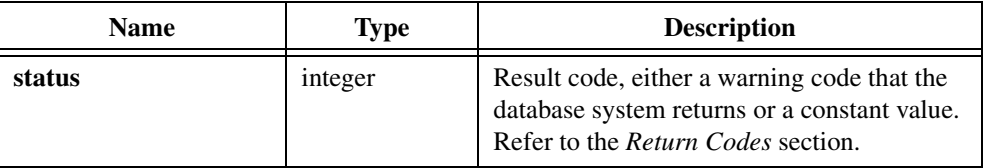

#### **Return Codes**

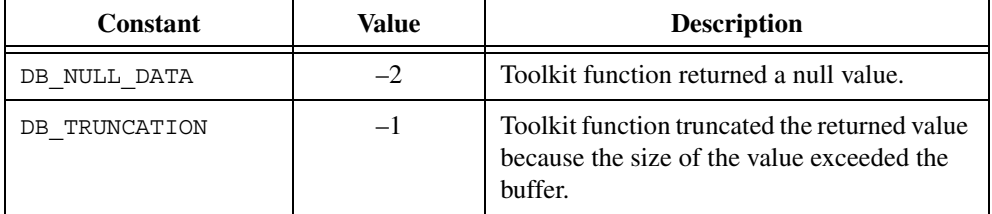

#### **See Also**

[DBError](#page-96-0)

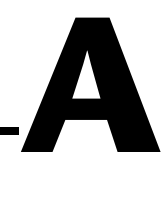

# **SQL Language Reference**

This appendix briefly explains SQL commands, operators, and functions. This version of SQL is included in the ODBC standard and applies to all ODBC-compliant databases.

## **SQL Commands**

Table [A-1](#page-261-0) lists the SQL commands you can use with DBActivateSQL and DBImmediateSQL.

<span id="page-261-0"></span>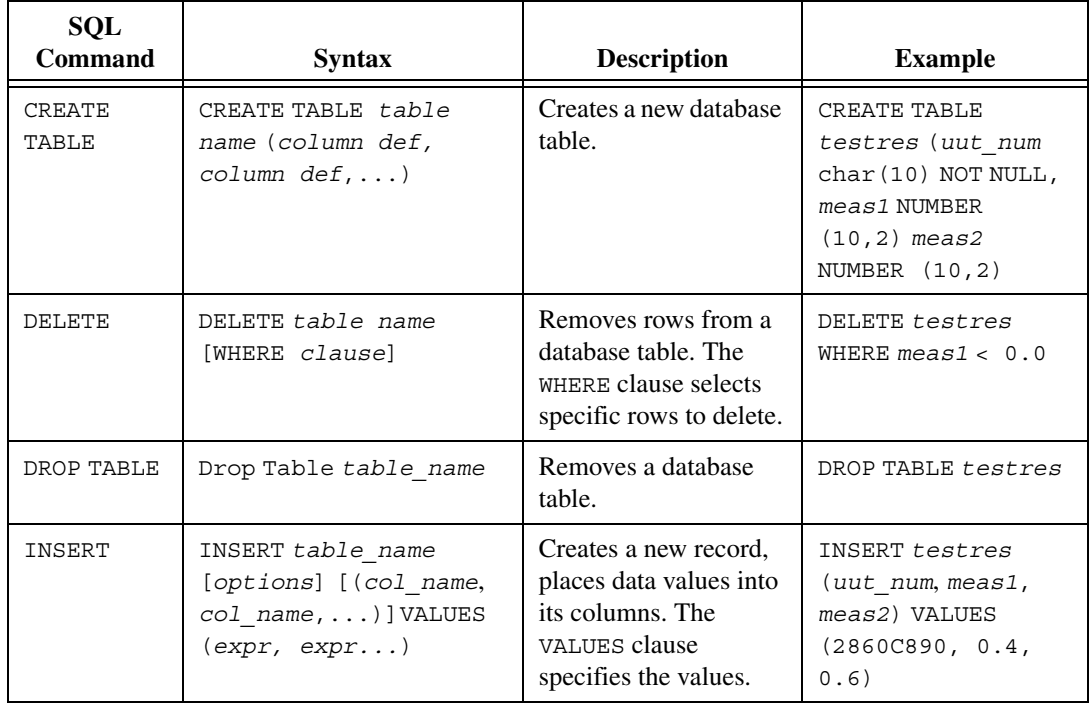

#### **Table A-1.** SQL Commands

| <b>SQL</b><br><b>Command</b> | <b>Syntax</b>                                                                                                    | <b>Description</b>                                 | <b>Example</b>                                                                                |
|------------------------------|----------------------------------------------------------------------------------------------------|----------------------------------------------------|-----------------------------------------------------------------------------------------------|
| SELECT                       | SELECT [DISTINCT]<br>$\{\star \}$ col expr,<br>$col \; expr$ } FROM<br>$\{from \; clause\}$ [WHERE<br>WHERE clause] [GROUP<br>$BY {group clause}$<br>[HAVING <i>{having</i><br>clause}] [UNION [ALL]<br>$(SELECT)]$ ORDER BY<br>$\{order \; clause, \ldots\}$<br><b>FOR UPDATE OF</b><br>$\{col\; expr, \ldots\}$ | Selects columns from<br>tables.                    | SELECT uut num,<br>meas1 FROM testres<br>WHERE meas1 $<$ 0<br>ORDER BY uut num<br><b>DESC</b> |
| <b>UPDATE</b>                | UPDATE table name<br>[options] SET col name<br>$= expr, \ldots$ [WHERE<br>WHERE clause]                                                                                                    | Sets columns in<br>existing rows to new<br>values. | UPDATE testres SET<br>$meas2 = (meas1 +$<br>$0.1)$ WHERE<br>meas1 < 0                         |

**Table A-1.** SQL Commands (Continued)

# **SQL Objects**

Table [A-2](#page-262-0) lists SQL objects, which are the building blocks for SQL statements.

<span id="page-262-0"></span>

| Object     | <b>Description</b>                                                                                       | <b>Examples</b>                              |
|------------|----------------------------------------------------------------------------------------------------|----------------------------------------------|
| table name | Describes the target table name of the operation<br>(for file-based databases, may include full path).   | testres<br>$c:\C$<br>testres.dbf             |
| col name   | Refers to a column in a table. Some databases<br>restrict column names.                                  | uut num<br>meas1                             |
| col expr   | Specifies a single column name or a complex<br>combination of column names, operators, and<br>functions. | uut num<br>$meas1 + meas2$<br>LOWER(uut num) |
| sort expr  | Any column expression.                                                                                   |                                              |

**Table A-2.** SQL Objects

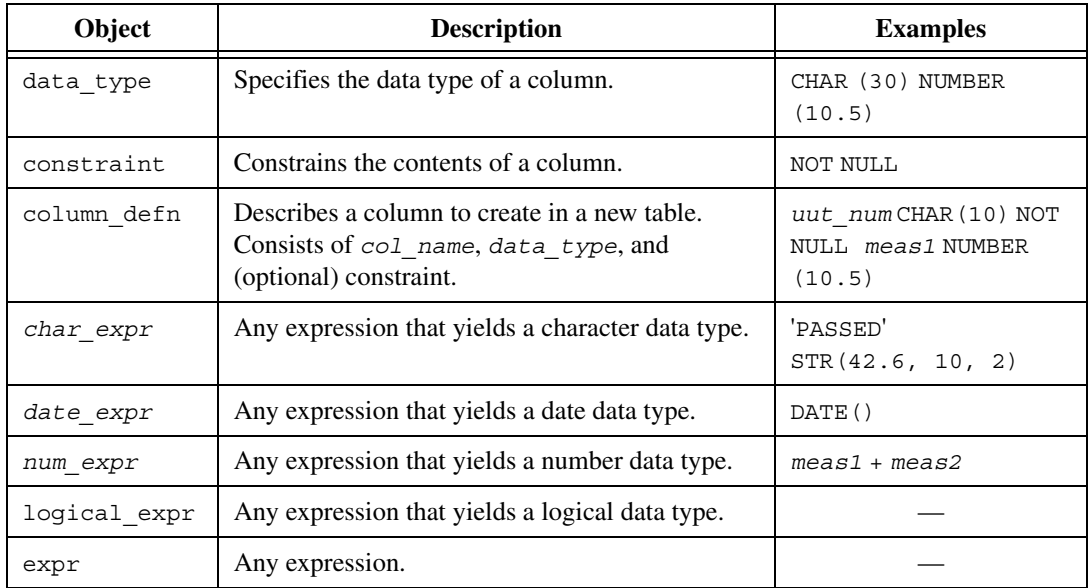

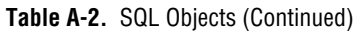

# **SQL Clauses**

Table [A-3](#page-263-0) lists the types of clauses you can use in SQL statements.

#### **Table A-3.** SQL Clauses

<span id="page-263-0"></span>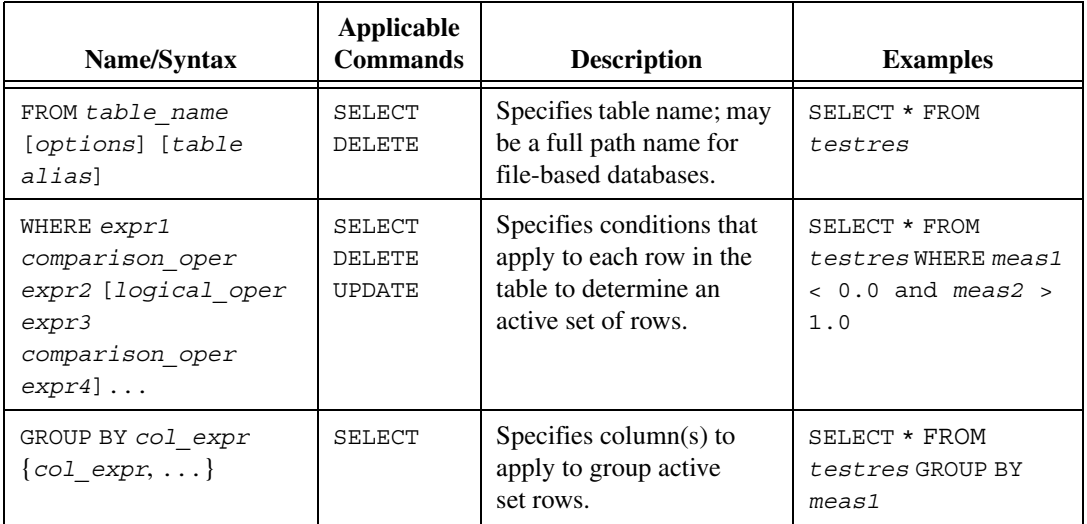

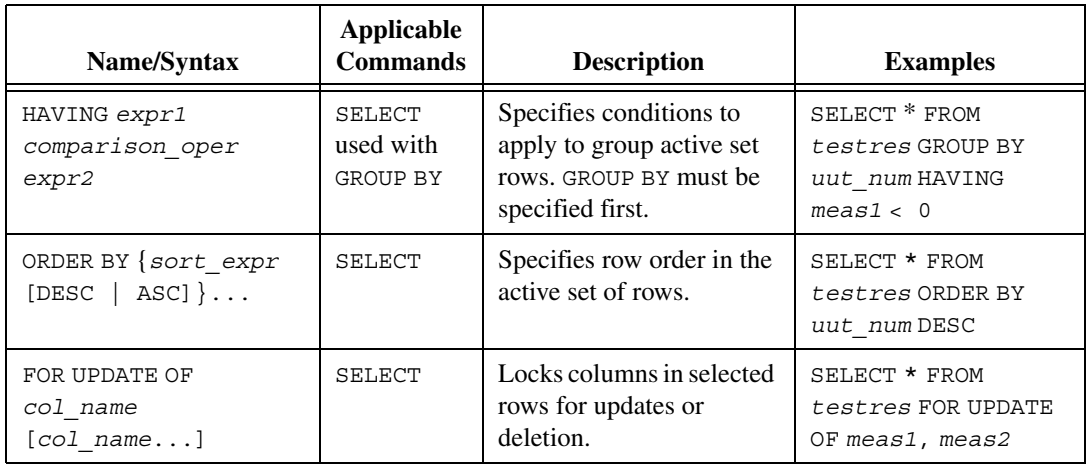

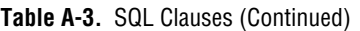

# **SQL Operators**

Table [A-4](#page-264-0) lists the operators you can use in SQL statements.

<span id="page-264-0"></span>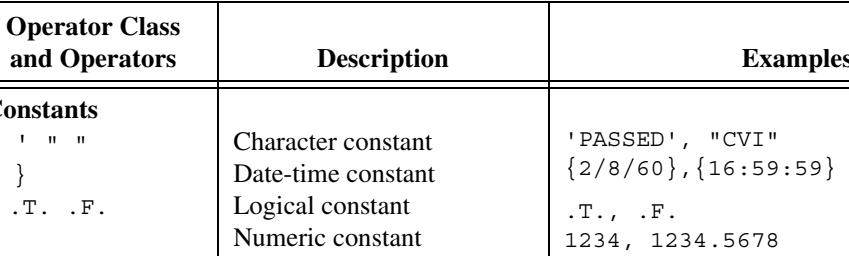

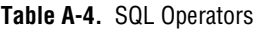

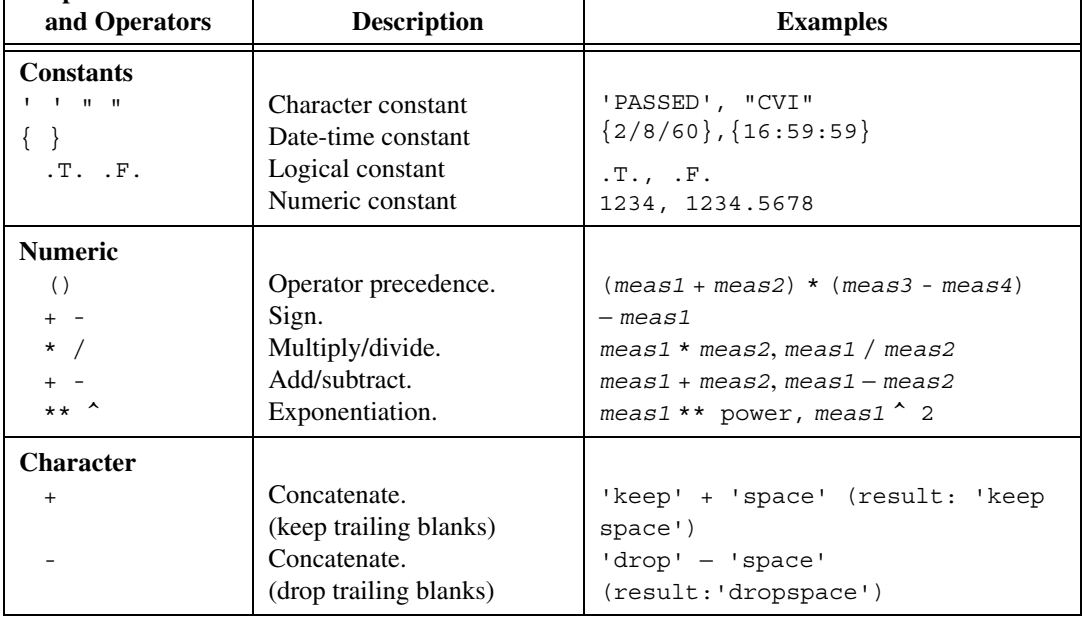

| <b>Operator Class</b><br>and Operators | <b>Description</b>            | <b>Examples</b>                             |
|----------------------------------------|-------------------------------|---------------------------------------------|
| Comparison                             |                               |                                             |
| $=$                                    | Equal.                        | WHERE meas1 = meas2                         |
| $\leq$                                 | Not equal.                    | WHERE meas1 $\lt$ meas2                     |
| $>=$                                   | Greater than or equal.        | WHERE meas1 $>=$ meas2                      |
| $\leq$ $=$                             | Less than or equal.           | WHERE meas1 $\le$ meas2                     |
| ΙN                                     | Contained in the set $()$ .   | WHERE uut num IN                            |
|                                        |                               | ( '2860A123', '2860A1234')                  |
| [NOT] IN                               |                               | WHERE result NOT IN ('FAILED',<br>'RETEST') |
| ANY, ALL                               |                               | WHERE $uut$ $num = ANY$ (SELECT)            |
| <b>BETWEEN</b>                         | Compare with list of rows.    | WHERE meas1 BETWEEN 0.0 AND 1.0             |
| <b>EXISTS</b>                          | Within value range.           | WHERE EXISTS (SELECT)                       |
| [NOT] LIKE                             |                               | WHERE uut num LIKE 'TEK%'                   |
| [NOT] NULL                             | Existence of at least one row | WHERE uut num NOT NULL                      |
|                                        | character pattern match       |                                             |
|                                        | empty.                        |                                             |
| Date                                   |                               |                                             |
| $+ -$                                  | Add/subtract.                 | testdate + 5 { $result: new date$ }         |
|                                        |                               | testdate - ${2/8/60}$                       |
|                                        |                               | (result: number of days)                    |
|                                        |                               |                                             |
| Logical<br>( )                         | Precedence.                   | WHERE (res1 AND res2) OR (res3 AND          |
|                                        |                               | res4)                                       |
| <b>NOT</b>                             | Negation.                     | WHERE NOT (uut num IN (SELECT))             |
| AND                                    | And.                          | WHERE meas1 < $0.0$ AND meas2 > 1.0         |
| 0 <sub>R</sub>                         | Or.                           | WHERE meas1 < $0.0$ OR meas2 < $1.0$        |
|                                        |                               |                                             |
| Set                                    |                               |                                             |
| UNION                                  | Set of all rows from all      | SELECT  UNION SELECT                        |
|                                        | individual distinct queries.  |                                             |
| Other                                  |                               |                                             |
| $\star$                                | All columns.                  | SELECT * FROM testres                       |
| $COUNT$ (*)                            | Count of all rows.            | SELECT COUNT (*) FROM testres               |
| DISTINCT                               | Only non-duplicate rows.      | SELECT DISTINCT FROM                        |

**Table A-4.** SQL Operators (Continued)

# **SQL Functions**

Table [A-5](#page-266-0) lists the functions you can use in SQL statements.

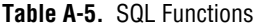

<span id="page-266-0"></span>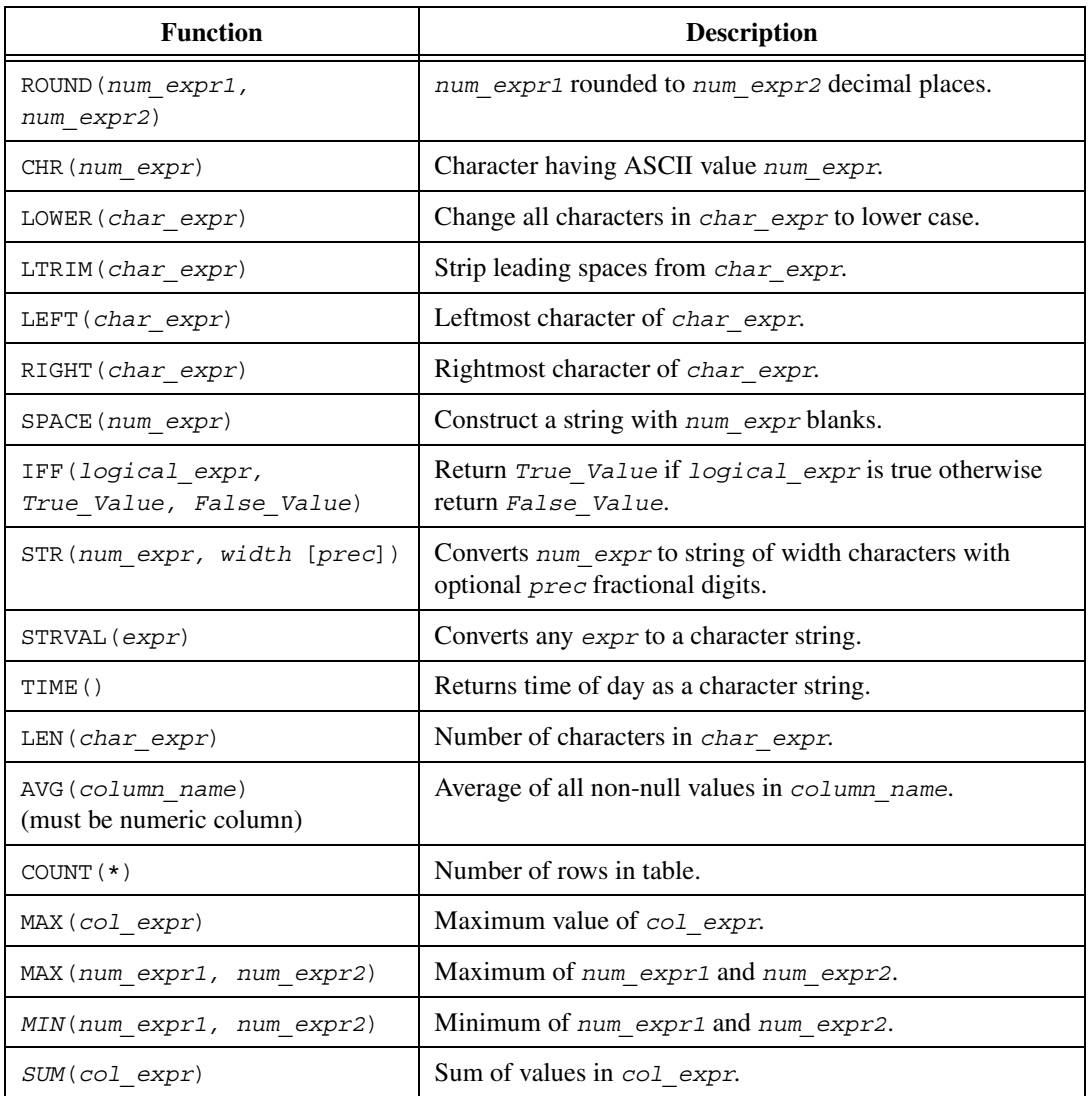

| <b>Function</b>                                     | <b>Description</b>                                                                                                    |
|-----------------------------------------------------|----------------------------------------------------------------------------------------------------|
| DTOC (date expr,<br>fmt value[,<br>separator_char]) | Convert date expr to character string using fmt value<br>and optional separator char. Use the following<br>fmt values:<br>0: MM/DD/YY<br>1: DD/YY/MM<br>2:YY/MM/DD<br>10: MM/DD/YYYY<br>11: DD/MM/YYYY<br>12: YYYY/MM/DD |
| USERNAME()                                          | Returns name of current user (not supported by all<br>databases).                                                                                                    |
| MOD (num expr1, num expr2)                          | Remainder of num expr1 divided by num expr2.                                                                                                    |
| MONTH (date_expr)                                   | Returns month from date_expr as a number.                                                                                                    |
| DAY (date expr)                                     | Returns day from date expr as a number.                                                                                                    |
| YEAR (date expr)                                    | Returns year from date expr as a number.                                                                                                    |
| POWER (num_expr1,<br>num_expr2)                     | Returns num_expr1 raised to num_expr2 power.                                                                                                    |
| INT(num expr)                                       | Returns integer part of num expr.                                                                                                    |
| NUMVAL (char expr)<br>VAL (char expr)               | Converts char expr to number. If char expr is not a<br>valid number, returns zero.                                                                                                    |
| DATE()<br>TODAY ()                                  | Returns today's date.                                                                                                    |
| DATEVAL (char_expr)                                 | Converts char expr to a date.                                                                                                    |
| CTOD(char expr, fmt)                                | Converts char_expr to date format using fmt template.                                                                                                    |

**Table A-5.** SQL Functions (Continued)

# **Error Codes**

This appendix describes the error codes returned by functions in the LabWindows/CVI SQL Toolkit. In many cases, you can obtain additional information about errors by using DBErrorMessage. The last section in this appendix explains error messages that might be vague or misleading.

The following table lists error codes that the LabWindows/CVI SQL Toolkit can return.

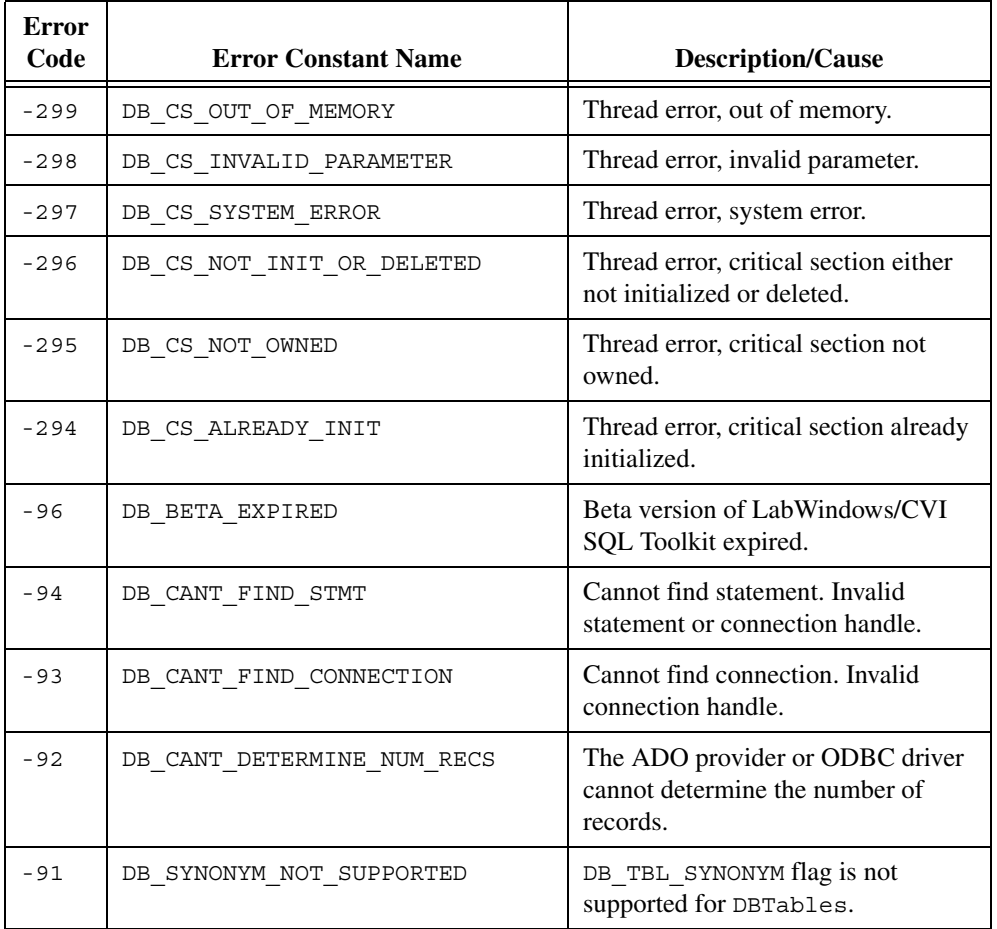

#### **Table B-1.** SQL Toolkit Error Code

**B**

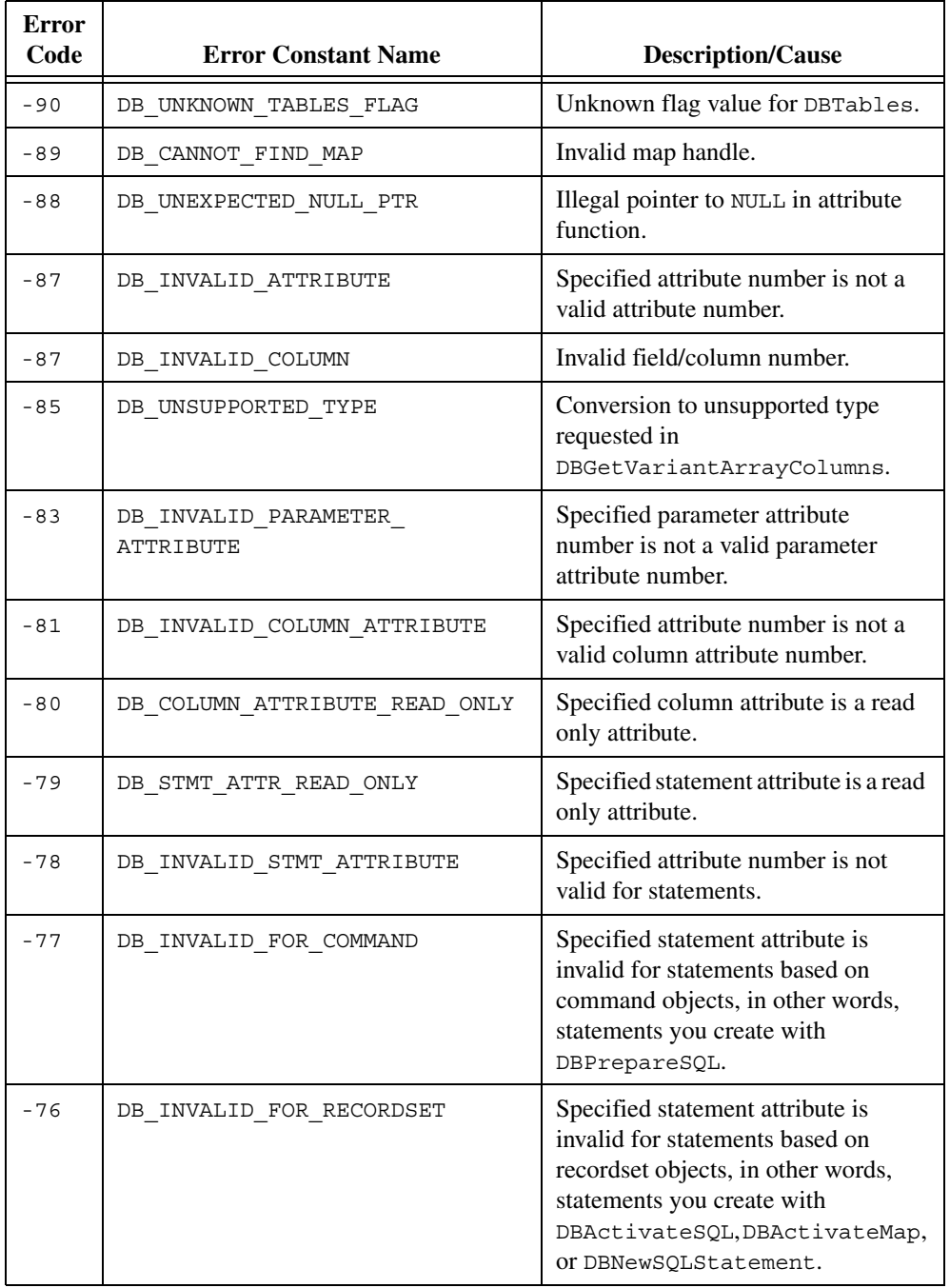

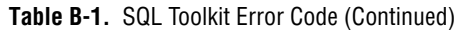

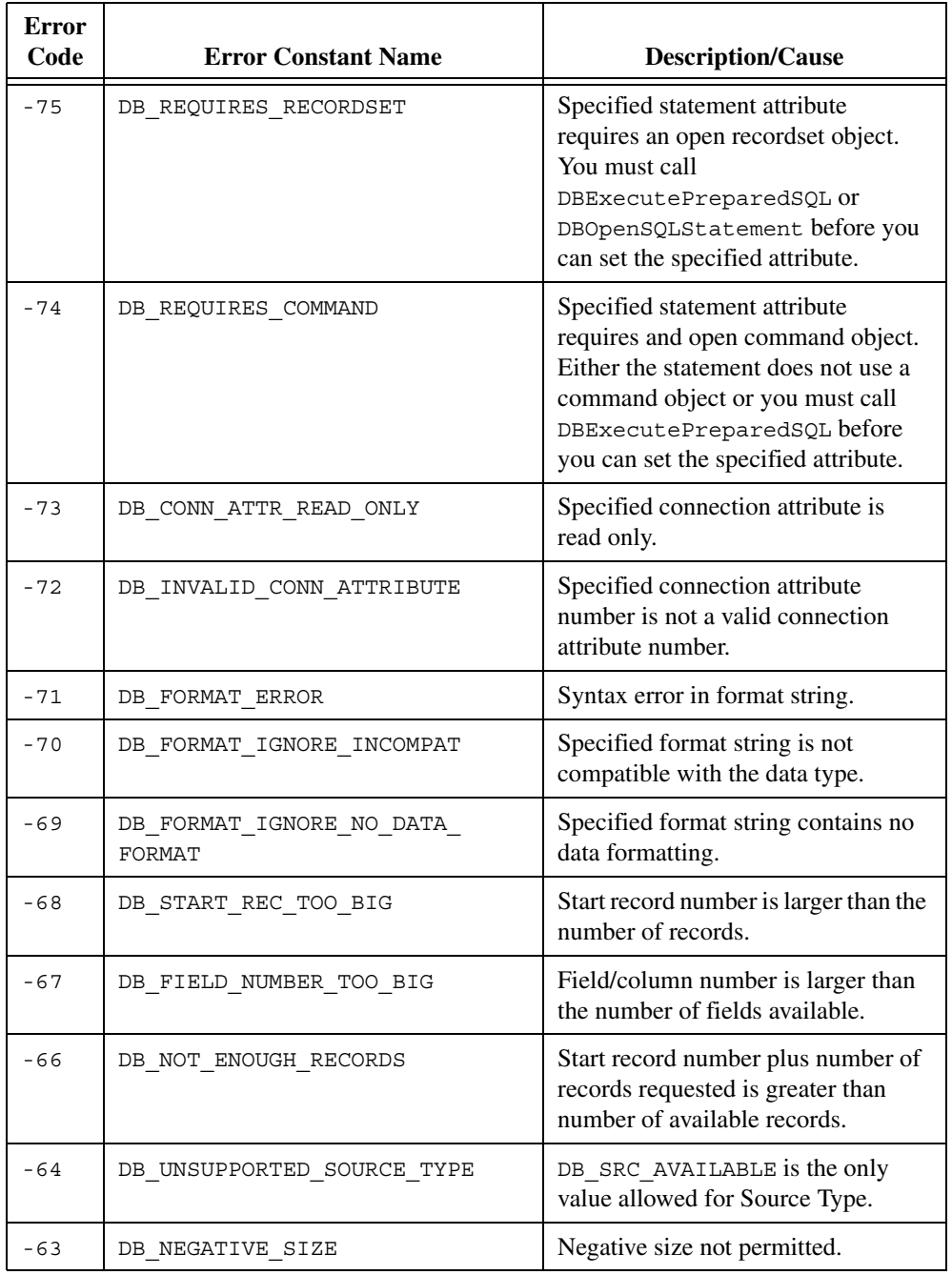

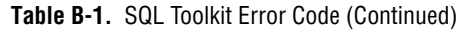

| <b>Error</b><br>Code | <b>Error Constant Name</b> | <b>Description/Cause</b>                                                                                                    |
|----------------------|----------------------------|----------------------------------------------------------------------------------------------------|
| $-12$                | DB ODBC ERROR              | ODBC error detected in DBSources.<br>Call DBNativeError to get the<br>underlying error code.                                                                                             |
| $-11$                | DB AUTOMATION ERROR        | Error detected by CVI Automation.<br>Call DBNativeError to get the<br>underlying error code.                                                                                             |
| $-10$                | DB DBSYS ERROR             | Error detected by ADO. Call<br>DBNativeError to get the<br>underlying error code.                                                                                                    |
| - 9                  | DB_NO_DATA_CHANGED         | Value could not be changed because<br>the field/column is read only. You<br>can use this value as a status variable<br>value to prevent attempts to change<br>data in read only columns. |
| $-5$                 | DB EOF                     | End of file.                                                                                                    |
| $-4$                 | DB USER CANCELLED          | User cancelled the operation.                                                                                                    |
| $-3$                 | DB OUT OF MEMORY           | Out of memory.                                                                                                    |
| $-2$                 | DB NULL DATA               | Value contains SQL Null data. For<br>DBGetVariantArrayColumn, at<br>least one value in the field was SQL<br>Null, the remaining columns have<br>been ignored.                            |
| $-1$                 | DB TRUNCATION              | Value retrieved from the database<br>was truncated.                                                                                                    |
| 0                    | DB SUCCESS                 | Operation complete successfully.                                                                                                    |

**Table B-1.** SQL Toolkit Error Code (Continued)

The following table lists error codes for LabWindows/CVI Automation.

| <b>Error Code</b> | <b>Error Constant Name</b>    | <b>Description/Cause</b>  |
|-------------------|-------------------------------|---------------------------|
| $-2147746306$     | E CVIAUTO INVALID TYPE DESC   | Invalid type description. |
| $-2147746307$     | E CVIAUTO INVALID RETURN TYPE | Invalid return type.      |

**Table B-2.** Error Codes for LabWindows/CVI Automation

| <b>Error Code</b> | <b>Error Constant Name</b>          | <b>Description/Cause</b>                                                                                              |
|-------------------|-------------------------------------|----------------------------------------------------------------------------------------------------|
| $-2147746308$     | E CVIAUTO USE CAVT TYPE DESC        | LabWindows/CVI<br>Automation CAVT style<br>type description rather<br>than OLE style VT type<br>description required. |
| $-2147746309$     | E CVIAUTO INVALID NUM DIM           | Invalid number of<br>dimensions.                                                                                      |
| $-2147746310$     | E CVIAUTO DIFF SAFEARRAY TYPE       | Differing safe array<br>types.                                                                                        |
| $-2147746312$     | E CVIAUTO VARIANT NOT SAFEARRAY     | Variant is not a safe<br>array.                                                                                       |
| $-2147746313$     | E CVIAUTO NULL RET VAL PARAM        | NULL return parameter.                                                                                                |
| $-2147746314$     | E CVIAUTO_DLL_LOAD_FAILED           | DLL load failed.                                                                                                    |
| $-2147746315$     | E CVIAUTO BAD DLL VERSION           | DLL version is invalid.                                                                                               |
| $-2147746315$     | E CVIAUTO COULD NOT CREATE<br>MUTEX | Thread error, could not<br>create mutex.                                                                              |

**Table B-2.** Error Codes for LabWindows/CVI Automation (Continued)

The following table lists error codes for OLE (Object Linking and Embedding).

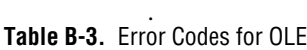

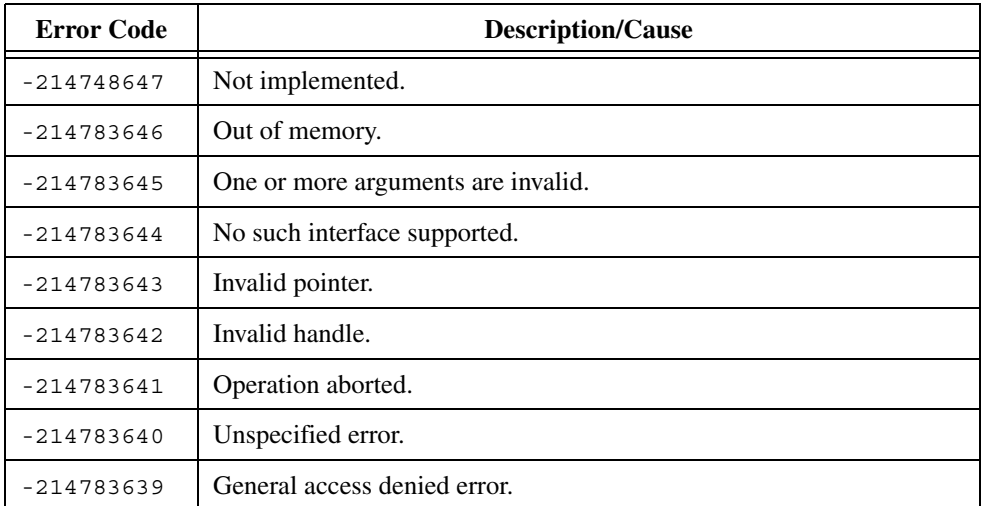

| <b>Error Code</b> | <b>Description/Cause</b>                                                          |
|-------------------|-----------------------------------------------------------------------------------|
| $-214783638$      | The data necessary to complete this operation is not yet available.               |
| $-214783663$      | Not implemented.                                                                  |
| $-214783662$      | No such interface supported.                                                      |
| $-214783661$      | Invalid pointer.                                                                  |
| $-214783660$      | Operation aborted.                                                                |
| $-214783659$      | Unspecified error.                                                                |
| $-214783658$      | Thread local storage failure.                                                     |
| $-214783657$      | Get shared memory allocator failure.                                              |
| $-214783656$      | Get memory allocator failure.                                                     |
| $-214783655$      | Unable to initialize class cache.                                                 |
| -214783654        | Unable to initialize RPC services.                                                |
| $-214783653$      | Cannot set thread local storage channel control.                                  |
| $-214783652$      | Could not allocate thread local storage channel control.                          |
| $-214783651$      | User-supplied memory allocator is unacceptable.                                   |
| $-214783650$      | OLE service mutex already exists.                                                 |
| $-214783649$      | OLE service file mapping already exists.                                          |
| $-214783648$      | Unable to map view of file for OLE service.                                       |
| $-214783647$      | Failure attempting to launch OLE service.                                         |
| $-214783646$      | There was an attempt to call CoInitialize a second time while<br>single threaded. |
| $-214783645$      | Remote activation was necessary but was not allowed.                              |
| $-214783644$      | Remote activation was necessary by the server name provided was<br>invalid.       |
| $-214783643$      | Class is configured to run as a security ID different from the caller.            |
| -214783642        | The use of Ole1 services requiring DDE windows is disabled.                       |
| $-214783641$      | A RunAs specification must be domain name\user name or simply<br>user name.       |

**Table B-3.** Error Codes for OLE (Continued)

| <b>Error Code</b> | <b>Description/Cause</b>                                                                                              |
|-------------------|----------------------------------------------------------------------------------------------------|
| $-214783640$      | Server process could not be started. The pathname may be incorrect.                                                   |
| $-214783639$      | Server process could not be started as the configured identity. The<br>pathname may be incorrect or unavailable.      |
| $-214783638$      | Server process could not be started because the configured identity is<br>incorrect. Check the username and password. |
| $-214783637$      | Client is not allowed to launch this server.                                                                          |
| $-214783636$      | Service providing this server could not be started.                                                                   |
| $-214783635$      | Computer was unable to communicate with the computer providing the<br>server.                                         |
| -214783634        | Server did not respond after being launched.                                                                          |
| -214783633        | Registration information for this server is inconsistent of incomplete.                                               |
| -214783632        | Registration information for this interface is inconsistent or<br>incomplete.                                         |
| $-214783631$      | Operation attempted is not supported.                                                                                 |
| $-2147418113$     | Catastrophic failure.                                                                                                 |
| $-2147024891$     | General access denied error.                                                                                          |
| $-2147024890$     | Invalid handle.                                                                                                    |
| $-2147024882$     | Out of memory.                                                                                                    |
| $-2147024809$     | One or more arguments are invalid.                                                                                    |
| $-2147217920$     | Invalid accessor.                                                                                                    |
| $-2147217919$     | Creating another row would have exceeded the total number of active<br>rows supported by the rowset.                  |
| $-2147217918$     | Unable to write with a read-only accessor.                                                                            |
| -2147217917       | Given values violate the database schema.                                                                             |
| $-2147217916$     | Invalid row handle.                                                                                                   |
| -2147217915       | An object was open.                                                                                                   |
| $-2147217914$     | Invalid chapter.                                                                                                    |

**Table B-3.** Error Codes for OLE (Continued)

| <b>Error Code</b> | <b>Description/Cause</b>                                                                                               |
|-------------------|----------------------------------------------------------------------------------------------------|
| $-2147217913$     | A literal value in the command could not be converted to the correct<br>type due to a reason other than data overflow. |
| $-2147217912$     | Invalid binding info.                                                                                                  |
| $-2147217911$     | Permission denied.                                                                                                    |
| $-2147217910$     | Specified column does not contain bookmarks or chapters.                                                               |
| -2147217909       | Some cost limits were rejected.                                                                                        |
| $-2147217908$     | No command has been set for the command object.                                                                        |
| $-2147217907$     | Unable to find a query plan within the given cost limit.                                                               |
| $-2147217906$     | Invalid bookmark.                                                                                                    |
| $-2147217905$     | Invalid lock mode.                                                                                                    |
| $-2147217904$     | No value given for one or more required parameters.                                                                    |
| $-2147217903$     | Invalid column ID.                                                                                                    |
| $-2147217902$     | Invalid ration.                                                                                                    |
| $-2147217901$     | Invalid value.                                                                                                    |
| $-2147217900$     | Command contained one or more errors.                                                                                  |
| -2147217899       | Executing command cannot be cancelled.                                                                                 |
| $-2147217898$     | Provider does not support the specified dialect.                                                                       |
| $-2147217897$     | A data source with the specified name already exists.                                                                  |
| $-2147217896$     | Rowset was built over a live data feed and cannot be restarted.                                                        |
| $-2147217895$     | No key matching the described characteristics could be found within<br>the current range.                              |
| $-2147217894$     | Ownership of this tree has been given to the provider.                                                                 |
| $-2147217893$     | Provider is unable to determine identity for newly inserted rows.                                                      |
| $-2147217892$     | No nonzero weights specified for any goals supported, so goal was<br>rejected; current goal was not changed.           |
| $-2147217891$     | Requested conversion is not supported.                                                                                 |

**Table B-3.** Error Codes for OLE (Continued)

| <b>Error Code</b> | <b>Description/Cause</b>                                                                                                    |
|-------------------|----------------------------------------------------------------------------------------------------|
| $-2147217890$     | lRowOffset would position you past either end of the rowset, regardless<br>of the cRows value specified; cRowsObtained is 0. |
| -2147217889       | Information was requested for a query, and the query was not set.                                                            |
| $-2147217888$     | Provider called a method from IRowsetNotify in the consumer and NT.                                                          |
| $-2147217887$     | Errors occurred.                                                                                                    |
| $-2147217886$     | A non-NULL controlling IUnknown was specified and the object being<br>created does not support aggregation.                  |
| $-2147217885$     | A given HROW referred to a hard- or soft-deleted row.                                                                        |
| -2147217884       | Rowset does not support fetching backwards.                                                                                  |
| $-2147217883$     | All HROWs must be released before new ones can be obtained.                                                                  |
| $-2147217882$     | One of the specified storage flags was not supported.                                                                        |
| $-2147217880$     | Specified status flag was not DBCOLUMNSTATUS OK or<br>DBCOLUMNSTATUS ISNULL.                                                 |
| $-2147217879$     | Rowset cannot scroll backwards.                                                                                              |
| $-2147217878$     | Invalid region handle.                                                                                                    |
| $-2147217877$     | Specified set of rows was not contiguous to or overlapping the rows in<br>the specified watch region.                        |
| $-2147217876$     | Transition from ALL* to MOVE* or EXTEND* was specified.                                                                      |
| -2147217875       | Specified region is not a proper subregion of the region identified by<br>the given watch region handle.                     |
| $-2147217874$     | Provider does not support multi-statement commands.                                                                          |
| $-2147217873$     | Specified value violated the integrity constraints for a column or table.                                                    |
| $-2147217872$     | Given type name was unrecognized.                                                                                            |
| $-2147217871$     | Execution aborted because a resource limit has been reached; no results<br>have been returned.                               |
| $-2147217870$     | Cannot clone a command object whose command tree contains a<br>rowset or rowsets.                                            |
| -2147217869       | Cannot represent the current tree as text.                                                                                   |

**Table B-3.** Error Codes for OLE (Continued)

| <b>Error Code</b> | <b>Description/Cause</b>                                                                                          |
|-------------------|----------------------------------------------------------------------------------------------------|
| $-2147217868$     | Specified index already exists.                                                                                   |
| $-2147217867$     | Specified index does not exist.                                                                                   |
| $-2147217866$     | Specified index was in use.                                                                                       |
| $-2147217865$     | Specified table does not exist.                                                                                   |
| $-2147217864$     | The rowset was using optimistic concurrency and the value of a column<br>has been changed since it was last read. |
| $-2147217863$     | Error were detected during the copy.                                                                              |
| $-2147217862$     | A specified precision was invalid.                                                                                |
| $-2147217861$     | A specified scale was invalid.                                                                                    |
| $-2147217860$     | Invalid table ID.                                                                                                 |
| -2147217859       | Specified type was invalid.                                                                                       |
| $-2147217858$     | Column ID occurred more than once in the specification.                                                           |
| $-2147217857$     | Specified table already exists.                                                                                   |
| $-2147217856$     | Specified table was in use.                                                                                       |
| $-2147217855$     | Specified locale ID was not supported.                                                                            |
| $-2147217854$     | Specified record number is invalid.                                                                               |
| $-2147217853$     | Although the bookmark was validly formed, no row could be found to<br>match it.                                   |
| $-2147217852$     | Value of the property was invalid.                                                                                |
| $-2147217851$     | Rowset was not chaptered.                                                                                         |
| $-2147217850$     | Invalid accessor.                                                                                                 |
| $-2147217849$     | Invalid storage flags.                                                                                            |
| -2147217848       | By-ref accessors are not supported by this provider.                                                              |
| $-2147217847$     | Null accessors are not supported by this provider.                                                                |
| $-2147217846$     | Command was not prepared.                                                                                         |
| $-2147217845$     | Specified accessor was not a parameter accessor.                                                                  |

**Table B-3.** Error Codes for OLE (Continued)

| <b>Error Code</b> | <b>Description/Cause</b>                                                                        |
|-------------------|-------------------------------------------------------------------------------------------------|
| $-2147217844$     | Given accessor was write-only.                                                                  |
| $-2147217843$     | Authentication failed.                                                                          |
| $-2147217842$     | Change was cancelled during notification; no columns are changed.                               |
| -2147217841       | Rowset was single-chaptered and the chapter was not released.                                   |
| $-2147217840$     | Invalid source handle.                                                                          |
| -2147217839       | Provider cannot drive parameter info and Set Parameter Info has not<br>been called.             |
| $-2147217838$     | Data source object is already initialized.                                                      |
| $-2147217837$     | Provider does not support this method.                                                          |
| $-2147217836$     | Number of rows with pending changes has exceeded the set limit.                                 |
| -2147217835       | Specified column did not exist.                                                                 |
| $-2147217834$     | Changes are pending on a row with a reference count of zero.                                    |
| $-2147217833$     | A literal value in the command overflowed the range of the type of the<br>associated column.    |
| $-2147217832$     | Supplied HRESULT was invalid.                                                                   |
| $-2147217831$     | Supplied LookupID was invalid.                                                                  |
| $-2147217830$     | Supplied DynamicErrorID was invalid.                                                            |
| -2147217829       | Unable to get visible data for a newly-inserted row that has not yet been<br>updated.           |
| $-2147217828$     | Invalid conversion on flag.                                                                     |
| $-2147217827$     | Given parameter name was unrecognized.                                                          |
| $-2147217826$     | Multiple storage objects can not be open simultaneously.                                        |
| 265920            | Fetching requested number of rows would have exceeded total number<br>of active rows supported. |
| 265921            | One or more column types are incompatible; conversion errors will<br>occur during copying.      |
| 265922            | Parameter type information has been overridden by caller.                                       |

**Table B-3.** Error Codes for OLE (Continued)

| <b>Error Code</b> | <b>Description/Cause</b>                                                                                                    |
|-------------------|----------------------------------------------------------------------------------------------------|
| 265923            | Skipped bookmark for deleted or non-member row.                                                                                                    |
| 265924            | Errors found in validating tree.                                                                                                    |
| 265925            | There are no more rowsets.                                                                                                    |
| 265926            | Reached start or end of rowset or chapter.                                                                                                    |
| 265927            | Provider re-executed the command.                                                                                                    |
| 265928            | Variable data buffer full.                                                                                                    |
| 265929            | There are no more results.                                                                                                    |
| 265930            | Server cannot release or downgrade a lock until the end of the<br>transaction.                                                                                                    |
| 265931            | Specified weight was not supported or exceeded the supported limit<br>and was set of 0 or the supported limit.                                                                                  |
| 265933            | Input dialect was ignored and text was returned in different dialect.                                                                                                    |
| 265934            | Consumer is uninterested in receiving further notification calls for this<br>phase.                                                                                                    |
| 265935            | Consumer is uninterested in receiving further notification calls for this<br>phase.                                                                                                    |
| 265937            | In order to reposition to the start of the rowset, the provider had to<br>re-execute the query; either the order of the columns changed or<br>columns were added to or removed from the rowset. |
| 265938            | Method had some errors; errors have been returned in the error array.                                                                                                    |
| 265939            | Invalid row handle.                                                                                                    |
| 265940            | A given HROW referred to a hard-deleted row.                                                                                                    |
| 265941            | Provider was unable to keep track or all the changes; the client must<br>refetch the data associated with the watch region using another method.                                                |
| 265942            | Execution stopped because a resource limit has been reached; results<br>obtained so far have been returned but execution cannot be resumed.                                                     |
| 265944            | A lock was upgraded from the value specified.                                                                                                    |
| 265945            | One or more properties were changed as allowed by provider.                                                                                                    |
| 265946            | Errors occurred.                                                                                                    |

**Table B-3.** Error Codes for OLE (Continued)

| <b>Error Code</b> | <b>Description/Cause</b>                                                        |
|-------------------|---------------------------------------------------------------------------------|
| 265947            | A specified parameter was invalid.                                              |
| 265948            | Updating this row caused more than one row to be updated in the data<br>source. |

**Table B-3.** Error Codes for OLE (Continued)

#### **Error Messages That Might Be Vague or Misleading**

If you misspell a field/column name in a call to a DBMapColumnTo function, some database systems, including Microsoft Access, interpret the misspelled name as a parameter. When you call a DBFetch function, Access returns the following error:

Too few parameters. Expected 1.

If you execute a SELECT statement with DBImmediateSQL, you cannot access the selected records, and some database systems do not release the locks for tables in the SELECT statement.

The vague error code Errors Occurred might appear, for example, when you bind, map, or put an integer or floating point value into a string field/column that is too small to contain the value.

Undefined Error does not occur because of one specific cause. This error can occur if you request the value of a connection attribute from a statement instead of a connection. This error also can occur if you attempt to write records to a Microsoft SQL Server table that contains only double or float columns. Because of the problems with exact comparison of floating-point values, SQL Server does not consider floating-point columns when it constructs its internal WHERE clause to uniquely identify a record. Thus, in a table that contains only floating point columns, SQL Server has no way to uniquely identify records.

# **Format Strings**

This appendix describes the format strings that you can use with DBMapColumnToChar and DBBindColChar.

# **Format Strings**

Format strings consist of symbols that describe how a value should be formatted. Table [C-1](#page-281-0) shows example format strings. The symbols used in these examples are described later in this appendix.

<span id="page-281-0"></span>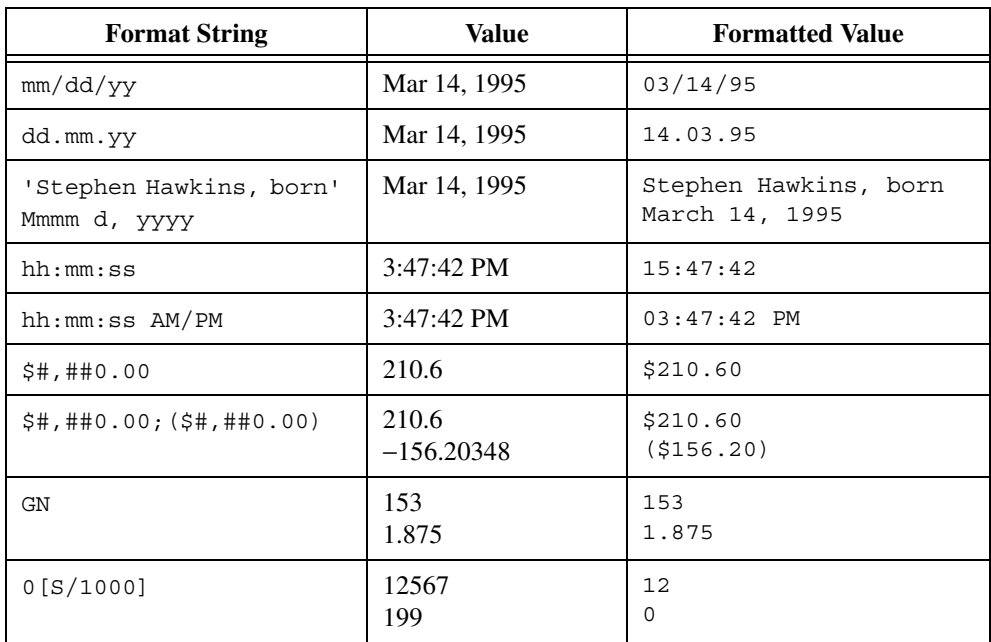

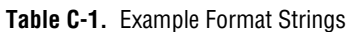

#### **Date/Time Format Strings**

Date/time format strings control which parts of the date or time are converted or retrieved, the order of the parts, and how the months and days are abbreviated. Tabl[e C-2](#page-282-0) lists the symbols you can use in date/time format strings.

**C**

<span id="page-282-0"></span>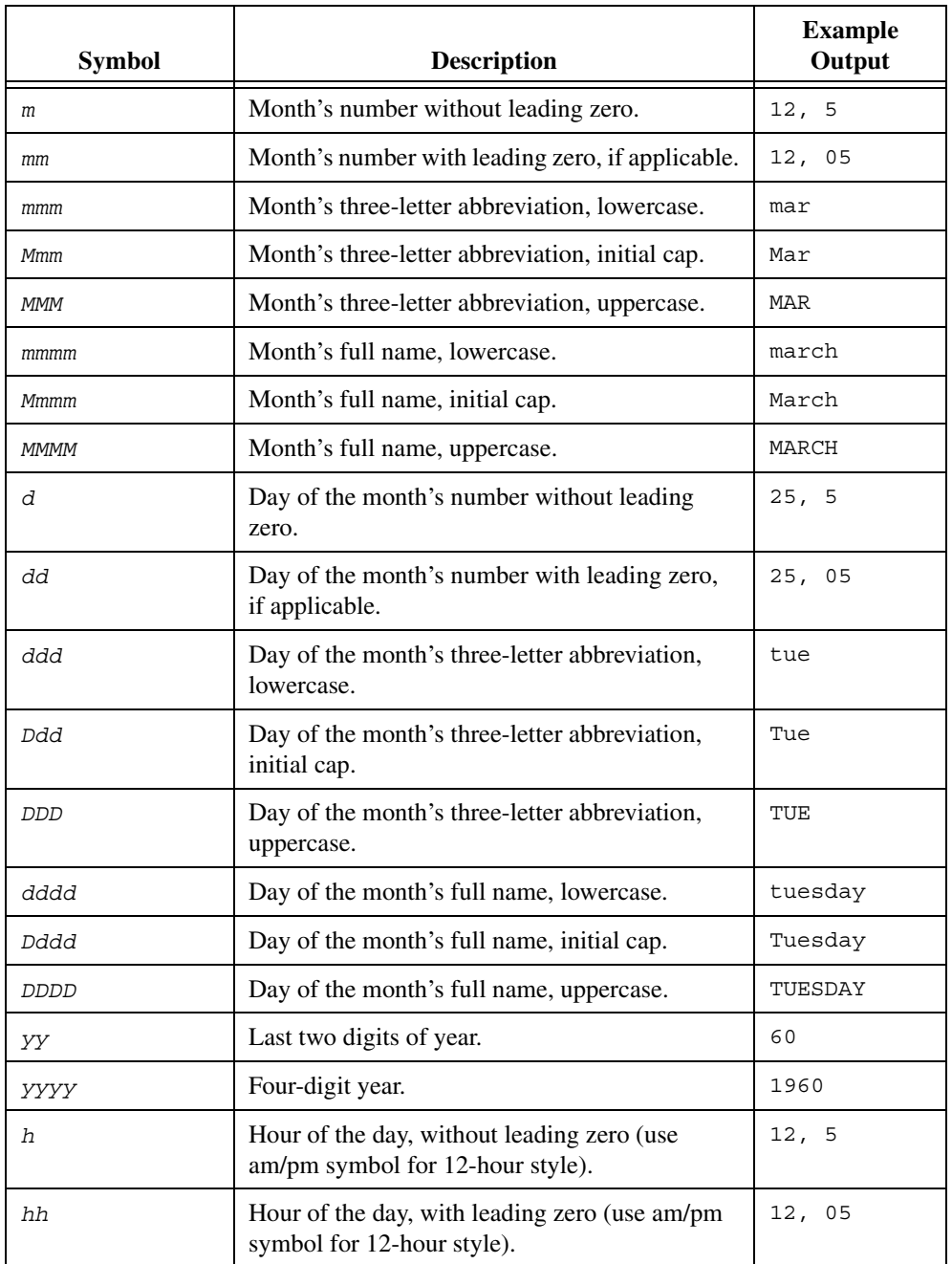

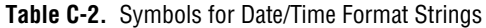

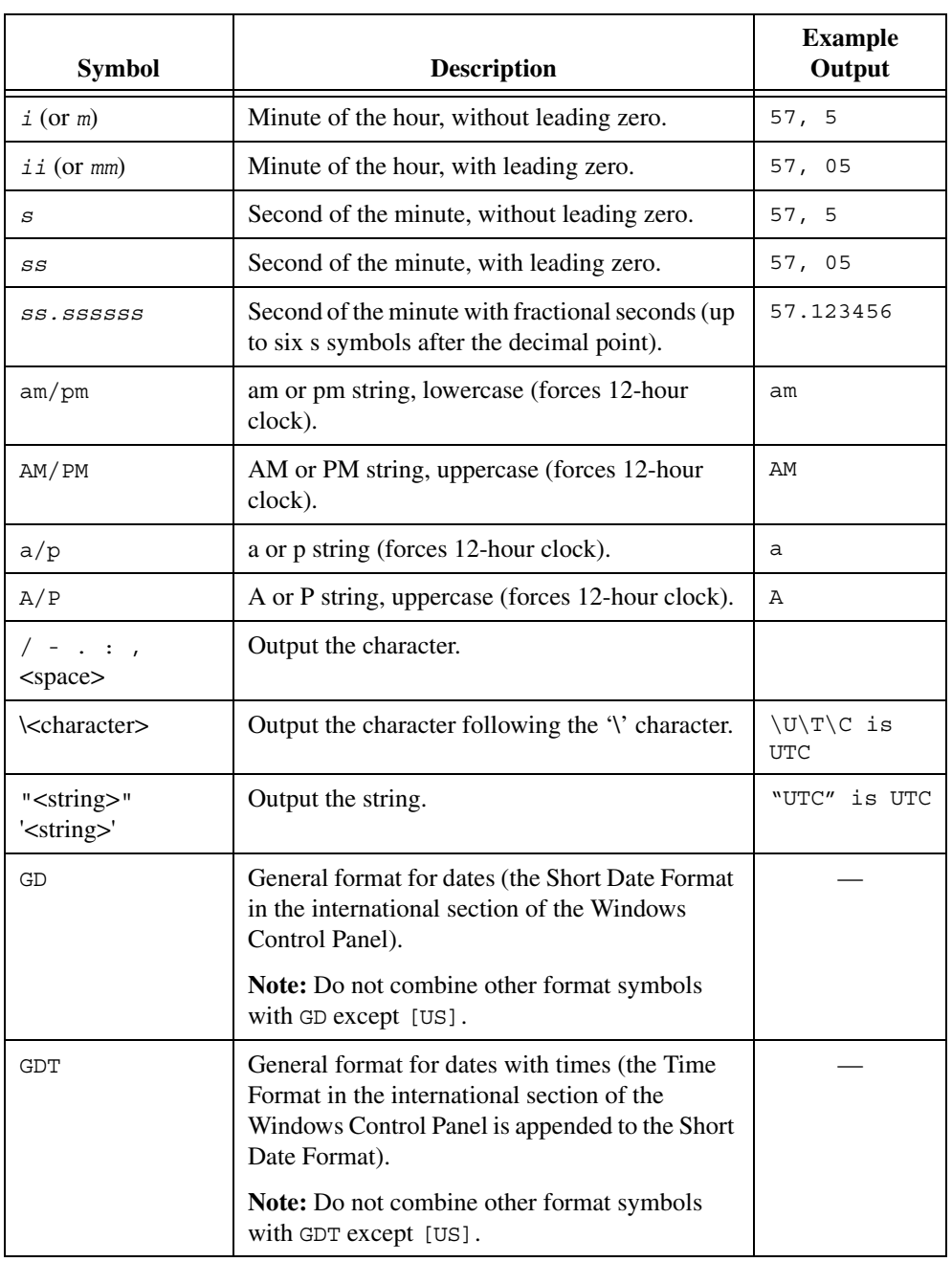

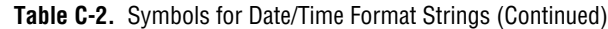

| <b>Symbol</b> | <b>Description</b>                                                                                                    | <b>Example</b><br>Output |
|---------------|----------------------------------------------------------------------------------------------------|--------------------------|
| GL            | General long format for dates (the Long Date<br>Format in the international section of the<br>Windows Control Panel).                                             |                          |
|               | Note: Do not combine other format symbols<br>with GL except [US].                                                                                                 |                          |
| <b>GLT</b>    | General long format for dates with times. The<br>Time Format in the international section of the<br>Windows Control Panel is appended to the Long<br>Date Format. |                          |
|               | <b>Note:</b> Do not combine other format symbols<br>with GLT except [US].                                                                                         |                          |
| GT            | General format for time. The Time Format in the<br>international section of the Windows Control<br>Panel.                                                         |                          |
|               | Note: Do not combine other format symbols<br>with GT.                                                                                                    |                          |
| [US]          | Combine with GD, GDT, GL, GLT, GT to override<br>the international section of the Windows Control<br>Panel and use the United States defaults instead.            |                          |

**Table C-2.** Symbols for Date/Time Format Strings (Continued)

#### **Numeric Format Strings**

You can use numeric format strings to format numbers in a variety of ways. Numeric formats can have either one or two sections separated by a semicolon. For formats with one section, use the same format for positive and negative numbers. For formats with two sections, use the second section as the format for negative numbers. Tabl[e C-3](#page-284-0) lists the symbols you can use in numeric format strings.

<span id="page-284-0"></span>

| <b>Symbol</b> | <b>Description</b>                                                                                    |
|---------------|----------------------------------------------------------------------------------------------------|
|               | Outputs the currency string (from the international section of the<br>Windows Control Panel).         |
|               | Outputs the decimal point character (from the international section<br>of the Windows Control Panel). |

**Table C-3.** Symbols for Numeric Format Strings

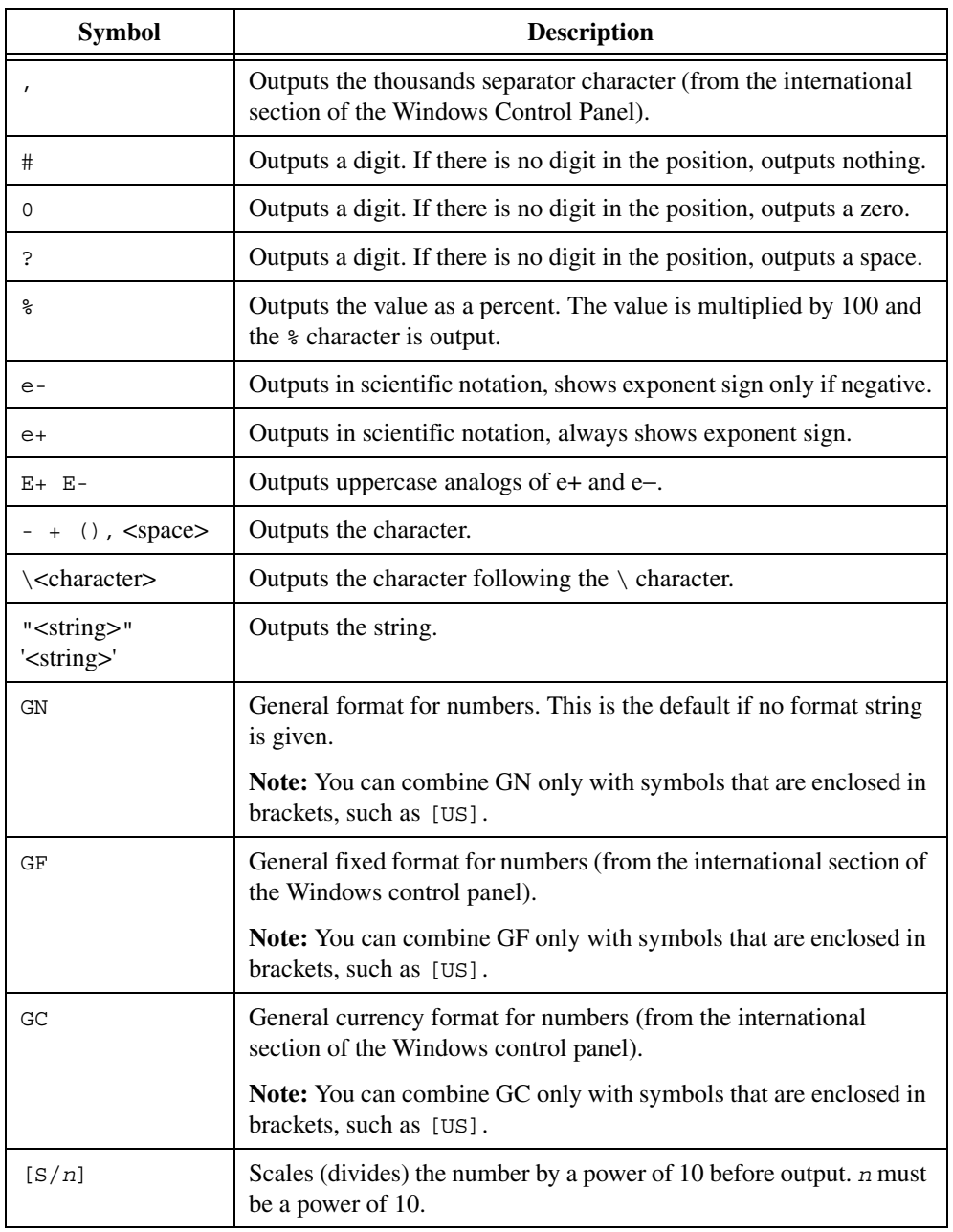

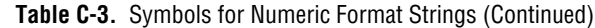

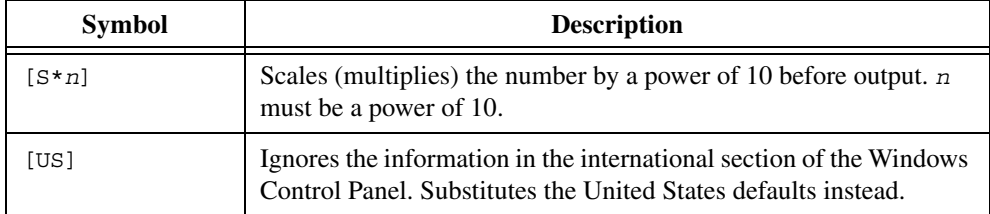

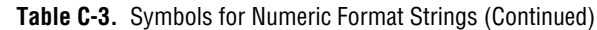

# **D**

# **Technical Support Resources**

## **Web Support**

National Instruments Web support is your first stop for help in solving installation, configuration, and application problems and questions. Online problem-solving and diagnostic resources include frequently asked questions, knowledge bases, product-specific troubleshooting wizards, manuals, drivers, software updates, and more. Web support is available through the Technical Support section of ni.com.

## **NI Developer Zone**

The NI Developer Zone at ni.com/zone is the essential resource for building measurement and automation systems. At the NI Developer Zone, you can easily access the latest example programs, system configurators, tutorials, technical news, as well as a community of developers ready to share their own techniques.

## **Customer Education**

National Instruments provides a number of alternatives to satisfy your training needs, from self-paced tutorials, videos, and interactive CDs to instructor-led hands-on courses at locations around the world. Visit the Customer Education section of ni.com for online course schedules, syllabi, training centers, and class registration.

## **System Integration**

If you have time constraints, limited in-house technical resources, or other dilemmas, you may prefer to employ consulting or system integration services. You can rely on the expertise available through our worldwide network of Alliance Program members. To find out more about our Alliance system integration solutions, visit the System Integration section of ni.com.
## **Worldwide Support**

National Instruments has offices located around the world to help address your support needs. You can access our branch office Web sites from the Worldwide Offices section of ni.com. Branch office Web sites provide up-to-date contact information, support phone numbers, e-mail addresses, and current events.

If you have searched the technical support resources on our Web site and still cannot find the answers you need, contact your local office or National Instruments corporate. Phone numbers for our worldwide offices are listed at the front of this manual.

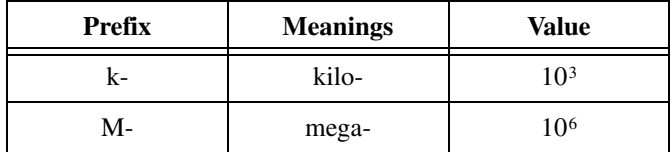

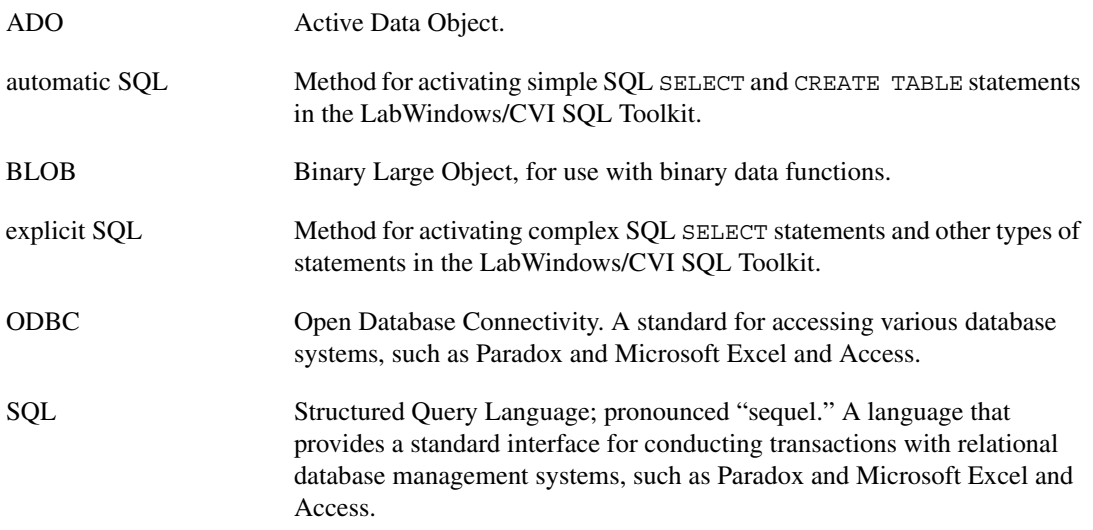

# **Index**

#### **A**

activating SQL statements, 2-5, 3-3 to 3-5 ADO (Active Data Object) standard, 2-4 support, 1-1 advanced connection functions. *See* connection attribute functions. alternative data access functions DBGetColBinary, 5-72 to 5-73 DBGetColBinaryBuffer, 5-73 to 5-75 DBGetColChar, 5-75 to 5-76 DBGetColCharBuffer, 5-77 to 5-78 DBGetColDouble, 5-78 to 5-80 DBGetColFloat, 5-80 to 5-81 DBGetColInt, 5-82 to 5-83 DBGetColShort, 5-83 to 5-85 DBGetColVariant, 5-88 to 5-89 DBPutColBinary, 5-173 to 5-174 DBPutColChar, 5-174 to 5-176 DBPutColDouble, 5-176 to 5-177 DBPutColFloat, 5-177 to 5-179 DBPutColInt, 5-179 to 5-180 DBPutColNull, 5-180 to 5-181 DBPutColShort, 5-182 to 5-183 DBPutColVariant, 5-183 to 5-185 examples, 4-3 to 4-5 functions for getting data as an array, DBFreeVariantArray, 5-70 to 5-72 DBGetVariantArray, 4-4, 5-127 to 5-129 DBGetVariantArrayColumn, 4-4 to 4-5, 5-129 to 5-132 DBGetVariantArrayValue, 4-4 to 4-5, 5-133 to 5-135

automatic SQL (maps) functions activating SQL statements, 2-5 DBActivateMap, 3-4, 5-4 to 5-5 DBBeginMap, 3-3, 5-8 to 5-9 DBCreateTableFromMap, 3-4, 5-52 to 5-53 DBDeactivateMap, 5-54 to 5-55 DBMapColumnToBinary, 5-140 to 5-142 DBMapColumnToChar, 3-3, 5-143 to 5-145 DBMapColumnToDouble, 3-3, 5-145 to 5-147 DBMapColumnToFloat, 5-148 to 5-150 DBMapColumnToInt, 5-150 to 5-152 DBMapColumnToShort, 5-152 to 5-154 generating SQL statements, 3-3 to 3-5

#### **C**

character operators, SQL (table), A-4 to A-5 clauses, SQL (table), A-3 to A-4 commands, SQL, 2-2, A-1 to A-2 comparison operators, SQL (table), A-5 compatibility with version 1.1 of the toolkit, 4-5 to 4-6 DBGetSQLToolkitVersion, 5-118 DBSetBackwardCompatibility, 5-191 to 5-192 compound statements, 4-2 connecting to databases, 2-5, 3-3 connection attribute functions DBCloseConnection, 5-25 to 5-26 DBDiscardConnection, 5-57 to 5-58 DBGetConnectionAttribute, 5-90 to 5-95 DBNewConnection, 4-1, 5-156 to 5-157 DBOpenConnection, 4-1, 5-161 to 5-162 DBSetAttributeDefault, 5-189 to 5-191

DBSetConnectionAttribute, 4-1, 5-194 to 5-198 examples, 4-1 connection functions DBConnect, 3-3, 5-34 to 5-36 DBDisconnect, 3-3, 5-60 DBSetDatabase, 5-198 to 5-199 constant operators, SQL (table), A-4 contacting National Instruments, D-2 CREATE TABLE command, 2-2, A-1 customer education, D-1 technical support, D-1 LabWindows/CVI automation error codes  $(table)$ , B-4 to B-5

### **D**

data access functions, alternative. *See* alternative data access functions. Data Sources Dialog Box, 2-3 data types supported by SQL Toolkit (table), 2-2 database drivers for ODBC, 1-2 database sessions, 2-5 to 2-6 activating SQL statements, 2-5 connecting to databases, 2-5, 3-3 deactivating SQL statements, 2-6 disconnecting from databases, 2-6 processing SQL statements, 2-5 to 2-6 steps in database sessions, 2-5 to 2-6 databases concepts, 2-1 to 2-2 data types supported by SQL Toolkit (table), 2-2 tables, 2-1 to 2-2 date operators, SQL (table), A-5 date/time format strings (table), C-1 to C-4 DBActivateMap function activating maps, 3-4 description, 5-4 to 5-5

DBActivateSQL function description, 5-6 to 5-7 example, 3-5 DBAllowFetchAnyDirection function, 5-7 to 5-8 DBBeginMap function description, 5-8 to 5-9 example, 3-3 DBBeginTran function description, 5-9 to 5-10 example, 3-11 DBBindColBinary function, 5-11 to 5-12 DBBindColChar function description, 5-13 to 5-15 example, 3-5 DBBindColDouble function description, 5-15 to 5-17 example, 3-5 to 3-6 DBBindColFloat function, 5-17 to 5-19 DBBindColInt function, 5-19 to 5-21 DBBindColShort function, 5-21 to 5-23 DBCancelRecordChanges function, 5-23 to 5-24 DBClearParam function, 5-24 to 5-25 DBCloseConnection function, 5-25 to 5-26 DBClosePreparedSQL function description, 5-26 to 5-28 example, 4-3 DBCloseSQLStatement function description, 5-28 to 5-29 example, 4-2 DBColumnName function description, 5-29 to 5-30 example, 3-10 DBColumnType function description, 5-30 to 5-32 example, 3-10 DBColumnWidth function, 5-32 to 5-33 DBCommit function description, 5-33 to 5-34 example, 3-11

DBConnect function description, 5-34 to 5-36 example, 3-3 DBCreateParamBinary function, 5-36 to 5-39 DBCreateParamChar function, 5-39 to 5-42 DBCreateParamDouble function, 5-42 to 5-44 DBCreateParamFloat function, 5-44 to 5-46 DBCreateParamInt function, 5-46 to 5-48 DBCreateParamShort function, 5-49 to 5-51 DBCreateRecord function description, 5-51 to 5-52 example, 3-7 DBCreateTableFromMap function description, 5-52 to 5-53 example, 3-4 DBDatabases function description, 5-53 to 5-54 purpose, 3-9 DBDeactivateMap function, 5-54 to 5-55 DBDeactivateSQL function description, 5-55 to 5-56 freeing system resources, 3-5 DBDeleteRecord function description, 5-56 to 5-57 example, 3-9 DBDiscardConnection function, 5-57 to 5-58 DBDiscardSQLStatement function description, 5-58 to 5-59 example, 4-2 DBDisconnect function description, 5-60 example, 3-3 DBError function description, 5-61 example, 3-12 DBErrorMessage function description, 5-62 example, 3-12

DBExecutePreparedSQL function description, 5-62 to 5-64 example, 4-2 DBFetchNext function description, 5-64 to 5-65 example, 3-6 DBFetchPrev function description, 5-65 to 5-66 example, 3-6 DBFetchRandom function description, 5-66 to 5-67 example, 3-6 DBForeignKeys function, 5-67 to 5-69 DBFree function, 5-70 DBGetColBinary function, 5-72 to 5-73 DBGetColBinaryBuffer function, 5-73 to 5-75 DBGetColChar function, 5-75 to 5-76 DBGetColCharBuffer function, 5-77 to 5-78 DBGetColDouble function, 5-78 to 5-80 DBGetColFloat function, 5-80 to 5-81 DBGetColInt function, 5-82 to 5-83 DBGetColShort function, 5-83 to 5-85 DBGetColumnAttribute function, 5-85 to 5-88 DBGetColVariant function, 5-88 to 5-89 DBGetConnectionAttribute function, 5-90 to 5-95 DBGetParamAttribute function, 5-95 to 5-99 DBGetParamBinary function, 5-99 to 5-101 DBGetParamBinaryBuffer function, 5-101 to 5-104 DBGetParamChar function, 5-104 to 5-106 DBGetParamCharBuffer function, 5-106 to 5-108 DBGetParamDouble function, 5-108 to 5-110 DBGetParamFloat function, 5-110 to 5-112 DBGetParamInt function, 5-112 to 5-114 DBGetParamShort function, 5-114 to 5-116 DBGetParamVariant function, 5-116 to 5-118 DBGetSQLToolkitVersion function, 5-118

DBGetStatementAttribute function, 5-119 to 5-127 DBGetVariantArray function description, 5-127 to 5-129 example, 4-4 DBGetVariantArrayColumn function description, 5-129 to 5-132 example, 4-4 to 4-5 DBGetVariantArrayValue function description, 5-133 to 5-135 example, 4-4 to 4-5 DBImmediateSQL function description, 5-135 to 5-137 example, 3-6 DBIndexes function, 5-137 to 5-139 DBInit function, 5-139 to 5-140 DBMapColumnToBinary function, 5-140 to 5-142 DBMapColumnToChar function description, 5-143 to 5-145 example, 3-3 DBMapColumnToDouble function description, 5-145 to 5-147 example, 3-3 DBMapColumnToFloat function, 5-148 to 5-150 DBMapColumnToInt function, 5-150 to 5-152 DBMapColumnToShort function, 5-152 to 5-154 DBMoreResults function, 5-154 to 5-155 DBNativeError function, 5-156 DBNewConnection function description, 5-156 to 5-157 example, 4-1 DBNewSQLStatement function description, 5-157 to 5-158 example, 4-2 DBNumberOfColumns function description, 5-158 to 5-159 example, 3-10

DBNumberOfModifiedRecords function description, 5-159 to 5-160 example, 3-10 DBNumberOfRecords function description, 5-160 to 5-161 example, 3-10 DBOpenConnection function description, 5-161 to 5-162 example, 5-191 DBOpenSchema function, 5-162 to 5-168 DBOpenSQLStatement function description, 5-168 example, 4-2 DBPrepareSQL function description, 5-169 to 5-171 example, 4-2 DBPrimaryKeys function, 5-171 to 5-172 DBPutColBinary function, 5-173 to 5-174 DBPutColChar function, 5-174 to 5-176 DBPutColDouble function, 5-176 to 5-177 DBPutColFloat function, 5-177 to 5-179 DBPutColInt function, 5-179 to 5-180 DBPutColNull function, 5-180 to 5-181 DBPutColShort function, 5-182 to 5-183 DBPutColVariant function, 5-183 to 5-185 DBPutRecord function description, 5-185 to 5-186 inserting records, 3-7 updating records, 3-8 DBRefreshParams function, 5-186 to 5-187 DBRollback function description, 5-188 example, 3-11 DBSetAttributeDefault function, 5-189 to 5-191 DBSetBackwardCompatibility function, 5-191 to 5-192 DBSetColumnAttribute function, 5-192 to 5-193

DBSetConnectionAttribute function description, 5-194 to 5-198 example, 4-1 DBSetDatabase function, 5-198 to 5-199 DBSetParamAttribute function, 5-199 to 5-202 DBSetParamBinary function, 5-202 to 5-203 DBSetParamChar function, 5-204 to 5-205 DBSetParamDouble function, 5-205 to 5-206 DBSetParamFloat function, 5-207 to 5-208 DBSetParamInt function, 5-208 to 5-210 DBSetParamShort function, 5-210 to 5-212 DBSetParamVariant function, 5-212 to 5-213 DBSetStatementAttribute function description, 5-214 to 5-219 example, 4-2 DBSources function description, 5-220 to 5-221 purpose, 3-9 DBTables function description, 5-221 to 5-223 purpose, 3-9 DBUpdateBatch function, 5-223 to 5-225 DBWarning function, 5-225 deactivating SQL statements, 2-6 DELETE command, 2-2, A-1 deleting. *See also* insert/delete/update records functions. records, 3-8 to 3-9 tables, 3-9 Developer Zone, D-1 diagnostic resources, D-1 disconnecting from databases, 2-6, 3-3 documentation conventions used in manual, *iv* DROP TABLE command, A-1

### **E**

error checking, 3-12 error codes, 4-6, B-1 to B-13 CVI automation codes (table), B-4 to B-5 OLE codes, B-5 to B-13 SQL Toolkit error codes (table), B-1 to B-4 error functions DBError, 3-12, 5-61 DBErrorMessage, 3-12, 5-62 DBNativeError, 5-156 DBWarning, 5-225 explicit SQL functions activating SQL statements, 2-5, 3-5 to 3-6 DBActivateSQL, 3-5, 5-6 to 5-7 DBBindColBinary, 5-11 to 5-12 DBBindColChar, 3-5, 5-13 to 5-15 DBBindColDouble, 3-5 to 3-6, 5-15 to 5-17 DBBindColFloat, 5-17 to 5-19 DBBindColInt, 5-19 to 5-21 DBBindColShort, 5-21 to 5-23 DBDeactivateSQL, 3-5, 5-55 to 5-56 DBImmediateSQL, 3-6, 5-135 to 5-137

### **F**

fetch records functions DBAllowFetchAnyDirection, 5-7 to 5-8 DBFetchNext, 3-6, 5-64 to 5-65 DBFetchPrev, 3-6, 5-65 to 5-66 DBFetchRandom, 3-6, 5-66 to 5-67 fetching records, 3-6 to 3-7 FOR UPDATE OF clause, SQL (table), A-4 format strings date/time (table), C-2 to C-4 examples (table), C-1 numeric (table), C-4 to C-6 frequently asked questions, D-1 FROM clause, SQL (table), A-3

FTP support, D-1 functions, SQL (table), A-6 to A-7 functions for SQL Toolkit alternative data access functions DBGetColBinary, 5-72 to 5-73 DBGetColBinaryBuffer, 5-73 to 5-75 DBGetColChar, 5-75 to 5-76 DBGetColCharBuffer, 5-77 to 5-78 DBGetColDouble, 5-78 to 5-80 DBGetColFloat, 5-80 to 5-81 DBGetColInt, 5-82 to 5-83 DBGetColShort, 5-83 to 5-85 DBGetColVariant, 5-88 to 5-89 DBPutColBinary, 5-173 to 5-174 DBPutColChar, 5-174 to 5-176 DBPutColDouble, 5-176 to 5-177 DBPutColFloat, 5-177 to 5-179 DBPutColInt, 5-179 to 5-180 DBPutColNull, 5-180 to 5-181 DBPutColShort, 5-182 to 5-183 DBPutColVariant, 5-183 to 5-185 functions for getting data as an array, DBFreeVariantArray, 5-70 to 5-72 DBGetVariantArray, 4-4, 5-127 to 5-129 DBGetVariantArrayColumn, 4-4 to 4-5, 5-129 to 5-132 DBGetVariantArrayValue, 4-4 to 4-5, 5-133 to 5-135 automatic SQL (maps) functions DBActivateMap, 3-6, 5-4 to 5-5 DBBeginMap, 3-3, 5-8 to 5-9 DBCreateTableFromMap, 3-4, 5-52 to 5-53 DBDeactivateMap, 5-54 to 5-55 DBMapColumnToBinary, 5-140 to 5-142 DBMapColumnToChar, 3-3, 5-143 to 5-145

DBMapColumnToDouble, 3-3, 5-145 to 5-147 DBMapColumnToFloat, 5-148 to 5-150 DBMapColumnToInt, 5-150 to 5-152 DBMapColumnToShort, 5-152 to 5-154 compatibility functions DBGetSQLToolkitVersion, 5-118 DBSetBackwardCompatibility, 5-191 to 5-192 connection attribute functions DBCloseConnection, 5-25 to 5-26 DBDiscardConnection, 5-57 to 5-58 DBGetConnectionAttribute, 5-90 to 5-95 DBNewConnection, 4-1, 5-156 to 5-157 DBOpenConnection, 4-1, 5-161 to 5-162 DBSetAttributeDefault, 5-189 to 5-191 DBSetConnectionAttribute, 4-1, 5-194 to 5-198 connection functions DBConnect, 3-3, 5-34 to 5-36 DBDisconnect, 3-3, 5-60 DBSetDatabase, 5-198 to 5-199 error functions DBError, 3-12, 5-61 DBErrorMessage, 3-12, 5-62 DBNativeError, 5-156 DBWarning, 5-225 explicit SQL functions DBActivateSOL, 3-5, 5-6 to 5-7 DBBindColBinary, 5-11 to 5-12 DBBindColChar, 3-5, 5-13 to 5-15 DBBindColDouble, 3-5 to 3-6. 5-15 to 5-17 DBBindColFloat, 5-17 to 5-19

DBBindColInt, 5-19 to 5-21 DBBindColShort, 5-21 to 5-23 DBDeactivateSQL, 3-5, 5-55 to 5-56 DBImmediateSQL, 3-6, 5-135 to 5-137 fetch records functions DBAllowFetchAnyDirection, 5-7 to 5-8 DBFetchNext, 3-6, 5-64 to 5-65 DBFetchPrev, 3-6, 5-65 to 5-66 DBFetchRandom, 3-6, 5-66 to 5-67 function summary (figure), 3-2 function tree (table), 5-1 to 5-4 information functions DBColumnName, 3-10, 5-29 to 5-30 DBColumnType, 3-10, 5-30 to 5-32 DBColumnWidth, 5-32 to 5-33 DBDatabases, 3-9, 5-53 to 5-54 DBForeignKeys, 5-67 to 5-69 DBGetColumnAttribute, 5-85 to 5-88 DBIndexes, 5-137 to 5-139 DBNumberOfColumns, 3-10, 5-158 to 5-159 DBNumberOfModifiedRecords, 3-10, 5-159 to 5-160 DBNumberOfRecords, 3-10, 5-160 to 5-161 DBOpenSchema, 5-162 to 5-168 DBPrimaryKeys, 5-171 to 5-172 DBSetColumnAttribute, 5-192 to 5-193 DBSources, 3-9, 5-220 to 5-221 DBTables, 3-9, 5-221 to 5-223 initialize threading function DBInit, 5-139 to 5-140 insert/delete/update records functions DBCancelRecordChanges, 5-23 to 5-24 DBCreateRecord, 3-7, 5-51 to 5-52 DBDeleteRecord, 3-9, 5-56 to 5-57

DBPutRecord, 3-7, 3-8, 5-185 to 5-186 DBUpdateBatch, 5-223 to 5-225 memory function DBFree, 5-70 obsolete functions DBAllowFetchAnyDirection function, 5-7 to 5-8 DBClearParam function, 5-24 to 5-25 parameterized SQL statement functions DBClosePreparedSQL, 4-3, 5-26 to 5-28 DBCreateParamBinary, 5-36 to 5-39 DBCreateParamChar, 5-39 to 5-42 DBCreateParamDouble, 5-42 to 5-44 DBCreateParamFloat, 5-44 to 5-46 DBCreateParamInt, 5-46 to 5-48 DBCreateParamShort, 5-49 to 5-51 DBExecutePreparedSQL, 4-2, 5-62 to 5-64 DBGetParamAttribute, 5-95 to 5-99 DBGetParamBinary, 5-99 to 5-101 DBGetParamBinaryBuffer, 5-101 to 5-104 DBGetParamChar, 5-104 to 5-106 DBGetParamCharBuffer, 5-106 to 5-108 DBGetParamDouble, 5-108 to 5-110 DBGetParamFloat, 5-110 to 5-112 DBGetParamInt, 5-112 to 5-114 DBGetParamShort, 5-114 to 5-116 DBGetParamVariant, 5-116 to 5-118 DBPrepareSQL, 4-2, 5-169 to 5-171 DBRefreshParams, 5-186 to 5-187 DBSetParamAttribute, 5-199 to 5-202 DBSetParamBinary, 5-202 to 5-203 DBSetParamChar, 5-204 to 5-205 DBSetParamDouble, 5-205 to 5-206

DBSetParamFloat, 5-207 to 5-208 DBSetParamInt, 5-208 to 5-210 DBSetParamShort, 5-210 to 5-212 DBSetParamVariant, 5-212 to 5-213 SQL statement functions DBCloseSQLStatement, 4-2, 5-28 to 5-29 DBDiscardSQLStatement, 4-2, 5-58 to 5-59 DBGetStatementAttribute, 5-119 to 5-127 DBMoreResults, 5-154 to 5-155 DBNewSQLStatement, 4-2, 5-157 to 5-158 DBOpenSQLStatement, 4-2, 5-168 DBSetStatementAttribute, 4-2, 5-214 to 5-219 transaction functions DBBeginTran, 3-11, 5-9 to 5-10 DBCommit, 3-11, 5-33 to 5-34 DBRollback, 3-11, 5-188

### **G**

GROUP BY clause, SQL (table), A-3

#### **H**

HAVING clause, SQL (table), A-4 help technical support, D-1

### **I**

information functions data source information, 3-9 to 3-10 DBColumnName, 3-10, 5-29 to 5-30 DBColumnType, 3-10, 5-30 to 5-32 DBColumnWidth, 5-32 to 5-33

DBDatabases, 3-9, 5-53 to 5-54 DBForeignKeys, 5-67 to 5-69 DBGetColumnAttribute, 5-85 to 5-88 DBIndexes, 5-137 to 5-139 DBNumberOfColumns, 3-10, 5-158 to 5-159 DBNumberOfModifiedRecords, 3-10, 5-159 to 5-160 DBNumberOfRecords, 3-10, 5-160 to 5-161 DBOpenSchema, 5-162 to 5-168 DBPrimaryKeys, 5-171 to 5-172 DBSetColumnAttribute, 5-192 to 5-193 DBSources, 3-9, 5-220 to 5-221 DBTables, 3-9, 5-221 to 5-223 SELECT statement information, 3-10 to 3-11 initialize threading function (DBInit), 5-139 to 5-140 INSERT command, 2-2, A-1 insert/delete/update records functions DBCancelRecordChanges, 5-23 to 5-24 DBCreateRecord, 3-7, 5-51 to 5-52 DBDeleteRecord, 3-9, 5-56 to 5-57 DBPutRecord, 3-7, 3-8, 5-185 to 5-186 DBUpdateBatch, 5-223 to 5-225 inserting records, 3-7 to 3-8 installation of LabWindows/CVI SQL Toolkit, 1-2 to 1-3 ODBC database driver files, 1-2 procedure, 1-2 to 1-3

#### **L**

LabWindows/CVI SQL Toolkit. *See* SQL Toolkit. logical operators, SQL (table), A-5

### **M**

manual. *See* documentation. memory deallocation (DBFree function), 5-70 multithreading, 4-6 DBInit, 5-139 to 5-140

### **N**

National Instruments Alliance Program, D-1 customer education, D-1 Developer Zone, D-1 system integration services, D-1, technical support, D-1 Web support, D-1 worldwide offices, D-2 NI Developer Zone, D-1 numeric format strings (table), C-4 to C-6 numeric operators, SQL (table), A-4 to A-5

### **O**

Object, Active Data (ADO) standard, 2-4 support, 1-2 Object Linking and Embedding (OLE) error codes (table), B-5 to B-13 objects, SQL (table), A-2 to A-3 obsolete functions DBAllowFetchAnyDirection function, 5-7 to 5-8 DBClearParam, 5-24 to 5-25 ODBC Administrator, 2-3 to 2-4 ODBC Database Drivers driver file installation, 1-2 to 1-3 setting up with ODBC Administrator, 2-3 to 2-4 third-party drivers, 2-4 ODBC (Open Database Connectivity) Standard, 2-3 OLE error codes (table), B-5 to B-13

online technical support, D-1 operators, SQL (table), A-4 to A-5 ORDER BY clause, SQL (table), A-4

#### **P**

parameterized SQL statement functions DBClosePreparedSQL, 4-3, 5-26 to 5-28 DBCreateParamBinary, 5-36 to 5-39 DBCreateParamChar, 5-39 to 5-42 DBCreateParamDouble, 5-42 to 5-44 DBCreateParamFloat, 5-44 to 5-46 DBCreateParamInt, 5-46 to 5-48 DBCreateParamShort, 5-49 to 5-51 DBExecutePreparedSQL, 4-2, 5-62 to 5-64 DBGetParamAttribute, 5-95 to 5-99 DBGetParamBinary, 5-99 to 5-101 DBGetParamBinaryBuffer, 5-101 to 5-104 DBGetParamChar, 5-104 to 5-106 DBGetParamCharBuffer, 5-106 to 5-108 DBGetParamDouble, 5-108 to 5-110 DBGetParamFloat, 5-110 to 5-112 DBGetParamInt, 5-112 to 5-114 DBGetParamShort, 5-114 to 5-116 DBGetParamVariant, 5-116 to 5-118 DBPrepareSQL, 4-2, 5-169 to 5-171 DBRefreshParams, 5-186 to 5-187 DBSetParamAttribute, 5-199 to 5-202 DBSetParamBinary, 5-202 to 5-203 DBSetParamChar, 5-204 to 5-205 DBSetParamDouble, 5-205 to 5-206 DBSetParamFloat, 5-207 to 5-208 DBSetParamInt, 5-208 to 5-210 DBSetParamShort, 5-210 to 5-212 DBSetParamVariant, 5-212 to 5-213 examples, 4-2 to 4-3 portability issues, 1-3 processing SQL statements, 2-5

### **R**

records. *See also* insert/delete/update records functions. deleting, 3-8 to 3-9 fetching, 3-6 to 3-7 inserting, 3-7 to 3-8 updating, 3-8

### **S**

SELECT command, 2-2, A-2 SELECT statement functions for returning information, 3-10 to 3-11 processing, 2-5 set operators, SQL (table), A-5 SQL statements activating, 2-5 automatic SQL, 2-5, 3-3 to 3-5 explicit SQL, 2-5, 3-5 to 3-6 deactivating, 2-6 processing, 2-5 SQL (Structured Query Language) clauses (table), A-3 to A-4 commands, 2-2, A-1 to A-2 definition, 2-2 functions (table), A-6 to A-7 objects (table), A-2 to A-3 operators (table), A-4 to A-5 SQL Toolkit. *See also* functions for Toolkit. automatic SQL (maps), 3-3 to 3-5 connecting to databases, 3-3 deleting records, 3-8 to 3-9 tables, 3-9 error checking, 3-12 error codes (table), B-1 to B-4 explicit SQL statements, 3-5 to 3-6 features, 1-3 fetching records, 3-6 to 3-7

information functions data source information, 3-9 to 3-10 SELECT statement information, 3-10 to 3-11 inserting records, 3-7 to 3-8 installation, 1-2 to 1-3 overview, 1-1 portability issues, 1-3 transactions, 3-11 to 3-12 updating records, 3-8 SQL statement functions DBCloseSQLStatement, 4-2, 5-28 to 5-29 DBDiscardSQLStatement, 4-2, 5-58 to 5-59 DBGetStatementAttribute, 5-119 to 5-127 DBMoreResults, 5-154 to 5-155 DBNewSQLStatement, 4-2, 5-157 to 5-158 DBOpenSQLStatement, 4-2, 5-168 DBSetStatementAttribute, 4-2, 5-214 to 5-219 examples, 4-2 statements, parameterized SQL. *See* parameterized SQL statement functions. statements, SQL. *See* SQL statements. Structured Query Language (SQL). *See* SQL (Structured Query Language). system integration, by National Instruments, D-1

#### **T**

tables data types supported by SQL Toolkit (table), 2-2 deleting, 3-9 purpose and use, 2-1 to 2-2 technical support resources, D-1 to D-2 telephone technical support, D-2

third-party ODBC Database Drivers, 2-4 time format strings (table), C-2 to C-4 training, customer, D-1 transaction functions DBBeginTran, 3-11, 5-9 to 5-10 DBCommit, 3-11, 5-33 to 5-34 DBRollback, 3-11, 5-188 transactions, 3-10 to 3-11 tree of SQL functions (table), 5-1 to 5-4 troubleshooting resources, D-1

#### **U**

UPDATE command, 2-2, A-2 updating records, 3-8. *See also* insert/delete/update records functions.

#### **W**

Web support from National Instruments, D-1 WHERE clause, SQL (table), A-3 worldwide technical support, D-2